# **Estimacija cijene dionica primjenom ansambl metoda strojnog učenja**

**Ančić, Edi**

# **Master's thesis / Diplomski rad**

**2023**

*Degree Grantor / Ustanova koja je dodijelila akademski / stručni stupanj:* **University of Rijeka, Faculty of Engineering / Sveučilište u Rijeci, Tehnički fakultet**

*Permanent link / Trajna poveznica:* <https://urn.nsk.hr/urn:nbn:hr:190:491365>

*Rights / Prava:* [Attribution 4.0 International](http://creativecommons.org/licenses/by/4.0/) / [Imenovanje 4.0 međunarodna](http://creativecommons.org/licenses/by/4.0/)

*Download date / Datum preuzimanja:* **2024-07-24**

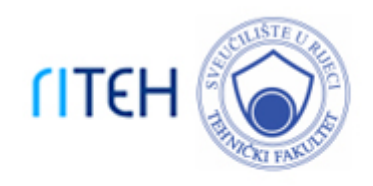

*Repository / Repozitorij:*

[Repository of the University of Rijeka, Faculty of](https://repository.riteh.uniri.hr) **[Engineering](https://repository.riteh.uniri.hr)** 

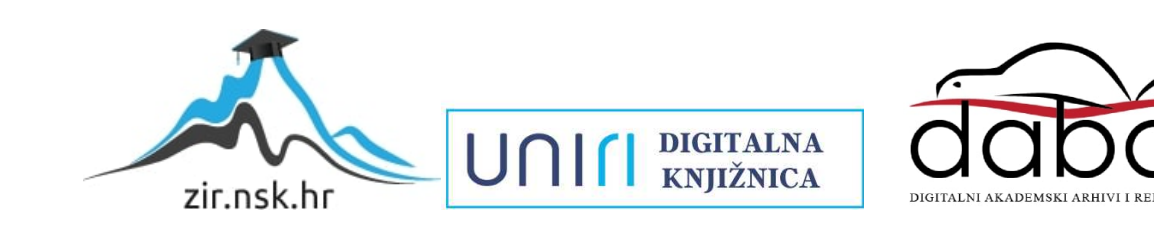

SVEUČILIŠTE U RIJECI

# **TEHNIČKI FAKULTET**

Diplomski sveučilišni studij elektrotehnike

Diplomski rad

# **ESTIMACIJA CIJENE DIONICA PRIMJENOM ANSAMBL METODA STROJNOG UČENJA**

Rijeka, rujan 2023. Edi Ančić

0069086096

# SVEUČILIŠTE U RIJECI

# **TEHNIČKI FAKULTET**

Diplomski sveučilišni studij elektrotehnike

Diplomski rad

# **ESTIMACIJA CIJENE DIONICA PRIMJENOM ANSAMBL METODA STROJNOG UČENJA**

Mentor: prof dr. sc. Zlatan Car

Komentor: v. asist. dr. sc. Nikola Anđelić

Rijeka, rujan 2023. Edi Ančić

0069086096

#### **SVEUČILIŠTE U RIJECI TEHNIČKI FAKULTET** POVJERENSTVO ZA DIPLOMSKE ISPITE

Rijeka, 14. srpnja 2023.

Zavod: Zavod za automatiku i elektroniku Predmet: Primjena umjetne inteligencije Grana: 2.03.06 automatizacija i robotika

# **ZADATAK ZA DIPLOMSKI RAD**

Pristupnik: Edi Ančić (0069086096) Studij: Sveučilišni diplomski studij elektrotehnike Modul: Automatika

#### Zadatak: Estimacija cijene dionica primjenom ansambl metoda strojnog učenja

#### Opis zadatka:

Napraviti pregled postojećih istraživanja u kojima je korištena umjetna inteligencija za estimaciju cijene dionica. Na javno dostupnom skupu podataka napraviti statističku analizu i predobradu podataka. Ispitati koje osnovne metode strojnog učenja daju najbolju estimaciju cijene dionica. Ispitati utjecaj različitih metoda skaliranja i normalizacije na točnost estimacije cijene dionica. Pri treniranju metoda strojnog učenja koristiti unakrsnu validaciju i metodu odabira nasumičnih hiperparametara. Kombinirati najbolje metode strojnog učenja u ansambl te ispitati da li se točnost estimacije poboljšala u usporedbi s rezultatima koji su postignuti sa osnovnim metodama strojnog učenja.

Rad mora biti napisan prema Uputama za pisanje diplomskih / završnih radova koje su objavljene na mrežnim stranicama studija.

Evel

Zadatak uručen pristupniku: 14. srpnja 2023.

Mentor:

Prof. dr. sc. Zlatan Car

Dr. sc. Nikola Anđelić (komentor)

Predsjędnik povjerenstva za diplomski ispit:

Prof. dr. sc. Dubravko Franković

Rijeka, rujan 2023.

### **IZJAVA**

Ja, Edi Ančić, rođen 03.08.1999. u Rijeci, potvrđujem da sam rad pod naslovom "Estimacija cijene dionica primjenom ansambl metoda strojnog učenja" osobno napisao te da sam njegov jedini autor. Rad sam izradio samostalno pod mentorstvom prof dr. sc. Zlatana Cara i komentora dr. sc. Nikole Anđelića. Koristio sam svoje stečeno znanje tijekom obrazovanja. U njegovoj izradi nisam se koristio drugim izvorima do onih koji su navedeni u radu.

Edi Ančić

\_\_\_\_\_\_\_\_\_\_\_\_\_\_\_\_\_\_\_\_\_\_\_

# ZAHVALA

*Zahvaljujem se obitelji i prijateljima na podršci tijekom studiranja. Zahvaljujem se mentoru prof. dr. sc. Zlatanu Caru i komentoru dr. sc. Nikoli Anđeliću na pomoći i usmjerenju pri izradi diplomskog rada. Ponajviše bi se htio zahvaliti curi koja mi je bila najveća potpora kroz sve godine studiranja.*

# Sadržaj

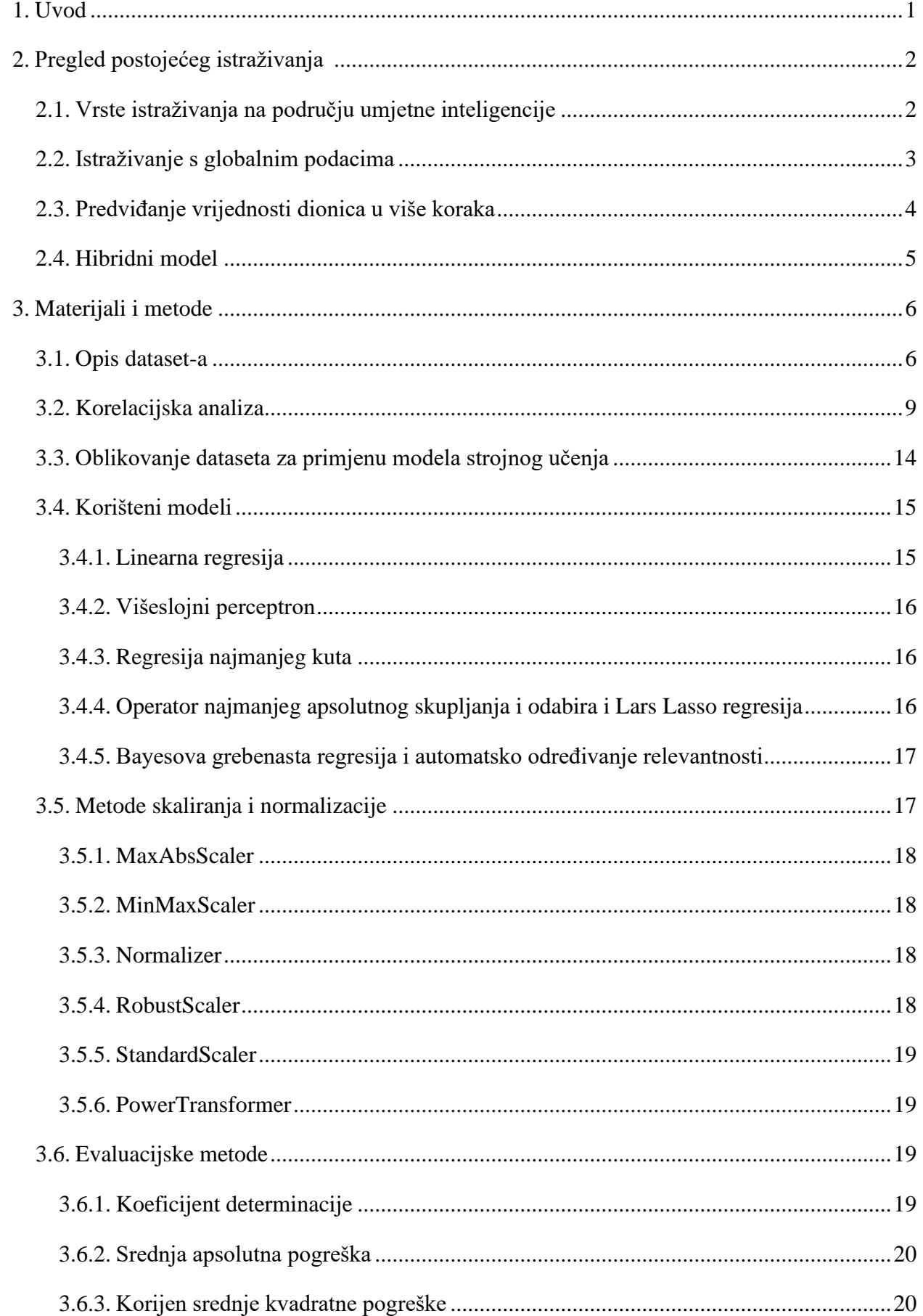

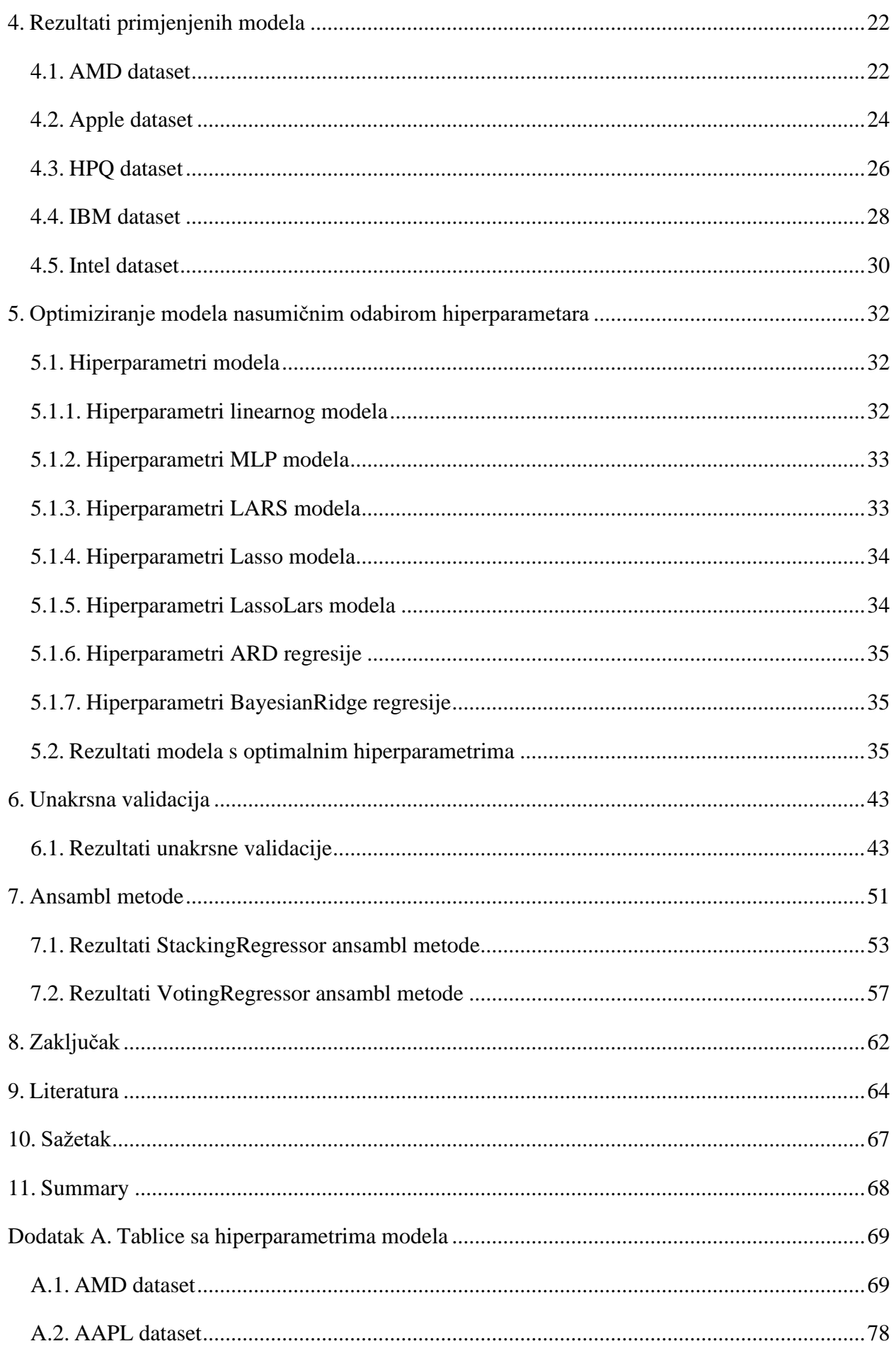

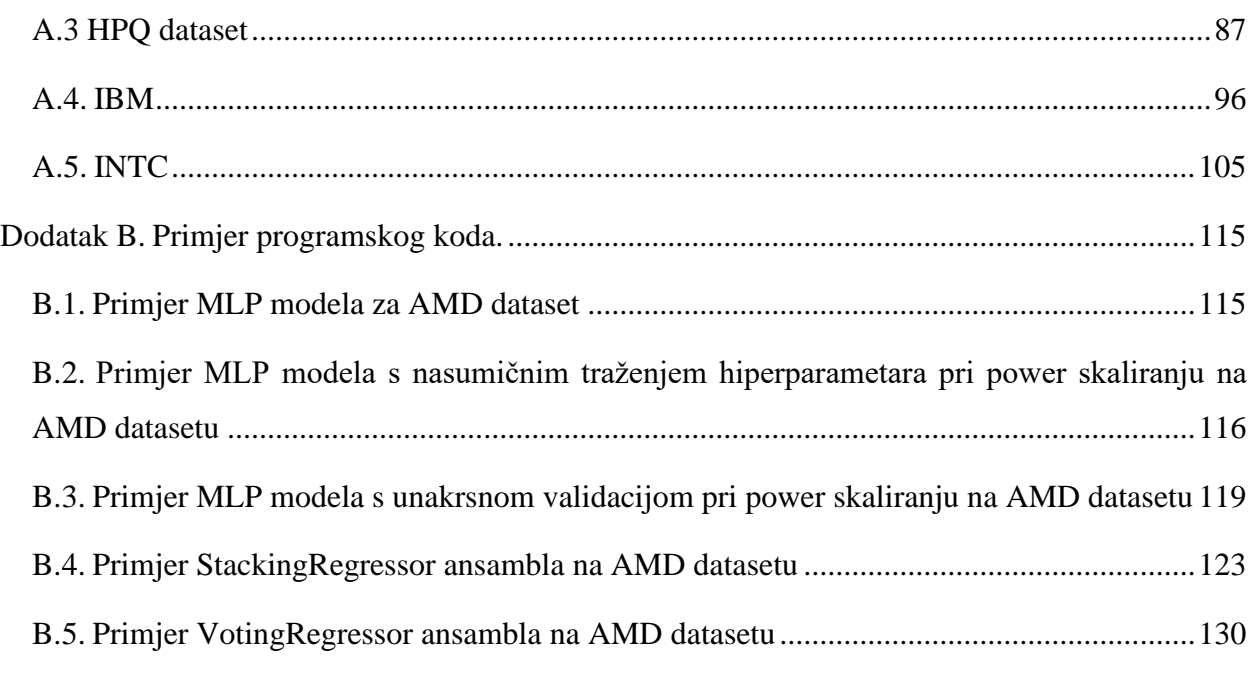

# <span id="page-9-0"></span>**1. Uvod**

Trgovina dionicama služi kao prilika za investiranje novca u razne tvrtke kako bi se ostvarila zarada. Kako bi se bolje ogradili od gubitaka investitori mogu uložiti novce u razne fondove koji prate tržišne indekse. Tržišni indeks je indikator koji se temelji na odabranom portfelju dionica. Indeksi mogu pratiti velik dio tržišta ili neki određeni tržišni sektor [1].

S obzirom na to razni investitori analiziraju tržište dionica kako bi mogli zaključiti koje dionice će im dovesti najveći profit. Rastom popularnosti podatkovne znanosti (engl. Data science) i strojnog učenja (engl. Machine learning) za analizu dionica se koriste različiti modeli i metode strojnog učenja.

U sklopu ovog rada izvršit će se analiza 5 dionica iz Standard and Poor's 500 indeksa baziranog na 500 najvećih tvrtki u Sjedinjenim Američkim Državama te će se na njima ispitati sljedeće hipoteze:

- Je li moguće primjeniti različite algoritme strojnog učenja i s njima dobiti visoku točnost estimacije cijene dionica?
- Mijenja li se točnost estimacija cijene dionica ako se na ulazne varijable primjene različite metode skaliranja i normalizacije?
- Je li moguće primjenom metode nasumičnog pretraživanja hiperparametera pronaći optimalnu kombinaciju hiperparametara i na taj način povećati točnost estimacije?
- Je li moguće primjenom metode unakrsne validacije postići visoku točnost estimacije cijene dionica?
- Hoće li se izradom stacking ili voting ansambla povećati točnost estimacije cijena dionica?

U sljedećem poglavlju opisati će se postojeća istraživanja na temu estimacije dionica. U trećem poglavlju opisati će se sam dataset, algoritmi strojnog učenja te metode skaliranja i normalizacije koje će se koristiti u radu. U četvrtom poglavlju opisani su rezultati modela iz trećeg poglavlja prije i nakon skaliranja. U petom poglavlju se opisuje i prikazuje potraga za optimalnim hiperparametrima svakog modela. Zatim, u šestom poglavlju primjenjuje se metoda unakrsne validacije kako bi se dalje poboljšala točnost estimacije i robustnost. U sedmom poglavlju prijašnje modele se kombinira u dvije vrste ansambla čiji je cilj da se dobije novi model koji je točniji od ulaznih modela. U osmom poglavlju je dan zaključak koji služi kao odgovor na prijašnje hipoteze.

# <span id="page-10-0"></span>**2. Pregled postojećeg istraživanja**

Predviđanje cijena dionica je problem star koliko i burza dionica. Na tu temu su napisani brojni radovi od kojih će se neki razmotriti ovdje. Razmotrit će se generalno razvrstavanje istraživanja na području umjetne inteligencije, korištenje modela na više različitih burza, korištenje višestupanjskih modela i korištenje hibridnih modela.

# <span id="page-10-1"></span>**2.1. Vrste istraživanja na području umjetne inteligencije**

Jedno istraživanje se fokusiralo na kategorizaciju različitih metoda razvijanja umjetne inteligencije te su razmatrali više istraživačkih radova uz određene kriterije kako bi došli do zaključka. Kriteriji su bili da se u istraživanju koriste jedna ili više metoda strojnog učenja, mora se ciljati predviđanje indeksa, a ne individualnih dionica te istraživanje nije smjelo biti starije od 20 godina.

Prema tom istraživanju svi radovi bi se mogli svrstati u ove četiri kategorije: istraživanje korištenjem Umjetnih neuronskih mreža (engl. Artificial neural network, skraćeno ANN), istraživanja s Metodom potpornih vektora (engl. Support vector machine, skraćeno SVM), istraživanja pomoću genetskih algoritama kombiniranih s drugim tehnikama i istraživanja gdje se koriste hibridni ili ostali pristupi s umjetnom inteligencijom.

ANN-ovi su računalni modeli bazirani na biološkim neuronskim mrežama. U neuronskoj mreži su čvorovi grupirani po slojevima koji počinju od ulaznog sloja te završavaju s izlaznim slojem. Signali prolaze kroz slojeve te se sustav poboljšava tako da uči na svojim greškama. To čine tako da se regulira "težina" veze koje su spojene između čvorova. Signali koji više utječu na rezultat će imati veću težinu od onih koji ne utječu na rezultat.

Pregledom više istraživanja zaključilo se je da ANN najbolje primijeniti za predviđanje vrijednosti dionica te da duboka neuronska mreža može izvući dodatne informacije iz reziduala autoregresivnog modela koje poboljšavaju točnost.

SVM se koristi za predviđanje dionica putem kategorizacije. U treningu je potrebno primjere podataka podijeliti na skupine, na primjer rast ili pad. U takvoj je kategorizaciji cilj istrenirati model da predvidi hoće li cijena dionica rasti ili padati.

Istraživanje Schumaker i Chen (2009) je kombiniralo SVM zajedno s analizom vijesti vezane uz dionice te su tako uspjeli napraviti precizan model testiran na simulaciji trgovine dionica koji je predviđao rast vrijednosti dionice te njenu cijenu.

Zaključak istraživanja je da je SVM najbolje primijeniti za klasifikacijske probleme kao što su hoće li cijena indeksa pasti ili narasti.

Genetski algoritam je vrsta evolucijskog algoritma. Evolucijski proces počinje tako da se nasumično generiraju rezultati. Rezultati se onda mjere objektivnom funkcijom koja opisuje koji rezultat najviše odgovara zadanim podacima. Rezultati koji najbolje opisuju podatke se zadržavaju i kombiniraju kako bi stvorili novu generaciju rješenja. Ovaj proces se ponavlja dok se ne postigne zadovoljavajuća razina točnosti ili dok se ne dostigne neki određeni broj generacija.

U istraživanjima su se genetski algoritmi koristili u kombinaciji sa SVM-om i ANN-ovima. U rezultatima pokusa su otkrili da genetski algoritmi smanjuju potrebne ulazne podatke optimizacijom parametara.

U kombinaciji genetskog algoritma i SVM-a, genetski algoritam je služio za namještanje utjecaja ulaznih varijabli dok je SVM predviđao dinamike cijena dionica.

Zaključak istraživanja je bio da su genetski algoritmi korisni za zaključivanje koje dionice uključiti u portofolio [\[1\].](#page-72-1)

# <span id="page-11-0"></span>**2.2. Istraživanje s globalnim podacima**

U ovom istraživanju je predloženo korištenje globalnih podataka korištenjem više algoritama kako bi se vidjelo kako koje tržište utječe jedno na drugo. Kao podaci se ne koriste samo cijene dionica već i valute te cijena zlata, srebra i drugih vrijednih metala.

Cilj umjetne inteligencije u ovom radu je predvidjeti da li će vrijednost dionice narasti ili pasti. Podaci su obrađeni tako da se oduzmu dvije dnevne cijene dionica te se vrijednosti normaliziraju kako bi se mogle uspoređivati s drugim tržištima.

Rezultati korelacije predlažu snažnu povezanost između dioničnih indeksa Sjedinjenih Američkih Država i globalnog tržišta pri početku trgovanja na Američkoj burzi.

Za rješenja regresije koristi se SVM. Kao i u prijašnjem istraživanju cilj algoritma je da klasificira pad i rast cijene dionica. Nakon toga se slažu modeli koji će predlagati kako trgovati s dionicama. Prvi model predlaže kupovinu na otvorenju burze te prodavanje na zatvaranju. Drugi predlaže kupovinu dionica čiji je rast očekivan te njihovu prodaju sljedeći dan. Treći model koristi predviđanja SVM algoritma da se prodaje tek onda kad SVM predvidi pad vrijednosti.

U rezultatima korišteni modeli daju pozitivan povrat novca te bi godišnji povrat uloženog novca bio oko 30%, ali to je sve na simulaciji te nije uračunato kako bi samo trgovanje prema algoritmu utjecalo na tržište [\[3\].](#page-72-2)

#### <span id="page-12-0"></span>**2.3. Predviđanje vrijednosti dionica u više koraka**

Kod pristupa s dva stupnja, kod prvog stupnja regresija potpornih vektora (engl. Support vector regression, skraćeno SVR) algoritam priprema ulaze, dok se algoritam za predviđanje koristi u drugom stupnju.

U istraživanju se koristio dataset sa 10 godina podataka koji sadrži dva indeksa. Podaci koji se koriste u algoritmu su izračunati iz close, high, low, i open stupaca.

Kao mjere evaluacije koriste se Apsolutna postotna srednja greška (engl. Mean Absolute Percentage Error skraćeno MAPE), Apsolutna srednja greška (engl. Mean Absolute Error skraćeno MAPE), srednja kvadratna pogreška (engl. Mean Squared Error skraćeno MSE), korijen srednje kvadratne pogreške (engl. Relative Root Mean Square Error skraćeno rRMSE).

Za jednostupanjske modele se uzimaju ANN, SVR i stablo odluke (engl. Random forest, skraćeno RF). Za dvostupanjske algoritme se koristi SVR-ANN, SVR-SVR i SVR-RF te se testiraju na rasponu od 1-10, 15 i 30 dana unaprijed.

U prvom datasetu do 4. dana predviđanja unaprijed najbolje rezultate daje jednostupanjski SVR model. Na 4. danu se poprilično izjednačava sa SVR-SVR modelom. Na 15. danu su sve dvostupanjske metode bolje od jednostupanjskih te su po rRMSE metrici slični. Na 30. danu je SVR-ANN model najviše točan s time da kako se više dana u naprijed predviđa to su rezultati lošiji. U drugom datasetu su rezultati generalno isti.

Ako se gleda prosjek rezultata, najbolja tri modela ispadaju SVR-SVR, SVR-ANN te jednostupanjski SVR [\[4\].](#page-72-3)

### <span id="page-13-0"></span>**2.4. Hibridni model**

Metoda najmanjih korijena potpornih vektora (engl. Least Square Support Vector Machine, skraćeno LS-SVM ) je nastavak na običan SVM i koriste se za klasifikacijsku i regresijsku analizu.

Algoritam optimizacije roja čestica (engl. Particle Swarm Optimization, skraćeno PSO) je relativno nedavna heuristička metoda pretraživanja bazirana na ponašanju socijalnih grupa kao što su skupine ptica ili riba. Cili PSO-a je da iterativno optimizira rješenje tako da za svaku iteraciju koju napravi dobiva povratnu informaciju o njenoj kvaliteti. Sličan je evolucijskim algoritmima iako ne eliminira manje točna rješenja.

U istraživanju je predložen model koji koristi PSO za optimizaciju ulaznih podataka te LS-SVM koji predviđa dnevne cijene dionica. Za usporedbu s tim modelom se koristi Levenberg-Marquardt (skraćeno LM) koji služi za rješavanje nelinearnih problema najmanjih korijena i još jedan ANN model.

Ovi modeli su trenirani i testirani na podacima 13 dionica. U svakom slučaju je PSO-LS-SVM model imao najbolje rezultate, nakon njega je najbolje rezultate imao LS-SVM osim u dva slučaja u kojem je ANN imao malo bolje rezultate [\[5\].](#page-72-4)

# <span id="page-14-0"></span>**3. Materijali i metode**

Kako bi se pravilno izvršila analiza potrebno je prvo analizirati dataset kako bi se on kasnije mogao pravilno obraditi i skalirati. Nakon što su podaci iz dataseta obrađeni, koristi se više modela estimacije kako bi se skupilo što više rezultata koji će se ocijeniti evaluacijskim metodama.

# <span id="page-14-1"></span>**3.1. Opis dataset-a**

Koristi se dataset s Kaggle-a koji sadrži podatke o svim tvrtkama koje se nalaze u Standard and Poor's 500 indeksu [\[6\].](#page-72-5) S&P 500 je indeks koji prati 500 najvećih tvrtki na burzi u Sjedinjenim Američkim Državama te služi kao pokazatelj performansi burze dionica i ekonomski indikator za SAD. Dioničari ne investiraju u sam indeks već u razne fondove koje ga prate. Indeks pokriva razne sektore, ali za ovaj rad je odabrano 5 dionica iz IT sektora. Te dionice su: AMD, Apple, HP, Intel i IBM. U datasetu svaka dionica ima redove koji sadrže izmjerene vrijednosti te stupce u kojima su varijable: Date, Open, High, Low, Close, Volume, Dividends, Stock Splits. Date je datum na kojeg su očitane vrijednosti drugih stupaca. Open je cijena dionice pri otvaranju burze. High i low su najveća i najniža cijena neke dionice na taj dan. Close je cijena dionice pri zatvaranju burze. Volume je broj dionica koje su se razmijenile na taj dan. Dividends je broj koji označava koliko je dolara isplaćeno po dionici dioničarima. Stock Splits označava da se jedna dionica rastavila na više njih te joj se proporcionalno smanjila cijena npr. ako je stock split 2 onda će se broj dionica koja neka osoba posjeduje udvostručiti. Cilj ovog rada će biti ugađati Close pomoću ostalih varijabli. Prednost korištenja ovog dataseta je što cijena dionica uglavnom raste te budući da se cijena iz dana u dan tipično ne mijenja previše nema toliko naglih skokova. Kako bi lakše obradili podatke prvo se na njima vrši statistička analiza uz pomoć pandas python knjižnice kao što je prikazano na tablicama: 2.1, 2.2, 2.3, 2.4, 2.5.

|       | Date           | <b>Open</b> | High    | Low     | <b>Close</b> | <b>Volume</b> | <b>Dividends</b> | <b>Stock</b>   |
|-------|----------------|-------------|---------|---------|--------------|---------------|------------------|----------------|
|       |                |             |         |         |              |               |                  | <b>Splits</b>  |
| count |                |             |         |         | 10454        |               |                  |                |
| mean  | 5226,5         | 15,3295     | 15,9045 | 15,2199 | 15,5634      | 17331904      | $\overline{0}$   | 0,0005261      |
| std   | 3017,95        | 20,711      | 20,9839 | 20,088  | 20,5407      | 26966746      | $\overline{0}$   | 0,0313098      |
| min   | $\overline{0}$ | $\theta$    | 1,69    | 1,61    | 1,62         | $\theta$      | $\overline{0}$   | $\theta$       |
| 25%   | 2613,25        | 5,125       | 5,5     | 5,25    | 5,375        | 1295850       | $\overline{0}$   | $\theta$       |
| 50%   | 5226,5         | 9,75        | 9,94375 | 9,5     | 9.75         | 6689100       | $\overline{0}$   | $\theta$       |
| 75%   | 7839,75        | 15,7197     | 15,99   | 15,375  | 15,6856      | 21247600      | $\overline{0}$   | $\Omega$       |
| max   | 10453          | 163,28      | 164,46  | 156,1   | 161,91       | 325058400     | $\overline{0}$   | $\overline{2}$ |

*Tablica 3.1 Statistička analiza AMD dataseta*

*Tablica 3.2 Statistička analiza Apple dataseta*

|       | <b>Date</b> | <b>Open</b> | High    | Low     | <b>Close</b> | <b>Volume</b>  | <b>Dividends</b> | <b>Stock</b>   |
|-------|-------------|-------------|---------|---------|--------------|----------------|------------------|----------------|
|       |             |             |         |         |              |                |                  | <b>Splits</b>  |
| count |             |             |         |         | 10454        |                |                  |                |
| mean  | 5226,5      | 13,954      | 14,1086 | 13,8    | 13,9601      | 331173835      | 0,00061          | 0,001626       |
| std   | 3017,95     | 31,2953     | 31,6633 | 30,9329 | 31,3128      | 338951271      | 0,01012          | 0,085812       |
| min   | $\theta$    | 0,03876     | 0,03876 | 0.03833 | 0,03833      | $\overline{0}$ | $\Omega$         | $\overline{0}$ |
| 25%   | 2613,25     | 0,23538     | 0,24044 | 0,22991 | 0,23529      | 123904300      | $\Omega$         | $\overline{0}$ |
| 50%   | 5226,5      | 0,39027     | 0,39743 | 0,38355 | 0,39061      | 218612800      | $\overline{0}$   | $\overline{0}$ |
| 75%   | 7839,75     | 12,5891     | 12,7402 | 12,4343 | 12,5683      | 411367600      | $\theta$         | $\theta$       |
| max   | 10453       | 182,13      | 182,439 | 178,63  | 181,512      | 7421640800     | 0,23             | 7              |

|       | Date           | <b>Open</b> | <b>High</b> | Low     | <b>Close</b> | <b>Volume</b> | <b>Dividends</b> | <b>Stock</b>   |
|-------|----------------|-------------|-------------|---------|--------------|---------------|------------------|----------------|
|       |                |             |             |         |              |               |                  | <b>Splits</b>  |
| count |                |             |             |         | 10454        |               |                  |                |
| mean  | 5226,5         | 8,35433     | 8,47348     | 8,24727 | 8,36117      | 20033707      | 0,00144          | 0,00117        |
| std   | 3017,95        | 7,38916     | 7,49059     | 7,30136 | 7,39589      | 18350294      | 0,06983          | 0,04874        |
| min   | $\overline{0}$ | 0,45391     | 0,46946     | 0,44769 | 0,45236      | 820906        | $\overline{0}$   | $\overline{0}$ |
| 25%   | 2613,25        | 1,4948      | 1,51646     | 1,47406 | 1,49527      | 9315891.5     | $\theta$         | $\overline{0}$ |
| 50%   | 5226,5         | 6,834       | 6,91825     | 6,72208 | 6,82399      | 14675890      | $\overline{0}$   | $\theta$       |
| 75%   | 7839,75        | 12,9121     | 13,0694     | 12,7416 | 12,9186      | 25151960      | $\overline{0}$   | $\Omega$       |
| max   | 10453          | 39,73       | 41,47       | 38,99   | 40,06        | 442012304     | 7,0797           | 2,202          |

*Tablica 3.3 Statistička analiza HP dataseta*

*Tablica 3.4 Statistička analiza IBM dataseta*

|       | <b>Date</b> | <b>Open</b> | <b>High</b> | Low     | <b>Close</b> | <b>Volume</b>  | <b>Dividends</b> | <b>Stock</b>   |
|-------|-------------|-------------|-------------|---------|--------------|----------------|------------------|----------------|
|       |             |             |             |         |              |                |                  | <b>Splits</b>  |
| count |             |             |             |         | 10454        |                |                  |                |
| mean  | 5226,5      | 55,2593     | 55,7698     | 54,7754 | 55,2771      | 6957078        | 0,00805          | 0,00048        |
| std   | 3017,95     | 44,1598     | 44,4861     | 43,8501 | 44,1732      | 4489306        | 0,08918          | 0,02949        |
| min   | $\theta$    | 4,00789     | 4,05888     | 3,9467  | 3,99769      | $\overline{0}$ | $\Omega$         | $\theta$       |
| 25%   | 2613,25     | 12,2488     | 12,3412     | 12,1488 | 12,2488      | 4158295        | $\Omega$         | $\overline{0}$ |
| 50%   | 5226,5      | 49,1249     | 49,5985     | 48,7694 | 49,1856      | 5872087        | $\Omega$         | $\overline{0}$ |
| 75%   | 7839,75     | 102,98      | 104,086     | 101,877 | 102,958      | 8424223        | $\Omega$         | $\overline{0}$ |
| max   | 10453       | 143,383     | 143,729     | 142,664 | 143,662      | 72639156       | 1,65             | $\overline{2}$ |

|       | Date           | <b>Open</b> | <b>High</b> | Low     | <b>Close</b> | <b>Volume</b> | <b>Dividends</b> | <b>Stock</b>   |
|-------|----------------|-------------|-------------|---------|--------------|---------------|------------------|----------------|
|       |                |             |             |         |              |               |                  | <b>Splits</b>  |
| count |                |             |             |         | 10454        |               |                  |                |
| mean  | 5226,5         | 15,0888     | 15,2871     | 14,8932 | 15,0895      | 51449692      | 0,00153          | 0,00129        |
| std   | 3017,95        | 15,3335     | 15,5219     | 15,1498 | 15,3359      | 35030074      | 0,01917          | 0,0501         |
| min   | $\overline{0}$ | 0,12949     | 0,12949     | 0,12795 | 0,12795      | $\Omega$      | $\overline{0}$   | $\theta$       |
| 25%   | 2613,25        | 0,84283     | 0,85555     | 0,82433 | 0,84225      | 27682800      | $\theta$         | $\theta$       |
| 50%   | 5226,5         | 13,0872     | 13,266      | 12,9251 | 13,0984      | 45506950      | $\Omega$         | $\Omega$       |
| 75%   | 7839,75        | 19,9469     | 20,2276     | 19,6809 | 19,9614      | 65531750      | $\overline{0}$   | $\theta$       |
| max   | 10453          | 65,8536     | 66,1337     | 64,3376 | 65,9116      | 567708800     | 0,365            | $\overline{2}$ |

*Tablica 3.5 Statistička analiza INTEL dataseta*

Iz ovih se tablica vidi broj podataka u svakom stupcu, njihova srednja vrijednost, standardna devijacija, minimum itd. Iz ovih tablica se vidi da je vrijednost dividends i stock splita za svih 5 dionica većinom 0. Također se vidi koliki je broj dana mjerena svaka dionica, budući da Appleova dionica ima najmanji broj dana, druge dionice će se skalirati radi lakšeg uspoređivanja podataka. Podaci o srednjoj vrijednosti nam govore kakvu skalu očekivati odnosno koje magnitude će biti podaci. Vrijednosti u redu s 25% označuju da 25% podataka u stupcu ima točno tu vrijednost ili neku nižu od te. Vrijednosti u redu s 75% označuju da 75% podataka u stupcu ima točno tu vrijednost ili neku nižu od te.

#### <span id="page-17-0"></span>**3.2. Korelacijska analiza**

Kako bi se vidjelo koliko će koja varijabla utjecati na rezultat modela strojnog učenja izvršava se korelacijska analiza. Za to će se koristiti Pearsonov korelacijski koeficijent koji mjeri linearnu vezu između varijabli. Za korištenje Pearsonove korelacije bitno je da je dataset normalno distribuiran, bez nedostajućih podataka te varijable moraju biti nezavisne jedna od druge. Mana ove metode korelacije je osjetljivost na odstupajuće podatke i šum te prikazuje samo linearnu korelaciju, ako postoji nelinearna korelacija između varijabli ovom metodom je nije moguće otkriti [12]. Formula za Pearsonov korelacijski koeficijent dana je s :

$$
r = \frac{\Sigma(x_i - \bar{x})(y_i - \bar{y})}{\sqrt{\Sigma(x_i - \bar{x})^2\Sigma(y_i - \bar{y})^2}}
$$
(3.1)

Gdie su x i v varijable između kojih se traži korelacija<sup>[13]</sup>.

Osim Pearsonove, preko pandas knjižnice u pythonu se mogu koristiti još i Kendall rank koja otkriva nelinearnu korelaciju i Spearman's rank koja također služi za otkrivanje nelinearne korelacije, ali je uz to manje osjetljiva na odstupajuće podatke.

Rezultat Pearsonove korelacije je ocjena na skali od -1 do 1. Ta ocjena predstavlja korelacijski koeficijent koji može biti pozitivan ili negativan. Ako je koeficijent pozitivan, rastom jedne varijable će rasti i druga. Za negativan korelacijski koeficijent vrijedi obrnuto. Apsolutna vrijednost korelacijskog koeficijenta govori koliko jedna varijabla utječe na drugu. Ako je koeficijent od 0 do 0.5 to znači da varijable slabo utječu jedna na drugu, a ako je koeficijent od 0.5 do 1 to znači da varijable snažno utječu jedna na drugu. Korelacija je bitna jer se tako vidi koje varijable najviše utječu na rezultat te bi se onda mogle izbaciti one varijable sa slabim utjecajem. Na slikama: 2.1, 2.2, 2.3, 2.4, 2.5 su prikazani rezultati korelacijske analize napravljeni uz pomoć Seaborn knjižnice.

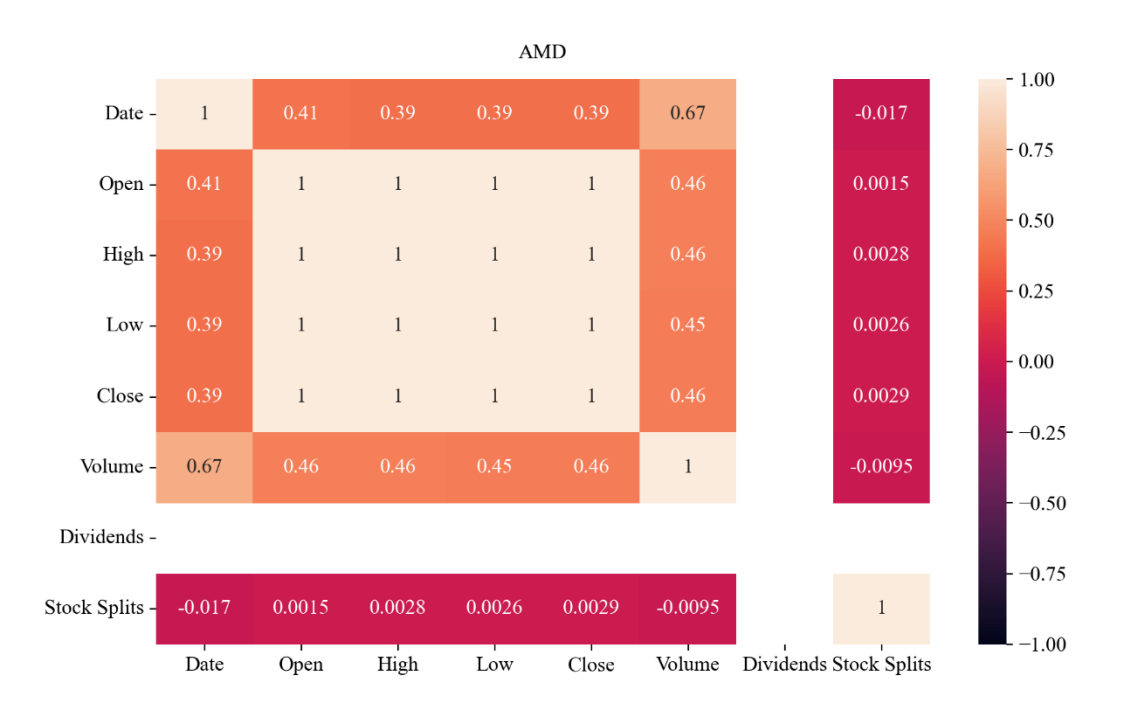

#### *Slika 3.1 Korelacijska analiza AMD dataseta*

Na slici 3.1 prikazani su rezultati korelacijske analize AMD dataseta. Može se primjetiti da najveći utjecaj međusobno imaju Open, High, Low i Close sa ocijenom 1 što predlaže jaku pozitivnu korelaciju. Date ima slabiju korelaciju za Open, High, Low i Close, ali nešto jaču za Volume. Volume je kao i Date slabije koreliran s Open, High, Low i Close. Stock splits ima slabu korelaciju sa svim ostalim varijablama, praktički nema korelacije. Dividends u AMD datasetu konstantno ima vrijednost 0 te zbog toga nema utjecaja na druge varijable pa zato njegov utjecaj nije prikazan na slici.

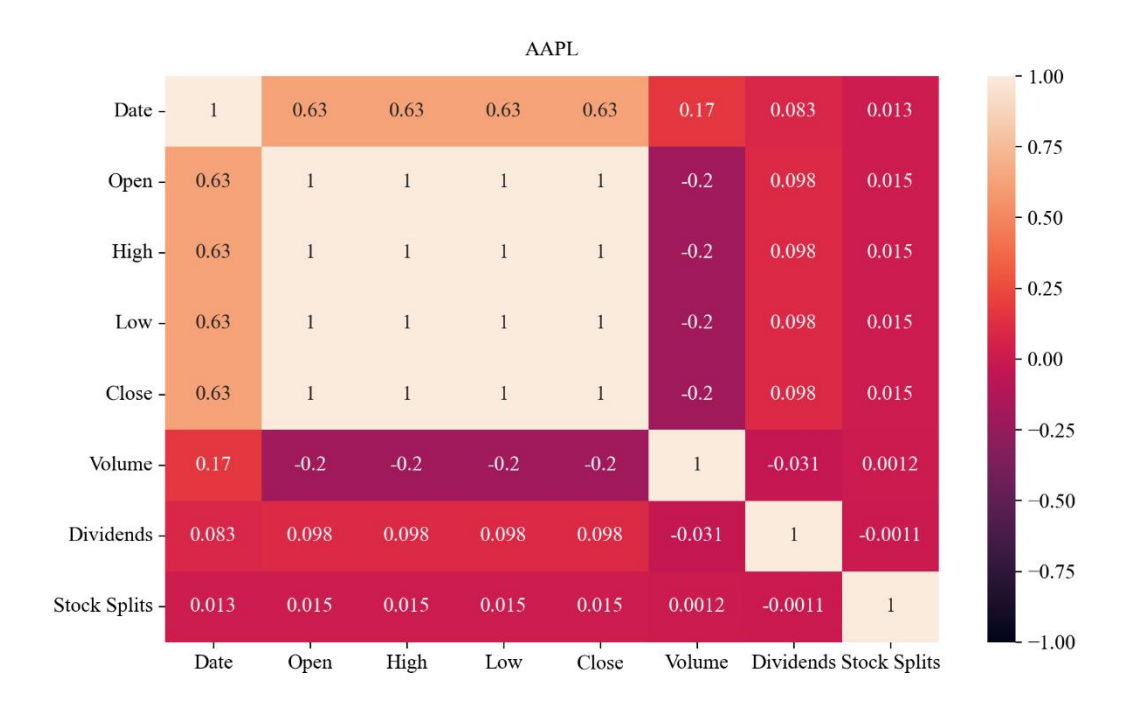

# *Slika 3.2 Korelacijska analiza AAPL dataseta*

Na slici 3.2 prikazani su rezultati korelacijske analize AAPL dataseta. Može se primjetiti da najveći utjecaj međusobno imaju Open, High, Low i Close sa ocijenom 1 što predlaže jaku pozitivnu korelaciju. Date ima donekle jaku korelaciju za Open, High, Low i Close, ali slabiju za Volume, Dividends i Stock Splits. Volume i Stock Splits su slabo korelirani s ostalim varijablama, ocjena im je blizu 0 što ukazuje da gotovo nema korelacije.

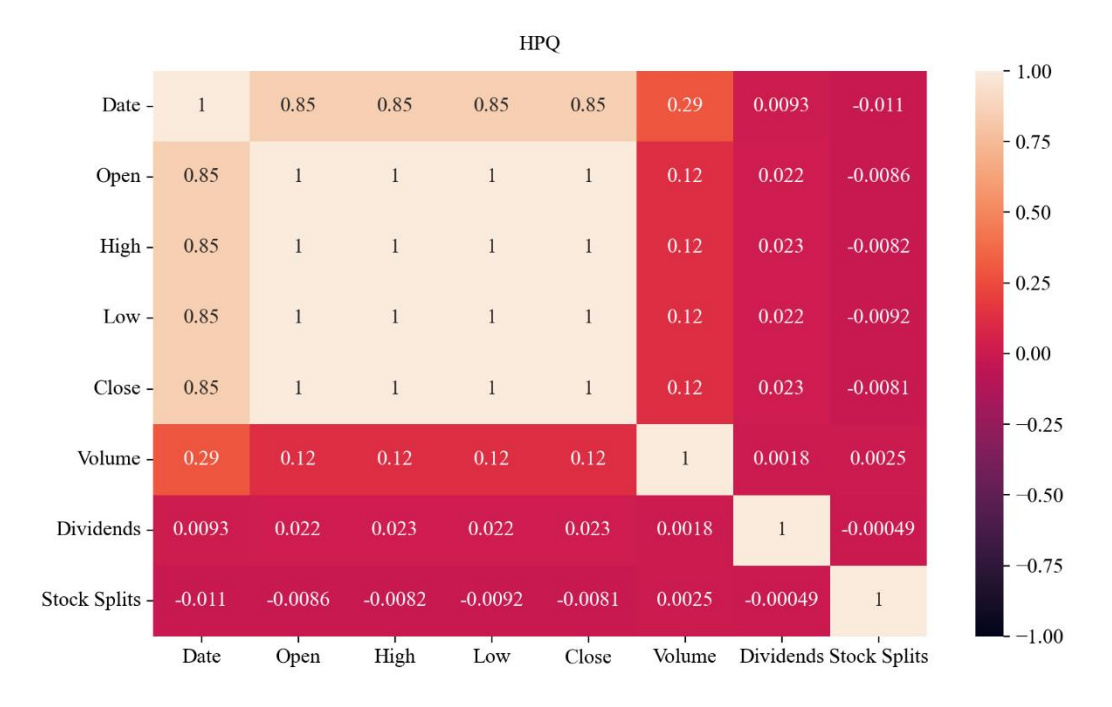

#### *Slika 3.3 Korelacijska analiza HPQ dataseta*

Na slici 3.3 prikazani su rezultati korelacijske analize HPQ dataseta. Može se primjetiti da najveći utjecaj međusobno imaju Open, High, Low i Close sa ocijenom 1 što predlaže jaku pozitivnu korelaciju. Date ima jaku korelaciju za Open, High, Low i Close, ali slabiju za Volume, Dividends i Stock Splits. Volume i Stock Splits su slabo korelirani s ostalim varijablama, ocjena im je blizu 0 što ukazuje da gotovo nema korelacije.

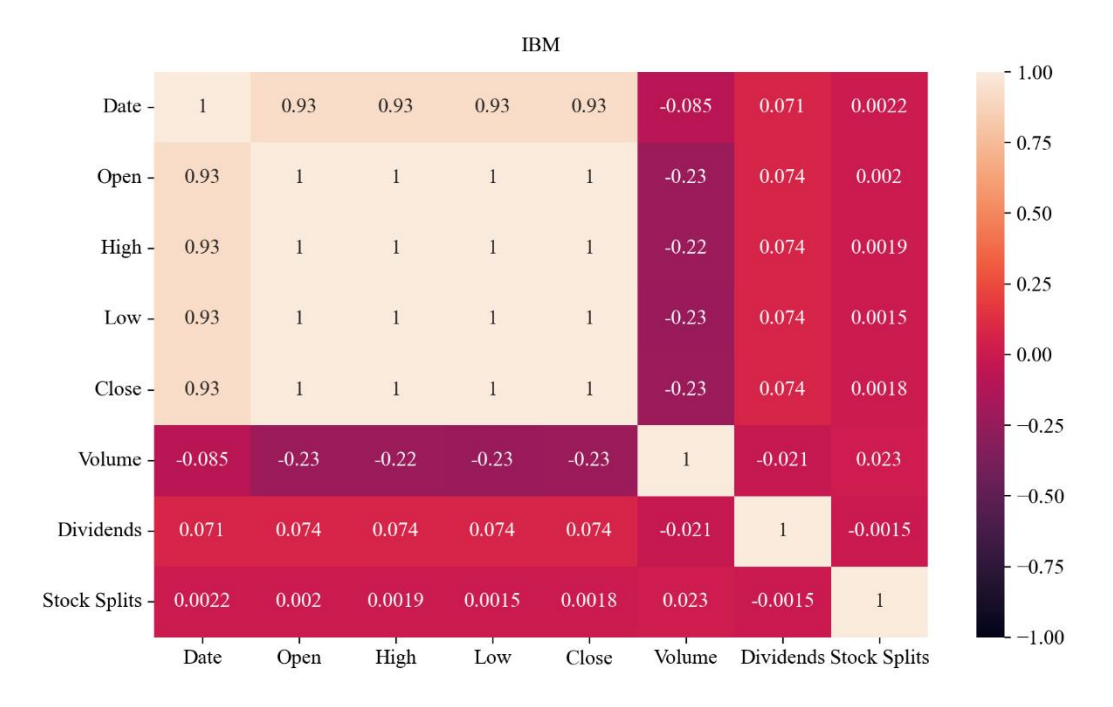

#### *Slika 3.4 Korelacijska analiza IBM dataseta*

Na slici 3.4 prikazani su rezultati korelacijske analize IBM dataseta. Može se primjetiti da najveći utjecaj međusobno imaju Open, High, Low i Close sa ocijenom 1 što predlaže jaku pozitivnu korelaciju. Date ima jaku korelaciju za Open, High, Low i Close, ali slabu za Volume, Dividends i Stock Splits. Volume i Stock Splits su slabo korelirani s ostalim varijablama, ocjena im je blizu 0 što ukazuje da gotovo nema korelacije.

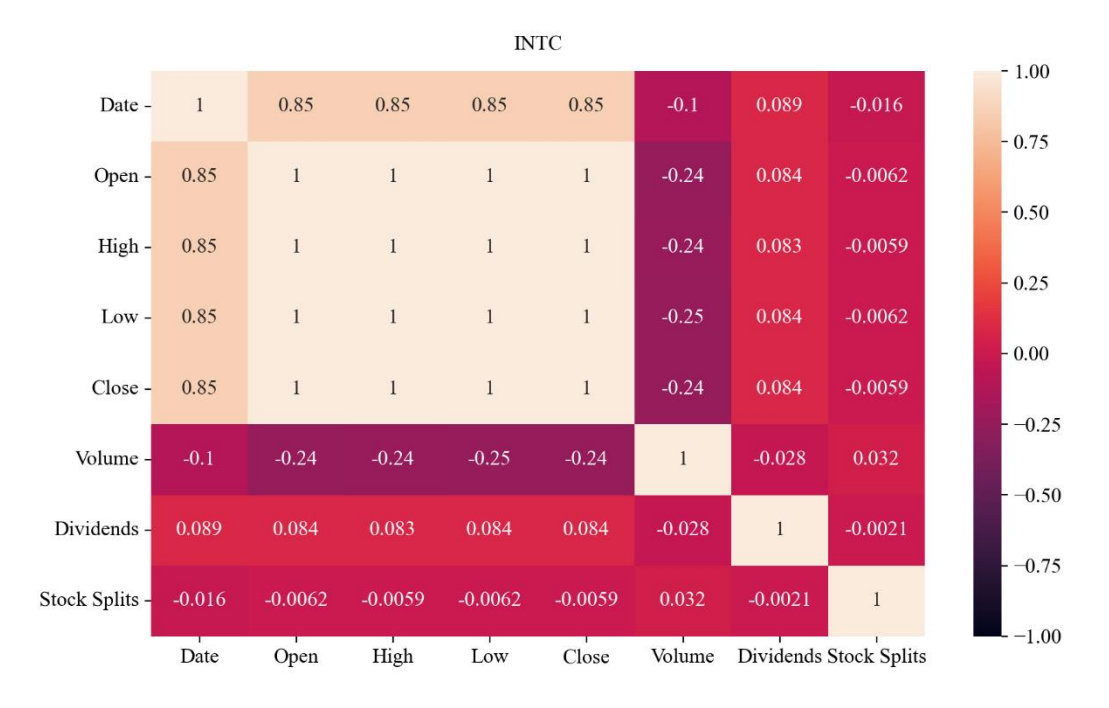

#### *Slika 3.5 Korelacijska analiza INTC dataseta*

Na slici 3.5 prikazani su rezultati korelacijske analize INTC dataseta. Može se primjetiti da najveći utjecaj međusobno imaju Open, High, Low i Close sa ocijenom 1 što predlaže jaku pozitivnu korelaciju. Date ima jaku korelaciju za Open, High, Low i Close, ali slabiju za Volume, Dividends i Stock Splits. Volume i Stock Splits su slabo korelirani s ostalim varijablama, ocjena im je blizu 0 što ukazuje da gotovo nema korelacije.

Iz ovih rezultata se vidi da dividends i stock splits imaju najmanje utjecaja na Close.Volume je utjecajniji od Dividends i Stock Splita, ali ne previše. Kroz svih 5 datasetova najutjecajniji na Close su Open, Low i High.

# <span id="page-22-0"></span>**3.3. Oblikovanje dataseta za primjenu modela strojnog učenja**

Prvi korak je da se izbrišu podaci stariji od 10454 dana na svim datasetima osim Appleovog kako bi im se izjednačila veličina. Nakon toga datumi se pretvaraju u oblik integera. Close se izvlači iz dataseta te se stavlja pod varijablu y dok se ostatak dataseta postavlja pod varijablu X. Varijabla X su podaci koji ulaze u model te se njegova previđanja predstavljaju sa varijablom y. Varijable X i y se dijele na 70% za treniranje modela, a 30% će biti za testiranje točnosti. Dijeljenjem na taj način se dobivaju nove varijable: X\_train, X\_test, y\_train, y\_test. Varijable X\_train i y\_test služe za treniranje modela. Nakon što je model istreniran kao ulaz mu se stavlja X test te rezultat modela se uspoređuje sa varijablom y\_test kako bi se vidjelo koliko je model točan.

### <span id="page-23-0"></span>**3.4. Korišteni modeli**

U datasetu se nalaze mjerenja koje će se koristiti za predviđanje cijene pri zatvaranju burze. To je regresijski problem te će se za to koristiti regresijski modeli strojnog učenja iz "scikit-learn" python knjižnice. Unutar te iste knjižnice se nalaze i metode skaliranja i normalizacije te korištene evaluacijske metode [14]. Cilj regresije je da pronađe funkciju koja je "najbliža" mjerenjima [\[7\].](#page-72-6)

<span id="page-23-1"></span>3.4.1. Linearna regresija

Linearna regresija je model koji opisuje vezu između jedne ili više varijabli označene s y te jedne ili više varijabli označene s x. Jednadžba za pravac dana je sa:

$$
y = a_0 + a_1 \cdot x. \tag{3.2}
$$

Odstupanje pravca od točaka dano je sa:

$$
S = \sum_{i=1}^{N} (y_i - (a_0 + a_1 x_i))^2.
$$
 (3.3)

Gdje su *a<sup>0</sup>* i *a<sup>1</sup>* koeficijenti regresijskog pravca, *a<sup>0</sup>* predstavlja presjek pravca s y osi, a *a<sup>1</sup>* nagib pravca. Najbolji regresijski pravac će biti onaj sa najmanjom sumom odstupanja S.

Linearna regresija imati će loš rezultat ako su x i y varijable nelinearno vezane te da bi se to spriječilo potrebno je skalirati podatke [15].

# <span id="page-24-0"></span>3.4.2. Višeslojni perceptron

Višeslojni perceptron (engl. Multilayer Perceptron-MLP) je oblik regresije koja koristi Umjetnu neuronsku mrežu (engl. Artificial neural network) sa 3 ili više slojeva perceptrona. Prvi sloj je ulazni sloj, drugi sloj je skriveni sloj te njih može biti više od jedan, zadnji sloj je izlazni sloj. Informacije dolaze na ulazni sloj te se procesiraju na skrivenim slojevima čiji se "neuroni" treniraju preko povratne veze, a estimacija se izvršava preko zadnjeg sloja[16]. U skrivenom sloju se odrađuje svo računanje, svakom neuronu se dodjeljuje uteg (engl. weight) koji određuje koliko će utjecati na rezultat, vrijednost utega se mijenja preko povratne veze. Kako bi se "neuron" uključio koristi se aktivacijska funkcija koja i ujedino može pridodati nelinearnosti. Neke od aktivacijskih funkcija su: tanh, sigmoid, ReLU [17]. Za razliku od linearne regresije izlaz ne mora biti u obliku pravca.

# <span id="page-24-1"></span>3.4.3. Regresija najmanjeg kuta

Regresija najmanjeg kuta ili Lars (engl. Least angle regression-Lars) je model koji se koristi na podacima s većim brojem varijabli. Lars funkcionira tako da pronađe varijablu koji ima najveću korelaciju sa ciljanom vrijednošću te se onda rezultantna funkcija kreće prema toj varijabli, ako je više varijabli sa istom korelacijom onda se izlazna vrijednost orijentira prema njihovoj srednjoj vrijednosti. Algoritam radi tako da prvo normalizira sve vrijednosti na način da im je srednja vrijednost i varijanca 0, zatim pregledava korelaciju između varijabli te onda pomiče regresijsku liniju u njenom smjeru sve dok se ne dostigne druga varijabla s istom ili većom korelacijom [18]. Na taj način se postiže visoka razina optimizacije. Mana lars regresije je to što je osjetljiva na šum.

### <span id="page-24-2"></span>3.4.4. Operator najmanjeg apsolutnog skupljanja i odabira i Lars Lasso regresija

Operator najmanjeg apsolutnog skupljanja i odabira (engl. Least Absolute Shrinkage and Selection Operator-Lasso) je tip regresije koji funkcionira slično kao linearna regresija, ali ima dodatnu varijablu alfa (u nekoj literatrui se koristi lambda) čijim povećanjem se mijenja osjetljivost prema nezavisnim varijablama. Postoji mogućnost da će se neke varijable u potpunosti zanemariti. Cilj ovog algoritma je da se smanji broj korištenih varijabli iz dataseta. Za slučaj da je alfa 0 onda će izlaz biti isti kao kod linearne regresije. Alfa je suma apsolutnih vrijednosti varijable koje se

estimira. Cilj povećavanja alfa varijable je eliminiranje nezavisnih varijabli koje ne utječu na rezultat. Ovaj princip korištenja alfe za uklanjanje utjecaja varijabli se naziva L1 regularizacija [19].

Lars Lasso regresija kombinira zadnje dvije regresije. Model prati lars algoritam, ali ima dodatnu varijablu alfa s kojom se primjenjuje L1 regularizacija [20].

<span id="page-25-0"></span>3.4.5. Bayesova grebenasta regresija i automatsko određivanje relevantnosti

Bayesova grebenasta regresija (engl. Bayesian Ridge ) je tip regresije utemeljen na Bayesovom teoremu vjerojatnosti. Bayesov teorem daje vezu apriorne i aposteriorne vjerojatnosti nakon ažuriranja informacija. Koristi se za estimiranje nepoznatih parametara koji su bazirani na poznatim parametrima [21]. Apriorne vrijednosti težina su postavljene preko Gausove sferične distribucije. Koristeći L2 regularizaciju težine parametara su generalno niske vrijednosti, ali nikad 0.

Probleme kao što su nedovoljan broj podataka i loša distribucija podataka rješava stvaranjem linearne regresije tako da se postave vjerojatnosti preko koeficjenata preciznosti šuma i težina .

Automatsko određivanje relevantnosti (engl. Automatic Relevance Determination-ARD) je linearna regresija slična BayesianRidge regresiji. Koristi centriranu eliptičnu Gausovu distribuciju za postavljanje težina. Kao što ime nalaže, algoritam sam određuje koje su varijable najbitnije te ostalima zadaje težinu 0.

## <span id="page-25-1"></span>**3.5. Metode skaliranja i normalizacije**

Podaci u datasetu su mjereni na različitim skalama pa zbog toga ne pridonose jednako modelu što može uzrokovati da model strojnog učenja bude opredijeljen prema korištenju specifičnog raspona vrijednosti. Ako se npr. koristi model linearne regresije na podacima koji za to nisu prikladni, rezultati modela mogu biti nezadovoljavajući te mogu uzrokovati povećano vrijeme treniranja modela [22]. Ako model nije ovisan o skaliranju podataka onda je skaliranje podataka nepotrebno.

Kako bi se riješio taj problem koristi se skaliranje i normalizacija. Pri skaliranju mijenja se raspon podataka dok se pri normalizaciji mijenja oblik distribucije podataka tipično tako da vrijednosti budu u rasponu između 0 i 1 [22]. Pri standardizaciji se srednja vrijednost mijenja u 0, a standardna devijacije postaje 1.

Korištene metode su opisane u nastavku.

### <span id="page-26-0"></span>3.5.1. MaxAbsScaler

MaxAbsScaler skalira svaki stupac tako da njegova apsolutna maksimalna vrijednost bude 1, a ostale vrijednosti su podijeljene sa maksimalnom čime će novi podaci imati vrijednost manju od 1.

MaxAbsScaler je osjetljiv na odstupajuće podatke te se zbog njih podaci koji se nalaze oko srednje vrijednosti mogu "stisnuti" no distribucija podataka ostaje ista [23].

# <span id="page-26-1"></span>3.5.2. MinMaxScaler

MinMaxScaler normalizira podatke tako da najmanju vrijednost podataka pretvara u 0 dok najveću vrijednost pretvara u 1, a ostale vrijednosti se dijele sa njihovom razlikom. Kao i MaxAbsScaler osjetljiv je na odstupajuće podatke [23].

#### <span id="page-26-2"></span>3.5.3. Normalizer

Normalizer radi tako da prvo zbroji kvadrirane vrijednosti u retku te ih korjenuje. Nove vrijednosti se dobivaju tako da se svaka vrijednost u retku zasebno podijeli s dobivenim brojem [24].

# <span id="page-26-3"></span>3.5.4. RobustScaler

RobustScaler skalira tako da od vrijednosti koju je potrebno skalirati oduzme medijan stupca te rezultat podijeli sa razlikom vrijednosti većeg (75%) i manjeg (25%) kvantila tog reda. Budući da je RobustScaler baziran na postocima, odstupajući podaci ne utječu na njega. Sami podaci su sličniji orginalu u usporedbi s drugim metodama skaliranja [23].

### <span id="page-27-0"></span>3.5.5. StandardScaler

StandardScaler skalira podatke tako da prvo oduzme srednju vrijednost svih podataka te onda tu razliku podijeli sa standardnom deviacijom. Skaliranje smanjuje raspon veličina podataka te je osjetljivo na odstupajuće podatke [23].

# <span id="page-27-1"></span>3.5.6. PowerTransformer

PowerTransformer skalira podatke tako da ih prvo obradi da distribucija bude sličnija Gaussovoj. Nakon toga skalira podatke na isti način kao i StandardScaler. U hiperparametrima se mogu odabrati dvije metode skalrianja: "box-cox" koja funkcionira samo sa pozitivnim vrijednostima i "yeo-johnson" koja se koristi s pozitivnim i negativnim vrijednostima. PowerTransformer također standardizira podatke [23].

#### <span id="page-27-2"></span>**3.6. Evaluacijske metode**

Kako bi se moglo ocjeniti različite modele koriste se 3 evaluacijske metode koje uspoređuju prave rezultate s onima dobivenih iz modela.

## <span id="page-27-3"></span>3.6.1. Koeficijent determinacije

Koeficijent determinacije označavan kao R<sup>2</sup> je broj između 0 i 1 koji mjeri koliko točno neka statistička metoda predviđa točan rezultat [25]. Ako je koeficijent determinacije 1 to znači da model savršeno predviđa rezultate, a ako je koeficijent determinacije 0 to znači da model predviđa srednju vrijednost rezultata bez obzira na ulazne vrijednosti modela. Koeficijent determinacije također može biti negativan što znači da je korišteni model loš.

Koeficijent determinacije se računa pomoću formule:

$$
R^{2}(y, \hat{y}) = 1 - \frac{\sum_{i=1}^{n} (y_{i} - \hat{y}_{i})^{2}}{\sum_{i=1}^{n} (y_{i} - \bar{y})^{2}}.
$$
\n(3.4)

Gdje je  $\hat{y}_i$  vrijednost koju je predvidio korišteni model, a  $y_i$  je točna vrijednost iz dataseta. Varijabla n je sveukupan broj previđenih rezultata.

$$
\bar{y} = \frac{1}{n} \sum_{i=1}^{n} y_i.
$$
\n(3.5)

# <span id="page-28-0"></span>3.6.2. Srednja apsolutna pogreška

Srednja apsolutna pogreška (engl. Mean absolute error, skraćeno MAE) je prosječna vrijednost svih apsolutnih razlika između predviđenog rezultata i točnog mjerenja iz dataseta tako da je poželjno dobiti što manji broj. Ova evaluacijska metoda je ovisna o skali podataka na kojoj se koristi tako da nema smisla za usporedbu s drugim metodama ako se koriste različiti podaci. Srednju apsolutnu grešku računamo formulom:

$$
MAE(y, \hat{y}) = \frac{1}{n} \sum_{i=0}^{n-1} |y_i - \hat{y}_i|.
$$
 (3.6)

Gdje je  $\hat{y}_i$  vrijednost koju je predvidio korišteni model, a  $y_i$  je točna vrijednost iz dataseta [26]. Varijabla n je sveukupan broj previđenih rezultata.

# <span id="page-28-1"></span>3.6.3. Korijen srednje kvadratne pogreške

Korijen srednje kvadratne pogreške (engl. Root mean square error, skraćeno RMSE) je još jedna metoda za procjenu greške, ali zbog kvadrata je puno osjetljiviji na velike brojke. Ako su greške relativno niske onda će MAE i RMSE biti približno jednaki, ali na datasetu s velikim greškama RMSE će biti veći od MAE. Formula za računanje RMSE:

$$
RMSE(y, \hat{y}) = \sqrt{\frac{1}{n} \sum_{i=0}^{n-1} (y_i - \hat{y}_i)^2}.
$$
 (3.7)

Gdje je  $\hat{y}_i$  vrijednost koju je predvidio korišteni model, a  $y_i$  je točna vrijednost iz dataseta [26]. Varijabla n je sveukupan broj previđenih rezultata.

# <span id="page-30-0"></span>**4. Rezultati primjenjenih modela**

U sljedećim poglavljima su prikazani rezultati različitih modela primjenjenih na pet dataseta uključujući i različite metode skaliranja.

# <span id="page-30-1"></span>**4.1. AMD dataset**

Na slici 4.1 su prikazani rezultati modela korištenih na AMD datasetu.

Neke vrijednosti su bile toliko velike da su narušavale izgled grafa te su zbog toga uklonjene, to su R<sup>2</sup> , MAE i RMSE MLP modela čije su vrijednosti redom: -847605.28, 10217.98, 18616.47, za LassoLars model te vrijednosti iznose: -0.00067, 11.26, 20.25, pri normalizer skaliranju iste vrijednosti za MLP model iznose: -53.71, 3.79 ∙10-5 , 0.00092.

Rezultati R<sup>2</sup> metrike su generalno dobri, ali lošiji se pojavljuju u normalizer skaliranju za linearni i Bayesian Ridge model dok loše rezultate imaju Lasso i LassoLars modeli pri standard i power skaliranju te slučajevi koji su uklonjeni iz grafa. Skaliranje maxabsom i minmaxom dobivaju se dobri rezultati osim za Lasso i LassoLars modele. Skaliranje normalizerom daje loše rezultate osim u slučaju linearnog i Lars modela. Robust skaliranje ima loš rezultat za LassoLars model.

Rezultati za MAE i RMSE metrike ukazuju da su greške uglavnom niske bez skaliranja te se nakon skaliranja povećavaju osobito za Lasso i LassoLars modele a s tim da power skaliranje ima najveće greške. Izuzetak ovome je normalizer skaliranje koje ima najmanje MAE i RMSE greške na svim modelima.

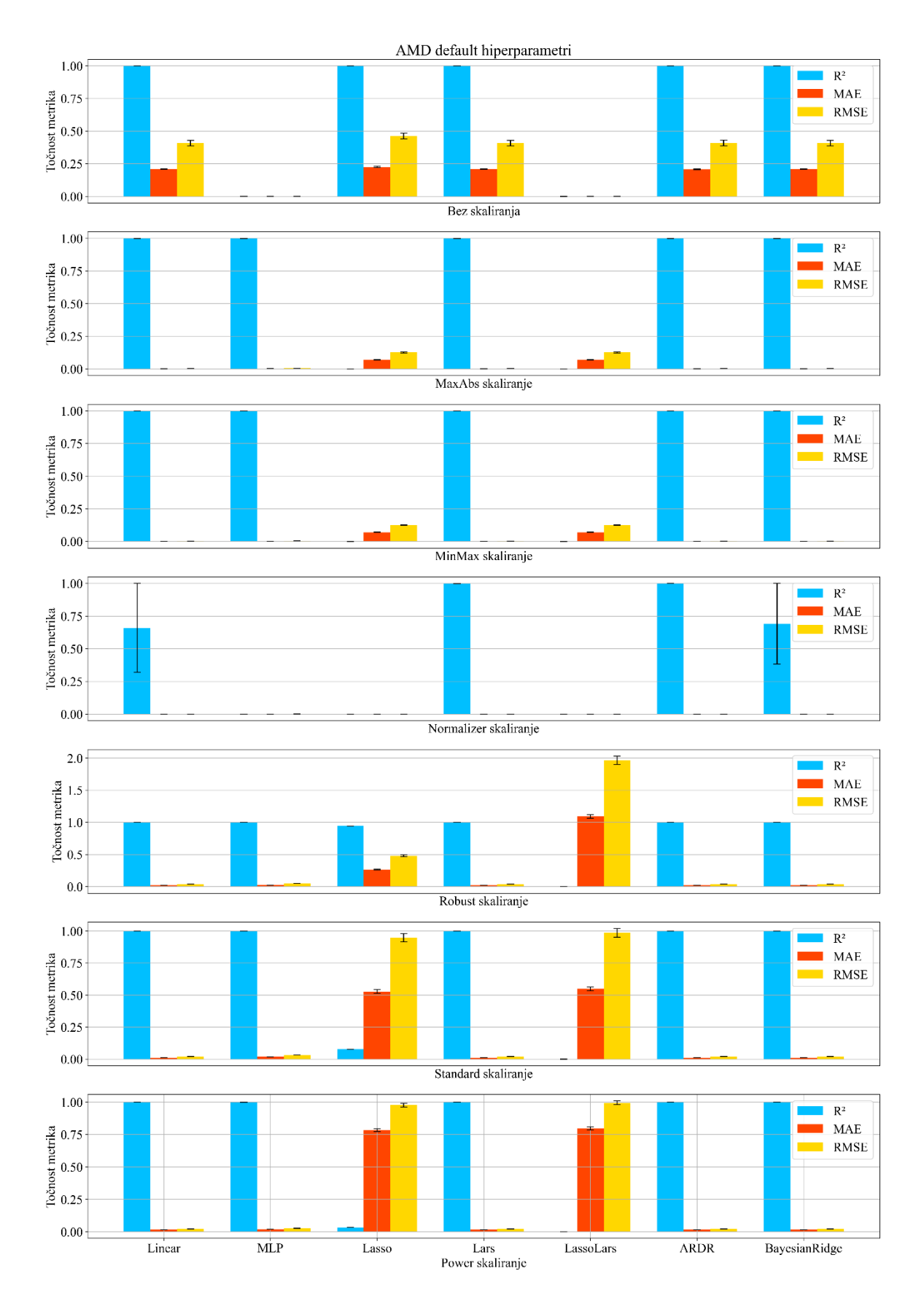

*Slika 4.1 Rezultati modela primjenjenih na AMD dataset Napomena: vrijednosti MLP i LassoLars modela bez skaliranja i MLP modela u normalizer skaliranju su uklonjene jer narušavaju izgled grafa*

### <span id="page-32-0"></span>**4.2. Apple dataset**

Na slici 4.2 su prikazani rezultati modela korištenih na AAPL datasetu.

Neke vrijednosti su bile toliko velike da su narušavale izgled grafa te su zbog toga uklonjene, to su R<sup>2</sup> , MAE i RMSE MLP modela čije su vrijednosti redom: -47702326.85, 148915.89, 213256.44, za LassoLars model te vrijednosti iznose: -0.000897, 18.94, 30.93, pri normalizer skaliranju iste vrijednosti za MLP model iznose: -5273.80, 3.36 ∙10-5 , 0.00011.

Rezultati  $R^2$  metrike su generalno dobri, ali lošiji se pojavljuju u normalizer skaliranju za Bayesian Ridge model dok loše rezultate imaju Laso i LassoLars modeli pri maxabs, minmax, standard i power skaliranju, LassoLars model pri robust skaliranju, Lasso, Lars i LassoLars modelu kod normalizer skaliranja te slučajevi koji su uklonjeni iz grafa.

Rezultati za MAE i RMSE metrike ukazuju da su greške najmanje u slučaju skaliranja normalizerom dok su bez skaliranja greške uglavnom niske. Kroz ostala skaliranja su greške niske osim za Lasso i LassoLars modele.

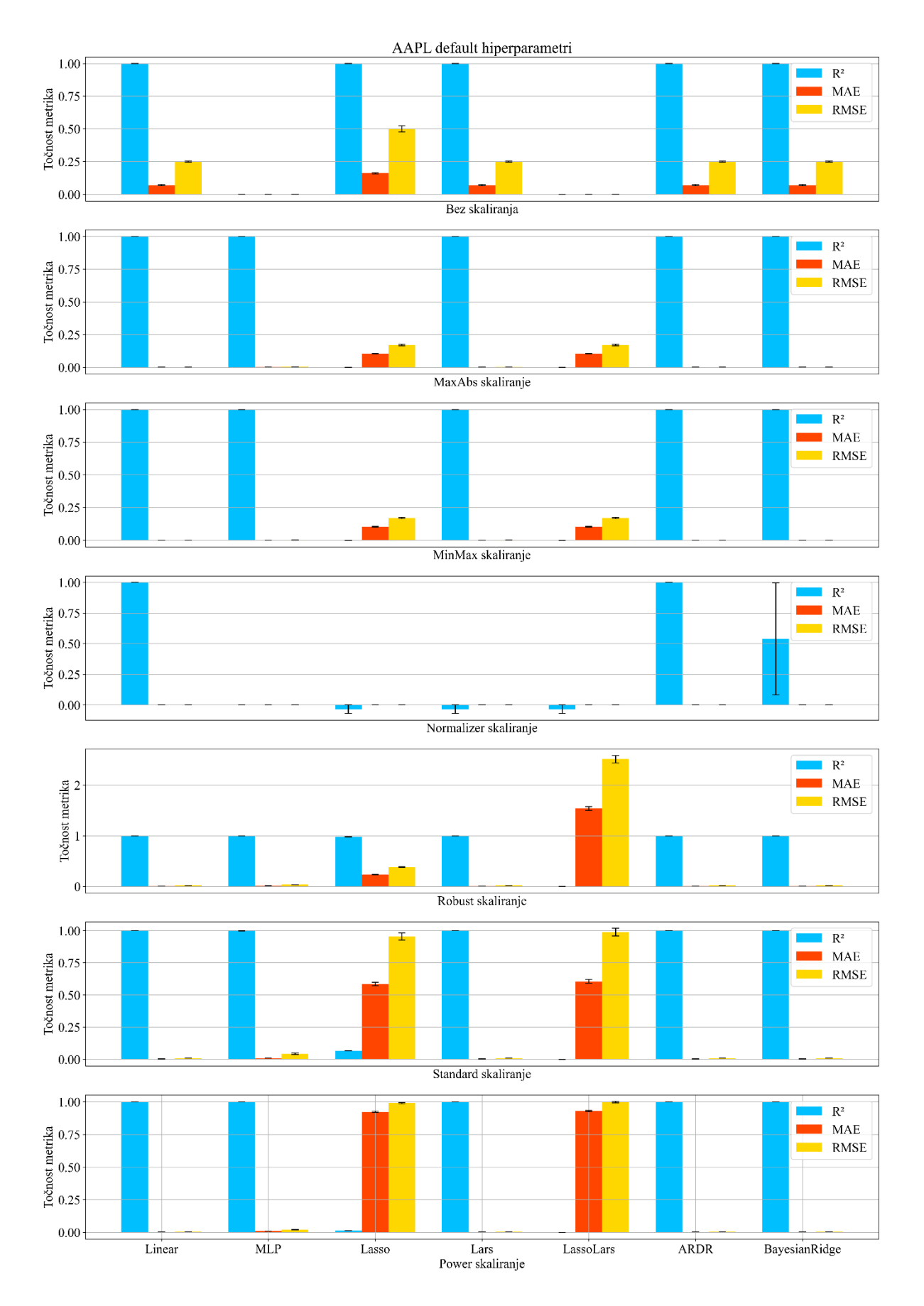

*Slika 4.2 Rezultati modela primjenjenih na AAPL dataset Napomena: vrijednosti MLP i LassoLars modela bez skaliranja i MLP modela u normalizer skaliranju su uklonjene jer narušavaju izgled grafa*

### <span id="page-34-0"></span>**4.3. HPQ dataset**

Na slici 4.3 su prikazani rezultati modela korištenih na HPQ datasetu.

Neke vrijednosti su bile toliko velike da su narušavale izgled grafa te su zbog toga uklonjene, to su R<sup>2</sup> , MAE i RMSE MLP modela čije su vrijednosti redom: -143930.98, 2064.31, 2789.62, za LassoLars model te vrijednosti iznose -0.00057, 5.87, 7.35, pri normalizer skaliranju iste vrijednosti za MLP model iznose: -867.74, 1.82 ⋅10<sup>-5</sup>, 2.45 ⋅10<sup>-5</sup>.

Rezultati R<sup>2</sup> metrike su generalno dobri, ali loše rezultate imaju Laso i LassoLars modeli pri robust, maxabs, minmax, standard i power skaliranju, Lasso, Lars i LassoLars modelu kod normalizer skaliranja te slučajevi koji su uklonjeni iz grafa.

Rezultati za MAE i RMSE metrike ukazuju da su greške najmanje u slučaju skaliranja normalizerom dok su bez skaliranja greške uglavnom niske. Kroz ostala skaliranja su greške niske osim za Lasso i LassoLars modele.

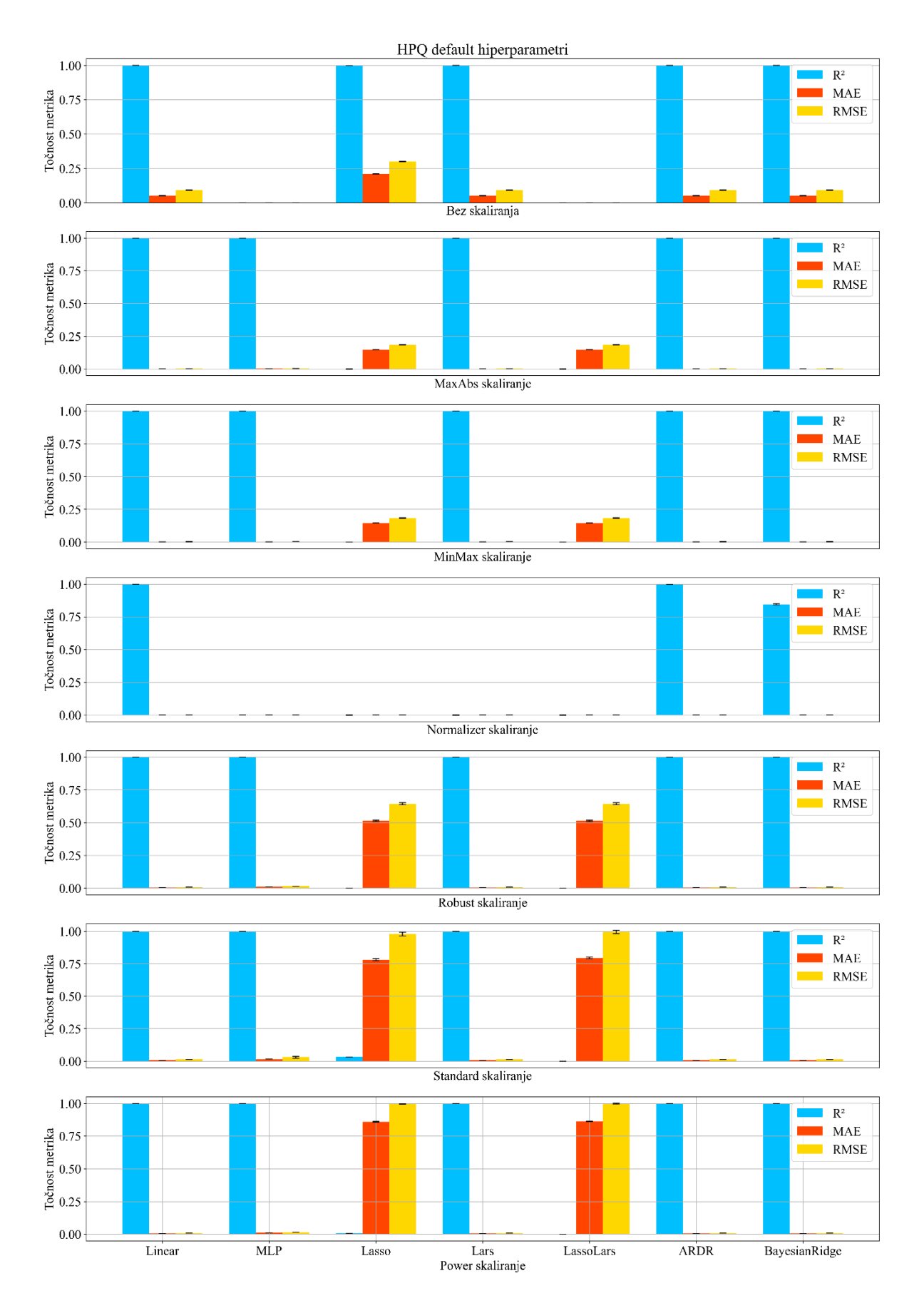

*Slika 4.3 Rezultati modela primjenjenih na HPQ dataset Napomena: vrijednosti MLP i LassoLars modela bez skaliranja i MLP modela u normalizer skaliranju su uklonjene jer narušavaju izgled grafa*
#### **4.4. IBM dataset**

Na slici 4.4 su prikazani rezultati modela korištenih na IBM datasetu.

Neke vrijednosti su bile toliko velike da su narušavale izgled grafa te su zbog toga uklonjene, to su R<sup>2</sup>, MAE i RMSE MLP modela čije su vrijednosti redom: 0.83, 14.82, 18.14, za LassoLars model te vrijednosti iznose -0.00058, 38.44, 44.07, pri normalizer skaliranju iste vrijednosti za MLP model iznose: -194.26, 0.00018, 0.00025.

Rezultati R<sup>2</sup> metrike su generalno dobri te za razliku od prijašnjih slučajeva ovdje MLP bez skaliranja ima relativno visok rezultat, ali kao i prije loše rezultate imaju Laso i LassoLars modeli pri maxabs, minmax, robust, standard i power skaliranju, MLP, Lasso i LassoLars modelu kod normalizer skaliranja te LassoLars model bez skaliranja.

Rezultati za MAE i RMSE metrike ukazuju da su greške najmanje u slučaju skaliranja normalizerom dok su bez skaliranja greške uglavnom niske. Kroz ostala skaliranja su greške niske osim za Lasso i LassoLars modele.

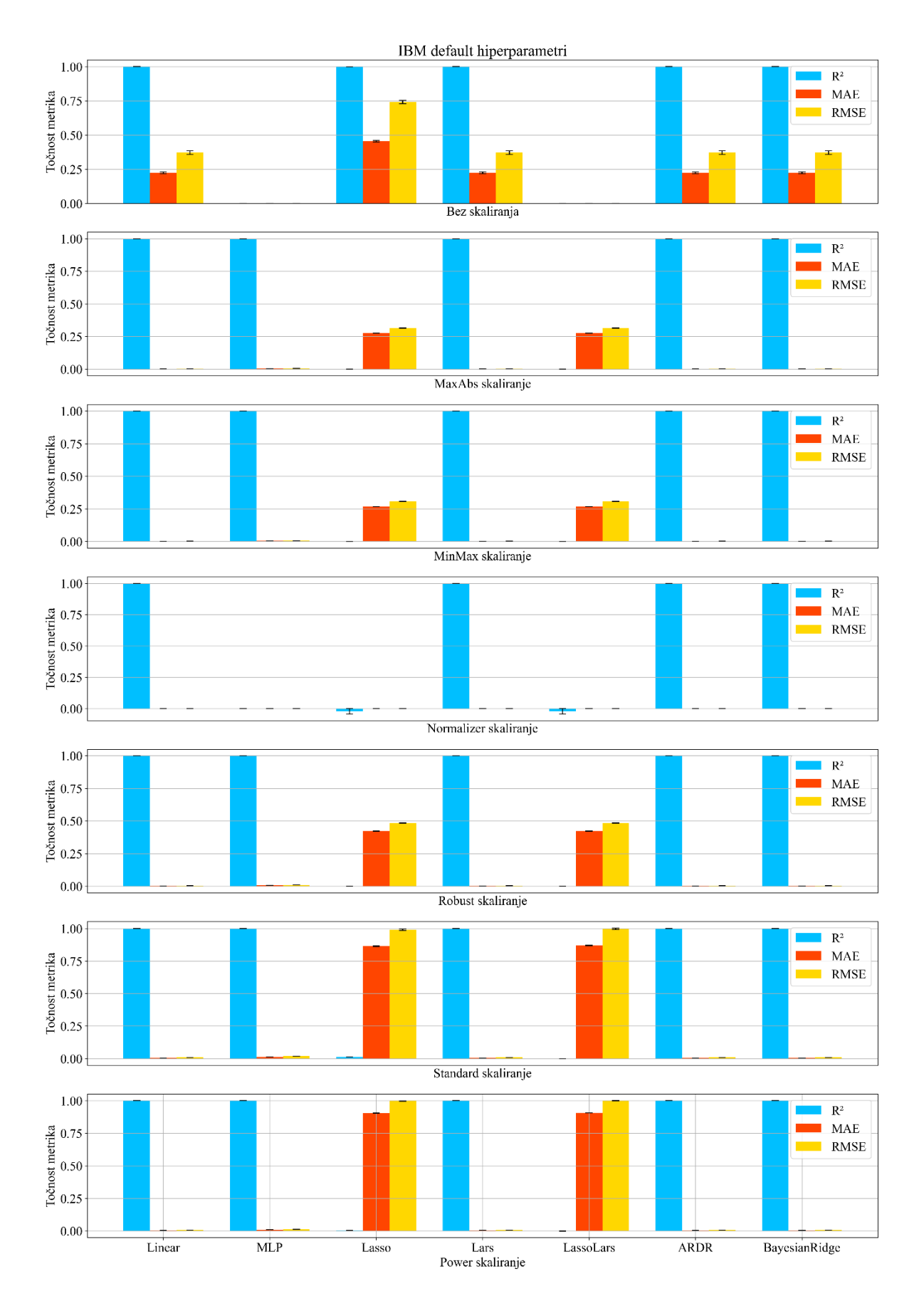

*Slika 4.4 Rezultati modela primjenjenih na IBM dataset Napomena: vrijednosti MLP i LassoLars modela bez skaliranja i MLP modela u normalizer skaliranju su uklonjene jer narušavaju izgled grafa*

### **4.5. Intel dataset**

Na slici 4.5 su prikazani rezultati modela korištenih na INTC datasetu.

Neke vrijednosti su bile toliko velike da su narušavale izgled grafa te su zbog toga uklonjene, to su R<sup>2</sup>, MAE i RMSE MLP modela čije su vrijednosti redom: -23.76, 54.84, 75.63, za LassoLars model te vrijednosti iznose -0.00094, 11.70, 15.22, pri normalizer skaliranju iste vrijednosti za MLP model iznose: -1232.87, 2.35 ⋅10<sup>-5</sup>, 3.26 ⋅10<sup>-5</sup>.

Rezultati R<sup>2</sup> metrike su generalno dobri, ali loše rezultate imaju Laso i LassoLars modeli pri svim skaliranjima te slučajevi koji su uklonjeni iz grafa.

Rezultati za MAE i RMSE metrike ukazuju da su greške najmanje u slučaju skaliranja normalizerom dok su bez skaliranja greške uglavnom niske. Kroz ostala skaliranja su greške niske osim za Lasso i LassoLars modele.

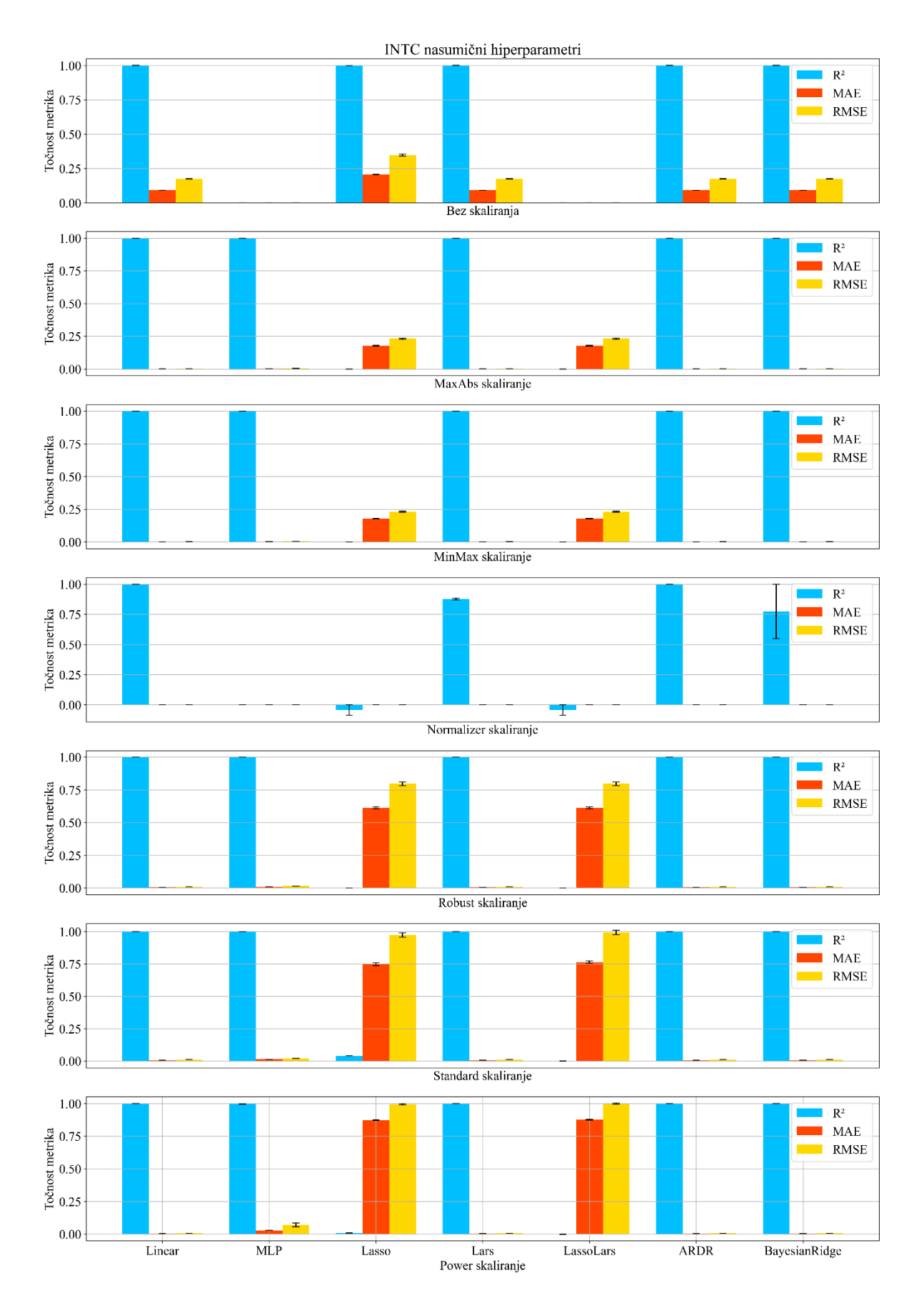

*Slika 4.5 Rezultati modela primjenjenih na AAPL dataset Napomena: vrijednosti MLP i LassoLars modela bez skaliranja i MLP modela u normalizer skaliranju su uklonjene jer narušavaju izgled grafa*

# **5. Optimiziranje modela nasumičnim odabirom hiperparametara**

Kako bi se povećala preciznost modela potrebno je podesiti njihove hiperparametre. Kako bi se pronašli najbolji hiperparamteri nasumično će se isprobavati različite vrijednosti hiperparametara dok se ne dostigne željeni rezultat. U slučaju da se nije mogao potići bolji rezultat od početnog koristit će se default hiperparametri.

#### **5.1. Hiperparametri modela**

Svaki model ima zasebnu skupinu hiperparametara koji su opisani u nastavku.

### **5.1.1. Hiperparametri linearnog modela**

| Hiperparametar | Opis                                                                       |
|----------------|----------------------------------------------------------------------------|
| Fit intercept  | Ako je postavljen u "true" stanje omogućava regresijskom pravcu da mu je   |
|                | ishodište iz točke koja najbolje opisuje regresijski pravac. Inače će      |
|                | regresijski pravac početi iz nule.                                         |
| $Copy_X$       | Ako je postavljen u "true" stanje kopira ulaznu vrijednost X kako se ne bi |
|                | promijenila, inače postoji šansa da se X promijeni nakon fit-a.            |
| Positive       | Kad je postavljen u "true" stanje forsira koeficijente da budu pozitivini. |

*Tablica 5.1 Opis hiperparametara linearnog modela*

# **5.1.2. Hiperparametri MLP modela**

| Hiperparametar     | Opis                                                                     |
|--------------------|--------------------------------------------------------------------------|
| Hidden_layer_sizes | Zadaje se broj koji određuje broj neurona u skrivenom sloju.             |
| Activation         | Bira se aktivacijska funkcija za skriveni sloj. Ona može biti "identity" |
|                    | koja se ponaša linearno, "logistic" koja daje sigmoidnu funkciju, "tanh" |
|                    | koristi funkciju hiperbolnog tangensa, "relu" na izlaz daje vrijednost   |
|                    | ulaza dok god je ulaz pozitivan, inače daje nulu.                        |
| Solver             | Služi za optimiziranje neurona. Različiti solveri su "lbfgs" koji        |
|                    | optimizira težine po Taylorovom nizu, "sgd" koristi stohastički model    |
|                    | postupnog opadanja, "adam" koristi modificiranu verziju stohastičkog     |
|                    | modela.                                                                  |
| Alpha              | mijenja osjetljivost regresijskog<br>varijable<br>Mijenjanjem ove<br>se  |
|                    | koeficjenta. Smanjenjem alfe se smanjuje šansa za overfitting.           |
| Learning_rate      | Koristi se samo kad je solver sgd, služi za ažuriranje težina.           |
| Learning_rate_init | Broj koji određuje inicijalnu težinu te određuje veličinu koraka pri     |
|                    | ažuriranju težina.                                                       |
| Warm_start         | Ako je hiperparametar uključen koristi se zadnje rješenje pri novoj      |
|                    | inicijalizaciji.                                                         |
|                    |                                                                          |
| Beta_1, Beta_2     | Eksponencijalne stope padanja za estimaciju prvog i drugog vektora       |
|                    | momenta, koriste se kad je solver adam.                                  |

*Tablica 5.2 Opis hiperparametara MLP modela*

# **5.1.3. Hiperparametri LARS modela**

| Hiperparametar | Opis                                                                            |
|----------------|---------------------------------------------------------------------------------|
| Eps            | Koristi se za regulaciju preciznosti u računanju Cheoleskyovih dijagonalnih     |
|                | faktora koji služe za rješavanje sustava linearnih jednadžbi.                   |
|                | n nonzero coefs   Određuje koliko će se koeficienata koristiti, a da nisu nula. |
| <b>Jitter</b>  | Dodaje neku vrijednost na v kako bi se povećala stabilnost.                     |

*Tablica 5.3 Opis hiperparametara LARS modela*

# **5.1.4. Hiperparametri Lasso modela**

| Hiperparametar | Opis                                                                        |
|----------------|-----------------------------------------------------------------------------|
| Alpha          | Koristi se za mijenjanje varijable alfa čijim povećanjem se mijenja         |
|                | osjetljivost prema nezavisnim varijablama.                                  |
| Max_iter       | Zadaje se broj maksimalnih iteracija koje model može provesti.              |
| Warm_start     | Ako je hiperparametar uključen koristi se zadnje rješenje pri novoj         |
|                | inicijalizaciji.                                                            |
| Positive       | Kad je postavljen u "true" stanje forsira koeficjente da budu pozitivini.   |
| Tol            | Određuje koliko blizu rješenja mora biti iteracija da bi se model prekinuo. |

*Tablica 5.4 Opis hiperparametara Lasso modela*

# **5.1.5. Hiperparametri LassoLars modela**

| Hiperparametar | Opis                                                                       |
|----------------|----------------------------------------------------------------------------|
| Alpha          | Koristi se za mijenjanje varijable alfa čijim povećanjem se mijenja        |
|                | osjetljivost prema nezavisnim varijablama.                                 |
| Max_iter       | Zadaje se broj maksimalnih iteracija koje model može provesti.             |
| Positive       | Kad je postavljen u "true" stanje forsira koeficijente da budu pozitivni.  |
| <b>Jitter</b>  | Dodaje neku vrijednost na y kako bi se povećala stabilnost.                |
| Eps            | Koristi se za regulaciju preciznosti u računanju Cheoleskyovih             |
|                | dijagonalnih faktora koji služe za iješavanje sustava linearnih jednadžbi. |

*Tablica 5.5 Opis hiperparametara LassoLars modela*

## **5.1.6. Hiperparametri ARD regresije**

| Hiperparametar   | Opis                                                                               |
|------------------|------------------------------------------------------------------------------------|
| N iter           | Zadaje se broj maksimalnih iteracija koje model može provesti.                     |
| Tol              | Određuje koliko blizu rješenja mora biti iteracija da bi se model prekinuo.        |
| Alpha $1$        | Hiperparametar oblika za gama distribuciju nad hiperparametrom lambda.             |
| Alpha $\alpha$   | skalirani<br>distribuciju<br>hiperparametar<br><b>Obrnuto</b><br>nad<br>za<br>gama |
|                  | hiperparametrom lambda.                                                            |
| Lambda 1         | Hiperparametar oblika za gama distribuciju nad hiperparametrom lambda.             |
| Lambda 2         | skalirani<br>distribuciju<br>Obrnuto<br>hiperparametar<br>nad<br>za<br>gama        |
|                  | hiperparametrom lambda.                                                            |
| threshold lambda | Koristi se za otklanjanje težina iz izračuna.                                      |

*Tablica 5.6 Opis hiperparametara ARDR modela*

### **5.1.7. Hiperparametri BayesianRidge regresije**

| Hiperparametar | Opis                                                                        |
|----------------|-----------------------------------------------------------------------------|
| N_iter         | Zadaje se broj maksimalnih iteracija koje model može provesti.              |
| Tol            | Određuje koliko blizu rješenja mora biti iteracija da bi se model prekinuo. |
| Alpha $_1$     | Hiperparametar oblika za gama distribuciju nad hiperparametrom lambda.      |
| Alpha $2$      | skalirani<br>distribuciju<br>Obrnuto<br>hiperparametar<br>nad<br>gama<br>za |
|                | hiperparametrom lambda.                                                     |
| Lambda_1       | Hiperparametar oblika za gama distribuciju nad hiperparametrom lambda.      |
| Lambda_2       | skalirani<br>distribuciju<br>Obrnuto<br>hiperparametar<br>nad<br>gama<br>za |
|                | hiperparametrom lambda.                                                     |

*Tablica 5.7 Opis hiperparametara BayesianRidge modela*

# **5.2. Rezultati modela s optimalnim hiperparametrima**

Na slikama (5.1-5.5) prikazani su rezultati modela s optimalnim hiperparametrima za AMD, APPL, HPQ, IBM i INTC datasete.

Rezultati su generalno slični, ali ipak ima nekih manjih razlika. Bez skaliranja većina modela ima odlične rezultate na  $\mathbb{R}^2$  metrici. Što se tiče MAE i RMSE rezultati ukazuju na generalno male greške s tim da se na AAPL datasetu dobiva najveća greška i to za MLP model. Za maxabs i minmax skaliranja dobiveni su odlični rezultati za R<sup>2</sup> metriku te sitne greške za MAE i RMSE metrike koje su praktički zanemarive. Pri skaliranju normalizerom MAE i RMSE metrike imaju odlične rezultate, ali rezultati  $R^2$  metrike su lošiji. Linearni model zadržava dobar rezultat, MLP je dobar za AMD, IBM i HPQ, a za AAPL i INTC ima rezultat od oko 0.4 s velikom standardnom devijacijom. Lasso ima dobar rezultat samo za AMD dok su ostali oko 0 ili niže. Lars daje dobar rezultat za IBM i donekle dobar za INTC dok su rezultati za ostale datasete poprilično loši. LassoLars ima jedini dobar rezultat od oko 0.7 na IBM datasetu dok je za ostale datasete poprilično loš. ARDR i BayesianRidge generalno daju dobre rezultate, ali BayesianRidge ima malo niže rezultate na AMD, AAPL i INTC datasetu. Za robust skaliranje  $R^2$  metrika ima dobre rezultate na svim modelima. MAE i RMSE ukazuju na niske greške, jedina iznimka tome je MLP gdje su greške više od ostalih modela pogotovo na AAPL datasetu gdje je greška velika. Standard i power skaliranja su poprilično slična.  $R^2$  metrika u svakom modelu ima dobar rezultat te su greške niske.

Tablice s hiperparametrima su dane u dodatku. Tablice (A.1-A.7, A.29-A.35, A.57-A.63, A.85- A.91, A.113-A.119) prikazuju hiperparametre za AMD, AAPL, HPQ, IBM i INTC modele s optimalnim hiperparametrima. U njima se vidi da za modele linearne regresije hiperparametri su uglavnom isti. Za MLP se vidi da ima velik broj neurona po sloju dok je broj slojeva više ovisan o datasetu. Aktivacijska funkcija je uglavnom identity na svim datasetovima i metodama skaliranja što predlaže da podaci imaju linearnu korelaciju. Solver je dominantno lbfgs. Alpha i batch\_size su uglavnom svi istog ili sličnog reda veličine. Learn\_rate nema toliko sličnosti, ali on nije bitan jer se on koristi samo ako je solver sgd što nije slučaj. Learn\_rate\_init se koristi samo kad je solver adam ili sgd te su brojke generalno istog reda veličine. Max\_iter je tipično viši od default vrijednosti te AAPL i INTC koji imaju slabije rezultate kod normalizera imaju identičan max\_iter. Tol su većinom slične. Warm\_start nema većih sličnosti među datasetovima. Za Lars modele eps je ili default ili se čini nepovezan. N\_nonzero\_coefs je većinom default ili kruži oko default. Jitter uvijek ima default odnosno none vrijednost. Pri Lasso modelu svi su hiperparametri generalno slični no zanimljivo je da pri normalizeru na svim datasetovima osim AAPL su za sve hiperparametre najbolje default vrijednosti, a dobre  $R^2$  rezultate dobivaju samo HPQ i INTC. Za LassoLars modele je slična situacija gdje su svi hiperparametri slični s tim da je alfa puno manja od svoje default verzije, a max\_iter značajno veći. Kod ARD regresije IBM i HPQ datasetovi imaju većinom default vrijednosti no nemaju lošije rezultate od ostalih datasetova. Ostale vrijednosti su uglavnom slične s tim da lambde i alfe imaju manje vrijednosti od defaulta, a n\_iter veće. Tol je

također manji od defaultne vrijednosti što bi moglo značiti da je modelu bilo lakše doći do dobrih rezultata. Za BayesianRidge regresiju je kao i kod ARD regresije najviše default vrijednosti kod IBM i HPQ dataseta dok su svi hiperparametri generalno slični. Najveća razlika je kod n\_iter za AMD koji ima vrijednost samo 78 no svejedno postiže dobar rezultat.

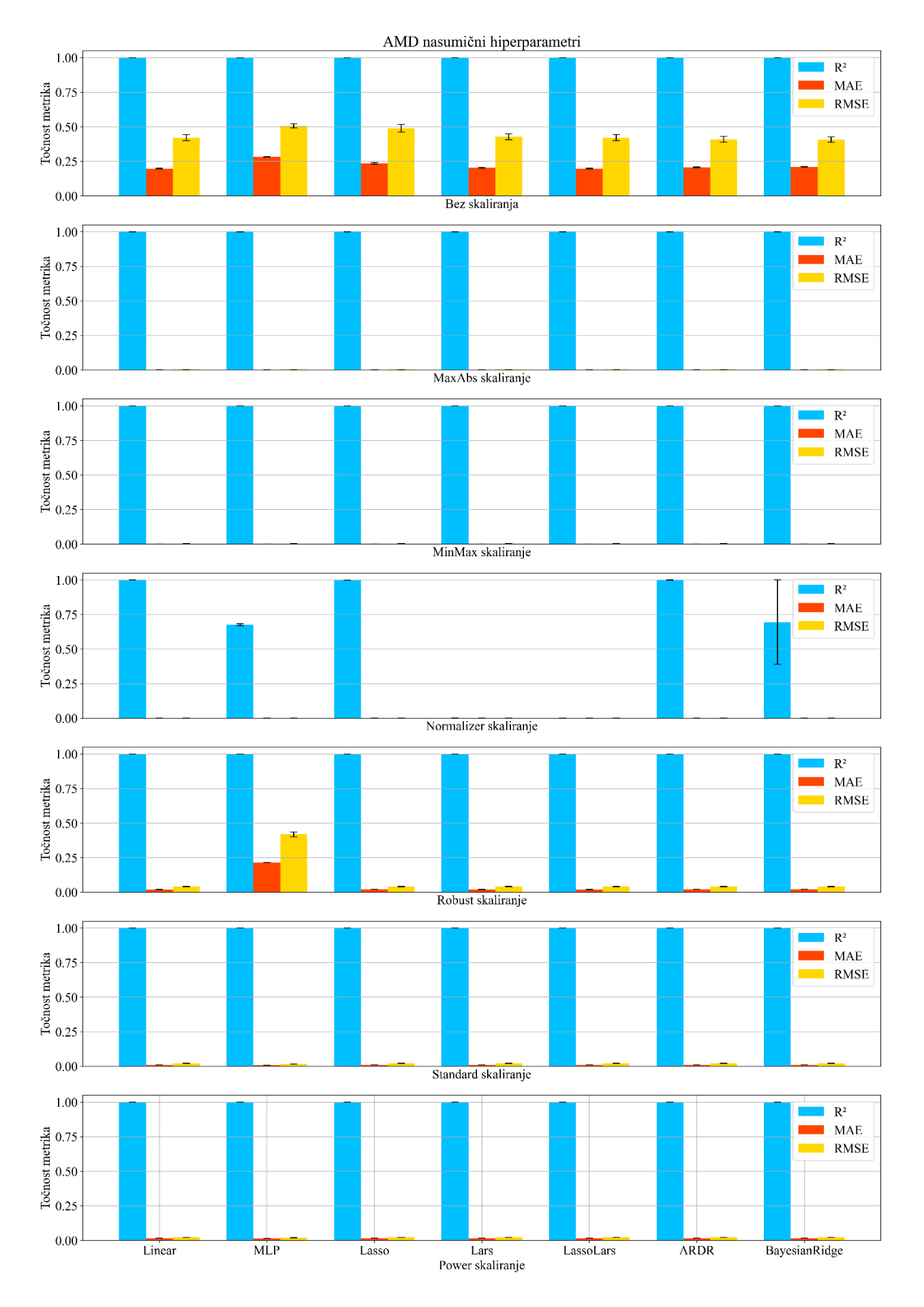

*Slika 5.1 Rezultati modela s optimalnim hiperparametirma za AMD dataset.*

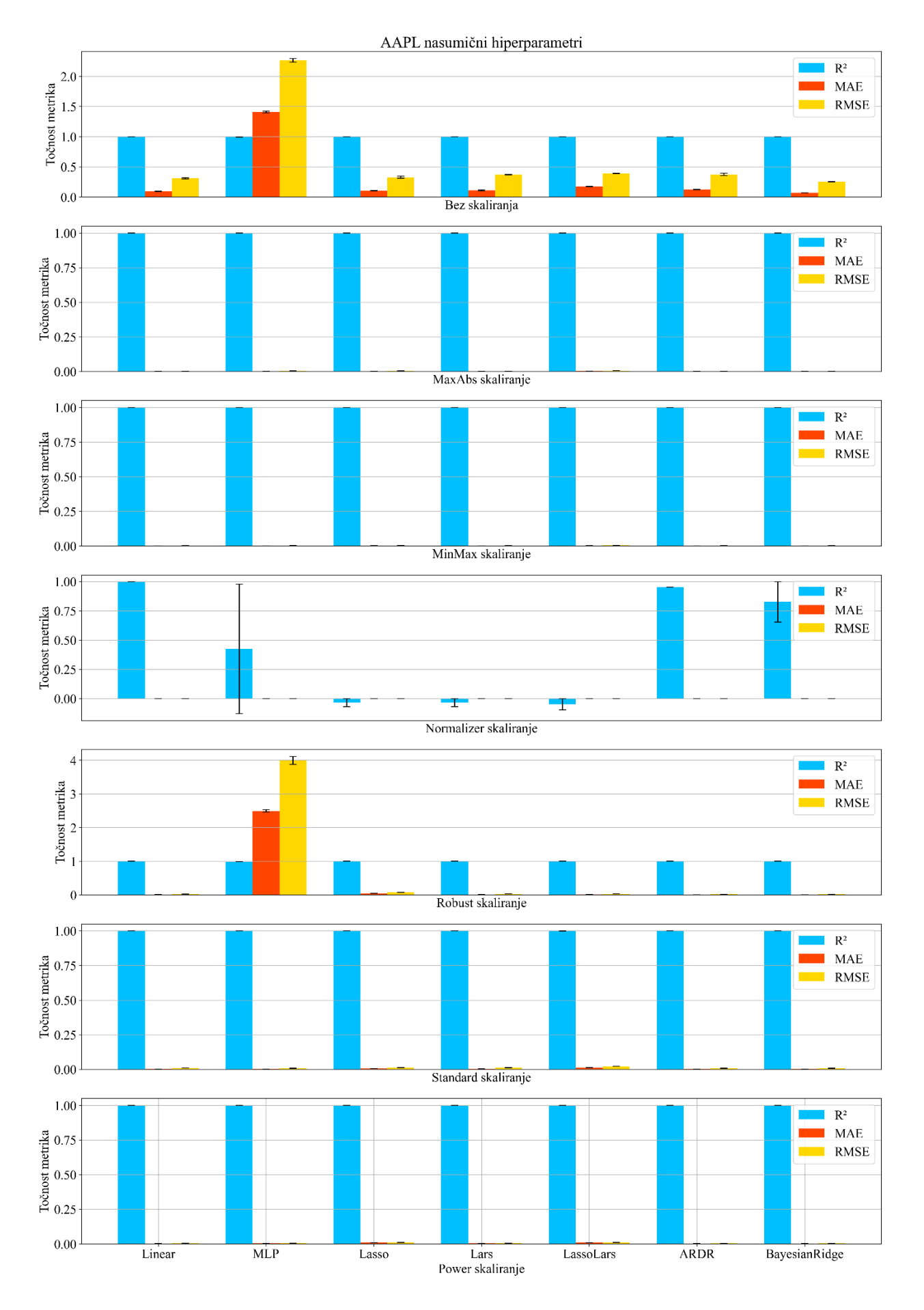

*Slika 5.2 Rezultati modela s optimalnim hiperparametirma za AAPL dataset.*

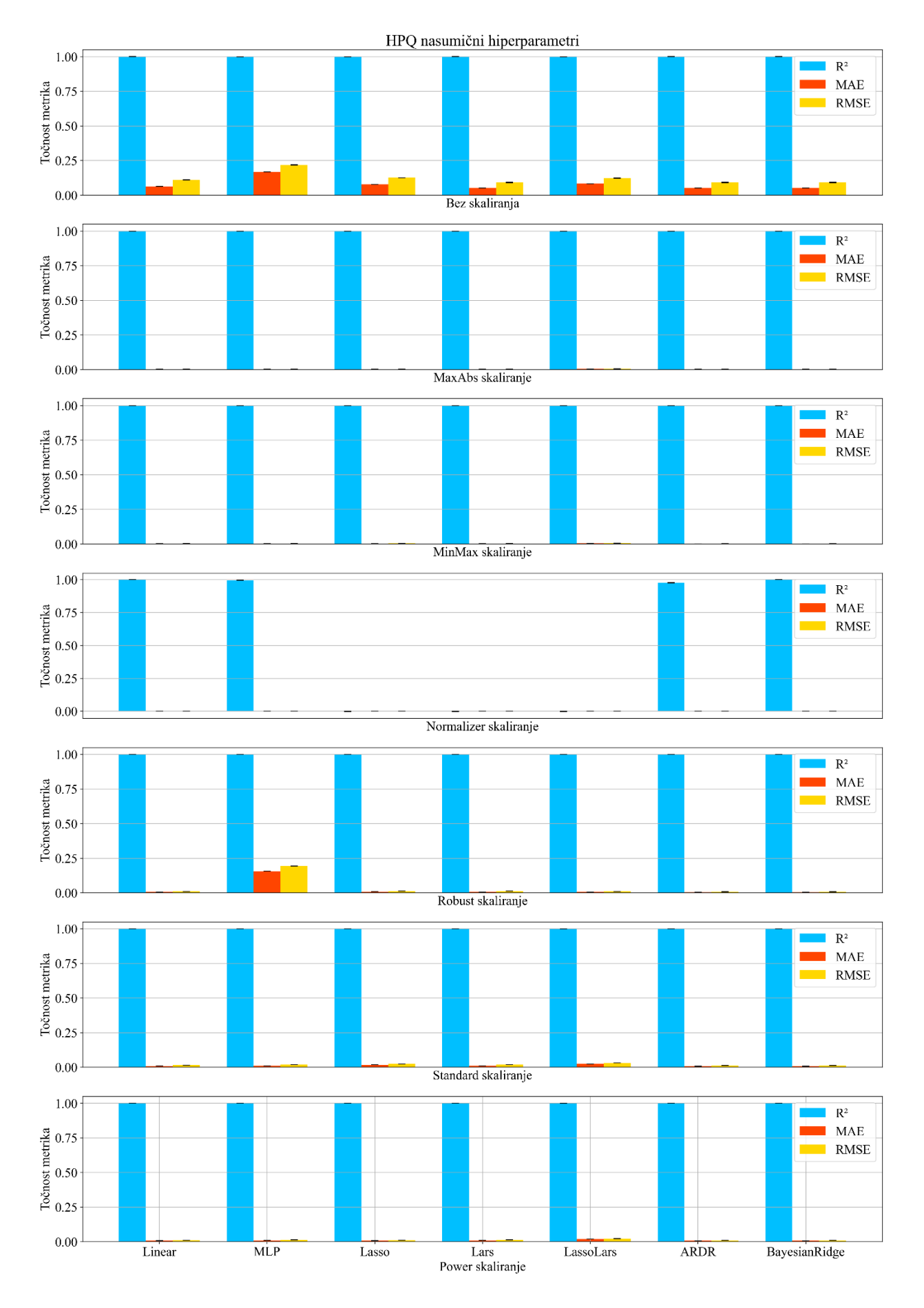

*Slika 5.3 Rezultati modela s optimalnim hiperparametirma za HPQ dataset.*

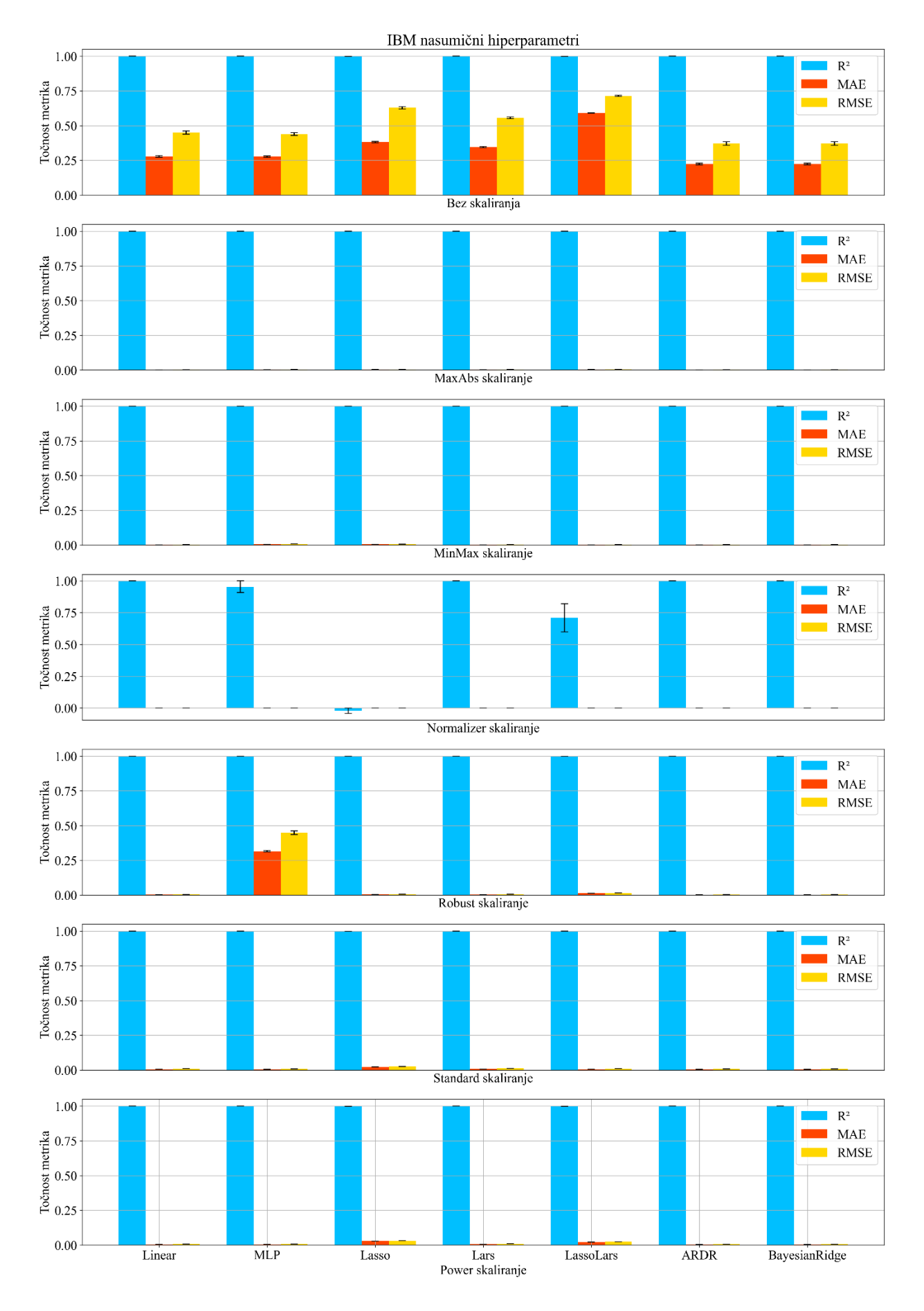

*Slika 5.4 Rezultati modela s optimalnim hiperparametirma za IBM dataset.*

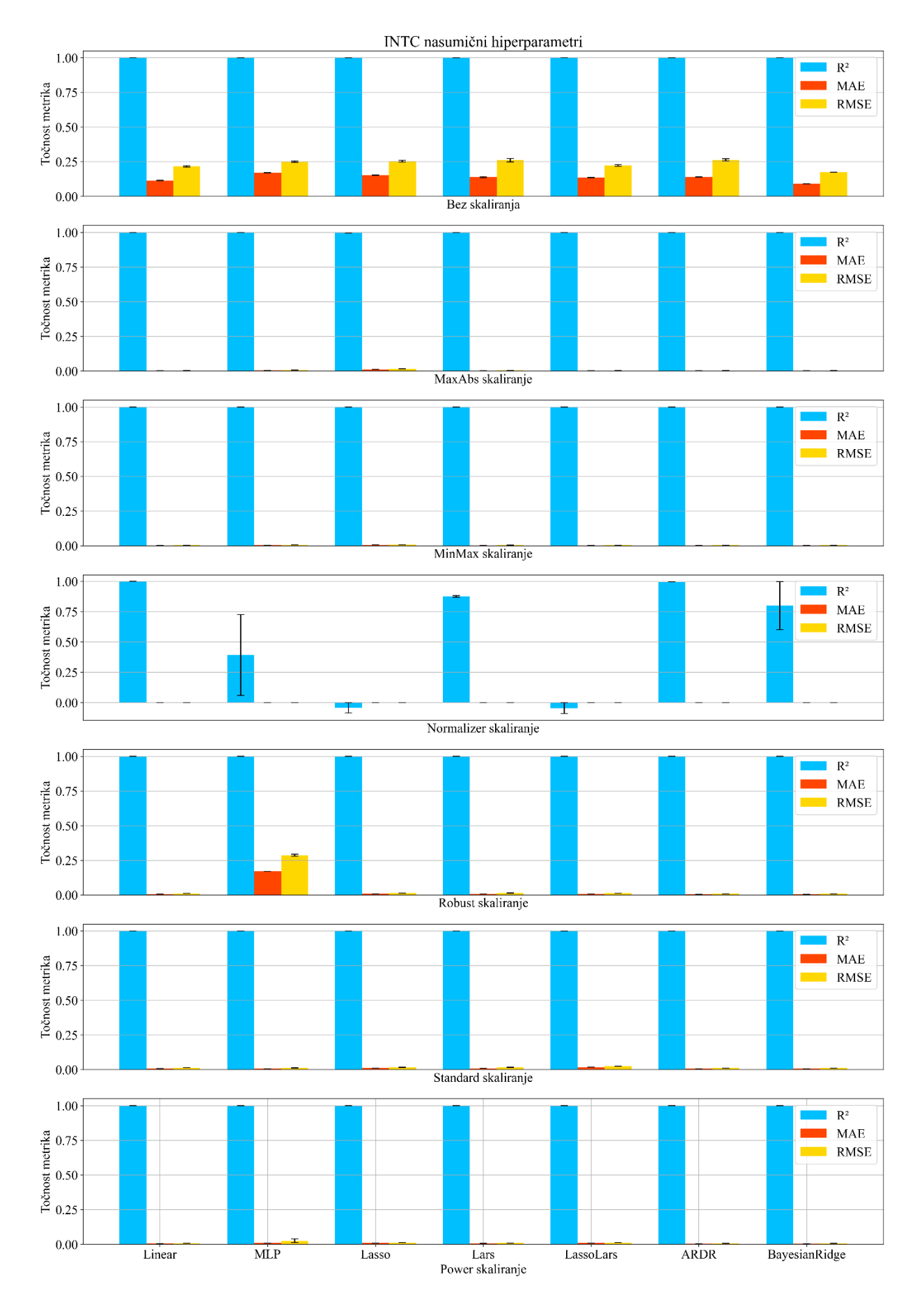

*Slika 5.5 Rezultati modela s optimalnim hiperparametirma za INTC dataset.*

## **6. Unakrsna validacija**

Unakrsna validacija (engl. Cross Validation) u kontekstu umjetne inteligencije odnosi se na metodu provjere performanse modela. Traženjem optimalnih hiperparametara za svaki dataset veća je šansa da će model patiti od prenaučenosti (engl. Overfitting). To znači da će za ulazne podatke iz trening dataseta imati odlične rezultate, ali da se modelu da neki novi ulazni podatak izlazni rezultat može biti loš. Kako bi se to spriječilo koristit će se k-struka unakrsna validacija (engl. k-folded cross validation). Ona funkcionira tako da se odrede nasumični hiperparametri za model, te se onda uzme dataset za trening i podijeli na k preklopa ( u ovom radu će k biti 5), k-1 od njih se koriste za trening dok se preostali koriste za test. Ovaj postupak se ponavlja k puta te se testni skup pomiče u svakom koraku. Ako su rezultati zadovoljavajući, model se testira na originalnom skupu podataka za testiranje. U suprotnom, proces se ponavlja s novim nasumičnim hiperarametrima. Ovaj proces je prikazan na slici 6.1. Korištenje unakrsne validacije na ovaj način pomaže osigurati da se model dobro prilagođava trenirajućim podacima i da je sposoban donositi valjane odluke kada se suoči s novim, nepoznatim podacima. Korištenjem unakrsne validacije rješava se problem prenaučenosti, povećava se robusnost modela te se poboljšavaju performanse [27].

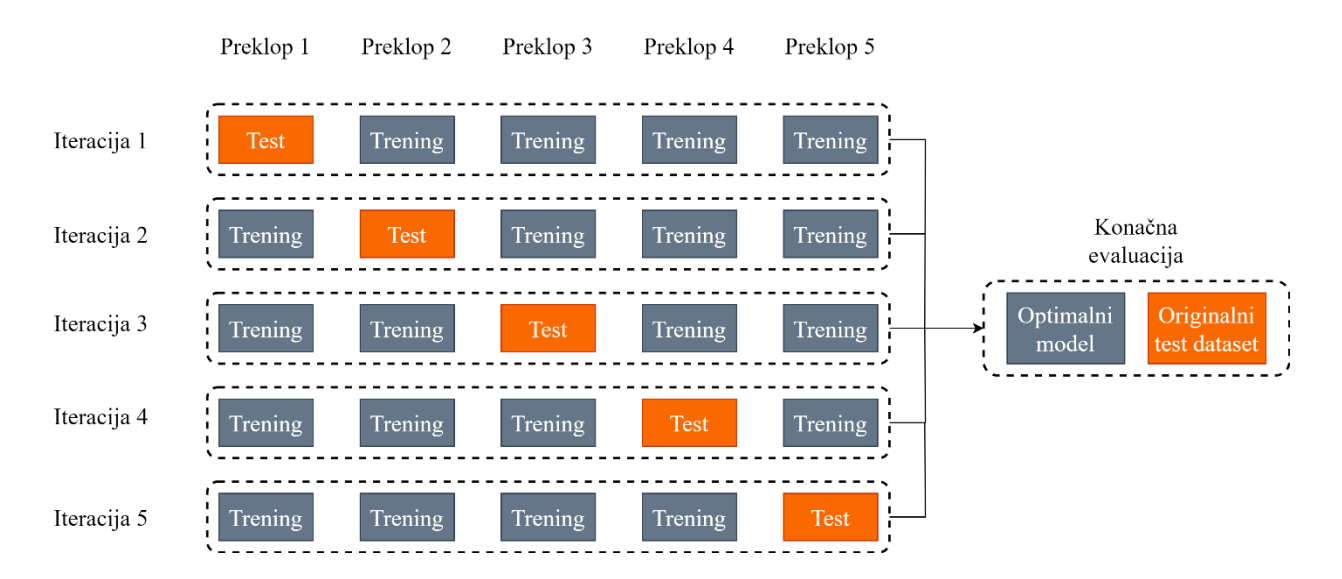

*Slika 6.1 Prikaz principa rada k-struke unakrsne validacije*

#### **6.1. Rezultati unakrsne validacije**

Na slikama (6.2-6.6) prikazani su rezultati modela unakrsne validacije za AMD, APPL, HPQ, IBM i INTC datasete.

Za modele bez skaliranja se može vidjeti da je rezultat R<sup>2</sup> metrike oko 1 što je odlično te da su greške uglavnom niske osim u slučaju MLP-a na svakom datasetu. Maxabs i minmax skaliranja daju odličan  $\mathsf{R}^2$  rezultat i minimalne greške na svakom datasetu. Na normalizer skaliranju rezultati  $R<sup>2</sup>$  metrike su dobri samo za linearni model na svim datasetima. MLP ima najbolje rezultate na IBM i AMD datasetu s tim da ti rezultati su ispod 0.5 tako da nisu dobri, a na ostalim datasetima su rezultati ispod 0. Lasso daje dobar rezultat jedino za AMD dataset, ostali su loši. Lars ima dobar rezultat na IBM datasetu te donekle dobar rezultat od 0.7 na INTC datasetu, za ostale datasete rezultat je loš. LassoLars ima loš rezultat na svim datasetovima. ARDR i BayesianRidge imaju međusobno slične rezultate s time da je BayesianRidge malo lošiji. Imaju dobre rezultate za AMD i IBM te malo gore za HPQ i INTC, a za AAPL dataset imaju rezultate malo više od 0.5 što nije zadovoljavajuće. RMSE i MAE greške su niske na svakom modelu za sve datasete. Na robust skaliranju su  $R^2$  rezultati odlični te ima manja greška na Lasso modelu za AAPL dataset. Pri standard i power skaliranju  $R^2$  metrika ima odličan rezultat te su sve greške minimalne.

Tablice s hiperparametrima su dane u dodatku. Tablice (A.8-A.14, A.36-A.42, A.64-A.70, A.92- A.98, A.120-A.126) prikazuju hiperparametre za AMD, AAPL, HPQ, IBM i INTC modele unakrsne validacije.

U njima se vidi da za modele linearne regresije hiperparametri su uglavnom isti.

Za MLP se vidi da ima velik broj neurona po sloju dok je broj slojeva veći u usporedbi s modelima s optimalnim hiperparametrima te su ovdje veće sličnosti. Najčešće aktivacijske funkcije su identity i relu s tim da se i tanh pojavljuje u malo manjem broju. Solver je dominantno lbfgs kao i kod modela s optimalnim hiperparametrima. Alfe su sve istog reda veličine. Max\_iter je tipično istog reda veličine, ali nema prevelikih sličnosti. Tol su većinom slične.

Za Lars modele eps ima slične vrijednosti. N\_nonzero\_coefs su slične default vrijednostima. Jitter uvijek ima default odnosno none vrijednost.

Pri Lasso alfa ima sličnu vrijednost kroz metode skaliranja i normalizacije na različitim datasetovima. Max\_iter je značajno veći od defaulta na svim modelima. Warm\_start i positive nemaju sličnosti između modela. Tol je sličan za sve modele.

Za LassoLars modele su svi hiperparametri slični u usporedbi s različitim modelima s tim da je alfa puno manja od svoje default verzije, a max\_iter značajno veći kao i kod modela s optimalnim hiperparametrima.

Kod ARD regresije vrijednosti su uglavnom slične za lambde i alfe s tim da imaju manje vrijednosti od defaulta. Tol je također manji od defaultne vrijednosti što bi moglo značiti da je modelu bilo lakše doći do dobrih rezultata. N\_iter ima vrijednosti između 300 i 4000, ali nema nekih sličnosti između modela i metoda skaliranja i normalizacije.

Za BayesianRidge regresiju je kao i kod ARD regresije alfe, labmde i tol imaju slične vrijednosti između različitih modela, ali su vrijednosti niže od defaultnih. Slično je i za n\_iter gdje su sve vrijednosti u rasponu od 300 do 2000, ali se ne vidi neka sličnost između modela.

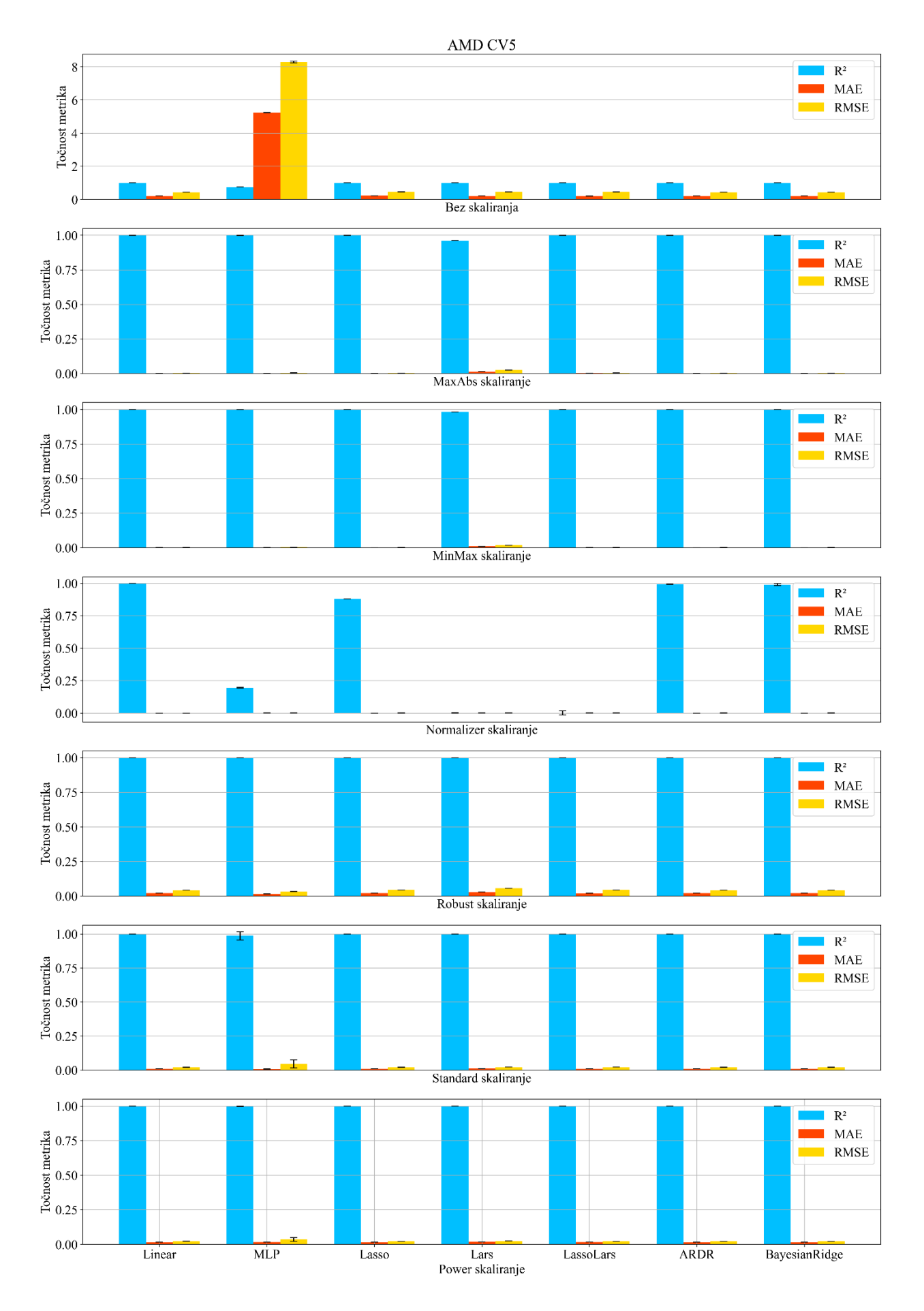

*Slika 6.2 Rezultati modela s unakrsnom validacijom za AMD dataset.*

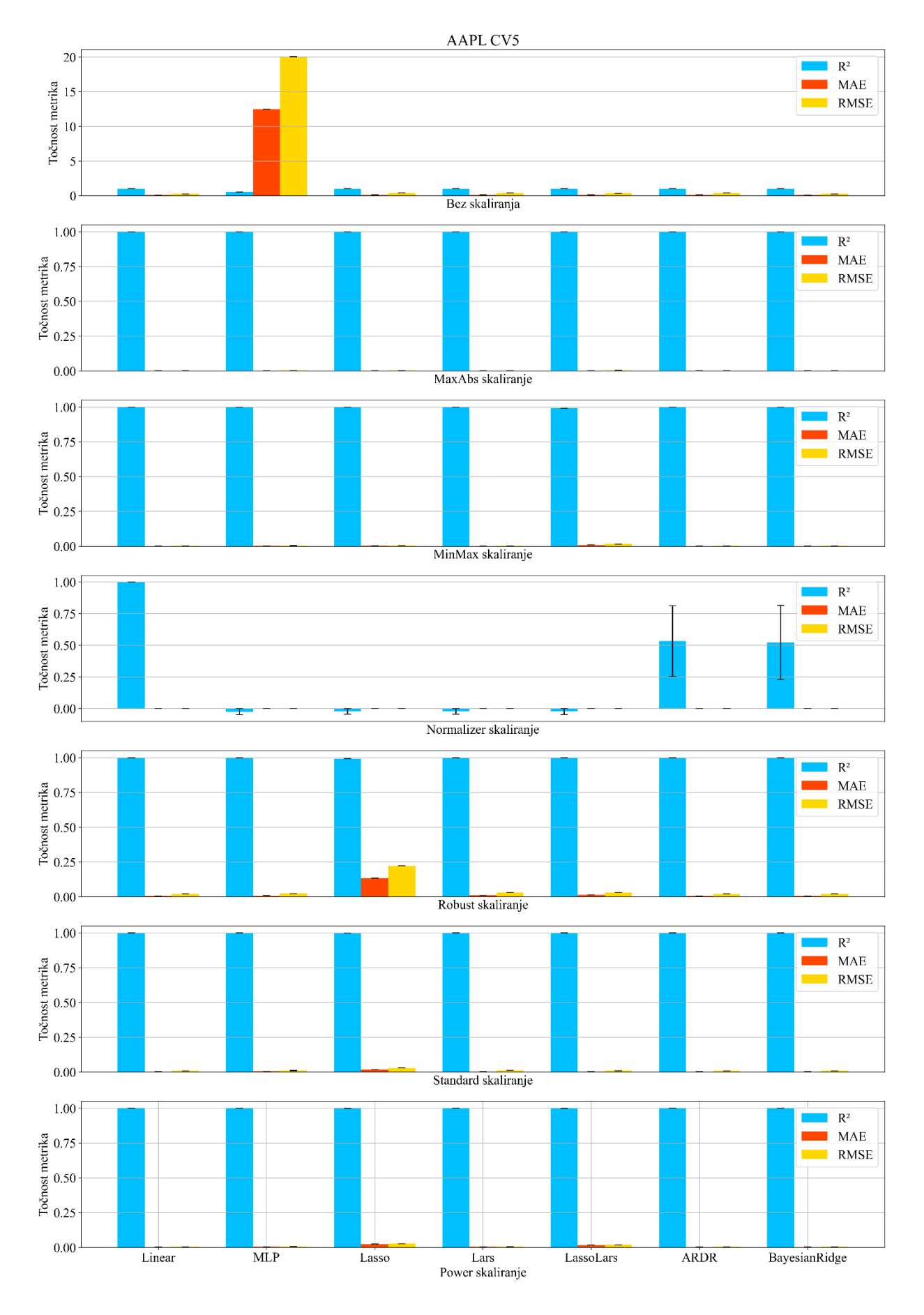

*Slika 6.3 Rezultati modela s unakrsnom validacijom za AAPL dataset.*

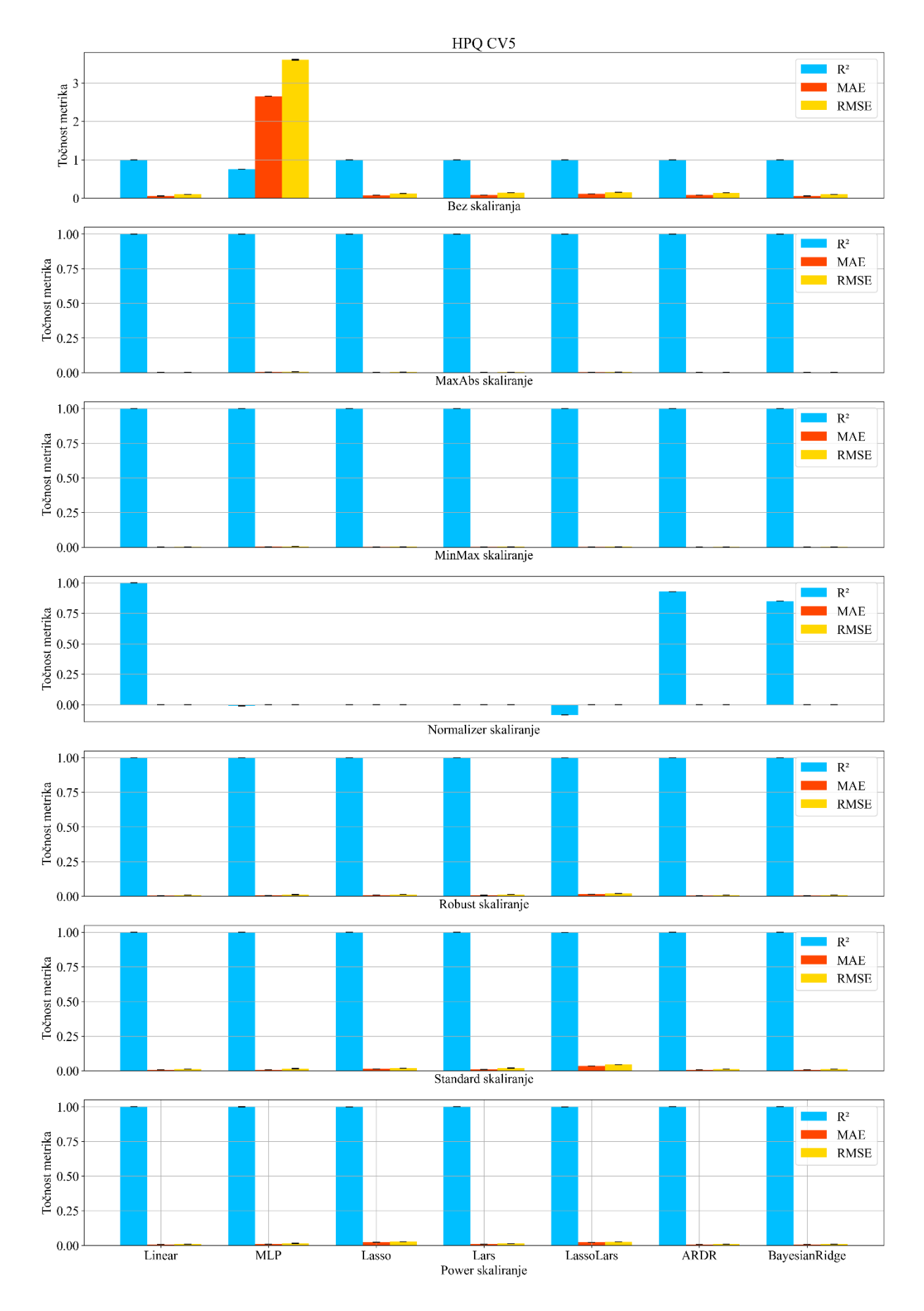

*Slika 6.4 Rezultati modela s unakrsnom validacijom za HPQ dataset.*

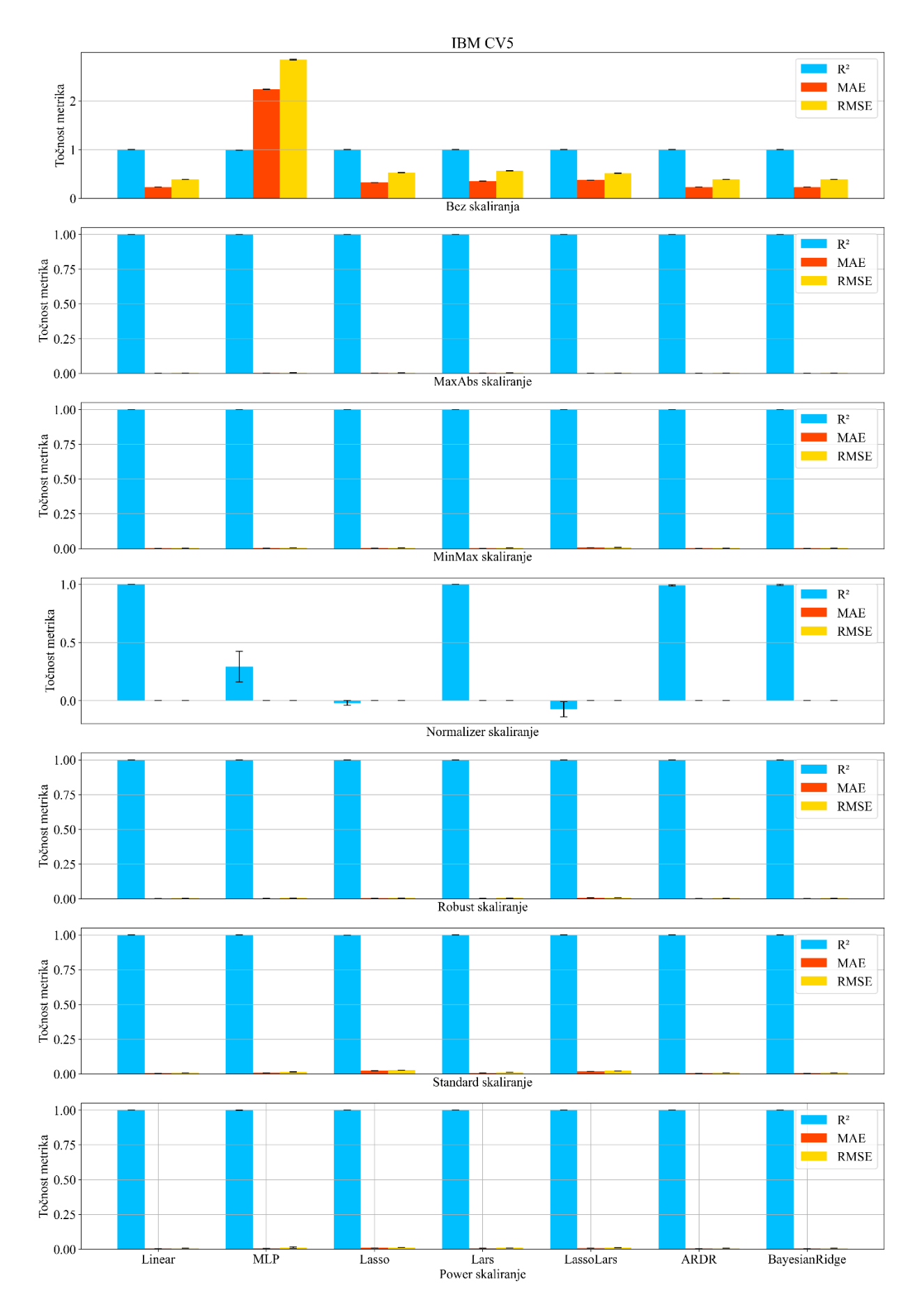

*Slika 6.5 Rezultati modela s unakrsnom validacijom za IBM dataset.*

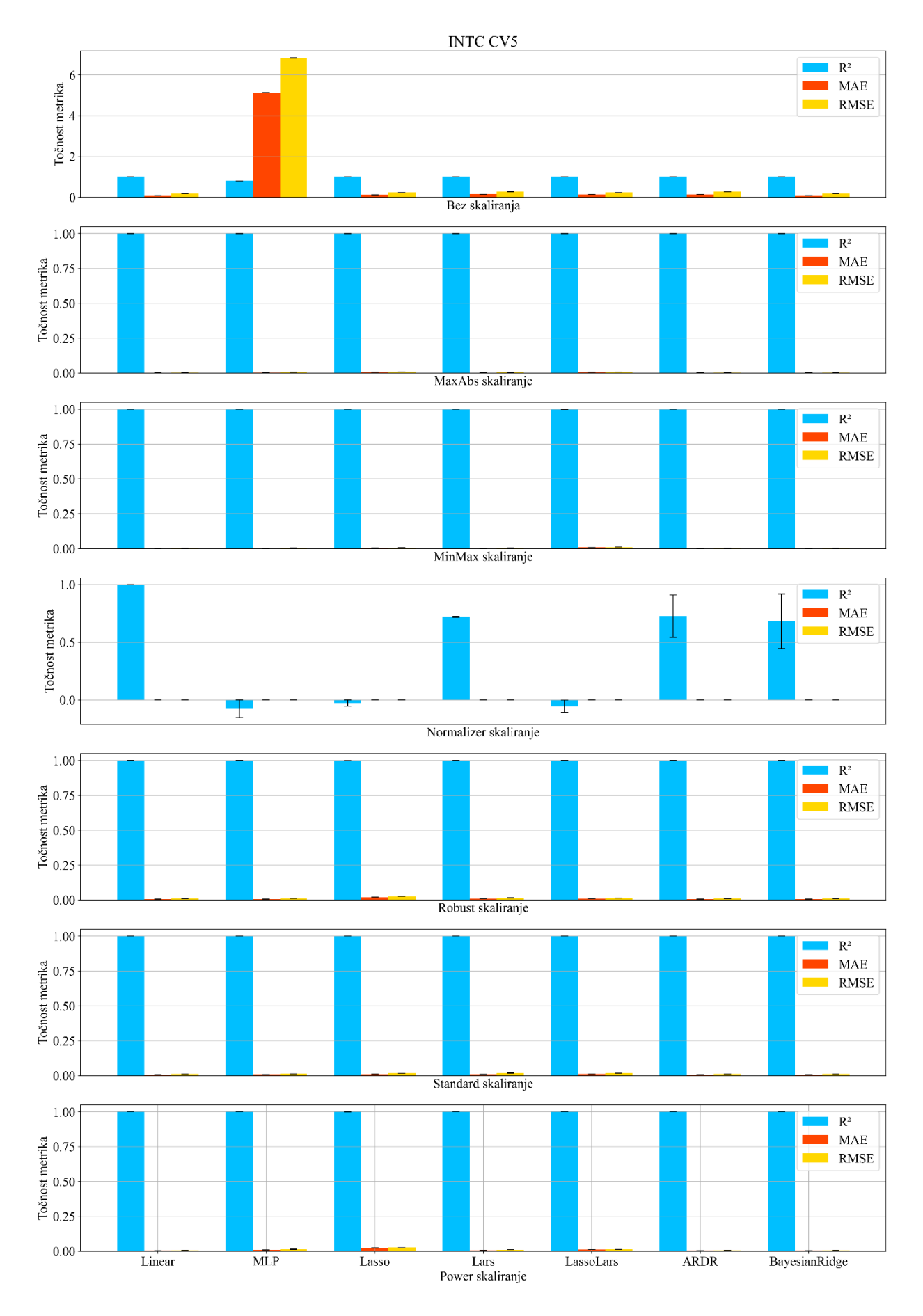

*Slika 6.6 Rezultati modela s unakrsnom validacijom za INTC dataset.*

## **7. Ansambl metode**

Cilj ansambl metoda je spojiti predikcije više modela kako bi se poboljšala robustnost. Kombinacijom više modela smanjuje se utjecaj šuma i varijabilnosti induvidualnih modela. Ansambl metode se generalno dijele na bagging, boosting i stacking[10].

Kod averaging metoda koriste se više modela estimatora nezavisno te se njihova predviđanja usrednjuju. Na ovaj način se smanjuje varijanca te bi se trebao dobiti bolji rezultat od induvidualnih modela.

Kod boosting metoda modeli se koriste serijski te je cilj svakog modela poboljšati rezultat prijašnjeg. Na taj način se iz više slabijih modela stvara jedan snažan model.

Za razliku od boosting metode stacking metoda paralelno trenira više modela te se na kraju stvara novi model koji koristi prijašnje modele kao ulaze.

U ovom radu će se koristiti StackingRegressor [28] iz stacking skupine i VotingRegressor [29] iz bagging skupine.

StackingRegressor funkcionira tako da se skupi više običnih modela treniranih sa različitim algoritmima. U ovom radu će se za to koristiti modeli s nasumično pronađenim hiperparametrima i unaksrnom validacijom. Za slučaj da početni modeli nemaju dobre rezultate pokušava se ponvono s novim hiperparametrima. U sljedećem koraku se stvara meta model koji će koristiti estimacije prijašnjih modela da napravi konačnu estimaciju. Meta model je u ovom slučaju RidgeCV regresor. Meta model se također naziva level-1 model dok se početni modeli nazivaju level-0 modeli [31]. Meta model koristi prijašnje estimacije kao dataset za trening te se njegove estimacije evaluiraju pomoću testnog dataseta. Svrha meta modela je da odredi utege ulaznim estimacijama i da nađe njihovu optimalnu kombinaciju za konačnu estimaciju što dovodi do boljeg rezultata. Zbog korištenja više različitih ulaznih modela smanjuje se rizik overfittinga [30]. Cilj StackingRegressora je stvoriti novi model koji daje bolje rezultate od bilo kojeg početnog modela. Shema principa rada StackingRegressora je prikazana na slici 7.1.

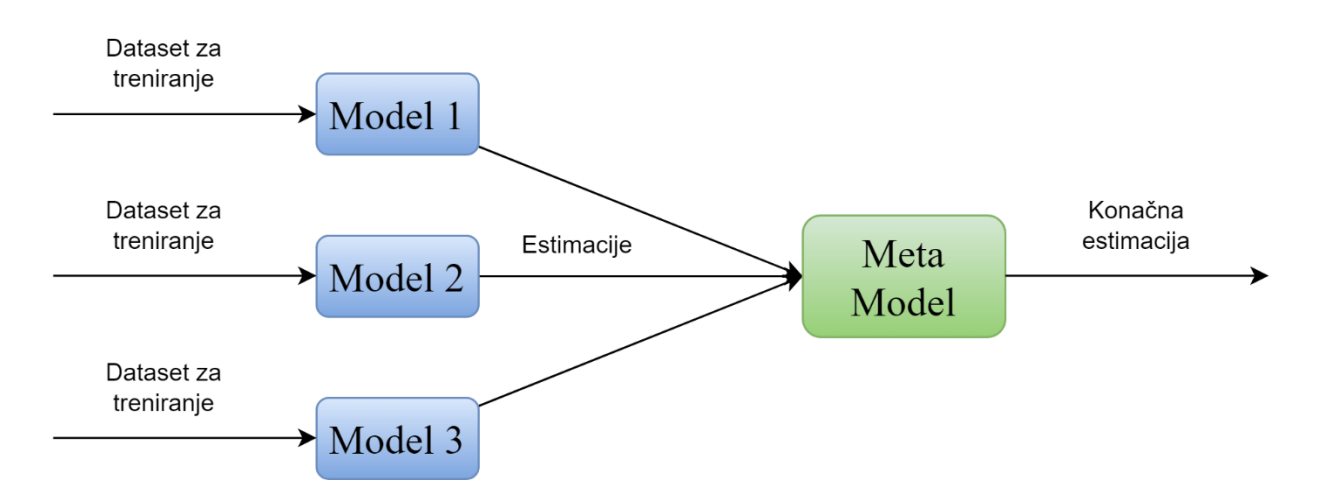

*Slika 7.1 Princip rada StackingRegressora*

Za VotingRegressor je također potrebno imati početne modele treniranim na različitim algoritmima. VotingRegressor funkcionira tako da uzme srednju vrijednost estimacija svih početnih modela [32]. Za razliku od StackingRegressora ovdje nema težina te zbog toga svaki model jednako pridonosi rezultatu. To također znači da će prisutnost loših modela narušavati rezultat te je najbolje da svi modeli daju slične rezultate [31]. Još jedna od razlika s StackingRegressorom je to da model VotingRegressora neće nužno dati bolje rezultate od bilo kojeg početnog modela. Shema principa rada VotingRegressora je prikazana na slici 7.2.

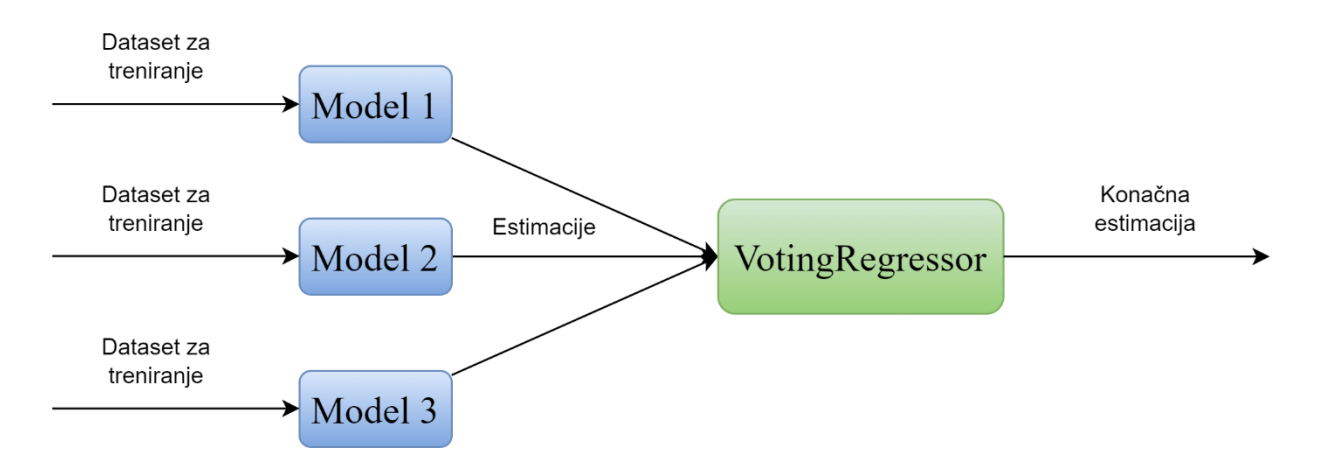

*Slika 7.2 Princip rada VotingRegressora*

### **7.1. Rezultati StackingRegressor ansambl metode**

Na slikama (7.3-7.7) prikazani su rezultati stackingregressora za AMD, APPL, HPQ, IBM i INTC datasete.

Rezultati  $R^2$  metrike bez skaliranja su svi približno jedan na svim datasetovima, a greške relativno niske. Za skaliranja maxabs, minmax, robust, standard i power dobivaju se idealni rezultati gdje je R<sup>2</sup> metrika približno jedan te greške MAE i RMSE su zanemarive. Pri normalizer skaliranju na svim datasetovima greške su niske osim u slučaju AAPL dataseta gdje RMSE greška iznosi 33% od ciljane vrijednosti. Rezultati  $R^2$  metrike varijaju, na AMD datasetu rezultat je 0.04 što je nisko, na AAPL datasetu rezultat je praktički nula što je još gore. Za HPQ, IBM i INTC datasetove rezultat varira od 0.15 do 0.2, ali zato je varijanca velika.

Tablice s hiperparametrima su dane u dodatku. Tablice (A.15-A.21, A.43-A.49, A.71-A.79, A.99- A.105, A.127-A.133) prikazuju hiperparametre za AMD, AAPL, HPQ, IBM i INTC modele StackingRegressora.

U njima se vidi da za modele linearne regresije hiperparametri su uglavnom isti.

Za MLP se vidi da ima veći broj slojeva i broj neurona za HPQ i AAPL nego prije, dok su ostali modeli sličniji modelima unakrsne validacije. Najčešće aktivacijske funkcije su identity i relu s tim da se tanh i logistic pojavljuje u malo manjem broju. Solver je dominantno lbfgs kao i kod prijašnjih modela. Alfe su sve istog reda veličine. Max\_iter je tipično istog reda veličine te su vrijednosti tipično veće od defaultnih. Tol su većinom slične.

Za Lars modele kao i prije eps ima slične vrijednosti. N\_nonzero\_coefs su slične default vrijednostima. Jitter uvijek ima default odnosno none vrijednost.

Pri Lasso alfa ima sličnu vrijednost kroz metode skaliranja i normalizacije na različitim datasetovima. Max\_iter je značajno veći od defaulta na svim modelima. Warm\_start i positive nemaju sličnosti između modela. Tol je sličan za sve modele.

Za LassoLars modele su svi hiperparametri slični u usporedbi s različitim modelima s tim da je alfa puno manja od svoje default verzije, a max\_iter značajno veći kao i kod modela s optimalnim hiperparametrima. Positive se čini nasumičan, ali to je vjerojatno zbog različitih metoda skaliranja i normalizacije te zbog razlika između dataseta koje utječu na to da li će Close samo rasti ili će zbog prije navedenih razloga padati što bi moglo utjecati na korisnost positive hiperparametra.

Kod ARD regresije vrijednosti su uglavnom slične za lambde i alfe s tim da imaju manje vrijednosti od defaulta. Lambda\_threshold je tipično viši u usporedbi s modelima unakrsne validacije. Tol je također manji od defaultne vrijednosti što bi moglo značiti da je modelu bilo lakše doći do dobrih rezultata. N\_iter ima vrijednosti u sličnom rasponu kroz sve modele, ali nema većih sličnosti.

Za BayesianRidge regresiju je kao i kod ARD regresije alfe, labmde i tol imaju slične vrijednosti između različitih modela, ali su vrijednosti niže od defaultnih. Slično je i za n\_iter gdje su sve vrijednosti u sličnom rasponu, ali se ne vidi sličnost između modela.

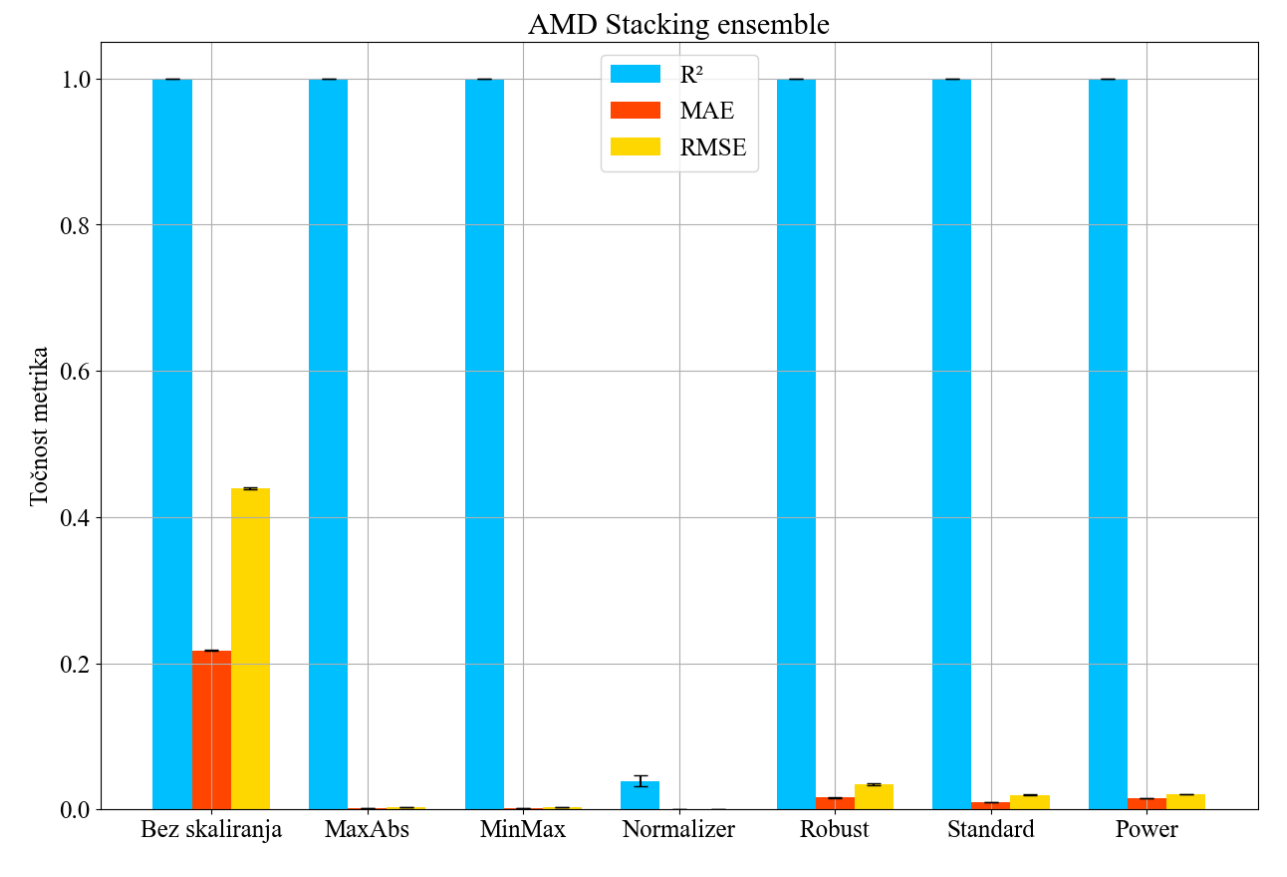

*Slika 7.3 Rezultati stackingregressora za AMD dataset.*

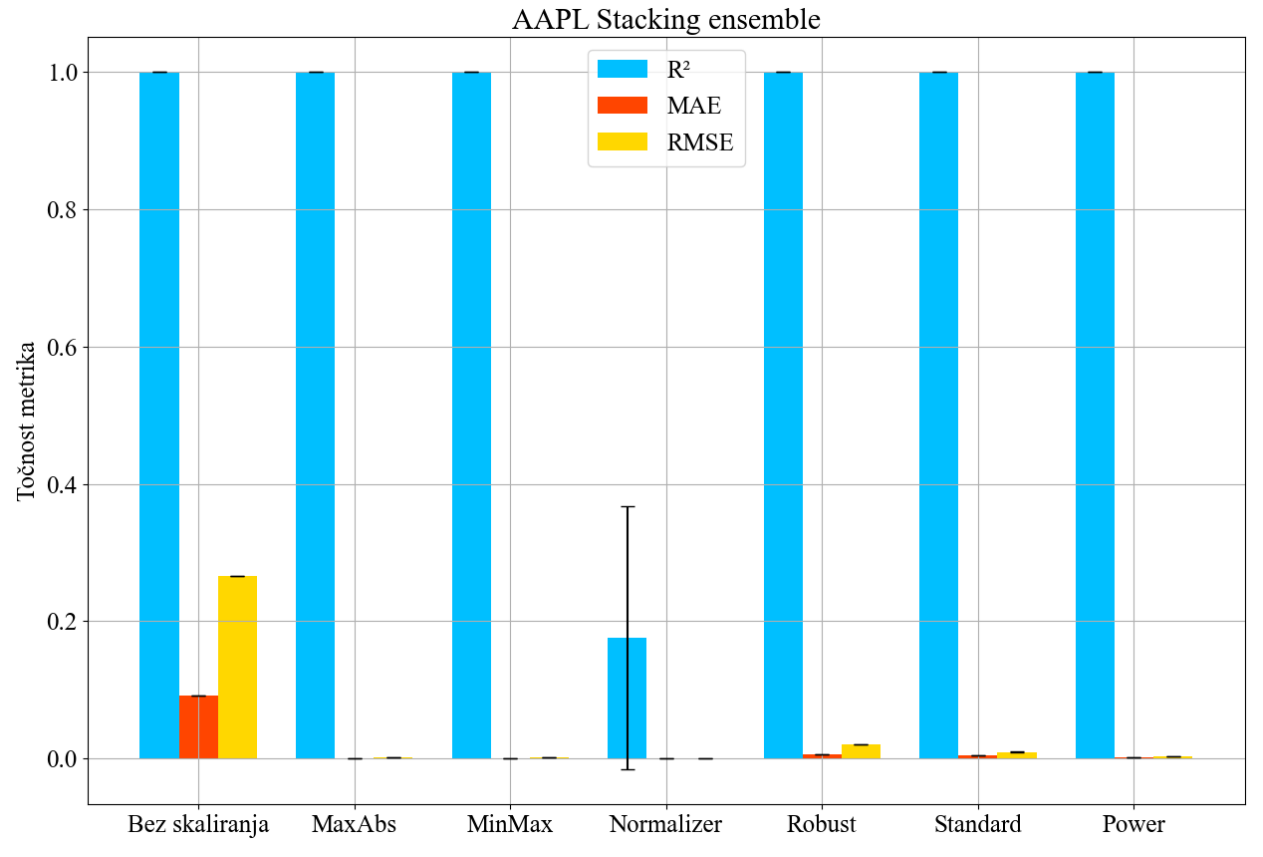

*Slika 7.4 Rezultati stackingregressora za AAPL dataset.*

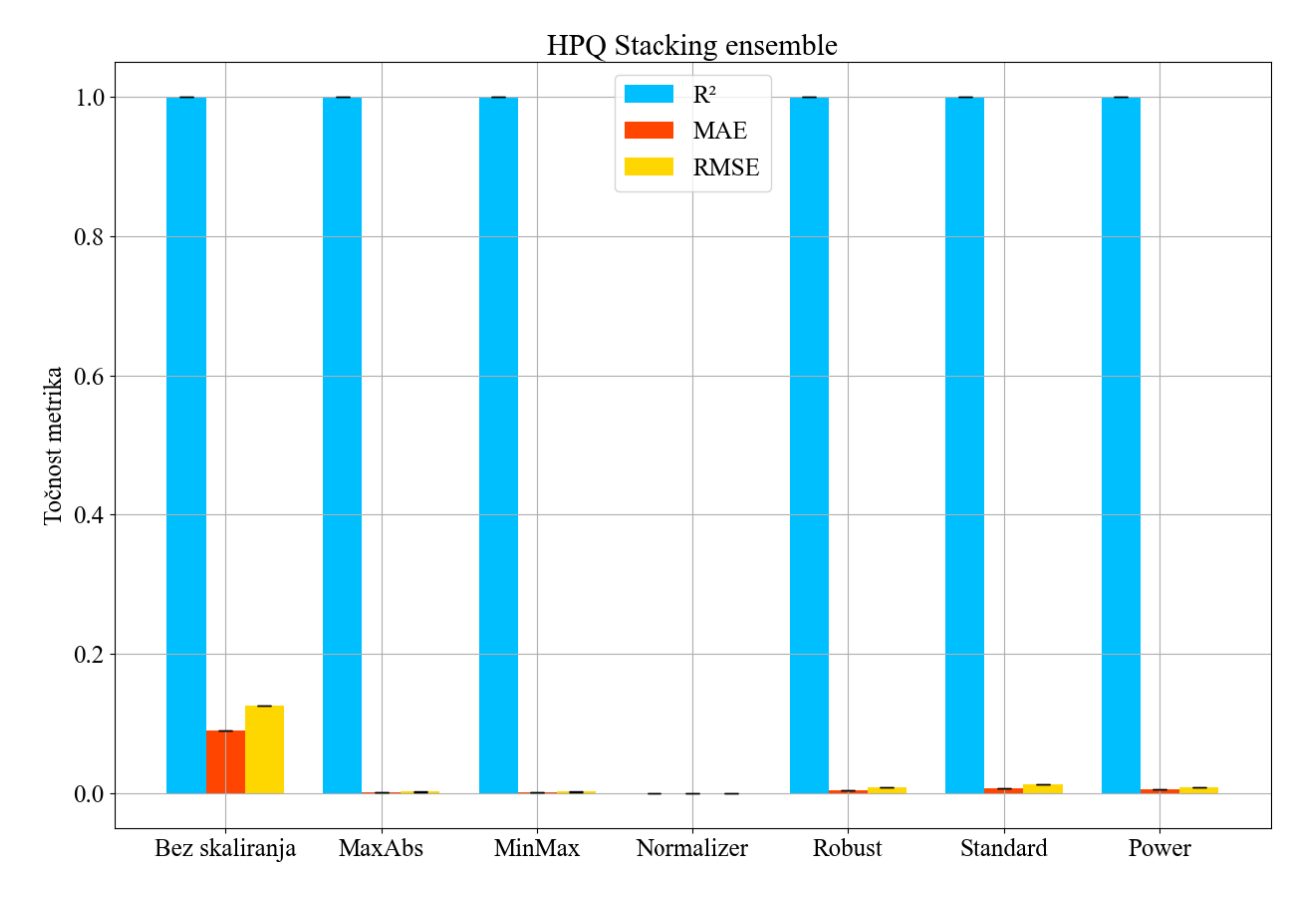

*Slika 7.5 Rezultati stackingregressora za HPQ dataset.* IBM Stacking ensemble

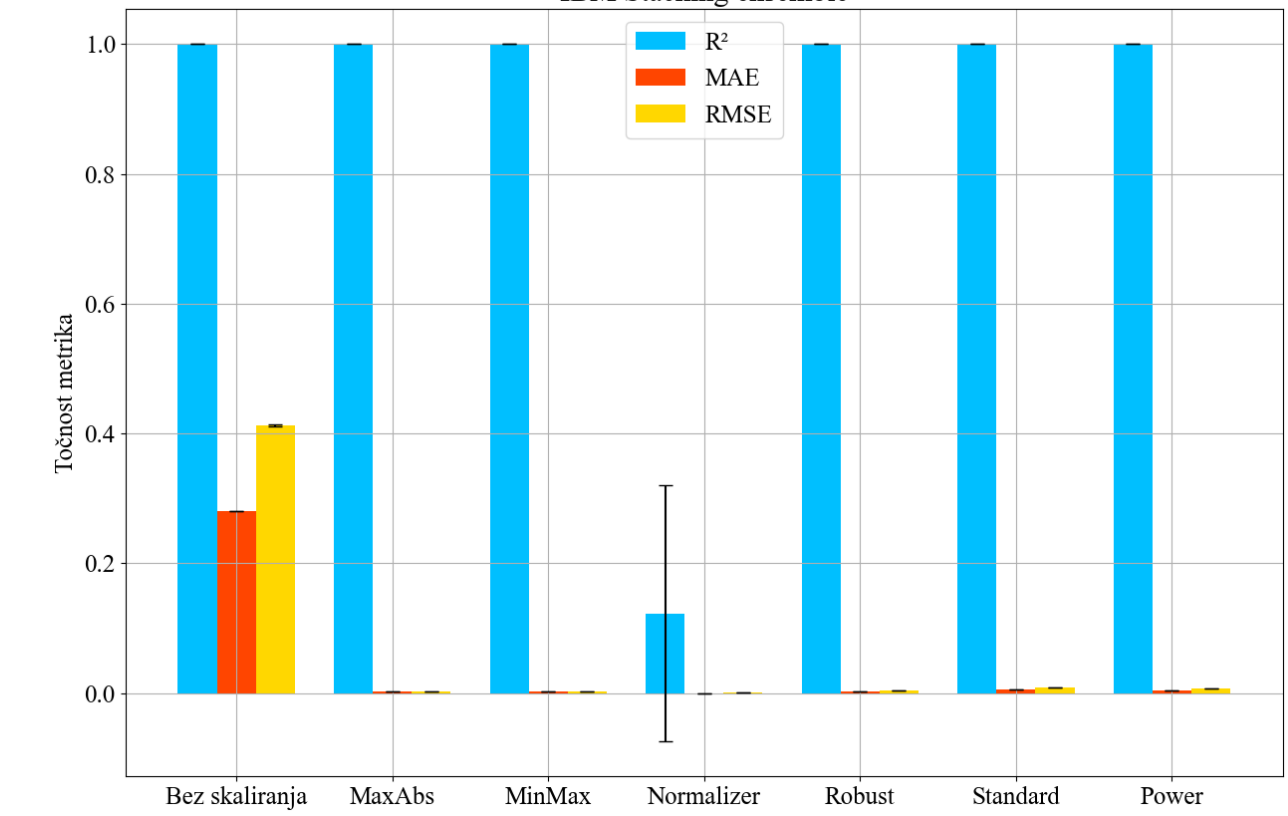

*Slika 7.6 Rezultati stackingregressora za IBM dataset.*

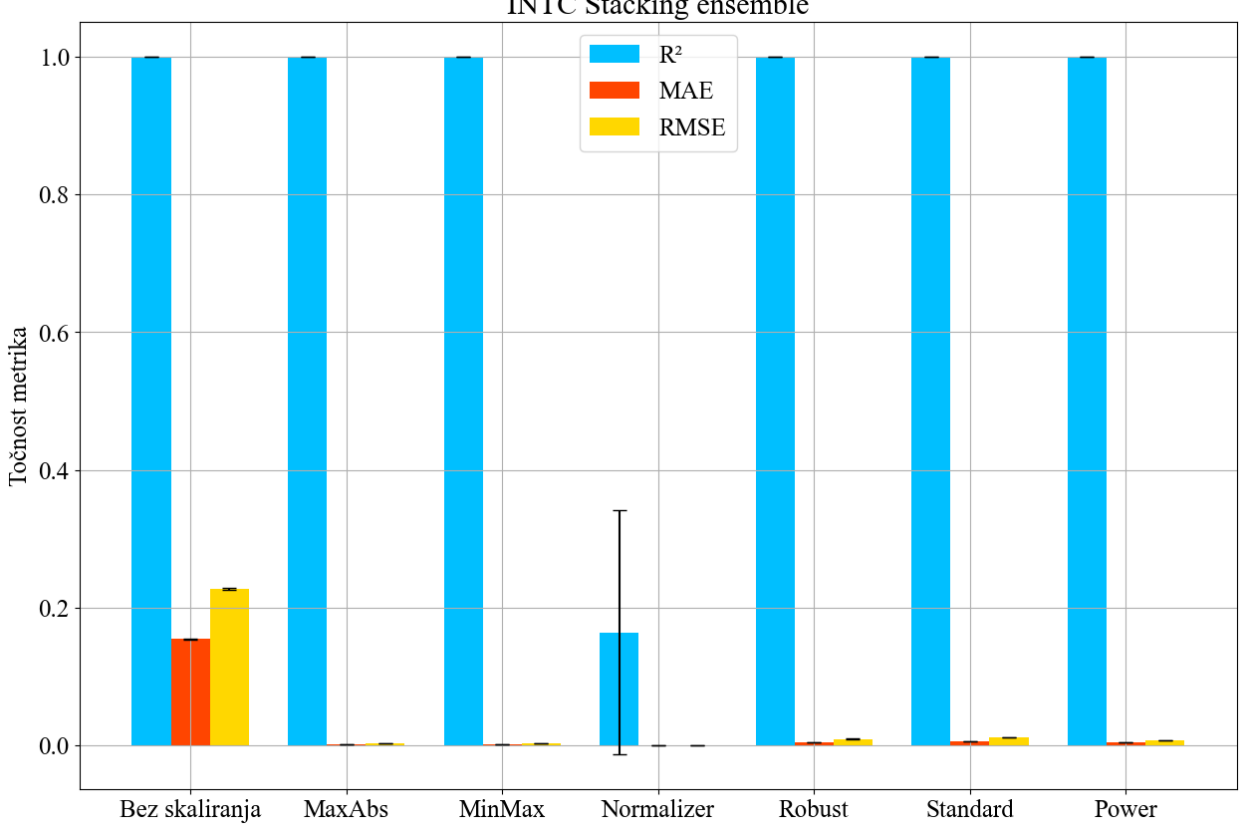

**INTC Stacking ensemble** 

*Slika 7.7 Rezultati stackingregressora za INTC dataset.*

### **7.2. Rezultati VotingRegressor ansambl metode**

Na slikama (7.8-7.12) prikazani su rezultati votingregressora za AMD, APPL, HPQ, IBM i INTC datasete.

Bez skaliranja R<sup>2</sup> metrika daje dobre rezultate na svim datasetovima. Što se tiče MAE i RMSE grešaka jedino na HPQ datasetu su manje od jedan. Na maxabs, minmax, robust, standard i power skaliranjaima  $R^2$  metrika daje niže rezultate u usporedbi sa stackingregressorom, ali samo po sebi su zadovoljavajuće visoki. Za maxabs i mimax su greške poprilično niske dok su za power, standard i robust skaliranja veće, to je zato jer bi oni tipično imali neke sitne greške, ali zbog načina rada votingregressor ansambla one se ne mogu smanjiti jer nema boljeg rezultata. Normalizer skaliranje na svim datasetovima ima sitne RMSE i MAE greške s tim da kod AAPL dataseta se pojavljuje veća greška kao i kod stackingregressora. Rezultati  $R^2$  metrike su bolji u usporedbi s stackingregressorom jer se uzimaju srednje vrijednosti svih modela. IBM dataset ima najbolje rezultate s rezultatom od 0.75 dok su ostali datasetovi od 0.4 do 0.5 s time da AMD i INTC imaju velike varijance.

Tablice s hiperparametrima su dane u dodatku. Tablice (A.22-A.28, A.50-A.56, A.78-A.84, A.106-A.112, A.134-A.140) prikazuju hiperparametre za AMD, AAPL, HPQ, IBM i INTC modele VotingRegressora.

U njima se vidi da za modele linearne regresije hiperparametri su uglavnom isti.

Za MLP se vidi da ima veći broj slojeva i broj neurona za INTC dok su modeli ostalih datasetova isti kao i prijašnji. Najčešće aktivacijske funkcije su identity i relu za INTC i IBM, AMD ima pretežno identity, AAPL pretežno logistic, a HPQ ima mješavinu relu, tanh i logistic . Solver je dominantno lbfgs kao i kod prijašnjih modela. Alfe su sve istog reda veličine. Max\_iter je tipično istog reda veličine te su vrijednosti tipično veće od defaultnih. Tol su većinom slične.

Za Lars modele kao i prije eps ima slične vrijednosti. N\_nonzero\_coefs su slične default vrijednostima. Jitter uvijek ima default odnosno none vrijednost.

Pri Lasso alfa ima sličnu vrijednost kroz metode skaliranja i normalizacije na različitim datasetovima. Max\_iter je značajno veći od defaulta na svim modelima. Warm\_start i positive nemaju sličnosti između modela. Tol je sličan za sve modele.

Za LassoLars modele su svi hiperparametri slični u usporedbi s različitim modelima s tim da je alfa puno manja od svoje default verzije, a max\_iter značajno veći. Positive se i dalje čini nasumičan.

Kod ARD regresije vrijednosti su uglavnom slične za lambde i alfe s tim da imaju manje vrijednosti od defaulta. Lambda\_threshold je tipično viši u usporedbi s modelima unakrsne validacije. Tol je također manji od defaultne vrijednosti što bi moglo značiti da je modelu bilo lakše doći do dobrih rezultata. N iter ima vrijednosti u sličnom rasponu kroz sve modele, ali nema većih sličnosti.

Za BayesianRidge regresiju je kao i kod ARD regresije alfe, labmde i tol imaju slične vrijednosti između različitih modela, ali su vrijednosti niže od defaultnih. Slično je i za n\_iter gdje su sve vrijednosti u sličnom rasponu, ali se ne vidi sličnost između modela.

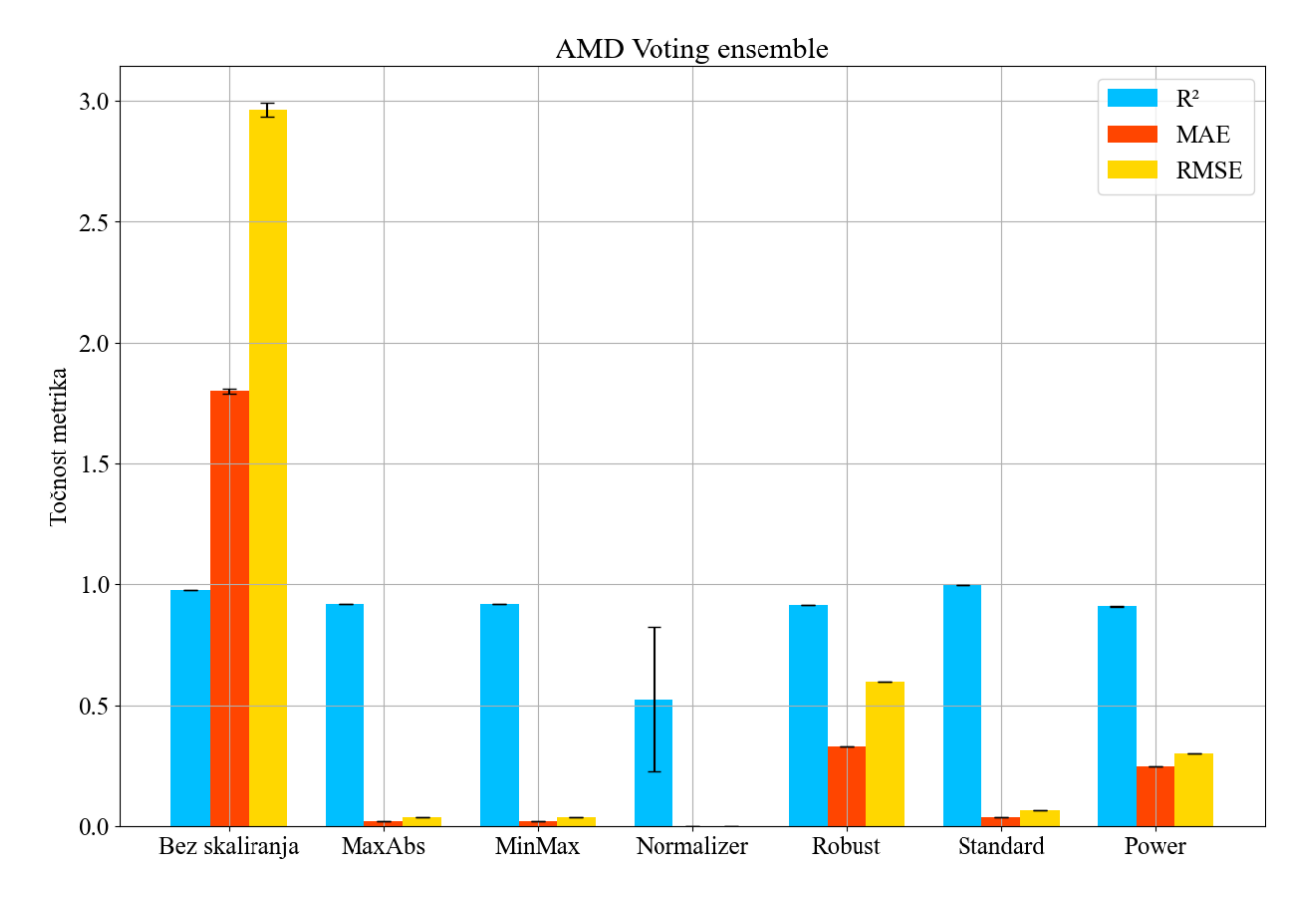

*Slika 7.8 Rezultati votingregressora za AMD dataset.*

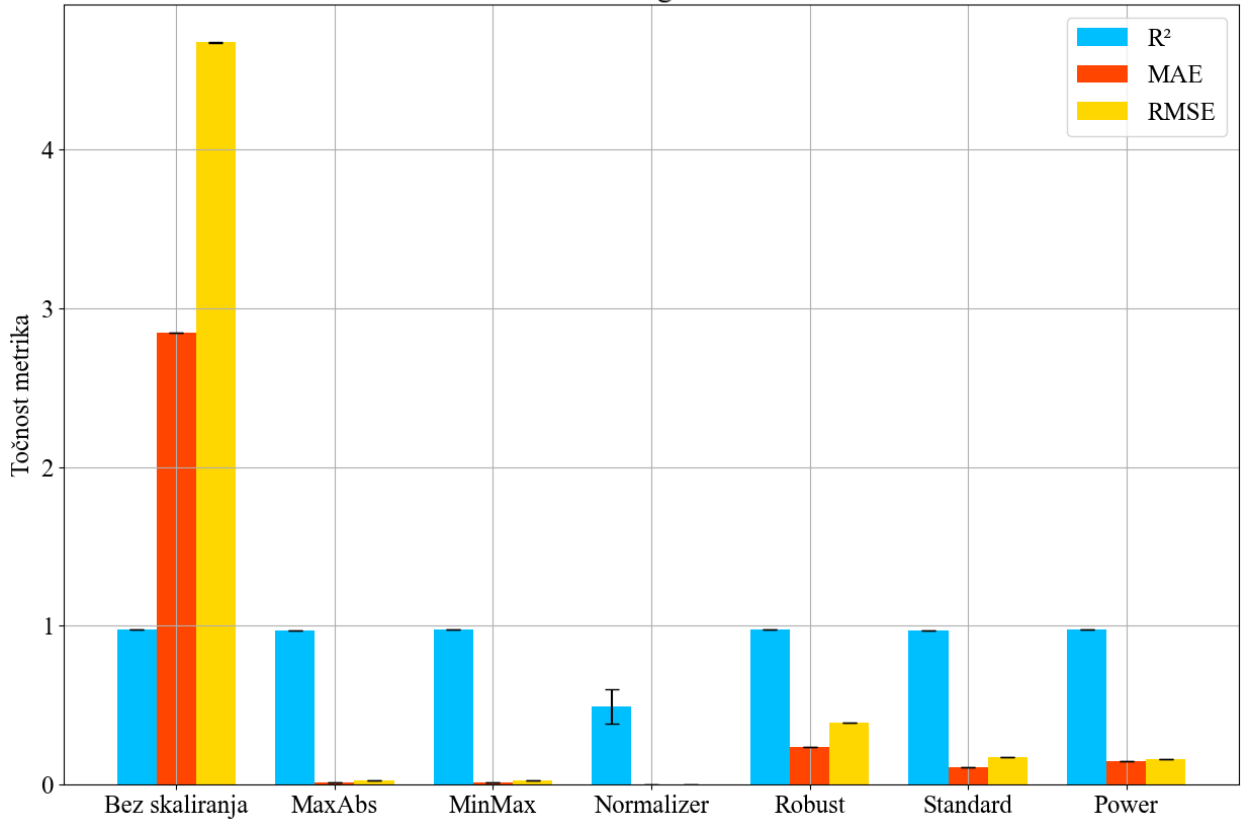

AAPL Voting ensemble

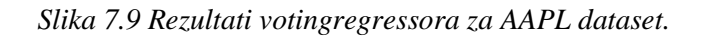

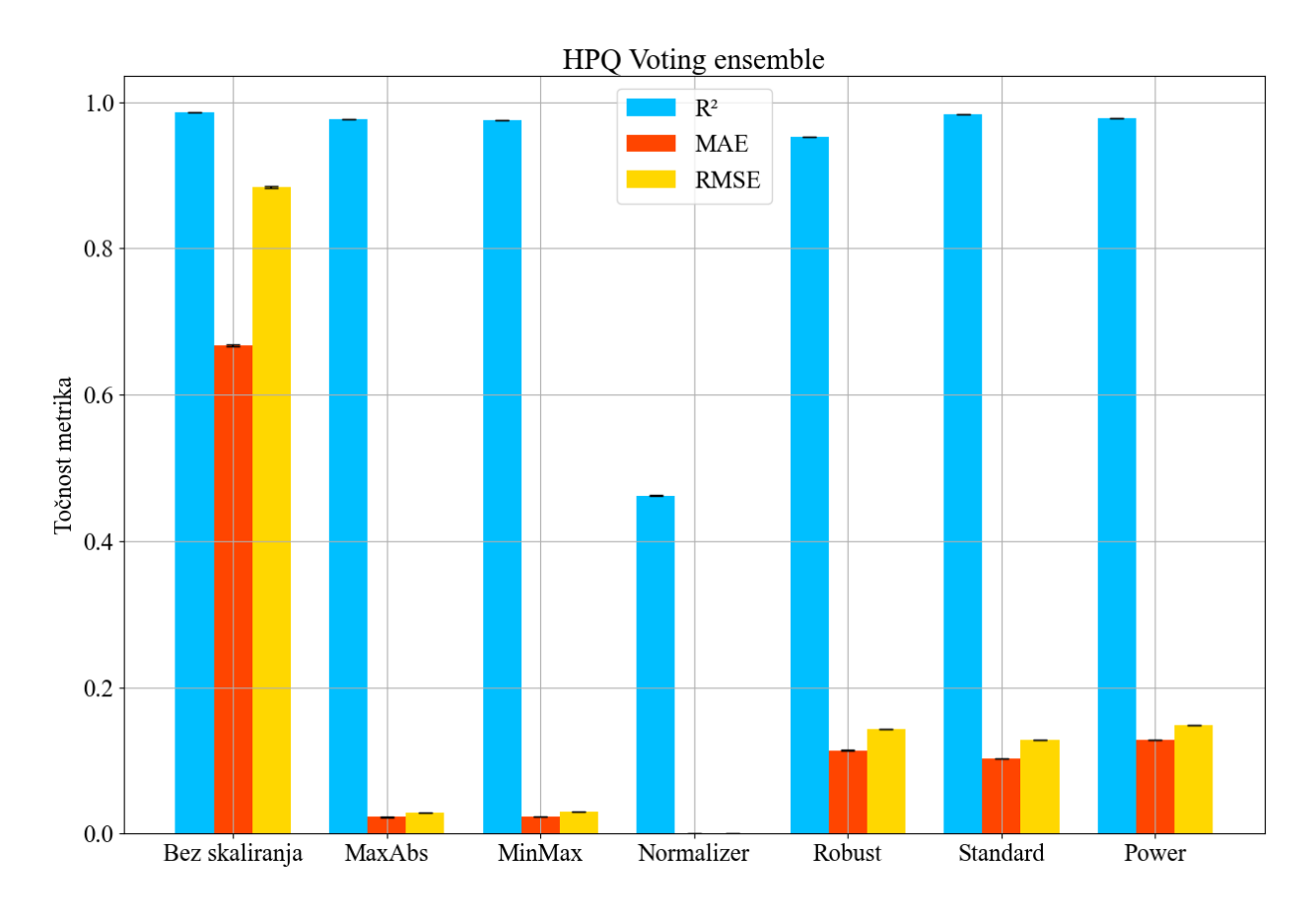

*Slika 7.10 Rezultati votingregressora za HPQ dataset.* IBM Voting ensemble

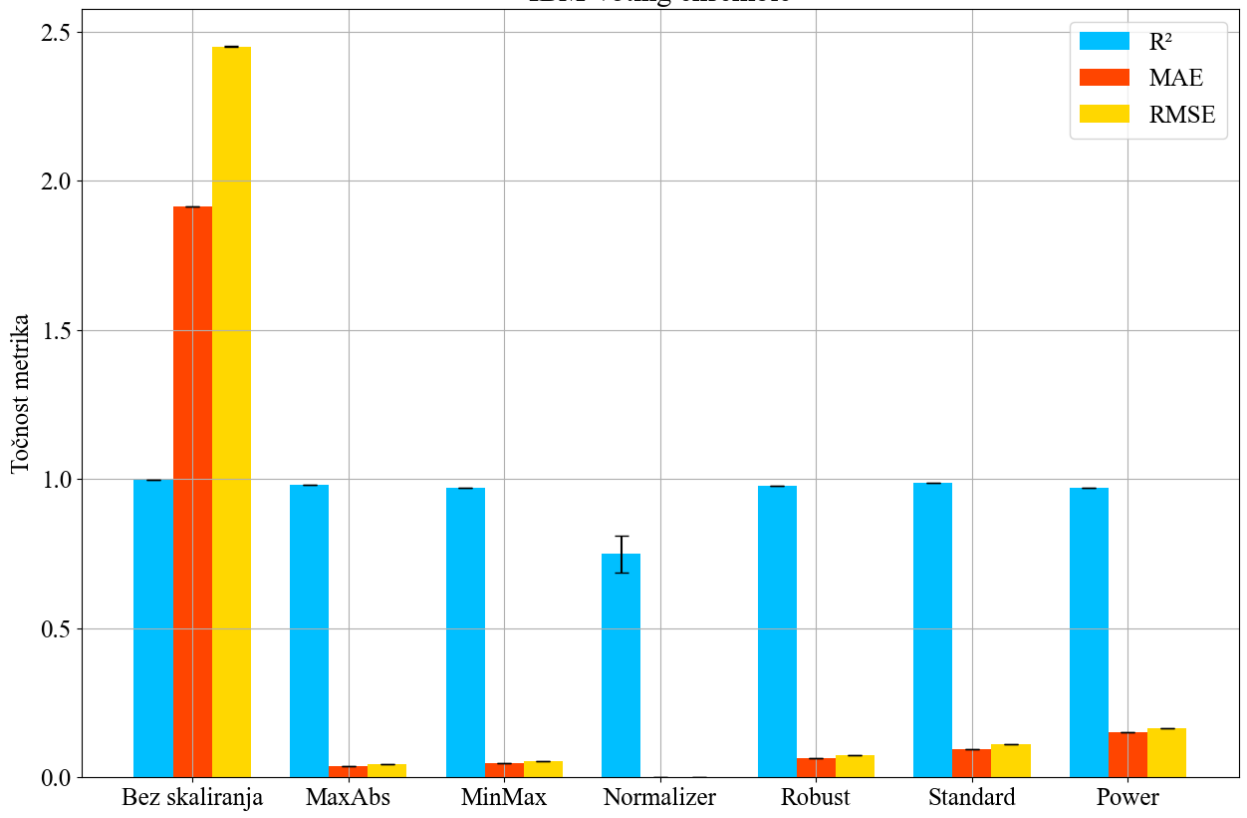

*Slika 7.11 Rezultati votingregressora za IBM dataset.*

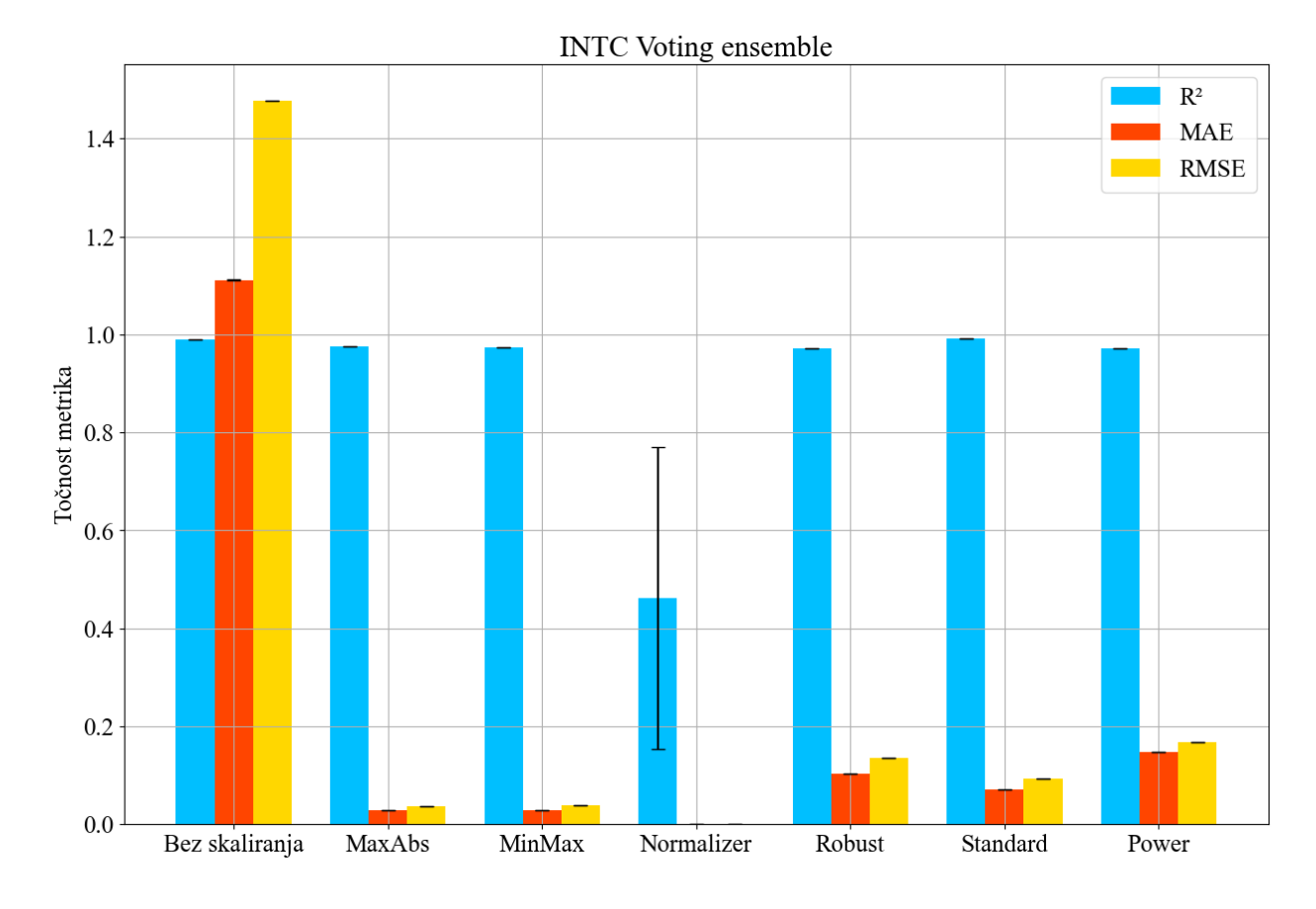

*Slika 7.12 Rezultati votingregressora za INTC dataset.*

## **8. Zaključak**

U ovom diplomskom radu primijenjeni su algoritmi strojnog učenja za estimaciju cijene dionica pri zatvaranju burze. U istraživanju je korišteno 5 različitih dataset-ova koje sadrže podatke o dionicama iz S&P 500 indeksa. Broj uzoraka u datasetovima prilagođeni su tako da svaki od datasetova ima jednak broj uzoraka. Korišteni modeli za rješavanje ovog problema su: linearna regresija, višeslojni perceptron, Lars, Lasso, LassoLars, Bayesova grebenasta regresija i ARD regresija. Ispitan je utjecaj različtih metoda skaliranja i normalizacije na točnost estimacije cijene dionica. Estimacije modela su se evaluirale uz pomoć koeficijenta determinacije, srednje apsolutne pogreške i korijena srednje kvadratne pogreške. Prvi modeli prikazuju rezultate s nepromijenjenim hiperparametrima te kako metode skaliranja djeluju na rezultate modela. Nakon toga se rezultat poboljšava tako što se koriste modeli s optimalnim hiperparametrima. Na hiperparametrima istih modela na različitim datasetima može se primjetiti da su neke vrijednosti poprilično slične te bi se moglo zaključiti da one najviše utječu na točnost estimacije. Takvi bi hiperparametri npr. bili alfe i lambde BayesianRidge i ARD regresora, alfa za Lasso modele, solver za MLP modele itd. Takvi modeli mogu biti skloni pretreniranju (engl. overfitting) te su zbog toga napravljeni modeli s unakrsnom validacijom kako bi im se povećala robustnost. Na kraju su korištene ansambl metode kako bi više različitih modela kombinirali u jedan u nadi da će se dobiti najbolji rezultat. Za to su korišteni StackingRegressor i VotingRegressor.

Na početku su postavljene hipoteze te se prema njima mogu izvući sljedeći zaključci:

- Moguće je primjeniti različite algoritme strojnog učenja i dobiti visoku točnost estimacije cijena dionica, ali ne daju svi algoritmi dobar rezultat (MLP i LassoLars).
- Skaliranjem ili normalizacijom se mogu poboljšati rezultati prijašnjih modela, ali u slučaju korištenja normalizera se dobivaju lošiji rezultati.
- Primjenom metode nasumičnog pretraživanja moguće je pronaći optimalne hiperparametre i tako drastično povećati točnost estimacija.
- Modeli na kojima je primijenjena unakrsna validacija imaju točnost estimacije usporednu s modelima s optimalnim hiperparametrima.
- Modeli sa stacking ansamblom imaju bolje rezultate nego prijašnji modeli, ali modeli sa voting ansamblom imaju lošije rezultate osim u slučajevima gdje se koristio normalizer.

Prednost ovog pristupa je jednostavna nadogradnja svakog modela tako da je svaki model bolji nego onaj prije. Primjenom različitih metoda novi modeli su kompleksniji u usporedbi s prijašnjima. Dok bi prvi modeli koristili obične algoritme te bi se onda trenirali i testirali,

modelima nakon se postepeno dodaje komplesnost uz nasumičan odabir, unakrsnu validaciju i stvaranjem ansambla. Sve korištene dionice su s S&P 500 indeksa te imaju veliku količinu podataka što je pomoglo u točnosti modela.

Nedostatak je što zbog različitih metoda skaliranja i normalizacije točnost estimacija je teško prikazati na grafovima. Zbog prevelikog vremena računanja moralo se smanjiti raspon nasumičnih vrijednosti hiperparametara nekih modela.

Kako bi se za buduće istraživanje poboljšala čitljivost grafova i njihova interpretacija bilo bi dobro da se koristi metrika kao što je srednja apsolutna postotna greška. Nadalje bi bilo dobro na isti princip napraviti modele za dataset dionice koja nije na S&P 500 listi kako bi se testirala robustnost cijelog procesa.
#### **9. Literatura**

- [1] "Tržišni indeks pregled, funkcije i primjeri", s interneta, [https://hr.pharoskc.com/2335-what-is](https://hr.pharoskc.com/2335-what-is-market-index)[market-index,](https://hr.pharoskc.com/2335-what-is-market-index) 9.8.2023.
- [2] Strader, T. J.Rozycki, J. J., Root, T. H., Huang, Y. H. J. : "Machine learning stock market prediction studies: Review and research directions" *Journal of International Technology and Information Management*, *28*(4), pp. 63-83. 2020
- [3] Shen, S., Jiang, H., & Zhang, T.: "Stock market forecasting using machine learning algorithms". *Department of Electrical Engineering, Stanford University, Stanford, CA*, pp- 1-5, 2012.
- [4] Patel, J., Shah, S., Thakkar, P., & Kotecha, K.: "Predicting stock market index using fusion of machine learning techniques". *Expert Systems with Applications*, *42*(4), pp. 2162-2172. 2015
- [5] Hegazy, O., Soliman, O. S., & Salam, M. A.: A machine learning model for stock market prediction. *arXiv preprint arXiv:1402.7351*. 2014
- [6] Parikh R. (2021, May), S&P500 Stock Prices, Version 35, Retrieved May 31, 2021 from <https://www.kaggle.com/datasets/rprkh15/sp500-stock-prices>
- [7] Maćešić , S. :Predavanja Numerička i stohastička matematika
- [8] "Bayesian Ridge Regression", s interneta [https://scikitlearn.org/stable/modules/linear\\_model.html#bayesian-regression,](https://scikitlearn.org/stable/modules/linear_model.html#bayesian-regression) 10.8.2023
- [9] Pedregosa, F., Varoquaux, Ga"el, Gramfort, A., Michel, V., Thirion, B., Grisel, O., … others. . Scikit-learn: Machine learning in Python. *Journal of Machine Learning Research*, *12*(Oct), pp. 2825–2830. 2011
- [10] Khandelwal Yash," Ensemble Stacking for Machine Learning and Deep Learning", s interneta [https://www.analyticsvidhya.com/blog/2021/08/ensemble-stacking-for-machine](https://www.analyticsvidhya.com/blog/2021/08/ensemble-stacking-for-machine-learning-and-deep-learning/)[learning-and-deep-learning/](https://www.analyticsvidhya.com/blog/2021/08/ensemble-stacking-for-machine-learning-and-deep-learning/) , 23.08.2023.
- [11] S interneta [https://libguides.library.kent.edu/SPSS/PearsonCorr 04.09.2023.](https://libguides.library.kent.edu/SPSS/PearsonCorr%2004.09.2023)
- [12] S interneta [https://www.statisticshowto.com/probability-and-statistics/correlation](https://www.statisticshowto.com/probability-and-statistics/correlation-coefficient-formula/)[coefficient-formula/](https://www.statisticshowto.com/probability-and-statistics/correlation-coefficient-formula/)
- [13] McKinney, W., & others.: "Data structures for statistical computing in python. In Proceedings of the 9th Python in Science Conference " (Vol. 445, pp. 51–56). 2010
- [14] Pedregosa, F., Varoquaux, Ga"el, Gramfort, A., Michel, V., Thirion, B., Grisel, O., … others. "Scikit-learn: Machine learning in Python. Journal of Machine Learning Research", 2011
- [15] Thomas M.H. Hope: "Chapter 4 Linear regression" Machine Learning , Academic Press, pp. 67-81, 2020
- [16] S. Abirami, P. Chitra : "Chapter Fourteen Energy-efficient edge based real-time healthcare support system", Advances in Computers, Elsevier, Volume 117, Issue 1, pp. 339- 368, 2020
- [17] Harth, S: "Multi-Layer Perceptron Explained: A Beginner's Guide ..., s internea [https://www.pycodemates.com/2023/01/multi-layer-perceptron-a-complete-overview.html](https://www.pycodemates.com/2023/01/multi-layer-perceptron-a-complete-overview.html%2006.08.2023)  [06.08.2023](https://www.pycodemates.com/2023/01/multi-layer-perceptron-a-complete-overview.html%2006.08.2023)
- [18] "Least Angle Regression (LARS)", s interneta [https://www.geeksforgeeks.org/least](https://www.geeksforgeeks.org/least-angle-regression-lars/)[angle-regression-lars/](https://www.geeksforgeeks.org/least-angle-regression-lars/) 15.08.2023.
- [19] Kumar ,D: " A Complete understanding of LASSO Regression", s interneta <https://www.mygreatlearning.com/blog/understanding-of-lasso-regression/> 15.08.2023.
- [20] Efron, B., Hastie, T., Johnstone ,I. : "Least Angle Regression", Statistics Department, Stanford University, pp. 3-4, 2003
- [21] ... Implementation of Bayesian Regression", s interneta <https://www.geeksforgeeks.org/implementation-of-bayesian-regression/> , 15.08.2023
- [22] Kumar, A.: "MinMaxScaler vs StandardScaler Python Examples", s interneta <https://vitalflux.com/minmaxscaler-standardscaler-python-examples/> 15.08.2023.
- [23] "Compare the effect of different scalers on data with outliers", S interneta: [https://scikit](https://scikit-learn.org/stable/auto_examples/preprocessing/plot_all_scaling.html#sphx-glr-auto-examples-preprocessing-plot-all-scaling-py)[learn.org/stable/auto\\_examples/preprocessing/plot\\_all\\_scaling.html#sphx-glr-auto-examples](https://scikit-learn.org/stable/auto_examples/preprocessing/plot_all_scaling.html#sphx-glr-auto-examples-preprocessing-plot-all-scaling-py)[preprocessing-plot-all-scaling-py](https://scikit-learn.org/stable/auto_examples/preprocessing/plot_all_scaling.html#sphx-glr-auto-examples-preprocessing-plot-all-scaling-py) 20.08.2023
- [24] Verma, J.: "How to Normalize Data Using scikit-learn in Python", s interneta [https://www.digitalocean.com/community/tutorials/normalize-data-in-python](https://www.digitalocean.com/community/tutorials/normalize-data-in-python%2021.08.2023) 21.08.2023.
- [25] Turney, S.: " Coefficient of Determination (R²) | Calculation & Interpretation", s internetea,<https://www.scribbr.com/statistics/coefficient-of-determination/> , 21.08.2023.
- [26] Cort, J., Matsuura, K.: "Advantages of the mean absolute error (MAE) over the root mean square error (RMSE) in assessing average model performance" , CLIMATE RESEARCH, Vol:30, pp. 79-82, 2005.
- $[27]$  . Cross-validation: evaluating estimator performance  $\ldots$ , s interneta [https://scikit](https://scikit-learn.org/stable/modules/cross_validation.html)[learn.org/stable/modules/cross\\_validation.html](https://scikit-learn.org/stable/modules/cross_validation.html) , 25.08.2023.
- [28] "sklearn.ensemble.StackingRegressor", s interneta [https://scikit](https://scikit-learn.org/stable/modules/generated/sklearn.ensemble.StackingRegressor.html)[learn.org/stable/modules/generated/sklearn.ensemble.StackingRegressor.html](https://scikit-learn.org/stable/modules/generated/sklearn.ensemble.StackingRegressor.html) , 29.08.2023
- [29]  $...$ sklearn.ensemble.VotingRegressor", s interneta [https://scikit](https://scikit-learn.org/stable/modules/generated/sklearn.ensemble.VotingRegressor.html)[learn.org/stable/modules/generated/sklearn.ensemble.VotingRegressor.html](https://scikit-learn.org/stable/modules/generated/sklearn.ensemble.VotingRegressor.html) , 29.08.2023
- [30] Soni, B.: "Stacking to Improve Model Performance: A Comprehensive Guide on Ensemble Learning in Python " s interneta [https://medium.com/@brijesh\\_soni/stacking-to-](https://medium.com/@brijesh_soni/stacking-to-improve-model-performance-a-comprehensive-guide-on-ensemble-learning-in-python-9ed53c93ce28)

[improve-model-performance-a-comprehensive-guide-on-ensemble-learning-in-python-](https://medium.com/@brijesh_soni/stacking-to-improve-model-performance-a-comprehensive-guide-on-ensemble-learning-in-python-9ed53c93ce28)[9ed53c93ce28](https://medium.com/@brijesh_soni/stacking-to-improve-model-performance-a-comprehensive-guide-on-ensemble-learning-in-python-9ed53c93ce28) 29.08.2023.

- [31] Witten, I., Eibe, F., Hall, M.: "Data Mining: Practical Machine Learning Tools and Techniques", Morgan Kaufmann, 2011
- [32] Brownlee, J.: "How to Develop Voting Ensembles With Python", s interneta https://machinelearningmastery.com/voting-ensembles-with-python/ , 30.08.2023

### **10. Sažetak**

Ovim radom prikazan je način izrade modela strojnog učenja za estimaciju cijene dionica. Objašnjena je obrada podataka prije stvaranje modela te su prikazani rezultati sa nepodešenim modelima. Rezultati su poboljšani korištenjem više metoda skaliranja. Nadalje se svakom modelu pronalaze optimalni hiperparametri kako bi se poboljšali rezultati. Traženje optimalnih hiperparametara može dovesti do pretreniranja za specifičan dataset, kako bi se to spriječilo model se je treniralo koristeći unakrsnu validaciju. Modeli su se onda uz pomoć dvije metode ansambla kombinirali kako bi se dobio bolji rezultat od svakog individualnog modela. Rezultati različitih modela su uspoređeni na svakom koraku. Ovaj pristup razvijanja modela strojnog učenja i poboljšavanja rezultata istih se može primijeniti i na druge datasetove.

Ključne riječi: Strojno učenje, regresija, skaliranje, nasumično traženje hiperparametara, unakrsna validacija, ansambl metode

## **11. Summary**

This paper demonstrates how to make a machine learning model for estimating stock prices. Data preprocessing before the creation of the model is explained and the results with unoptimised models are shown. The results are improved using multiple scaling methods. Optimal hyperparamethers are found for each model to improve the results. The search for optimal hyperparamethers can lead to overfitting for a specific dataset, to prevent that the model was trained using cross-validation. The models were then combined using two ensemble methods as to achieve a better result than each individual model. Results for each model are compared at each step. This approach to developing machine learning models and improving their results can be applied on other datasets as well.

Key words: Machine learning, regression, scaling, random hyperparameter search, cross validation, ensemble methods

# **A. Tablice sa hiperparametrima modela**

#### **A.1. AMD dataset**

#### *Tablica A.1 Hiperparametri linearnog modela AMD dataseta pri metodi nasumičnog traženja hiperparametara*

| Parametri     | BEZ               | <b>MAXABS</b> | <b>MINMAX</b> | <b>NORM</b> | <b>ROBUST</b> | <b>STANDARD</b> | <b>POWER</b> |
|---------------|-------------------|---------------|---------------|-------------|---------------|-----------------|--------------|
|               | <b>SKALIRANJA</b> |               |               |             |               |                 |              |
| fit_intercept | True              | True          | True          | False       | False         | True            | True         |
| $copy_X$      | True              | True          | True          | True        | True          | True            | True         |
| positive      | False             | False         | False         | True        | True          | True            | True         |

*Tablica A.2 Hiperparametri MLP modela AMD dataseta pri metodi nasumičnog traženja hiperparametara*

| <b>Parametri</b>   | <b>BEZ</b>        | <b>MAXABS</b>    | <b>MINMAX</b>        | <b>NORM</b>      | <b>ROBUST</b> | <b>STANDARD</b> | <b>POWER</b>     |
|--------------------|-------------------|------------------|----------------------|------------------|---------------|-----------------|------------------|
|                    | <b>SKALIRANJA</b> |                  |                      |                  |               |                 |                  |
|                    | (35, 92, 98, 57,  | (24, 84, 98, 90, | (55, 48, 39, 97, 41, | (97, 64, 38, 96, |               |                 | (66, 82, 95, 88, |
| tupleHid           | 59)               | 41, 75, 49)      | 74, 85, 13, 45)      | 62, 10, 87, 63   | (21, )        | (82, 38, 82)    | 73, 54, 95, 71)  |
| actType            | identity          | identity         | identity             | tanh             | identity      | relu            | relu             |
| solver             | lbfgs             | lbfgs            | lbfgs                | lbfgs            | lbfgs         | lbfgs           | lbfgs            |
| alpha              | $6.68E-04$        | 9.32E-04         | 1.19E-04             | 5.55E-04         | 9.64E-04      | $2.03E-04$      | 1.39E-04         |
| batch size         | 877               | 1193             | 703                  | 1990             | 1961          | 1132            | 1832             |
| learn rate         | constant          | constant         | constant             | adaptive         | adaptive      | invscaling      | adaptive         |
| learning rate init | 6.995299          | 7.740298         | 6.150955             | 5.135227         | 5.615547      | 3.352395        | 9.808603         |
| max_iter           | 1523              | 398              | 504                  | 906              | 1045          | 870             | 1679             |
| tol                | 8.70E-05          | 5.37E-05         | 1.65E-06             | 1.25E-05         | 9.66E-05      | $2.02E-05$      | 7.87E-06         |
| warm_start         | False             | True             | False                | False            | True          | True            | True             |

*Tablica A.3 Hiperparametri Lars modela AMD dataseta pri metodi nasumičnog traženja hiperparametara*

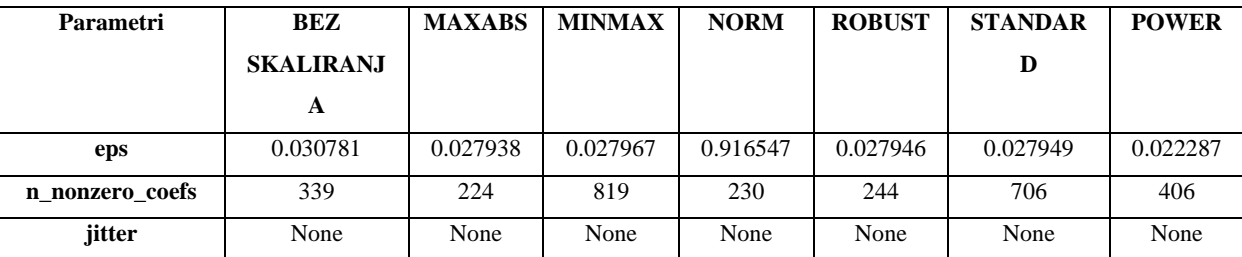

*Tablica A.4 Hiperparametri Lasso modela AMD dataseta pri metodi nasumičnog traženja hiperparametara*

| <b>Parametri</b> | <b>BEZ</b>        | <b>MAXABS</b> | <b>MINMAX</b> | <b>NORM</b> | <b>ROBUST</b> | <b>STANDARD</b> | <b>POWER</b> |
|------------------|-------------------|---------------|---------------|-------------|---------------|-----------------|--------------|
|                  | <b>SKALIRANJA</b> |               |               |             |               |                 |              |
| alpha            | 1.93E-03          | 3.88E-06      | 5.74E-05      | 3.89E-01    | 3.50E-04      | 2.90E-04        | 1.74E-04     |
| max iter         | 5511              | 4880          | 3512          | 8291        | 4356          | 4169            | 6054         |
| warm start       | False             | False         | False         | True        | True          | True            | True         |
| positive         | False             | False         | True          | False       | True          | False           | True         |
| tol              | 2.41E-05          | 5.27E-05      | 3.22E-05      | 2.18E-05    | 1.14E-05      | 4.32E-06        | 2.61E-05     |
|                  |                   |               |               |             |               |                 |              |

*Tablica A.5 Hiperparametri LassoLars modela AMD dataseta pri metodi nasumičnog traženja hiperparametara*

| Parametri | BEZ               | <b>MAXABS</b> | <b>MINMAX</b> | <b>NORM</b> | <b>ROBUST</b> | <b>STANDARD</b> | <b>POWER</b> |
|-----------|-------------------|---------------|---------------|-------------|---------------|-----------------|--------------|
|           | <b>SKALIRANJA</b> |               |               |             |               |                 |              |
| alpha     | 1.68E-07          | 2.18E-07      | 1.57E-06      | 4.73E-03    | 4.59E-07      | 1.39E-06        | 2.85E-06     |
| max iter  | 2130              | 1119          | 3647          | 4401        | 3724          | 2893            | 1271         |
| positive  | True              | False         | True          | True        | True          | True            | True         |
| jitter    | 3.05E-06          | 1.71E-06      | 6.38E-06      | 2.43E-07    | 7.04E-06      | $6.10E-06$      | 5.52E-06     |
| eps       | 3.19E-05          | 9.85E-05      | 3.05E-06      | 6.61E-05    | 4.57E-05      | 5.92E-06        | 4.50E-05     |

*Tablica A.6 Hiperparametri ARDR modela AMD dataseta pri metodi nasumičnog traženja hiperparametara*

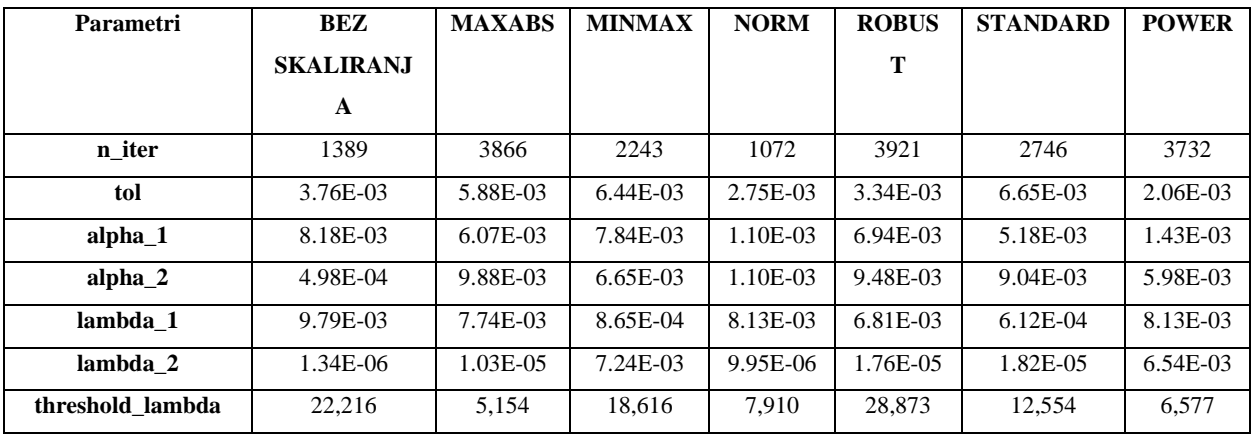

| <b>Parametri</b>   | <b>BEZ</b>        | <b>MAXABS</b> | <b>MINMAX</b> | <b>NORM</b> | <b>ROBUST</b> | <b>STANDARD</b> | <b>POWER</b> |
|--------------------|-------------------|---------------|---------------|-------------|---------------|-----------------|--------------|
|                    | <b>SKALIRANJA</b> |               |               |             |               |                 |              |
| n iter             | 78                | 3544          | 1288          | 624         | 563           | 2908            | 2750         |
| tol                | 1.31E-04          | 1.57E-03      | $2.12E-03$    | $6.09E-03$  | $2.16E-03$    | 8.40E-03        | 9.11E-03     |
| alpha <sub>1</sub> | 7.10E-03          | 9.14E-03      | 4.89E-03      | 8.27E-03    | $2.61E-03$    | 7.39E-03        | 4.20E-03     |
| alpha 2            | 3.25E-03          | 9.34E-03      | 8.77E-03      | 5.19E-07    | 9.94E-03      | 8.79E-03        | $6.04E-0.5$  |
| lambda 1           | 1.00E-02          | 3.88E-03      | 9.51E-03      | 4.46E-03    | 9.96E-03      | 4.69E-03        | $6.62E-04$   |
| lambda 2           | 1.04E-05          | 9.67E-03      | 1.21E-03      | 8.40E-03    | 2.34E-05      | $1.92E-03$      | 9.97E-03     |
|                    |                   |               |               |             |               |                 |              |

*Tablica A.7 Hiperparametri BayesianRidge modela AMD dataseta pri metodi nasumičnog traženja hiperparametara*

*Tablica A.8 Hiperparametri linearnog modela AMD dataseta pri metodi unakrsne validacije*

| <b>Parametri</b> | BEZ               | <b>MAXABS</b> | <b>MINMAX</b> | <b>NORM</b> | <b>ROBUST</b> | <b>STANDARD</b> | <b>POWER</b> |
|------------------|-------------------|---------------|---------------|-------------|---------------|-----------------|--------------|
|                  | <b>SKALIRANJA</b> |               |               |             |               |                 |              |
| fit_intercept    | True              | False         | True          | False       | False         | True            | False        |
| $copy_X$         | True              | True          | True          | True        | True          | True            | True         |
| positive         | False             | False         | False         | False       | False         | False           | False        |

*Tablica A.9 Hiperparametri MLP modela AMD dataseta pri metodi unakrsne validacije*

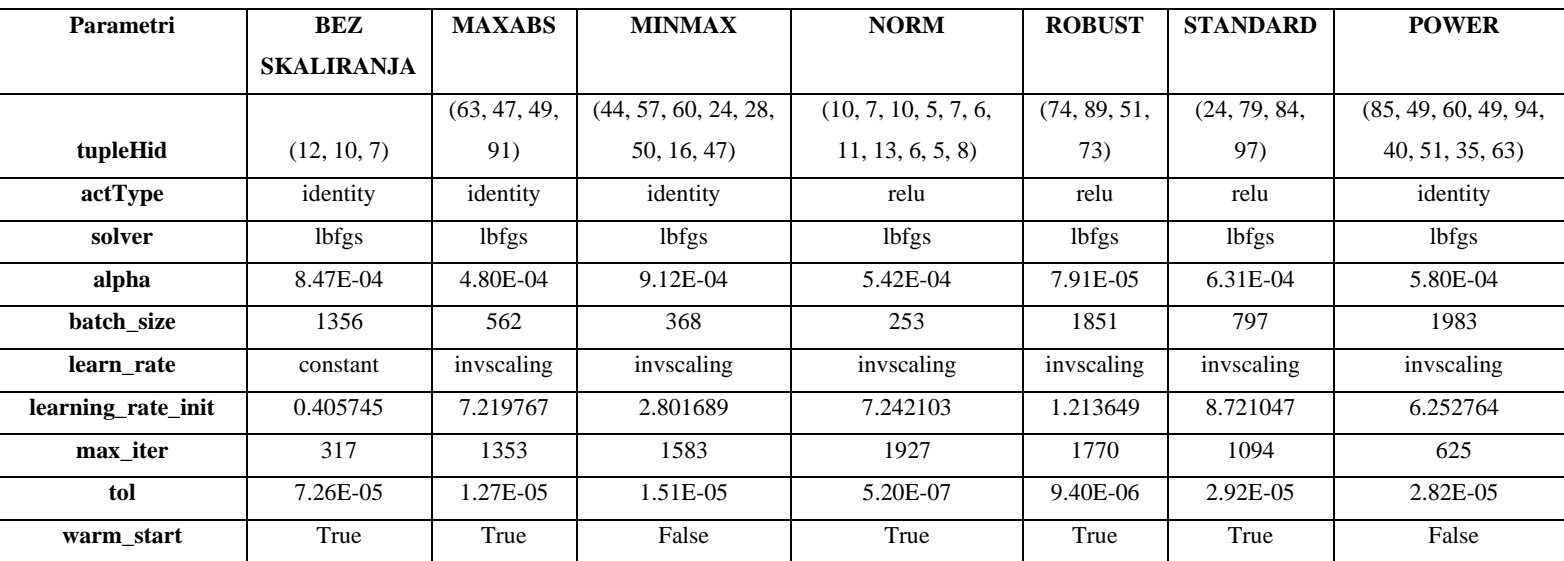

| <b>Parametri</b> | <b>BEZ SKALIRANJA</b> | <b>MAXABS</b> | <b>MINMAX</b> | <b>NORM</b> | <b>ROBUST</b> | <b>STANDARD</b> | <b>POWER</b> |
|------------------|-----------------------|---------------|---------------|-------------|---------------|-----------------|--------------|
| eps              | 0.03891233417134876   | 0.023041      | 0.018804      | 0.670936    | 0.034539      | 0.006742        | 0.017351     |
| n nonzero coefs  | O                     | 274           | 570           | 284         | 479           | 236             | 119          |
| jitter           | None                  | None          | None          | None        | None          | None            | None         |

*Tablica A.10 Hiperparametri Lars modela AMD dataseta pri metodi unakrsne validacije*

*Tablica A.11 Hiperparametri Lasso modela AMD dataseta pri metodi unakrsne validacije*

| Parametri  | <b>BEZ</b>        | <b>MAXABS</b> | <b>MINMAX</b> | <b>NORM</b> | <b>ROBUST</b> | <b>STANDARD</b> | <b>POWER</b> |
|------------|-------------------|---------------|---------------|-------------|---------------|-----------------|--------------|
|            | <b>SKALIRANJA</b> |               |               |             |               |                 |              |
|            |                   |               |               |             |               |                 |              |
| alpha      | 4.08E-01          | 3.26E-03      | 2.30E-03      | 5.52E-01    | 6.84E-02      | 8.44E-03        | 1.16E-02     |
| max iter   | 2194              | 5684          | 4512          | 1275        | 3810          | 7119            | 5836         |
| warm start | True              | True          | False         | True        | True          | False           | False        |
| positive   | False             | False         | False         | False       | True          | True            | True         |
| tol        | 1.15E-05          | 8.87E-05      | $3.62E-05$    | 6.31E-05    | 5.35E-06      | 4.81E-05        | 3.85E-06     |

*Tablica A.12 Hiperparametri LassoLars modela AMD dataseta pri metodi unakrsne validacije*

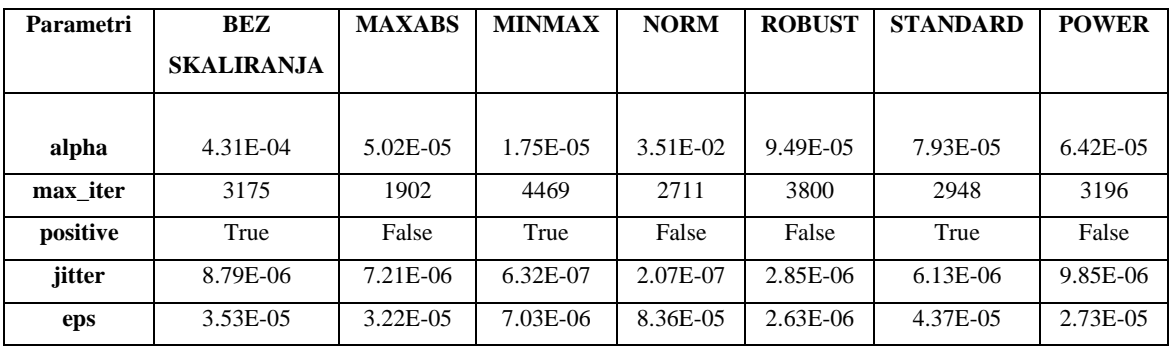

| <b>Parametri</b>   | <b>BEZ</b>       | <b>MAXABS</b> | <b>MINMAX</b> | <b>NORM</b> | <b>ROBUS</b> | <b>STANDARD</b> | <b>POWER</b> |
|--------------------|------------------|---------------|---------------|-------------|--------------|-----------------|--------------|
|                    | <b>SKALIRANJ</b> |               |               |             | T            |                 |              |
|                    | A                |               |               |             |              |                 |              |
|                    |                  |               |               |             |              |                 |              |
| n iter             | 2299             | 3926          | 2971          | 2763        | 2221         | 2279            | 676          |
| tol                | 1.97E-03         | 7.99E-03      | $6.11E-03$    | 9.78E-03    | 7.81E-03     | 7.00E-03        | 5.70E-03     |
| alpha <sub>1</sub> | 5.48E-03         | 4.65E-03      | 4.42E-03      | 8.80E-03    | 2.72E-03     | 8.38E-03        | 7.02E-04     |
| alpha 2            | 5.38E-03         | $6.03E-03$    | 8.96E-03      | 2.36E-04    | $4.06E-03$   | 9.93E-03        | 8.96E-03     |
| lambda 1           | 8.96E-03         | 9.23E-03      | $6.24E-03$    | 7.34E-03    | $6.23E-03$   | 8.78E-03        | 9.43E-03     |
| lambda 2           | 1.60E-05         | $1.69E-03$    | 8.65E-03      | 1.03E-04    | $1.01E-0.3$  | 7.00E-03        | 1.03E-03     |
| threshold lambda   | 16.378           | 98,902        | 54,645        | 1.449       | 48.875       | 45,797          | 32,500       |

*Tablica A.13 Hiperparametri ARDR modela AMD dataseta pri metodi unakrsne validacije*

*Tablica A.14 Hiperparametri BayesianRidge modela AMD dataseta pri metodi unakrsne validacije*

| Parametri | BEZ               | <b>MAXABS</b> | <b>MINMAX</b> | <b>NORM</b> | <b>ROBUST</b> | <b>STANDARD</b> | <b>POWER</b> |
|-----------|-------------------|---------------|---------------|-------------|---------------|-----------------|--------------|
|           | <b>SKALIRANJA</b> |               |               |             |               |                 |              |
| n iter    | 789               | 1418          | 1596          | 561         | 414           | 1788            | 1154         |
| tol       | 7.14E-03          | 8.47E-03      | 2.74E-03      | 8.31E-03    | 5.48E-03      | 7.44E-03        | 2.32E-03     |
| alpha $1$ | 9.48E-03          | $1.02E-03$    | 9.33E-03      | 5.34E-03    | 3.09E-03      | 5.64E-03        | $6.92E-03$   |
| alpha 2   | 3.95E-03          | 2.87E-03      | 3.92E-04      | 2.92E-05    | 3.18E-03      | 1.18E-03        | 9.80E-03     |
| lambda 1  | 8.69E-03          | $4.63E-03$    | 7.72E-03      | 9.48E-03    | 9.84E-03      | 2.32E-03        | 3.50E-03     |
| lambda 2  | 4.69E-03          | 9.23E-03      | 9.95E-03      | 8.72E-03    | 4.54E-03      | 9.70E-03        | 4.45E-03     |

*Tablica A.15 Hiperparametri linearnog modela AMD dataseta pri stackingregressor ansamblu*

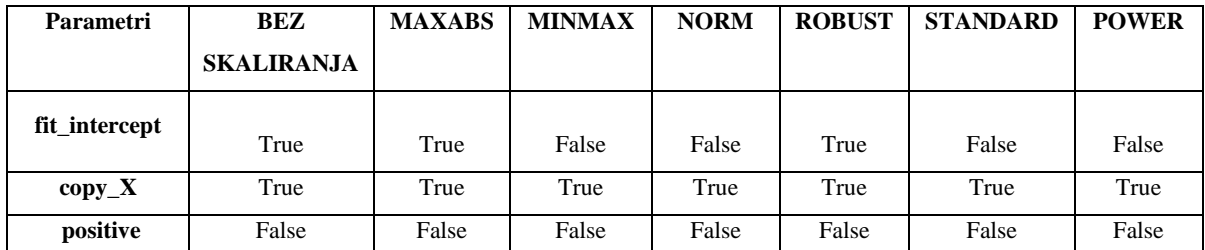

| Parametri          | <b>BEZ</b>        | <b>MAXABS</b> | <b>MINMAX</b> | <b>NORM</b>          | <b>ROBUST</b> | <b>STANDARD</b>  | <b>POWER</b>     |
|--------------------|-------------------|---------------|---------------|----------------------|---------------|------------------|------------------|
|                    | <b>SKALIRANJA</b> |               |               |                      |               |                  |                  |
|                    |                   | (77, 45,      |               | (28, 24, 24, 51, 37, | (48, 88,      | (83, 46, 56, 51, | (56, 71, 92, 52, |
| tupleHid           | (100, 94)         | 23)           | (36, 37, 68)  | 49)                  | 62)           | 47)              | 78)              |
| actType            | logistic          | relu          | logistic      | identity             | relu          | relu             | identity         |
| solver             | lbfgs             | lbfgs         | lbfgs         | lbfgs                | lbfgs         | lbfgs            | lbfgs            |
| alpha              | 7.98E-04          | 7.75E-04      | 9.83E-05      | 3.67E-04             | 4.28E-04      | 3.09E-04         | 7.67E-04         |
| batch size         | 1444              | 1332          | 547           | 1071                 | 1459          | 772              | 1351             |
| learn rate         | adaptive          | constant      | constant      | constant             | constant      | constant         | invscaling       |
| learning_rate_init | 2.918768          | 4.717097      | 4.081575      | 5.925235             | 6.430684      | 3.726894         | 0.919687         |
| max iter           | 1308              | 1862          | 1075          | 459                  | 1140          | 883              | 933              |
| tol                | 4.70E-06          | 4.46E-05      | 1.37E-05      | 7.13E-05             | 3.75E-05      | 9.69E-05         | 8.56E-06         |
| warm_start         | False             | True          | True          | True                 | True          | False            | True             |

*Tablica A.16 Hiperparametri MLP modela AMD dataseta pri stackingregressor ansamblu*

*Tablica A.17 Hiperparametri Lars modela AMD dataseta pri stackingregressor ansamblu*

| Parametri       | BEZ              | <b>MAXABS</b> | <b>MINMAX</b> | <b>NORM</b> | <b>ROBUST</b> | <b>STANDAR</b> | <b>POWER</b> |
|-----------------|------------------|---------------|---------------|-------------|---------------|----------------|--------------|
|                 | <b>SKALIRANJ</b> |               |               |             |               | D              |              |
|                 | A                |               |               |             |               |                |              |
|                 |                  |               |               |             |               |                |              |
| eps             | 0.920014         | 0.542738      | 0.455536      | 0.089517    | 0.380325      | 0.759035       | 0.269021     |
| n nonzero coefs | 429              | 315           | 860           | 1000        | 173           | 430            | 567          |
| jitter          | None             | None          | None          | None        | None          | None           | None         |

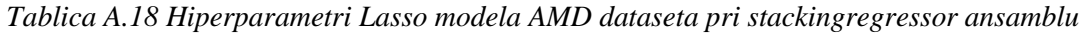

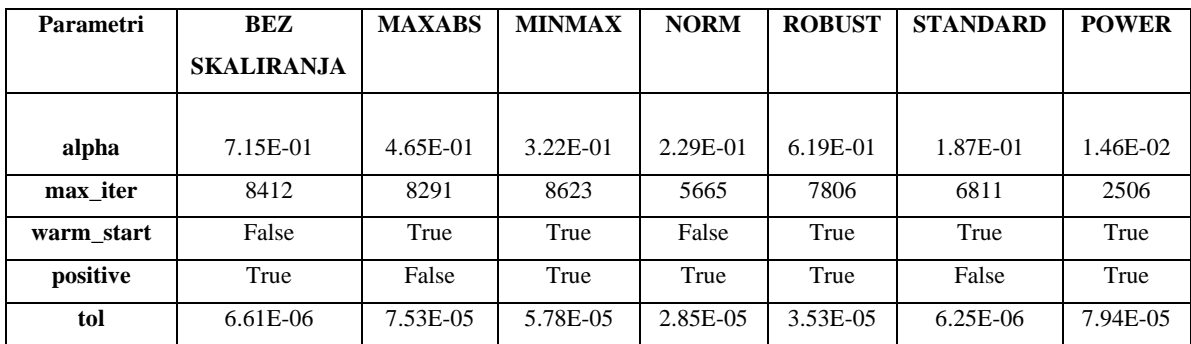

| <b>Parametri</b> | BEZ               | <b>MAXABS</b> | <b>MINMAX</b> | <b>NORM</b> | <b>ROBUST</b> | <b>STANDARD</b> | <b>POWER</b> |
|------------------|-------------------|---------------|---------------|-------------|---------------|-----------------|--------------|
|                  | <b>SKALIRANJA</b> |               |               |             |               |                 |              |
|                  |                   |               |               |             |               |                 |              |
| alpha            | 2.36E-02          | 8.92E-02      | 5.38E-02      | 4.43E-03    | 3.26E-02      | 2.18E-03        | 3.47E-02     |
| max iter         | 2014              | 3074          | 4679          | 2947        | 4643          | 2264            | 4293         |
| positive         | False             | False         | False         | True        | True          | False           | True         |
| jitter           | 5.36E-06          | 3.41E-06      | 2.92E-06      | $6.92E-06$  | 3.07E-06      | 2.66E-06        | $6.62E-06$   |
| eps              | 6.71E-05          | 6.82E-05      | 8.63E-05      | 4.53E-05    | 7.78E-06      | 3.35E-05        | 3.19E-05     |

*Tablica A.19 Hiperparametri LassoLars modela AMD dataseta pri stackingregressor ansamblu*

*Tablica A.20 Hiperparametri ARDR modela AMD dataseta pri stackingregressor ansamblu*

| <b>Parametri</b> | <b>BEZ</b>       | <b>MAXABS</b> | <b>MINMAX</b> | <b>NORM</b> | <b>ROBUS</b> | <b>STANDARD</b> | <b>POWER</b> |
|------------------|------------------|---------------|---------------|-------------|--------------|-----------------|--------------|
|                  | <b>SKALIRANJ</b> |               |               |             | T            |                 |              |
|                  | A                |               |               |             |              |                 |              |
|                  |                  |               |               |             |              |                 |              |
| n iter           | 2432             | 2382          | 1843          | 409         | 933          | 1396            | 1999         |
| tol              | 5.36E-03         | 5.88E-03      | 2.48E-04      | 9.42E-03    | 5.32E-04     | 4.87E-04        | 9.87E-03     |
| alpha $1$        | 3.07E-03         | $9.64E-03$    | 1.81E-03      | 4.50E-03    | 2.53E-04     | 8.05E-03        | 3.31E-03     |
| alpha 2          | $2.02E-03$       | 3.93E-03      | 8.94E-03      | 8.80E-03    | 6.97E-03     | 7.22E-03        | 6.18E-03     |
| lambda 1         | 3.87E-03         | 9.34E-03      | 1.37E-03      | 4.58E-03    | 3.03E-03     | $6.21E-03$      | 9.63E-03     |
| lambda 2         | 3.24E-04         | 7.45E-04      | 6.52E-03      | 8.72E-03    | 1.83E-03     | $2.04E-04$      | $6.32E-03$   |
| threshold lambda | 75.408           | 4,546         | 5,444         | 45.505      | 48.424       | 73.124          | 6,356        |

*Tablica A.21 Hiperparametri BayesianRidge modela AMD dataseta pri stackingregressor ansamblu*

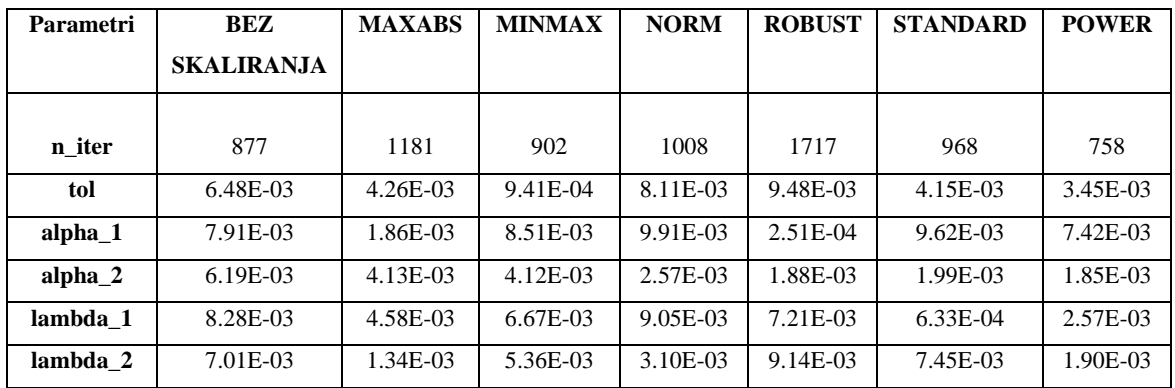

| Parametri     | BEZ               | <b>MAXABS</b> | <b>MINMAX</b> | <b>NORM</b> | <b>ROBUST</b> | <b>STANDARD</b> | <b>POWER</b> |
|---------------|-------------------|---------------|---------------|-------------|---------------|-----------------|--------------|
|               | <b>SKALIRANJA</b> |               |               |             |               |                 |              |
| fit_intercept | False             | True          | False         | True        | False         | True            | False        |
| $copy_X$      | True              | True          | True          | True        | True          | True            | True         |
| positive      | False             | False         | False         | False       | False         | False           | False        |

*Tablica A.22 Hiperparametri linearnog modela AMD dataseta pri votingregressor ansamblu*

*Tablica A.23 Hiperparametri MLP modela AMD dataseta pri votingregressor ansamblu*

| <b>Parametri</b>   | <b>BEZ</b>        | <b>MAXABS</b> | <b>MINMAX</b> | <b>NORM</b>          | <b>ROBUST</b> | <b>STANDARD</b>          | <b>POWER</b> |
|--------------------|-------------------|---------------|---------------|----------------------|---------------|--------------------------|--------------|
|                    | <b>SKALIRANJA</b> |               |               |                      |               |                          |              |
|                    |                   | (81, 25, 98,  |               | (57, 89, 82, 68, 70, |               | (27, 58, 92, 54, 23, 87, | (62, 90, 78, |
| tupleHid           | (30, 62, 28)      | 99, 95)       | (51, 32)      | 18,89)               | (28, )        | 97, 92)                  | 18, 78       |
| actType            | identity          | identity      | identity      | logistic             | identity      | relu                     | identity     |
| solver             | lbfgs             | <i>lbfgs</i>  | <i>lbfgs</i>  | lbfgs                | lbfgs         | lbfgs                    | lbfgs        |
| alpha              | $2.44E-04$        | 5.65E-05      | $4.24E-04$    | 7.78E-04             | 7.93E-05      | 1.87E-04                 | 7.87E-04     |
| batch size         | 1320              | 1449          | 1941          | 376                  | 1508          | 1649                     | 534          |
| learn rate         | invscaling        | invscaling    | constant      | constant             | adaptive      | invscaling               | constant     |
| learning rate init | 2.450909          | 3.651801      | 4.415749      | 7.021176             | 2.827586      | 9.370142                 | 5.344363     |
| max iter           | 1910              | 1172          | 240           | 836                  | 1092          | 1683                     | 1966         |
| tol                | 9.56E-05          | 4.27E-05      | 6.88E-05      | 3.15E-05             | 4.34E-05      | 1.10E-05                 | 7.40E-05     |
| warm_start         | True              | False         | False         | True                 | False         | True                     | False        |

*Tablica A.24 Hiperparametri Lars modela AMD dataseta pri votingregressor ansamblu*

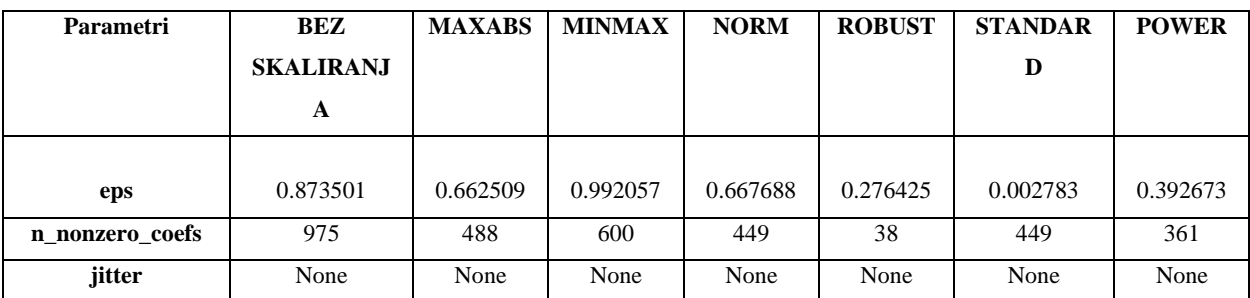

| <b>Parametri</b> | <b>BEZ</b>        | <b>MAXABS</b> | <b>MINMAX</b> | <b>NORM</b> | <b>ROBUST</b> | <b>STANDARD</b> | <b>POWER</b> |
|------------------|-------------------|---------------|---------------|-------------|---------------|-----------------|--------------|
|                  | <b>SKALIRANJA</b> |               |               |             |               |                 |              |
|                  |                   |               |               |             |               |                 |              |
| alpha            | 2.58E-01          | 2.00E-01      | 8.55E-04      | 7.13E-01    | 3.55E-01      | 1.05E-01        | 1.10E-01     |
| max iter         | 5139              | 7468          | 2633          | 8150        | 1261          | 8107            | 2236         |
| warm start       | False             | True          | False         | True        | True          | True            | False        |
| positive         | True              | True          | False         | False       | False         | False           | False        |
| tol              | 1.54E-05          | 2.86E-05      | 6.38E-06      | 6.65E-05    | 4.45E-05      | 4.75E-05        | 1.70E-05     |

*Tablica A.25 Hiperparametri Lasso modela AMD dataseta pri votingregressor ansamblu*

*Tablica A.26 Hiperparametri LassoLars modela AMD dataseta pri votingregressor ansamblu*

| <b>Parametri</b> | BEZ               | <b>MAXABS</b> | <b>MINMAX</b> | <b>NORM</b> | <b>ROBUST</b> | <b>STANDARD</b> | <b>POWER</b> |
|------------------|-------------------|---------------|---------------|-------------|---------------|-----------------|--------------|
|                  | <b>SKALIRANJA</b> |               |               |             |               |                 |              |
|                  |                   |               |               |             |               |                 |              |
| alpha            | 2.91E-02          | 1.56E-04      | 4.65E-02      | 7.71E-03    | 3.46E-03      | 4.30E-03        | 5.58E-02     |
| max iter         | 3186              | 2947          | 2223          | 1794        | 4073          | 4551            | 3112         |
| positive         | False             | False         | False         | True        | True          | False           | True         |
| jitter           | 1.26E-06          | 6.78E-06      | $2.14E-06$    | 1.67E-07    | 1.48E-06      | 1.06E-06        | 2.78E-06     |
| eps              | 3.34E-05          | 7.76E-05      | 4.10E-05      | 2.41E-05    | 7.48E-05      | 3.68E-07        | 6.88E-09     |

*Tablica A.27 Hiperparametri ARDR modela AMD dataseta pri votingregressor ansamblu*

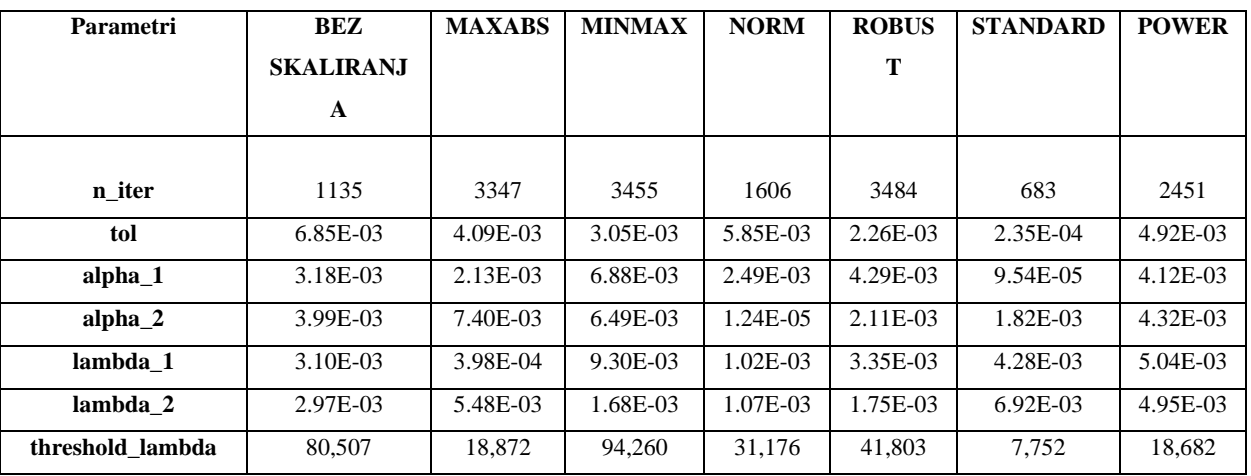

*Tablica A.28 Hiperparametri BayesianRidge modela AMD dataseta pri votingregressor ansamblu*

| <b>Parametri</b> | <b>BEZ</b>        | <b>MAXABS</b> | <b>MINMAX</b> | <b>NORM</b> | <b>ROBUST</b>         | <b>STANDARD</b> | <b>POWER</b> |
|------------------|-------------------|---------------|---------------|-------------|-----------------------|-----------------|--------------|
|                  | <b>SKALIRANJA</b> |               |               |             |                       |                 |              |
|                  |                   |               |               |             |                       |                 |              |
| n iter           | 544               | 619           | 1447          | 912         | 1762                  | 1786            | 1137         |
| tol              | 8.50E-03          | 8.27E-03      | 9.28E-03      | 1.80E-03    | 7.82E-03              | 9.82E-03        | 4.57E-03     |
| alpha $1$        | 7.52E-03          | 5.51E-03      | 4.08E-03      | 2.87E-03    | 1.12E-03              | 9.14E-03        | 7.08E-03     |
| alpha 2          | 7.89E-03          | $2.02E-03$    | 4.80E-03      | 5.81E-03    | 2.41 <sub>E</sub> -03 | $1.92E-03$      | 1.94E-03     |
| lambda 1         | 1.09E-03          | 7.88E-03      | 9.00E-03      | 1.73E-03    | $6.30E-03$            | 1.94E-03        | 5.75E-03     |
| lambda 2         | 5.76E-03          | 2.91E-03      | 8.88E-03      | 3.84E-04    | 1.94E-04              | 8.46E-03        | 3.67E-03     |

### **A.2.AAPL dataset**

*Tablica A.29 Hiperparametri linearnog modela AAPL dataseta pri metodi nasumičnog traženja hiperparametara*

| <b>Parametri</b> | BEZ               | <b>MAXABS</b> | <b>MINMAX</b> | <b>NORM</b> | <b>ROBUST</b> | <b>STANDARD</b> | <b>POWER</b> |
|------------------|-------------------|---------------|---------------|-------------|---------------|-----------------|--------------|
|                  | <b>SKALIRANJA</b> |               |               |             |               |                 |              |
| fit_intercept    | True              | True          | True          | False       | False         | True            | True         |
| $copy_X$         | True              | True          | True          | True        | True          | True            | True         |
| positive         | False             | False         | False         | True        | True          | True            | True         |

*Tablica A.30 Hiperparametri MLP modela AAPL dataseta pri metodi nasumičnog traženja hiperparametara*

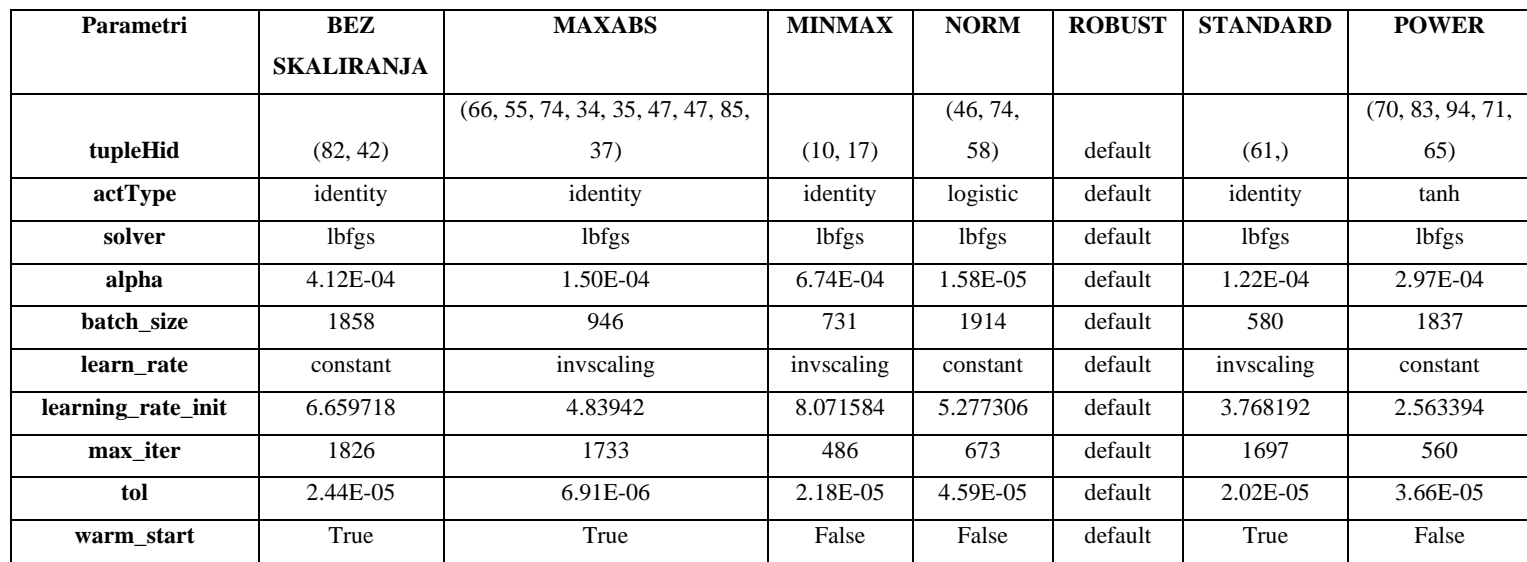

*Tablica A.31 Hiperparametri Lars modela AAPL dataseta pri metodi nasumičnog traženja hiperparametara*

| <b>Parametri</b> | BEZ              | <b>MAXABS</b> | <b>MINMAX</b> | <b>NORM</b> | <b>ROBUST</b> | <b>STANDARD</b> | <b>POWER</b> |
|------------------|------------------|---------------|---------------|-------------|---------------|-----------------|--------------|
|                  | <b>SKALIRANJ</b> |               |               |             |               |                 |              |
|                  | A                |               |               |             |               |                 |              |
|                  |                  |               |               |             |               |                 |              |
| eps              | default          | default       | default       | default     | 9.85E-03      | $1.10E+16$      | 3.64E-02     |
| n nonzero coefs  | default          | default       | default       | default     | 248           | 200             | 407          |
| jitter           | default          | default       | default       | default     | None          | None            | None         |

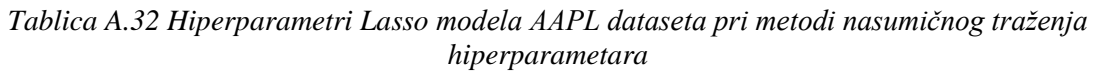

| <b>Parametri</b> | <b>BEZ</b>        | <b>MAXABS</b> | <b>MINMAX</b> | <b>NORM</b> | <b>ROBUST</b> | <b>STANDARD</b> | <b>POWER</b> |
|------------------|-------------------|---------------|---------------|-------------|---------------|-----------------|--------------|
|                  | <b>SKALIRANJA</b> |               |               |             |               |                 |              |
| alpha            | 1.36E-02          | 5.96E-04      | 4.77E-04      | default     | 2.80E-01      | 6.50E-04        | 2.87E-03     |
| max iter         | 8842              | 7104          | 5209          | default     | 1561          | 7024            | 2871         |
| warm start       | False             | True          | True          | default     | False         | False           | True         |
| positive         | True              | True          | True          | default     | True          | False           | True         |
| tol              | 3.95E-06          | 9.47E-05      | 1.44E-05      | default     | $5.92E + 09$  | 7.95E-05        | 6.51E-05     |

*Tablica A.33 Hiperparametri LassoLars modela AAPL dataseta pri metodi nasumičnog traženja hiperparametara*

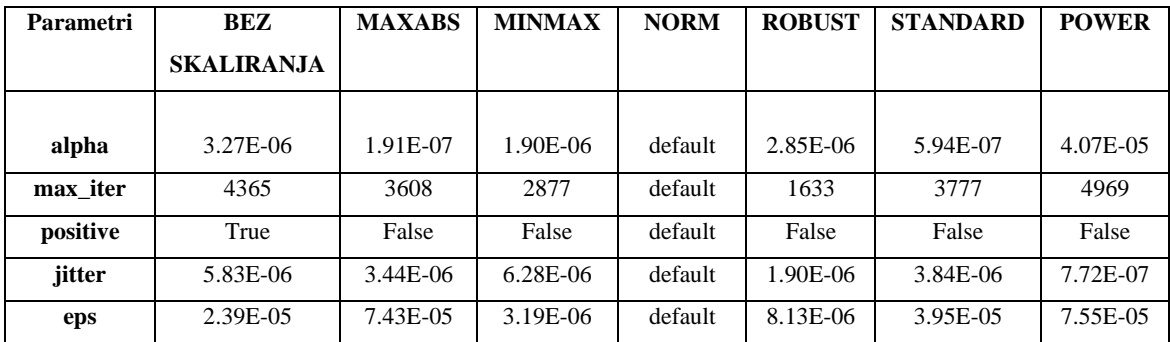

*Tablica A.34 Hiperparametri ARDR modela AAPL dataseta pri metodi nasumičnog traženja hiperparametara*

| <b>Parametri</b> | <b>BEZ</b>       | <b>MAXABS</b>         | <b>MINMAX</b> | <b>NORM</b> | <b>ROBUS</b> | <b>STANDARD</b> | <b>POWER</b> |
|------------------|------------------|-----------------------|---------------|-------------|--------------|-----------------|--------------|
|                  | <b>SKALIRANJ</b> |                       |               |             | T            |                 |              |
|                  | A                |                       |               |             |              |                 |              |
|                  |                  |                       |               |             |              |                 |              |
| n iter           | 2313             | 525                   | 3472          | default     | 3697         | 973             | 3032         |
| tol              | 9.50E-03         | 2.00E-03              | 1.72E-03      | default     | 7.89E-03     | 7.53E-03        | 7.02E-04     |
| alpha $1$        | $6.04E-03$       | 9.56E-03              | 8.54E-03      | default     | 8.02E-03     | 4.27E-05        | 4.65E-03     |
| alpha 2          | 8.18E-03         | 3.41 <sub>E</sub> -03 | 9.92E-03      | default     | 2.99E-03     | 7.85E-03        | 1.78E-03     |
| lambda 1         | 3.30E-03         | 7.56E-03              | 1.39E-03      | default     | $6.72E-03$   | 6.98E-03        | 7.83E-03     |
| lambda 2         | 1.32E-05         | 7.37E-03              | 9.01E-03      | default     | 3.17E-03     | 9.47E-03        | 7.58E-03     |
| threshold lambda | 23,068           | 23,086                | 11.920        | default     | 29.137       | 25,737          | 15.300       |

*Tablica A.35 Hiperparametri BayesianRidge modela AAPL dataseta pri metodi nasumičnog traženja hiperparametara*

| <b>Parametri</b>   | <b>BEZ</b>        | <b>MAXABS</b> | <b>MINMAX</b> | <b>NORM</b> | <b>ROBUST</b> | <b>STANDARD</b> | <b>POWER</b> |
|--------------------|-------------------|---------------|---------------|-------------|---------------|-----------------|--------------|
|                    | <b>SKALIRANJA</b> |               |               |             |               |                 |              |
| n iter             | 1569              | 498           | 1946          | 3948        | 1516          | 2728            | 1295         |
| tol                | 4.70E-03          | 1.50E-03      | 7.46E-03      | 3.74E-03    | 7.57E-03      | 4.44E-03        | 5.20E-03     |
| alpha <sub>1</sub> | 6.97E-03          | 1.58E-04      | 2.18E-03      | 9.00E-03    | $6.99E-03$    | 9.63E-03        | 4.26E-03     |
| alpha 2            | 1.61E-03          | 7.60E-03      | 9.00E-04      | 1.20E-06    | 3.08E-03      | 7.44E-03        | 7.95E-03     |
| lambda 1           | 5.24E-03          | 7.02E-04      | 3.94E-04      | 5.26E-03    | 4.33E-03      | 2.88E-03        | 7.16E-03     |
| lambda 2           | $6.69E-03$        | 5.19E-03      | 9.64E-03      | 9.32E-03    | $6.16E-03$    | $6.11E-03$      | 4.37E-03     |

*Tablica A.36 Hiperparametri linearnog modela AAPL dataseta pri metodi unakrsne validacije*

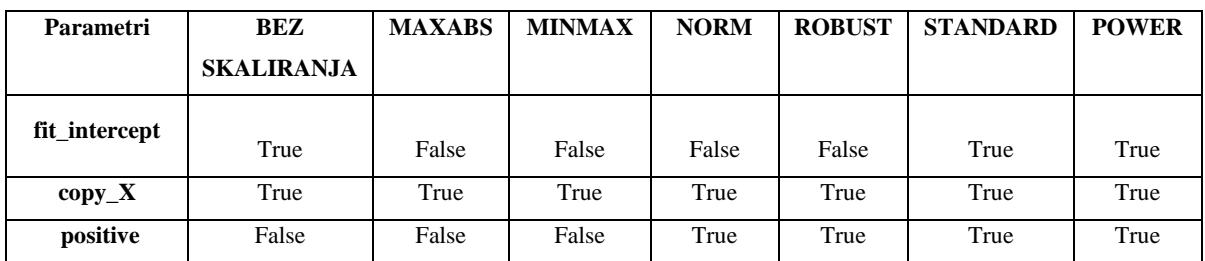

| <b>Parametri</b>   | <b>BEZ</b>           | <b>MAXABS</b> | <b>MINMAX</b> | <b>NORM</b>  | <b>ROBUST</b>        | <b>STANDARD</b>  | <b>POWER</b> |
|--------------------|----------------------|---------------|---------------|--------------|----------------------|------------------|--------------|
|                    | <b>SKALIRANJA</b>    |               |               |              |                      |                  |              |
|                    | (68, 11, 57, 25, 33, | (25, 90, 55,  | (44, 40, 51,  |              | (98, 94, 92, 84, 52, | (28, 70, 72, 37, | (23, 96, 18, |
| tupleHid           | 78, 54, 53)          | 31)           | 29)           | (58, 83, 46) | 85, 90, 49)          | 75, 61, 31)      | 28, 86)      |
| actType            | tanh                 | relu          | relu          | identity     | relu                 | tanh             | identity     |
| solver             | <i>lbfgs</i>         | lbfgs         | lbfgs         | <i>lbfgs</i> | lbfgs                | <i>lbfgs</i>     | lbfgs        |
| alpha              | 3.97E-04             | 2.47E-04      | 5.41E-04      | 9.83E-04     | 1.76E-04             | $6.10E-04$       | 4.47E-04     |
| batch size         | 1660                 | 907           | 471           | 1039         | 847                  | 1680             | 949          |
| learn_rate         | adaptive             | invscaling    | adaptive      | invscaling   | invscaling           | adaptive         | adaptive     |
| learning rate init | 4.997215             | 3             | 1.252241      | 4.309074     | 2.459045             | 9.674855         | 2.239422     |
| max_iter           | 923                  | 545           | 1339          | 309          | 707                  | 1208             | 1479         |
| tol                | 9.49E-05             | 1.41E-07      | 3.00E-05      | 8.54E-06     | 4.26E-05             | 8.62E-05         | 6.55E-05     |
| warm_start         | False                | True          | False         | True         | True                 | False            | False        |

*Tablica A.37 Hiperparametri MLP modela AAPL dataseta pri metodi unakrsne validacije*

*Tablica A.38 Hiperparametri Lars modela AAPL dataseta pri metodi unakrsne validacije*

| <b>Parametri</b> | BEZ              | <b>MAXABS</b> | <b>MINMAX</b> | <b>NORM</b> | <b>ROBUST</b> | <b>STANDARD</b> | <b>POWER</b> |
|------------------|------------------|---------------|---------------|-------------|---------------|-----------------|--------------|
|                  | <b>SKALIRANJ</b> |               |               |             |               |                 |              |
|                  | A                |               |               |             |               |                 |              |
|                  |                  |               |               |             |               |                 |              |
| eps              | 7.23E-01         | 9.42E-01      | 5.68E-01      | 1.21E-01    | 2.90E-01      | 4.59E-01        | 4.19E-02     |
| n nonzero coefs  | 544              | 721           | 340           | 887         | 825           | 175             | 258          |
| jitter           | None             | None          | None          | None        | None          | None            | None         |

*Tablica A.39 Hiperparametri Lasso modela AAPL dataseta pri metodi unakrsne validacije*

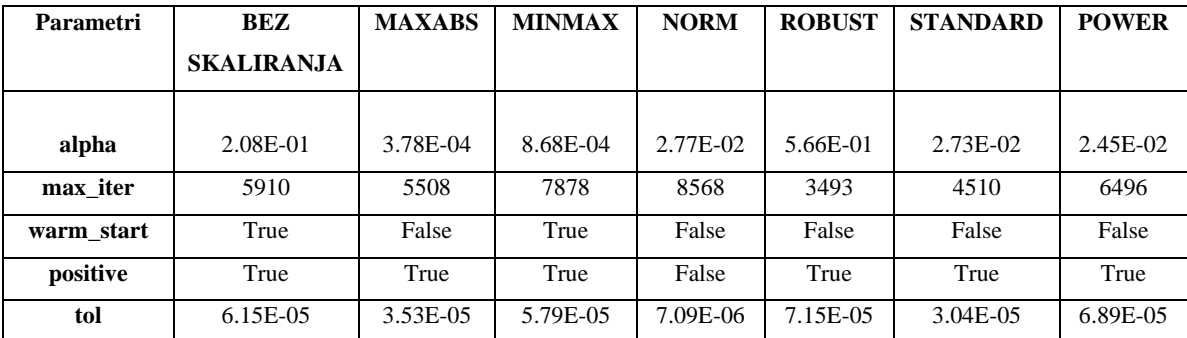

*Tablica A.40 Hiperparametri LassoLars modela AAPL dataseta pri metodi unakrsne validacije*

| <b>Parametri</b> | BEZ               | <b>MAXABS</b> | <b>MINMAX</b> | <b>NORM</b> | <b>ROBUST</b> | <b>STANDARD</b> | <b>POWER</b> |
|------------------|-------------------|---------------|---------------|-------------|---------------|-----------------|--------------|
|                  | <b>SKALIRANJA</b> |               |               |             |               |                 |              |
|                  |                   |               |               |             |               |                 |              |
| alpha            | 1.08E-03          | 4.53E-05      | 1.97E-04      | 1.07E-02    | 2.15E-04      | 2.44E-05        | 2.28E-04     |
| max iter         | 2264              | 3960          | 4454          | 2643        | 4985          | 2630            | 3126         |
| positive         | True              | False         | True          | False       | True          | True            | True         |
| jitter           | 6.86E-06          | 9.94E-06      | 9.85E-06      | 7.17E-06    | 7.23E-06      | 2.11E-07        | 1.73E-06     |
| eps              | 8.40E-05          | 9.42E-05      | 4.12E-05      | 3.57E-05    | 1.59E-05      | 1.67E-05        | 1.08E-05     |

*Tablica A.41 Hiperparametri ARDR modela AAPL dataseta pri metodi unakrsne validacije*

| Parametri        | <b>BEZ</b>       | <b>MAXAB</b> | <b>MINMAX</b> | <b>NORM</b> | <b>ROBUS</b> | <b>STANDAR</b> | <b>POWER</b> |
|------------------|------------------|--------------|---------------|-------------|--------------|----------------|--------------|
|                  | <b>SKALIRANJ</b> | S            |               |             | T            | D              |              |
|                  | A                |              |               |             |              |                |              |
|                  |                  |              |               |             |              |                |              |
| n iter           | 471              | 3125         | 3329          | 3593        | 1648         | 1825           | 1374         |
| tol              | 8.05E-03         | 7.91E-03     | 2.10E-03      | 5.89E-03    | 8.98E-03     | 5.51E-03       | $5.62E-03$   |
| alpha $1$        | 2.45E-03         | 2.28E-03     | 1.35E-03      | 0.004119    | 5.84E-03     | 2.57E-03       | 6.93E-03     |
| alpha 2          | 6.59E-03         | 7.01E-04     | $6.92E-03$    | 0.002991    | 7.11E-03     | 4.50E-03       | 4.84E-03     |
| lambda 1         | 3.71E-03         | 5.10E-03     | 4.86E-03      | 0.000694    | 4.13E-03     | 7.25E-03       | 1.01E-03     |
| lambda 2         | 3.64E-03         | 1.00E-03     | 9.55E-03      | 0.006038    | 5.94E-03     | 8.14E-03       | 9.80E-03     |
| threshold lambda | 71.160           | 98,247       | 2,507         | 39,080      | 90,439       | 40.464         | 32.554       |

*Tablica A.42 Hiperparametri BayesianRidge modela AAPL dataseta pri metodi unakrsne validacije*

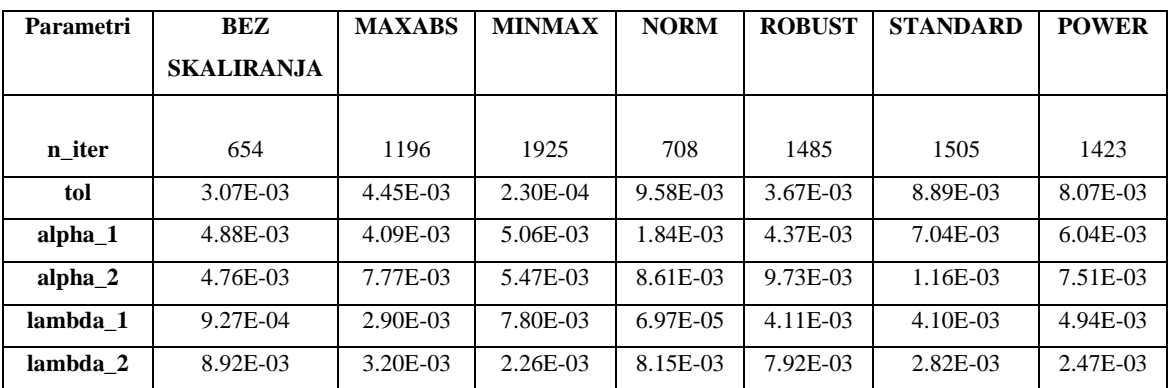

*Tablica A.43 Hiperparametri linearnog modela AAPL dataseta pri stackingregressor ansamblu*

| <b>Parametri</b> | BEZ               | <b>MAXABS</b> | <b>MINMAX</b> | <b>NORM</b> | <b>ROBUST</b> | <b>STANDARD</b> | <b>POWER</b> |
|------------------|-------------------|---------------|---------------|-------------|---------------|-----------------|--------------|
|                  | <b>SKALIRANJA</b> |               |               |             |               |                 |              |
| fit_intercept    | False             | False         | True          | False       | False         | False           | False        |
| $copy_X$         | True              | True          | True          | True        | True          | True            | True         |
| positive         | False             | False         | False         | True        | True          | True            | True         |

*Tablica A.44 MLP linearnog modela AAPL dataseta pri stackingregressor ansamblu*

| Parametri          | <b>BEZ</b>        | <b>MAXABS</b> | <b>MINMAX</b>        | <b>NORM</b>     | <b>ROBUST</b> | <b>STANDARD</b> | <b>POWER</b> |
|--------------------|-------------------|---------------|----------------------|-----------------|---------------|-----------------|--------------|
|                    | <b>SKALIRANJA</b> |               |                      |                 |               |                 |              |
|                    |                   | (75, 93, 43,  |                      |                 |               | (70, 64, 80,    |              |
|                    | (31, 64, 36, 11,  | 83, 89, 32,   | (56, 58, 11, 15, 94, | (54, 75, 100,   | (60, 88,      | 68, 98, 26,     | (97, 22, 55, |
| tupleHid           | 38, 37)           | 67)           | 53, 76, 93, 18)      | 35, 88, 25, 72) | 79, 88, 94)   | 73)             | 16, 64, 71)  |
| actType            | tanh              | identity      | relu                 | relu            | relu          | relu            | tanh         |
| solver             | <i>lbfgs</i>      | lbfgs         | <i>lbfgs</i>         | <b>lbfgs</b>    | <i>lbfgs</i>  | lbfgs           | <i>lbfgs</i> |
| alpha              | 4.40E-04          | 5.34E-04      | 5.59E-04             | 1.19E-04        | 9.20E-04      | 1.52E-04        | 5.50E-05     |
| batch size         | 1604              | 1607          | 1745                 | 436             | 1178          | 1875            | 1141         |
| learn rate         | invscaling        | constant      | constant             | adaptive        | constant      | invscaling      | invscaling   |
| learning rate init | 6.282219          | 3.583497      | 6.686367             | 4.132179        | 4.95124       | 9.487827        | 9.093334     |
| max iter           | 1118              | 821           | 507                  | 1314            | 559           | 892             | 1685         |
| tol                | 7.04E-05          | 1.39E-05      | 8.61E-05             | 6.29E-05        | 6.70E-06      | 4.27E-05        | $2.63E-05$   |
| warm_start         | True              | True          | False                | True            | True          | False           | False        |

*Tablica A.45 Hiperparametri Lars modela AAPL dataseta pri stackingregressor ansamblu*

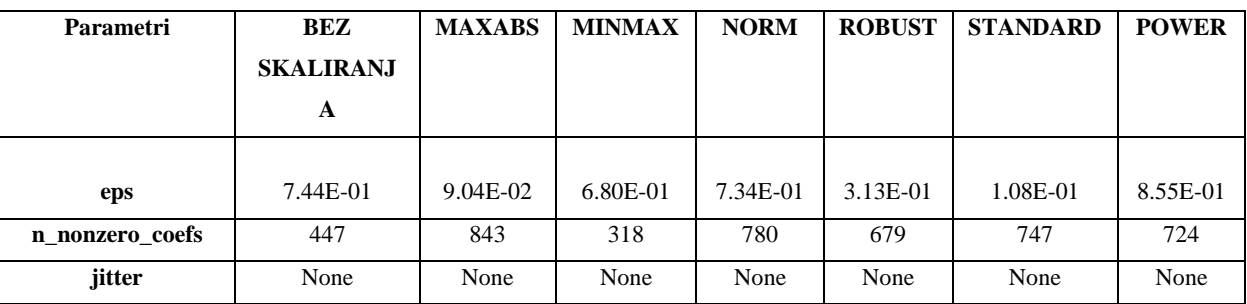

| <b>Parametri</b> | BEZ               | <b>MAXABS</b> | <b>MINMAX</b> | <b>NORM</b> | <b>ROBUST</b> | <b>STANDARD</b> | <b>POWER</b> |
|------------------|-------------------|---------------|---------------|-------------|---------------|-----------------|--------------|
|                  | <b>SKALIRANJA</b> |               |               |             |               |                 |              |
|                  |                   |               |               |             |               |                 |              |
| alpha            | 3.03E-02          | 7.86E-01      | 4.31E-01      | 4.51E-01    | 7.04E-01      | $4.12E-01$      | 8.88E-01     |
| max iter         | 6642              | 3783          | 6900          | 3158        | 3176          | 6800            | 2762         |
| warm start       | False             | True          | True          | False       | False         | True            | True         |
| positive         | True              | True          | True          | True        | True          | True            | True         |
| tol              | 9.52E-05          | 7.83E-05      | 4.46E-05      | 8.79E-05    | 1.41E-05      | 9.68E-05        | 7.47E-05     |

*Tablica A.46 Hiperparametri Lasso modela AAPL dataseta pri stackingregressor ansamblu*

*Tablica A.47 Hiperparametri LassoLars modela AAPL dataseta pri stackingregressor ansamblu*

| Parametri | <b>BEZ</b>        | <b>MAXABS</b> | <b>MINMAX</b> | <b>NORM</b> | <b>ROBUST</b> | <b>STANDARD</b> | <b>POWER</b> |
|-----------|-------------------|---------------|---------------|-------------|---------------|-----------------|--------------|
|           | <b>SKALIRANJA</b> |               |               |             |               |                 |              |
|           |                   |               |               |             |               |                 |              |
| alpha     | 7.68E-02          | 1.95E-02      | 4.24E-02      | 3.09E-02    | 8.66E-02      | 1.23E-02        | 7.51E-02     |
| max iter  | 4186              | 3601          | 2418          | 2899        | 1917          | 2697            | 3406         |
| positive  | False             | False         | False         | True        | False         | True            | False        |
| jitter    | 8.04E-06          | 9.15E-06      | 9.42E-06      | 8.41E-06    | $6.69E-06$    | 8.65E-06        | 7.82E-06     |
| eps       | 9.43E-05          | 5.65E-05      | 7.76E-05      | 6.41E-05    | 3.45E-05      | 9.01E-05        | 8.22E-05     |

*Tablica A.48 Hiperparametri ARDR modela AAPL dataseta pri stackingregressor ansamblu*

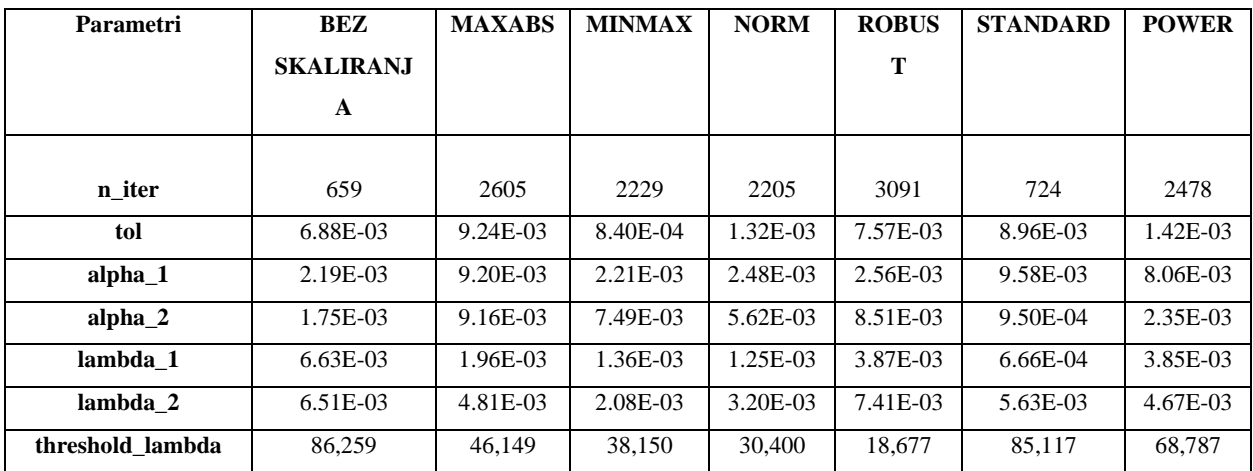

*Tablica A.49 Hiperparametri BayesianRidge modela AAPL dataseta pri stackingregressor ansamblu*

| <b>Parametri</b>   | <b>BEZ</b>        | <b>MAXABS</b> | <b>MINMAX</b> | <b>NORM</b> | <b>ROBUST</b> | <b>STANDARD</b> | <b>POWER</b> |
|--------------------|-------------------|---------------|---------------|-------------|---------------|-----------------|--------------|
|                    | <b>SKALIRANJA</b> |               |               |             |               |                 |              |
|                    |                   |               |               |             |               |                 |              |
| n iter             | 1506              | 1265          | 1393          | 688         | 1226          | 1815            | 1521         |
| tol                | 3.43E-03          | 3.70E-03      | 7.54E-03      | 3.93E-03    | $6.05E-03$    | $1.43E-03$      | 7.60E-03     |
| alpha <sub>1</sub> | 9.49E-03          | 9.85E-03      | $6.09E-03$    | 8.82E-03    | 3.48E-03      | 8.50E-03        | 5.33E-04     |
| alpha 2            | 7.30E-04          | 5.70E-03      | 9.42E-05      | $6.26E-03$  | 7.28E-03      | 5.36E-04        | 4.25E-03     |
| lambda 1           | 9.51E-03          | 1.18E-03      | 9.69E-03      | 5.83E-03    | 2.54E-03      | 4.00E-03        | 8.90E-03     |
| lambda 2           | 5.56E-03          | 2.50E-03      | 5.97E-03      | 1.13E-03    | 1.90E-03      | 8.11E-03        | 1.29E-03     |

*Tablica A.50 Hiperparametri linearnog modela AAPL dataseta pri votingregressor ansamblu*

| <b>Parametri</b> | <b>BEZ</b>        | <b>MAXABS</b> | <b>MINMAX</b> | <b>NORM</b> | <b>ROBUST</b> | <b>STANDARD</b> | <b>POWER</b> |
|------------------|-------------------|---------------|---------------|-------------|---------------|-----------------|--------------|
|                  | <b>SKALIRANJA</b> |               |               |             |               |                 |              |
| fit_intercept    | False             | False         | False         | False       | True          | False           | True         |
| $copy_X$         | True              | True          | True          | True        | True          | True            | True         |
| positive         | False             | False         | False         | True        | True          | True            | True         |

*Tablica A.51 Hiperparametri MLP modela AAPL dataseta pri votingregressor ansamblu*

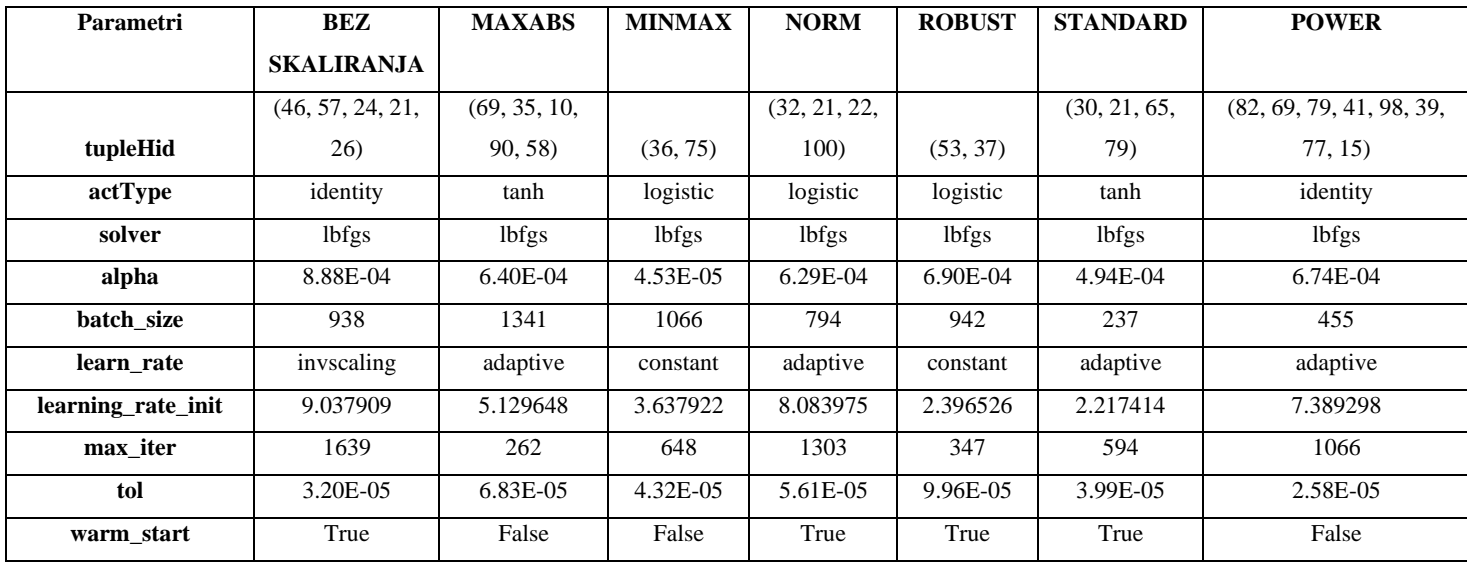

| <b>Parametri</b> | BEZ              | <b>MAXABS</b> | <b>MINMAX</b> | <b>NORM</b> | <b>ROBUST</b> | <b>STANDARD</b> | <b>POWER</b> |
|------------------|------------------|---------------|---------------|-------------|---------------|-----------------|--------------|
|                  | <b>SKALIRANJ</b> |               |               |             |               |                 |              |
|                  | A                |               |               |             |               |                 |              |
|                  |                  |               |               |             |               |                 |              |
| eps              | 7.37E-01         | 2.04E-01      | 8.93E-01      | 9.49E-01    | 1.64E-02      | 8.51E-01        | 1.98E-01     |
| n nonzero coefs  | 295              | 190           | 484           | 360         | 781           | 289             | 828          |
| jitter           | None             | None          | None          | None        | None          | None            | None         |

*Tablica A.52 Hiperparametri Lars modela AAPL dataseta pri votingregressor ansamblu*

*Tablica A.53 Hiperparametri Lasso modela AAPL dataseta pri votingregressor ansamblu*

| <b>Parametri</b> | <b>BEZ</b>        | <b>MAXABS</b> | <b>MINMAX</b> | <b>NORM</b> | <b>ROBUST</b> | <b>STANDARD</b> | <b>POWER</b> |
|------------------|-------------------|---------------|---------------|-------------|---------------|-----------------|--------------|
|                  | <b>SKALIRANJA</b> |               |               |             |               |                 |              |
|                  |                   |               |               |             |               |                 |              |
| alpha            | 2.89E-01          | 4.13E-03      | 1.58E-03      | 5.60E-01    | 8.70E-01      | $3.02E-01$      | 4.56E-01     |
| max iter         | 3499              | 4467          | 1083          | 5999        | 7076          | 6445            | 2015         |
| warm start       | True              | True          | False         | False       | True          | False           | False        |
| positive         | True              | False         | False         | False       | True          | True            | True         |
| tol              | 8.22E-05          | 4.73E-05      | 1.83E-05      | 2.34E-05    | 1.30E-05      | 7.33E-05        | 8.34E-05     |

*Tablica A.54 Hiperparametri LassoLars modela AAPL dataseta pri votingregressor ansamblu*

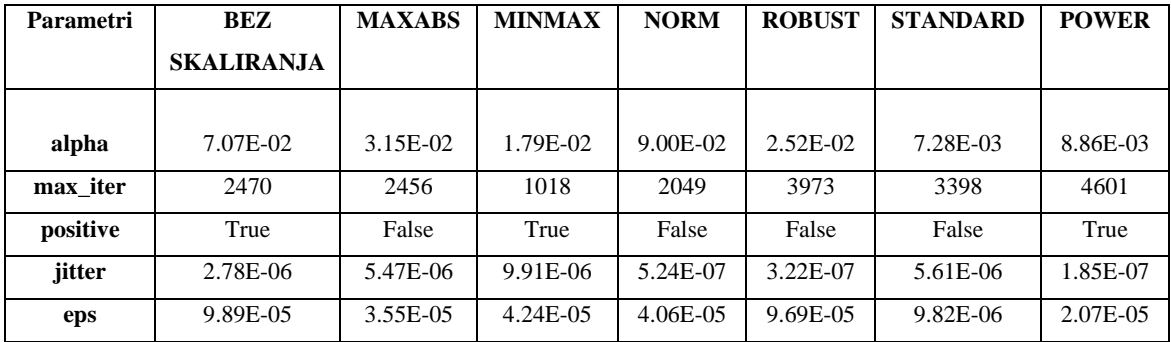

| <b>Parametri</b> | <b>BEZ</b>       | <b>MAXABS</b> | <b>MINMAX</b> | <b>NORM</b> | <b>ROBUS</b> | <b>STANDARD</b> | <b>POWER</b> |
|------------------|------------------|---------------|---------------|-------------|--------------|-----------------|--------------|
|                  | <b>SKALIRANJ</b> |               |               |             | T            |                 |              |
|                  | A                |               |               |             |              |                 |              |
|                  |                  |               |               |             |              |                 |              |
| n iter           | 2352             | 430           | 3037          | 677         | 3134         | 3784            | 2758         |
| tol              | $2.63E-04$       | 1.26E-03      | 4.54E-03      | 8.45E-03    | 8.24E-03     | 2.78E-03        | 7.68E-03     |
| alpha $1$        | 1.16E-03         | 6.66E-03      | 2.82E-03      | 8.13E-04    | 7.21E-03     | 3.81E-03        | 2.05E-03     |
| alpha 2          | 8.31E-03         | 3.81E-03      | 4.67E-03      | 1.32E-04    | 4.15E-03     | 1.93E-03        | 6.75E-04     |
| lambda 1         | 2.25E-03         | 1.46E-03      | 4.87E-03      | $4.04E-03$  | $2.64E-03$   | 4.97E-03        | 8.66E-03     |
| lambda 2         | 6.91E-03         | 1.89E-04      | 9.25E-03      | 5.97E-04    | 7.82E-03     | 7.67E-03        | 4.00E-03     |
| threshold lambda | 28,816           | 97,425        | 50,341        | 59,499      | 59,874       | 69,412          | 46,044       |

*Tablica A.55 Hiperparametri ARDR modela AAPL dataseta pri votingregressor ansamblu*

*Tablica A.56 Hiperparametri BayesianRidge modela AAPL dataseta pri votingregressor ansamblu*

| <b>Parametri</b> | BEZ               | <b>MAXABS</b> | <b>MINMAX</b> | <b>NORM</b> | <b>ROBUST</b> | <b>STANDARD</b> | <b>POWER</b> |
|------------------|-------------------|---------------|---------------|-------------|---------------|-----------------|--------------|
|                  | <b>SKALIRANJA</b> |               |               |             |               |                 |              |
| n iter           | 816               | 931           | 1460          | 1437        | 1891          | 1351            | 1352         |
| tol              | 1.24E-03          | 5.34E-03      | 4.92E-03      | 2.28E-03    | 8.54E-03      | 4.93E-03        | 3.36E-03     |
| alpha $1$        | 3.26E-03          | 2.81E-03      | 5.96E-03      | 2.29E-03    | 8.09E-03      | 7.89E-03        | 7.20E-03     |
| alpha 2          | 1.27E-03          | $6.95E-03$    | 7.28E-03      | 1.13E-03    | 3.82E-03      | 9.49E-03        | 3.09E-04     |
| lambda 1         | 2.45E-03          | 3.51E-03      | 2.57E-03      | 5.55E-03    | 2.82E-03      | $1.62E-04$      | 1.94E-03     |
| lambda 2         | 7.45E-04          | 1.09E-03      | 3.39E-03      | 9.86E-03    | $2.11E-03$    | 4.39E-04        | 2.88E-03     |

# **A.3.HPQ dataset**

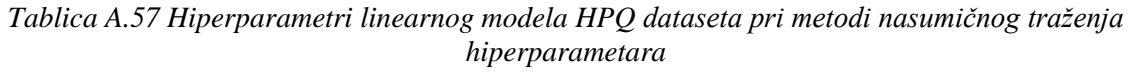

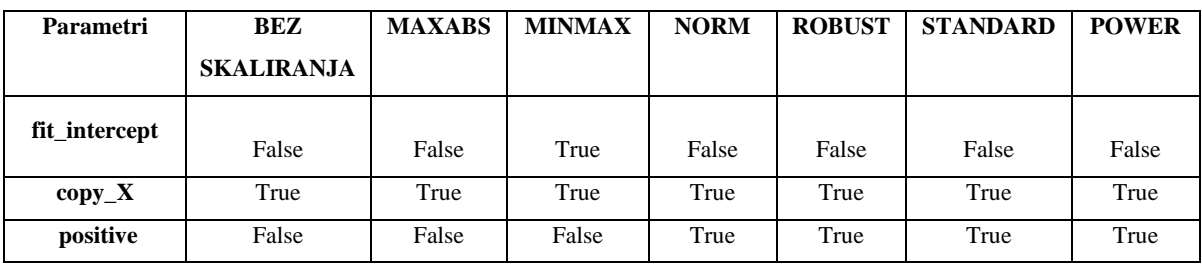

| Parametri          | <b>BEZ</b>        | <b>MAXABS</b> | <b>MINMAX</b>        | <b>NORM</b>  | <b>ROBUST</b> | <b>STANDARD</b>  | <b>POWER</b> |
|--------------------|-------------------|---------------|----------------------|--------------|---------------|------------------|--------------|
|                    | <b>SKALIRANJA</b> |               |                      |              |               |                  |              |
|                    |                   |               | (24, 62, 73, 74, 48, |              |               | (45, 14, 37, 75, |              |
| tupleHid           | (33, 70)          | default       | 70)                  | (65, )       | default       | 94               | (50, )       |
| actType            | identity          | default       | tanh                 | identity     | default       | relu             | tanh         |
| solver             | <i>lbfgs</i>      | default       | <i>lbfgs</i>         | <i>lbfgs</i> | default       | <i>lbfgs</i>     | lbfgs        |
| alpha              | $2.33E-04$        | default       | 1.44E-04             | 1.59E-04     | default       | 3.02E-04         | 7.47E-04     |
| batch size         | 567               | default       | 1763                 | 506          | default       | 1992             | 368          |
| learn_rate         | constant          | default       | constant             | constant     | default       | invscaling       | constant     |
| learning rate init | 1.255197          | default       | 0.292255             | 3.396424     | default       | 3.912244         | 2.282869     |
| max iter           | 1838              | default       | 404                  | 1374         | default       | 753              | 918          |
| tol                | 6.04E-05          | default       | 2.19E-06             | 3.89E-05     | default       | 8.73E-05         | 5.12E-05     |
| warm_start         | False             | default       | True                 | True         | default       | False            | False        |

*Tablica A.58 Hiperparametri MLP modela HPQ dataseta pri metodi nasumičnog traženja hiperparametara*

*Tablica A.59 Hiperparametri Lars modela HPQ dataseta pri metodi nasumičnog traženja hiperparametara*

| Parametri       | BEZ              | <b>MAXABS</b> | <b>MINMAX</b> | <b>NORM</b> | <b>ROBUST</b> | <b>STANDARD</b> | <b>POWER</b> |
|-----------------|------------------|---------------|---------------|-------------|---------------|-----------------|--------------|
|                 | <b>SKALIRANJ</b> |               |               |             |               |                 |              |
|                 | A                |               |               |             |               |                 |              |
|                 |                  |               |               |             |               |                 |              |
| eps             | default          | default       | default       | default     | default       | default         | 1.30E-02     |
| n nonzero coefs | default          | default       | default       | default     | default       | default         | 155          |
| jitter          | default          | default       | default       | default     | default       | default         | None         |

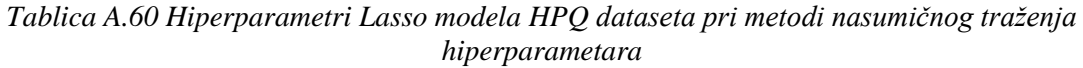

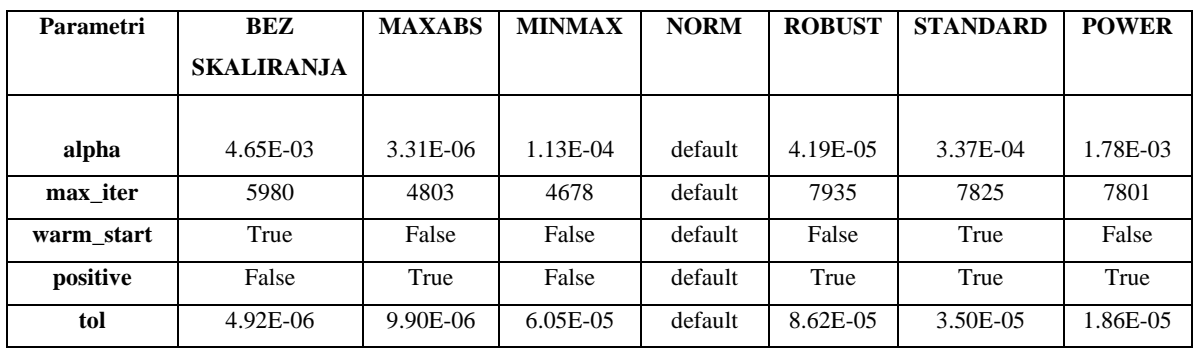

*Tablica A.61 Hiperparametri LassoLars modela HPQ dataseta pri metodi nasumičnog traženja hiperparametara*

| Parametri | BEZ               | <b>MAXABS</b> | <b>MINMAX</b> | <b>NORM</b> | <b>ROBUST</b> | <b>STANDARD</b> | <b>POWER</b> |
|-----------|-------------------|---------------|---------------|-------------|---------------|-----------------|--------------|
|           | <b>SKALIRANJA</b> |               |               |             |               |                 |              |
|           |                   |               |               |             |               |                 |              |
| alpha     | 4.10E-06          | 7.25E-07      | 1.32E-07      | default     | 3.51E-06      | 2.70E-06        | 1.25E-06     |
| max iter  | 1309              | 2184          | 1381          | default     | 2988          | 2892            | 4162         |
| positive  | True              | False         | True          | default     | True          | True            | True         |
| jitter    | 3.20E-06          | 6.24E-07      | 8.38E-06      | default     | 1.66E-06      | 2.05E-06        | $2.00E-06$   |
| eps       | 7.08E-05          | 5.22E-05      | 1.73E-05      | default     | 1.13E-05      | 4.92E-05        | 6.34E-05     |

*Tablica A.62 Hiperparametri ARDR modela HPQ dataseta pri metodi nasumičnog traženja hiperparametara*

| Parametri        | <b>BEZ</b>       | <b>MAXABS</b> | <b>MINMAX</b> | <b>NORM</b> | <b>ROBUS</b> | <b>STANDARD</b> | <b>POWER</b> |
|------------------|------------------|---------------|---------------|-------------|--------------|-----------------|--------------|
|                  | <b>SKALIRANJ</b> |               |               |             | T            |                 |              |
|                  | A                |               |               |             |              |                 |              |
|                  |                  |               |               |             |              |                 |              |
| n iter           | default          | default       | default       | default     | 3697         | default         | default      |
| tol              | default          | default       | default       | default     | 7.89E-03     | default         | default      |
| alpha $1$        | default          | default       | default       | default     | 8.02E-03     | default         | default      |
| alpha $2$        | default          | default       | default       | default     | 2.99E-03     | default         | default      |
| lambda 1         | default          | default       | default       | default     | 6.72E-03     | default         | default      |
| lambda 2         | default          | default       | default       | default     | 3.17E-03     | default         | default      |
| threshold lambda | default          | default       | default       | default     | 29,137       | default         | default      |

*Tablica A.63 Hiperparametri BayesianRidge modela HPQ dataseta pri metodi nasumičnog traženja hiperparametara*

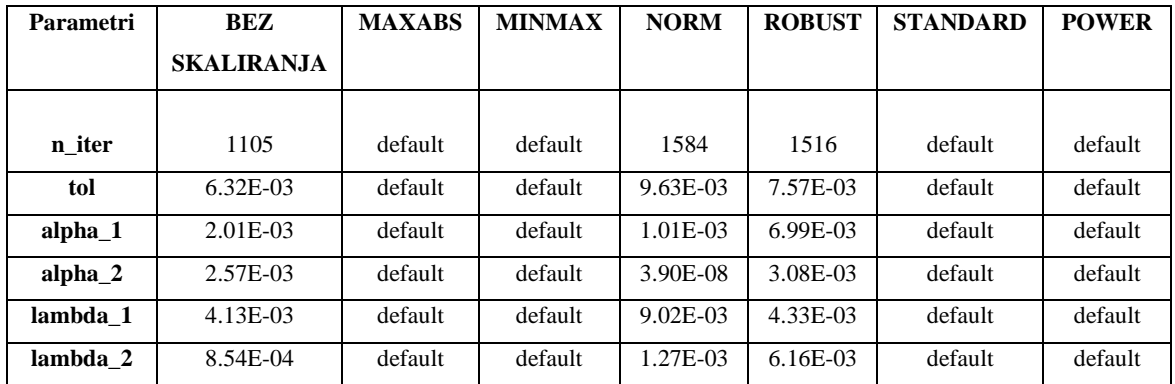

*Tablica A.64 Hiperparametri linearnog modela HPQ dataseta pri metodi unakrsne validacije*

| <b>Parametri</b> | <b>BEZ</b>        | <b>MAXABS</b> | <b>MINMAX</b> | <b>NORM</b> | <b>ROBUST</b> | <b>STANDARD</b> | <b>POWER</b> |
|------------------|-------------------|---------------|---------------|-------------|---------------|-----------------|--------------|
|                  | <b>SKALIRANJA</b> |               |               |             |               |                 |              |
| fit_intercept    | False             | False         | False         | False       | True          | True            | False        |
| $copy_X$         | True              | True          | True          | True        | True          | True            | True         |
| positive         | False             | False         | False         | True        | True          | True            | True         |

*Tablica A.65 Hiperparametri MLP modela HPQ dataseta pri metodi unakrsne validacije*

| Parametri          | <b>BEZ</b>        | <b>MAXABS</b> | <b>MINMAX</b> | <b>NORM</b>      | <b>ROBUST</b> | <b>STANDARD</b> | <b>POWER</b>             |
|--------------------|-------------------|---------------|---------------|------------------|---------------|-----------------|--------------------------|
|                    | <b>SKALIRANJA</b> |               |               |                  |               |                 |                          |
|                    |                   | (92, 84,      |               | (36, 90, 77, 73, |               |                 | (45, 46, 63, 42, 53, 40, |
| tupleHid           | (65, )            | 99)           | (34, )        | 83)              | (31, 65)      | (13, 33, 45)    | 64)                      |
| actType            | tanh              | relu          | relu          | identity         | identity      | relu            | relu                     |
| solver             | lbfgs             | lbfgs         | lbfgs         | lbfgs            | <i>lbfgs</i>  | lbfgs           | lbfgs                    |
| alpha              | 1.07E-04          | 9.74E-05      | 8.32E-04      | 8.74E-04         | 7.63E-04      | 4.75E-04        | 9.67E-04                 |
| batch size         | 986               | 297           | 839           | 427              | 1585          | 411             | 803                      |
| learn rate         | adaptive          | constant      | constant      | constant         | invscaling    | invscaling      | constant                 |
| learning rate init | 7.966832          | 2.209544      | 2.740442      | 1.047293         | 7.293535      | 2.343097        | 7.766568                 |
| max iter           | 619               | 1746          | 517           | 1979             | 962           | 932             | 652                      |
| tol                | 5.67E-05          | $9.62E-05$    | 8.19E-05      | 9.04E-05         | $6.69E-0.5$   | 1.61E-05        | 6.11E-05                 |
| warm_start         | False             | False         | True          | True             | True          | False           | True                     |

*Tablica A.66 Hiperparametri Lars modela HPQ dataseta pri metodi unakrsne validacije*

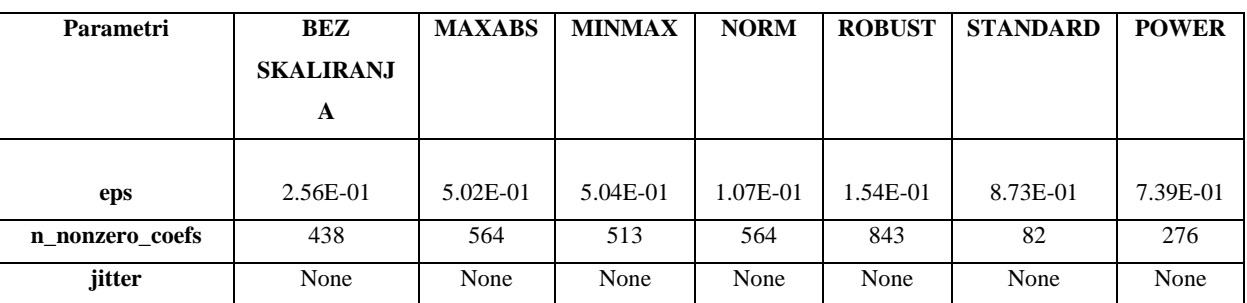

| <b>Parametri</b> | <b>BEZ</b>        | <b>MAXABS</b> | <b>MINMAX</b> | <b>NORM</b> | <b>ROBUST</b> | <b>STANDARD</b> | <b>POWER</b> |
|------------------|-------------------|---------------|---------------|-------------|---------------|-----------------|--------------|
|                  | <b>SKALIRANJA</b> |               |               |             |               |                 |              |
|                  |                   |               |               |             |               |                 |              |
| alpha            | 1.09E-01          | $2.62E-04$    | 2.68E-04      | 7.56E-01    | 4.42E-03      | 1.09E-02        | 2.11E-02     |
| max iter         | 4399              | 6526          | 2891          | 1520        | 7536          | 8722            | 1472         |
| warm start       | True              | True          | True          | True        | True          | False           | True         |
| positive         | False             | False         | False         | False       | False         | False           | True         |
| tol              | 3.50E-05          | 1.34E-05      | 9.29E-05      | 8.58E-05    | 3.41E-05      | 7.41E-05        | 5.32E-05     |

*Tablica A.67 Hiperparametri Lasso modela HPQ dataseta pri metodi unakrsne validacije*

*Tablica A.68 Hiperparametri LassoLars modela HPQ dataseta pri metodi unakrsne validacije*

| Parametri | BEZ               | <b>MAXABS</b> | <b>MINMAX</b> | <b>NORM</b> | <b>ROBUST</b> | <b>STANDARD</b> | <b>POWER</b> |
|-----------|-------------------|---------------|---------------|-------------|---------------|-----------------|--------------|
|           | <b>SKALIRANJA</b> |               |               |             |               |                 |              |
|           |                   |               |               |             |               |                 |              |
| alpha     | 1.28E-03          | 3.76E-05      | 9.50E-06      | 5.09E-02    | 7.67E-02      | 2.55E-02        | 2.96E-04     |
| max iter  | 1760              | 4671          | 3293          | 1590        | 3896          | 2007            | 2018         |
| positive  | False             | False         | True          | False       | True          | True            | False        |
| jitter    | $6.62E-07$        | 4.19E-06      | 7.59E-06      | 4.41E-06    | 3.71E-06      | 3.10E-07        | 1.87E-06     |
| eps       | 2.95E-05          | 8.43E-05      | 4.41E-05      | 3.06E-05    | 3.87E-05      | 7.28E-05        | $6.62E-05$   |

*Tablica A.69 Hiperparametri ARDR modela HPQ dataseta pri metodi unakrsne validacije*

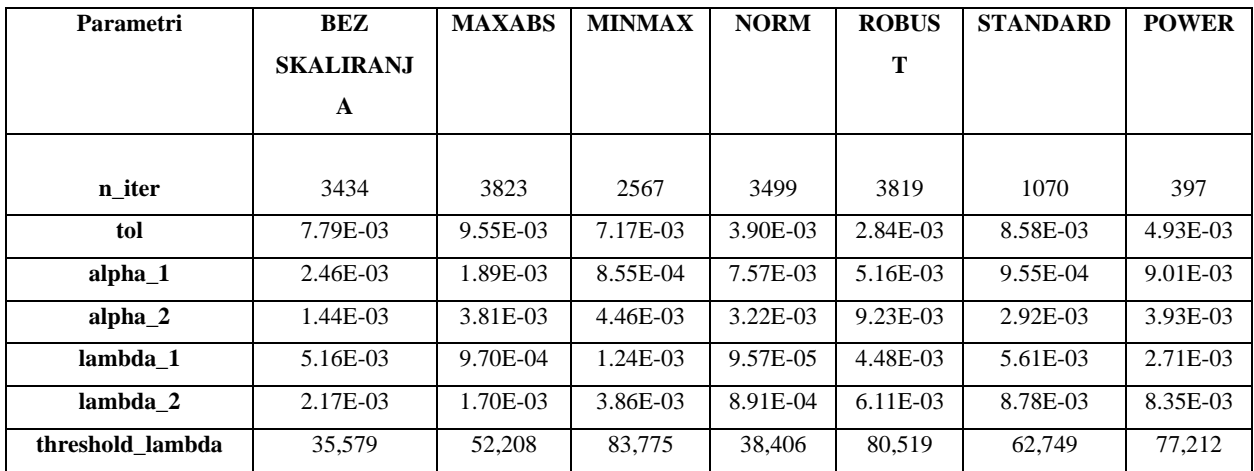

*Tablica A.70 Hiperparametri BayesianRidge modela HPQ dataseta pri metodi unakrsne validacije*

| Parametri          | <b>BEZ</b>        | <b>MAXABS</b> | <b>MINMAX</b> | <b>NORM</b> | <b>ROBUST</b> | <b>STANDARD</b> | <b>POWER</b> |
|--------------------|-------------------|---------------|---------------|-------------|---------------|-----------------|--------------|
|                    | <b>SKALIRANJA</b> |               |               |             |               |                 |              |
| n iter             | 1236              | 1748          | 1765          | 1179        | 1171          | 1097            | 1217         |
| tol                | $6.83E-03$        | 1.99E-03      | 5.66E-04      | 8.39E-03    | 3.18E-03      | 2.54E-03        | 8.76E-03     |
| alpha <sub>1</sub> | 1.99E-03          | 8.42E-03      | 6.80E-03      | 7.92E-03    | $6.21E-03$    | $6.44E-03$      | 3.67E-03     |
| alpha 2            | 9.15E-03          | $6.17E-03$    | 7.20E-03      | $3.42E-03$  | 9.50E-03      | 3.85E-03        | 3.53E-03     |
| lambda 1           | 3.76E-04          | 3.41E-03      | 8.98E-03      | 1.88E-04    | 3.99E-03      | 7.96E-03        | 1.75E-03     |
| lambda 2           | 3.78E-03          | $6.52E-03$    | 3.60E-03      | $9.92E-03$  | 3.72E-03      | 5.10E-03        | 7.59E-03     |

*Tablica A.71 Hiperparametri linearnog modela HPQ dataseta pri stackingregressor ansamblu*

| <b>Parametri</b> | <b>BEZ</b>        | <b>MAXABS</b> | <b>MINMAX</b> | <b>NORM</b> | <b>ROBUST</b> | <b>STANDARD</b> | <b>POWER</b> |
|------------------|-------------------|---------------|---------------|-------------|---------------|-----------------|--------------|
|                  | <b>SKALIRANJA</b> |               |               |             |               |                 |              |
| fit_intercept    | False             | False         | False         | False       | True          | True            | True         |
| $copy_X$         | True              | True          | True          | True        | True          | True            | True         |
| positive         | False             | False         | False         | True        | True          | True            | True         |

*Tablica A.72 Hiperparametri MLP modela HPQ dataseta pri stackingregressor ansamblu*

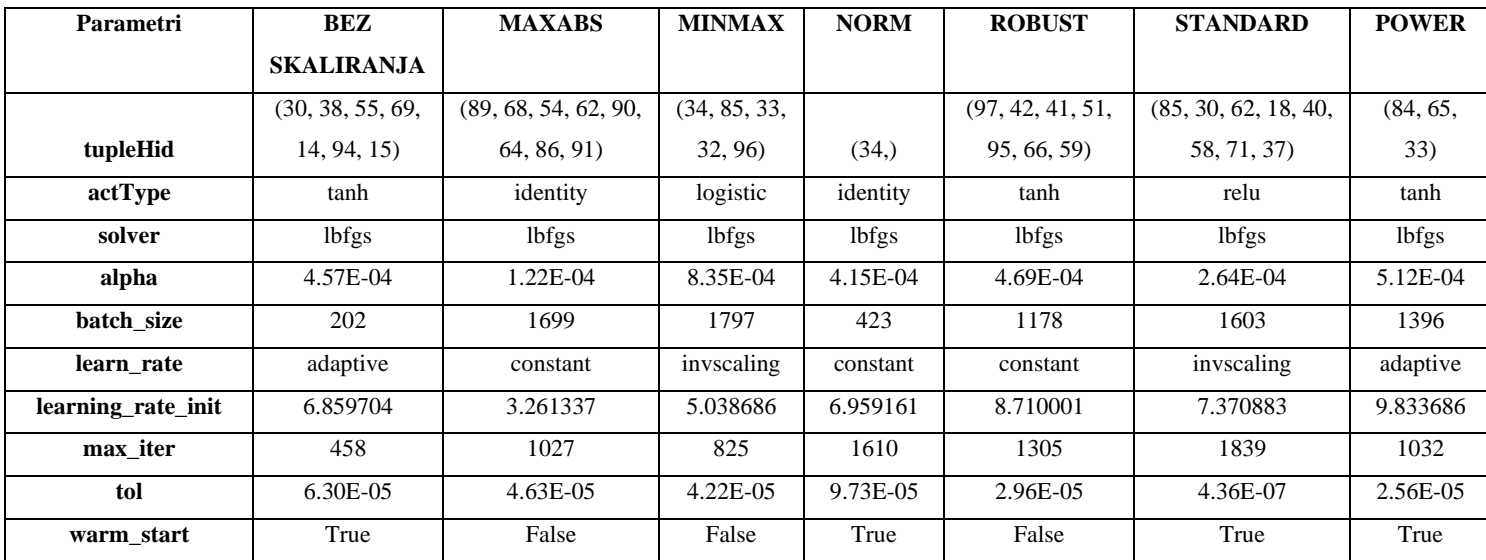

| <b>Parametri</b> | BEZ              | <b>MAXABS</b> | <b>MINMAX</b> | <b>NORM</b>  | <b>ROBUST</b> | <b>STANDARD</b> | <b>POWER</b> |
|------------------|------------------|---------------|---------------|--------------|---------------|-----------------|--------------|
|                  | <b>SKALIRANJ</b> |               |               |              |               |                 |              |
|                  | A                |               |               |              |               |                 |              |
|                  |                  |               |               |              |               |                 |              |
| eps              | 4.70E-01         | 7.64E-01      | 9.11E-01      | $9.02E - 01$ | 1.43E-01      | 9.45E-01        | 5.68E-01     |
| n nonzero coefs  | 295              | 370           | 936           | 630          | 593           | 972             | 798          |
| jitter           | None             | None          | None          | None         | None          | None            | None         |

*Tablica A.73 Hiperparametri Lars modela HPQ dataseta pri stackingregressor ansamblu*

*Tablica A.74 Hiperparametri Lasso modela HPQ dataseta pri stackingregressor ansamblu*

| <b>Parametri</b> | <b>BEZ</b>        | <b>MAXABS</b> | <b>MINMAX</b> | <b>NORM</b> | <b>ROBUST</b> | <b>STANDARD</b> | <b>POWER</b> |
|------------------|-------------------|---------------|---------------|-------------|---------------|-----------------|--------------|
|                  | <b>SKALIRANJA</b> |               |               |             |               |                 |              |
|                  |                   |               |               |             |               |                 |              |
| alpha            | 1.97E-01          | 3.03E-01      | 9.68E-01      | 3.61E-02    | $6.64E-01$    | 1.50E-01        | 1.04E-01     |
| max iter         | 3341              | 7652          | 7401          | 5588        | 6196          | 7934            | 8117         |
| warm start       | False             | True          | True          | False       | False         | True            | True         |
| positive         | False             | True          | True          | True        | False         | True            | False        |
| tol              | 5.11E-06          | 1.17E-05      | 7.94E-05      | 6.38E-05    | 4.84E-05      | 7.37E-05        | 9.68E-05     |

*Tablica A.75 Hiperparametri LassoLars modela HPQ dataseta pri stackingregressor ansamblu*

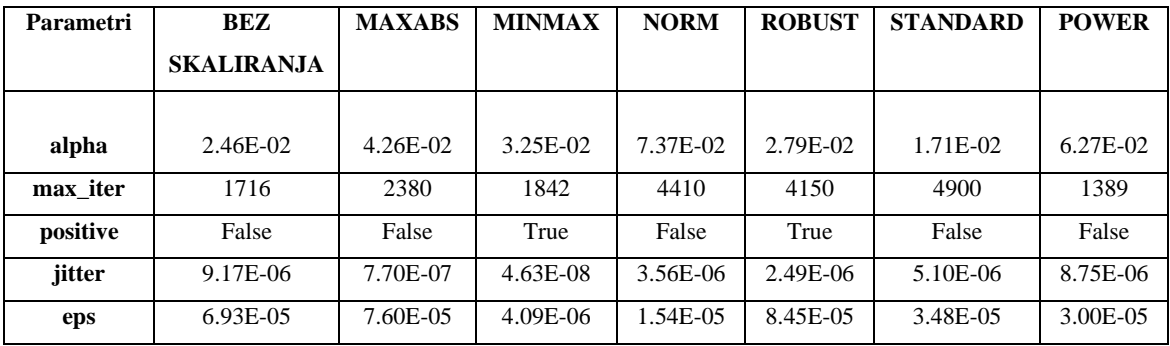

| Parametri        | <b>BEZ</b>       | <b>MAXABS</b> | <b>MINMAX</b> | <b>NORM</b> | <b>ROBUS</b> | <b>STANDARD</b> | <b>POWER</b> |
|------------------|------------------|---------------|---------------|-------------|--------------|-----------------|--------------|
|                  | <b>SKALIRANJ</b> |               |               |             | T            |                 |              |
|                  | A                |               |               |             |              |                 |              |
|                  |                  |               |               |             |              |                 |              |
| n iter           | 3466             | 3708          | 3746          | 2692        | 320          | 1709            | 2881         |
| tol              | 2.49E-03         | 9.45E-03      | 9.74E-03      | 4.07E-03    | 6.37E-03     | 8.95E-03        | 4.41E-03     |
| $alpha_1$        | 8.69E-03         | 7.05E-03      | 7.58E-03      | 1.28E-03    | 9.53E-03     | 7.81E-03        | 6.88E-03     |
| alpha 2          | 8.58E-03         | 1.59E-03      | 1.21E-03      | 7.39E-03    | 8.30E-03     | 6.27E-03        | 5.97E-03     |
| lambda 1         | 9.90E-03         | 1.50E-03      | 9.12E-03      | 3.74E-03    | 7.34E-03     | 5.27E-03        | $6.24E-03$   |
| lambda 2         | 1.32E-03         | 2.89E-03      | 4.20E-03      | 9.78E-03    | 8.99E-03     | 1.74E-04        | 1.85E-04     |
| threshold lambda | 61,187           | 4,388         | 44,483        | 21,838      | 31,661       | 36,576          | 10,539       |

*Tablica A.76 Hiperparametri ARDR modela HPQ dataseta pri stackingregressor ansamblu*

*Tablica A.77 Hiperparametri BayesianRidge modela HPQ dataseta pri stackingregressor ansamblu*

| <b>Parametri</b>   | <b>BEZ</b>        | <b>MAXABS</b> | <b>MINMAX</b> | <b>NORM</b> | <b>ROBUST</b> | <b>STANDARD</b> | <b>POWER</b> |
|--------------------|-------------------|---------------|---------------|-------------|---------------|-----------------|--------------|
|                    | <b>SKALIRANJA</b> |               |               |             |               |                 |              |
| n iter             | 1889              | 355           | 623           | 619         | 553           | 771             | 1474         |
| tol                | 7.60E-03          | $3.62E - 03$  | 7.32E-03      | $1.04E-03$  | $6.08E-03$    | 3.98E-03        | 3.97E-03     |
| alpha <sub>1</sub> | 9.80E-03          | 7.12E-03      | 6.93E-03      | 9.67E-03    | 2.92E-03      | 2.53E-03        | 1.55E-03     |
| alpha 2            | 4.77E-03          | 3.49E-03      | 9.17E-03      | 3.32E-03    | 7.49E-03      | 9.30E-03        | 4.31E-04     |
| lambda 1           | 3.19E-03          | 4.36E-03      | 4.96E-03      | 5.10E-03    | 4.69E-04      | 1.82E-03        | 9.93E-03     |
| lambda 2           | 7.81E-03          | 8.39E-03      | 1.68E-03      | 8.36E-03    | 7.28E-03      | 5.93E-03        | 9.09E-03     |

*Tablica A.78 Hiperparametri linearnog modela HPQ dataseta pri votingregressor ansamblu*

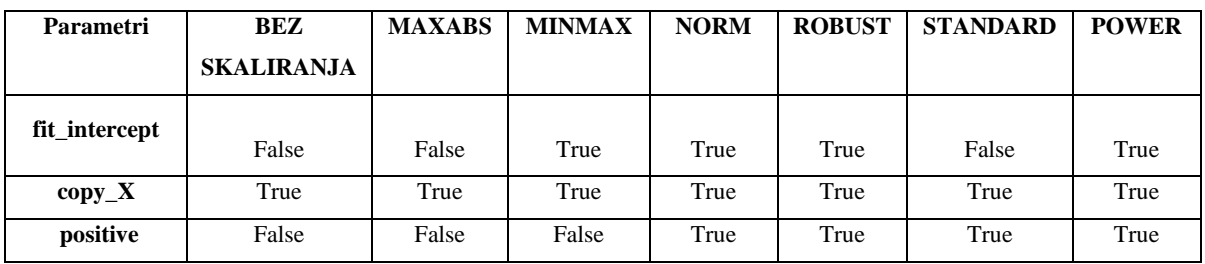

| <b>Parametri</b>   | <b>BEZ SKALIRANJA</b> | <b>MAXABS</b> | <b>MINMAX</b>        | <b>NORM</b>          | <b>ROBUST</b> | <b>STANDARD</b>      | <b>POWER</b> |
|--------------------|-----------------------|---------------|----------------------|----------------------|---------------|----------------------|--------------|
|                    | (38, 51, 14, 62, 23,  |               | (83, 60, 30, 96, 42, | (62, 83, 95, 85, 48, |               | (38, 74, 57, 70, 33, |              |
| tupleHid           | 77, 76, 85, 43)       | (95, )        | 91, 97, 49)          | 32, 12, 65           | (99, 46)      | 46, 94, 72)          | (88, 36)     |
| actType            | relu                  | tanh          | relu                 | logistic             | tanh          | relu                 | logistic     |
| solver             | <i>lbfgs</i>          | lbfgs         | <i>lbfgs</i>         | lbfgs                | <i>lbfgs</i>  | lbfgs                | lbfgs        |
| alpha              | 3.91E-04              | 3.71E-04      | 3.68E-04             | 8.64E-04             | 9.98E-04      | 9.58E-04             | 1.36E-04     |
| batch size         | 553                   | 299           | 1369                 | 564                  | 203           | 1934                 | 1907         |
| learn rate         | constant              | invscaling    | constant             | invscaling           | invscaling    | constant             | constant     |
| learning rate init | 9.328082              | 2.704707      | 9.188755             | 1.140565             | 4.843734      | 5.714525             | 2.605852     |
| max iter           | 1052                  | 1145          | 1822                 | 641                  | 476           | 969                  | 1285         |
| tol                | 9.34E-05              | 6.88E-06      | 8.98E-05             | 9.78E-05             | 3.67E-06      | 9.26E-05             | 7.27E-05     |
| warm start         | False                 | False         | False                | True                 | False         | False                | True         |

*Tablica A.79 Hiperparametri MLP modela HPQ dataseta pri votingregressor ansamblu*

*Tablica A.80 Hiperparametri Lars modela HPQ dataseta pri votingregressor ansamblu*

| Parametri       | BEZ<br><b>SKALIRANJ</b><br>A | <b>MAXABS</b> | <b>MINMAX</b> | <b>NORM</b> | <b>ROBUST</b> | <b>STANDARD</b> | <b>POWER</b> |
|-----------------|------------------------------|---------------|---------------|-------------|---------------|-----------------|--------------|
| eps             | 4.57E-01                     | 9.85E-01      | 2.93E-01      | 9.08E-01    | 8.52E-01      | 3.00E-01        | 8.51E-01     |
| n nonzero coefs | 878                          | 533           | 158           | 735         | 501           | 913             | 351          |
| jitter          | None                         | None          | None          | None        | None          | None            | None         |

*Tablica A.81 Hiperparametri Lasso modela HPQ dataseta pri votingregressor ansamblu*

![](_page_103_Picture_410.jpeg)

| Parametri | <b>BEZ</b>        | <b>MAXABS</b> | <b>MINMAX</b> | <b>NORM</b> | <b>ROBUST</b> | <b>STANDARD</b> | <b>POWER</b> |
|-----------|-------------------|---------------|---------------|-------------|---------------|-----------------|--------------|
|           | <b>SKALIRANJA</b> |               |               |             |               |                 |              |
|           |                   |               |               |             |               |                 |              |
| alpha     | 3.69E-02          | 1.54E-04      | 2.13E-04      | $6.14E-02$  | 8.08E-02      | 8.60E-04        | $2.12E-02$   |
| max iter  | 3752              | 1453          | 2605          | 2360        | 1092          | 2805            | 3379         |
| positive  | False             | False         | True          | False       | True          | False           | False        |
| jitter    | 1.42E-06          | $9.72E-06$    | $6.16E-07$    | 2.70E-06    | 1.18E-06      | 6.85E-07        | 7.01E-06     |
| eps       | 8.92E-05          | 3.76E-05      | 5.99E-05      | 3.06E-05    | 3.20E-05      | 1.00E-04        | 6.70E-05     |

*Tablica A.82 Hiperparametri LassoLars modela HPQ dataseta pri votingregressor ansamblu*

*Tablica A.83 Hiperparametri ARDR modela HPQ dataseta pri votingregressor ansamblu*

| Parametri        | <b>BEZ</b>       | <b>MAXABS</b> | <b>MINMAX</b> | <b>NORM</b> | <b>ROBUS</b> | <b>STANDARD</b> | <b>POWER</b> |
|------------------|------------------|---------------|---------------|-------------|--------------|-----------------|--------------|
|                  | <b>SKALIRANJ</b> |               |               |             | T            |                 |              |
|                  | A                |               |               |             |              |                 |              |
|                  |                  |               |               |             |              |                 |              |
| n iter           | 3067             | 3255          | 1910          | 2556        | 364          | 2301            | 1141         |
| tol              | 3.20E-05         | 3.96E-03      | 1.12E-03      | 5.82E-04    | 6.70E-03     | 8.12E-03        | $6.19E-03$   |
| alpha $1$        | 4.56E-03         | 3.22E-03      | 8.47E-04      | 5.50E-04    | 1.32E-03     | 5.74E-03        | $2.62E-03$   |
| $alpha_2$        | 2.72E-04         | 1.15E-03      | 8.28E-03      | 2.00E-05    | 4.08E-04     | 8.94E-03        | 4.70E-05     |
| lambda 1         | 3.65E-03         | $6.23E-03$    | 1.66E-03      | 3.97E-03    | 3.04E-04     | 5.61E-03        | 7.19E-03     |
| lambda 2         | 9.52E-04         | 4.32E-03      | 7.52E-03      | $6.56E-04$  | $6.69E-03$   | 3.71E-03        | 3.92E-03     |
| threshold lambda | 3,956            | 49,267        | 74,424        | 64,478      | 85,040       | 44,258          | 76,409       |

*Tablica A.84 Hiperparametri BayesianRidge modela HPQ dataseta pri votingregressor ansamblu*

![](_page_104_Picture_406.jpeg)

*Tablica A.85 Hiperparametri linearnog modela IBM dataseta pri metodi nasumičnog traženja hiperparametara*

| <b>Parametri</b> | BEZ               | <b>MAXABS</b> | <b>MINMAX</b> | <b>NORM</b> | <b>ROBUST</b> | <b>STANDARD</b> | <b>POWER</b> |
|------------------|-------------------|---------------|---------------|-------------|---------------|-----------------|--------------|
|                  | <b>SKALIRANJA</b> |               |               |             |               |                 |              |
| fit_intercept    | False             | False         | True          | False       | False         | False           | False        |
| $copy_X$         | True              | True          | True          | True        | True          | True            | True         |
| positive         | False             | False         | False         | True        | True          | True            | True         |

#### *Tablica A.86 Hiperparametri MLP modela IBM dataseta pri metodi nasumičnog traženja hiperparametara*

| <b>Parametri</b>   | <b>BEZ SKALIRANJA</b>    | <b>MAXABS</b> | <b>MINMAX</b> | <b>NORM</b> | <b>ROBUST</b>            | <b>STANDARD</b> | <b>POWER</b> |
|--------------------|--------------------------|---------------|---------------|-------------|--------------------------|-----------------|--------------|
|                    | (77, 93, 13, 88, 62, 77, | (13, 66, 88,  |               |             | (32, 67, 85, 72, 61, 41, |                 |              |
| tupleHid           | 36, 82, 15               | 15, 48        | (57, )        | (51, )      | 19, 13, 67               | (44, )          | (10, )       |
| actType            | identity                 | identity      | tanh          | logistic    | identity                 | tanh            | tanh         |
| solver             | lbfgs                    | lbfgs         | <i>lbfgs</i>  | lbfgs       | lbfgs                    | lbfgs           | lbfgs        |
| alpha              | 8.85E-04                 | 3.70E-04      | 5.59E-04      | 3.83E-04    | 5.22E-04                 | $2.02E-04$      | $4.14E-04$   |
| batch size         | 810                      | 1142          | 945           | 1333        | 959                      | 1831            | 1457         |
| learn rate         | adaptive                 | constant      | adaptive      | invscaling  | invscaling               | constant        | invscaling   |
| learning rate init | 1.081821                 | 3.572241      | 9.788295      | 4.586868    | 4.421049                 | 3.189941        | 6.029272     |
| max iter           | 424                      | 332           | 1873          | 1551        | 1949                     | 1229            | 871          |
| tol                | 3.10E-05                 | $2.05E-0.5$   | 4.70E-06      | $6.69E-05$  | 8.05E-05                 | $2.09E-06$      | 9.29E-05     |
| warm start         | True                     | False         | True          | True        | True                     | True            | False        |

*Tablica A.87 Hiperparametri Lars modela IBM dataseta pri metodi nasumičnog traženja hiperparametara*

![](_page_105_Picture_382.jpeg)

*Tablica A.88 Hiperparametri Lasso modela IBM dataseta pri metodi nasumičnog traženja hiperparametara*

| Parametri  | <b>BEZ</b>        | <b>MAXABS</b> | <b>MINMAX</b> | <b>NORM</b> | <b>ROBUST</b> | <b>STANDARD</b> | <b>POWER</b> |
|------------|-------------------|---------------|---------------|-------------|---------------|-----------------|--------------|
|            | <b>SKALIRANJA</b> |               |               |             |               |                 |              |
|            |                   |               |               |             |               |                 |              |
| alpha      | 9.37E-02          | 5.69E-04      | 3.06E-05      | default     | 3.48E-04      | 5.31E-04        | 3.54E-04     |
| max iter   | 8940              | 5957          | 8023          | default     | 8884          | 8948            | 8026         |
| warm start | False             | False         | False         | default     | False         | True            | False        |
| positive   | False             | True          | True          | default     | True          | False           | True         |
| tol        | 3.07E-05          | 3.59E-05      | 6.41E-05      | default     | 2.24E-05      | 3.18E-05        | 4.30E-05     |

![](_page_106_Picture_394.jpeg)

| Parametri | BEZ               | <b>MAXABS</b> | <b>MINMAX</b> | <b>NORM</b> | <b>ROBUST</b> | <b>STANDARD</b> | <b>POWER</b> |
|-----------|-------------------|---------------|---------------|-------------|---------------|-----------------|--------------|
|           | <b>SKALIRANJA</b> |               |               |             |               |                 |              |
|           |                   |               |               |             |               |                 |              |
| alpha     | 8.07E-07          | 5.53E-06      | 1.99E-07      | 1.01E-06    | 5.96E-06      | 3.08E-06        | 4.25E-05     |
| max iter  | 3033              | 1937          | 3462          | 1006        | 3027          | 1618            | 1746         |
| positive  | False             | True          | True          | True        | False         | True            | True         |
| jitter    | 3.52E-06          | 7.32E-06      | 7.44E-07      | 9.63E-06    | 8.41E-06      | 1.66E-06        | 5.23E-06     |
| eps       | 1.92E-06          | 3.08E-06      | 7.72E-06      | $6.16E-05$  | 7.73E-05      | 1.30E-05        | 9.79E-05     |

*Tablica A.90 Hiperparametri ARDR modela IBM dataseta pri metodi nasumičnog traženja hiperparametara*

![](_page_106_Picture_395.jpeg)

*Tablica A.91 Hiperparametri BayesianRidge modela IBM dataseta pri metodi nasumičnog traženja hiperparametara*

| Parametri          | BEZ               | <b>MAXABS</b> | <b>MINMAX</b> | <b>NORM</b> | <b>ROBUST</b> | <b>STANDARD</b> | <b>POWER</b> |
|--------------------|-------------------|---------------|---------------|-------------|---------------|-----------------|--------------|
|                    | <b>SKALIRANJA</b> |               |               |             |               |                 |              |
|                    |                   |               |               |             |               |                 |              |
| n iter             | 2269              | default       | default       | 1522        | default       | default         | default      |
| tol                | 4.53E-03          | default       | default       | 5.94E-03    | default       | default         | default      |
| alpha <sub>1</sub> | 8.14E-03          | default       | default       | 1.77E-03    | default       | default         | default      |
| alpha 2            | 1.00E-03          | default       | default       | 4.59E-07    | default       | default         | default      |
| lambda 1           | 2.55E-03          | default       | default       | 4.09E-03    | default       | default         | default      |
| lambda 2           | 9.36E-03          | default       | default       | 1.50E-03    | default       | default         | default      |

*Tablica A.92 Hiperparametri linearnog modela IBM dataseta pri metodi unakrsne validacije*

| Parametri     | <b>BEZ</b>        | <b>MAXABS</b> | <b>MINMAX</b> | <b>NORM</b> | <b>ROBUST</b> | <b>STANDARD</b> | <b>POWER</b> |
|---------------|-------------------|---------------|---------------|-------------|---------------|-----------------|--------------|
|               | <b>SKALIRANJA</b> |               |               |             |               |                 |              |
| fit_intercept | True              | True          | False         | False       | False         | True            | False        |
| $copy_X$      | True              | True          | True          | True        | True          | True            | True         |
| positive      | False             | False         | False         | True        | True          | True            | True         |

*Tablica A.93 Hiperparametri MLP modela IBM dataseta pri metodi unakrsne validacije*

![](_page_107_Picture_428.jpeg)
| <b>Parametri</b> | BEZ              | <b>MAXABS</b> | <b>MINMAX</b> | <b>NORM</b> | <b>ROBUST</b> | <b>STANDARD</b> | <b>POWER</b> |
|------------------|------------------|---------------|---------------|-------------|---------------|-----------------|--------------|
|                  | <b>SKALIRANJ</b> |               |               |             |               |                 |              |
|                  | A                |               |               |             |               |                 |              |
|                  |                  |               |               |             |               |                 |              |
| eps              | $3.63E-01$       | 8.14E-01      | 6.73E-01      | $4.03E-01$  | 4.54E-01      | 5.63E-01        | 8.36E-01     |
| n nonzero coefs  | 633              | 133           | 352           | 274         | 123           | 332             | 497          |
| jitter           | None             | None          | None          | None        | None          | None            | None         |

*Tablica A.94 Hiperparametri Lars modela IBM dataseta pri metodi unakrsne validacije*

*Tablica A.95 Hiperparametri Lasso modela IBM dataseta pri metodi unakrsne validacije*

| <b>Parametri</b> | <b>BEZ</b>        | <b>MAXABS</b> | <b>MINMAX</b> | <b>NORM</b> | <b>ROBUST</b> | <b>STANDARD</b> | <b>POWER</b> |
|------------------|-------------------|---------------|---------------|-------------|---------------|-----------------|--------------|
|                  | <b>SKALIRANJA</b> |               |               |             |               |                 |              |
|                  |                   |               |               |             |               |                 |              |
| alpha            | 6.34E-01          | 6.38E-04      | 8.26E-04      | 3.59E-01    | 1.81E-03      | 2.30E-02        | 2.30E-03     |
| max iter         | 6096              | 8063          | 8341          | 1000        | 7852          | 2136            | 3225         |
| warm start       | True              | False         | False         | True        | True          | False           | False        |
| positive         | False             | False         | False         | True        | False         | True            | True         |
| tol              | 2.34E-06          | 4.81E-05      | 9.28E-05      | 9.96E-05    | 2.53E-05      | 9.43E-05        | 4.31E-05     |

*Tablica A.96 Hiperparametri LassoLars modela IBM dataseta pri metodi unakrsne validacije*

| <b>Parametri</b> | BEZ               | <b>MAXABS</b> | <b>MINMAX</b> | <b>NORM</b> | <b>ROBUST</b> | <b>STANDARD</b> | <b>POWER</b> |
|------------------|-------------------|---------------|---------------|-------------|---------------|-----------------|--------------|
|                  | <b>SKALIRANJA</b> |               |               |             |               |                 |              |
|                  |                   |               |               |             |               |                 |              |
| alpha            | 2.94E-03          | 4.53E-07      | 9.06E-05      | 8.65E-03    | 8.34E-05      | 2.54E-04        | 7.82E-05     |
| max iter         | 2498              | 1562          | 3522          | 4194        | 3526          | 4033            | 3466         |
| positive         | True              | True          | False         | True        | True          | True            | False        |
| jitter           | 7.21E-06          | $2.14E-06$    | 4.83E-06      | 1.01E-07    | 4.99E-06      | 3.78E-07        | 3.45E-06     |
| eps              | 5.17E-05          | 8.75E-05      | 9.54E-05      | 6.14E-05    | 7.96E-06      | 5.34E-05        | 4.33E-05     |

*Tablica A.97 Hiperparametri ARDR modela IBM dataseta pri metodi unakrsne validacije*

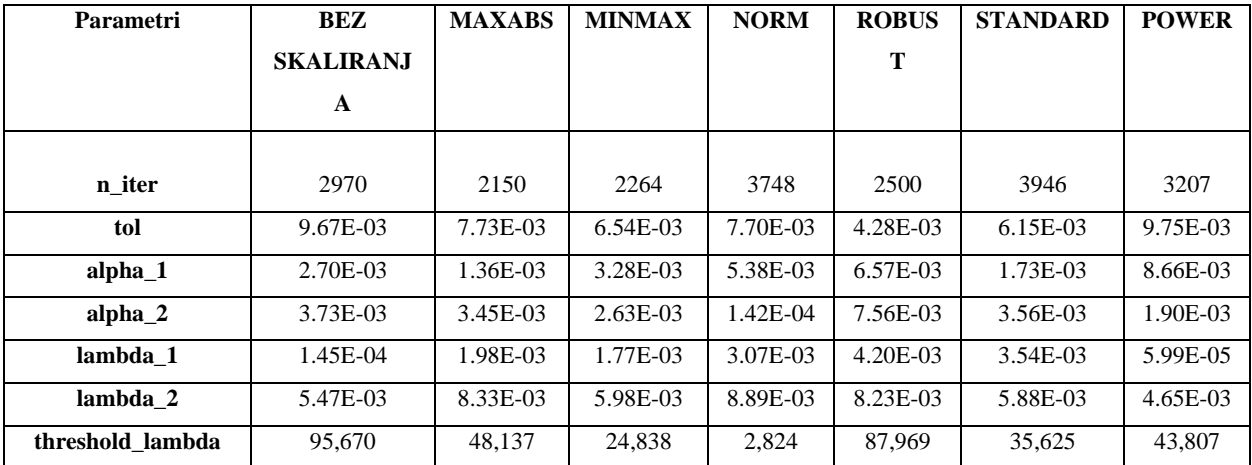

*Tablica A.98 Hiperparametri BayesianRidge modela IBM dataseta pri metodi unakrsne validacije*

| <b>Parametri</b>   | <b>BEZ</b>        | <b>MAXABS</b> | <b>MINMAX</b> | <b>NORM</b> | <b>ROBUST</b> | <b>STANDARD</b> | <b>POWER</b> |
|--------------------|-------------------|---------------|---------------|-------------|---------------|-----------------|--------------|
|                    | <b>SKALIRANJA</b> |               |               |             |               |                 |              |
| n iter             | 1464              | 1803          | 1296          | 897         | 1197          | 1918            | 432          |
| tol                | 3.77E-03          | 9.55E-03      | 5.99E-03      | 2.79E-03    | 5.12E-03      | 7.29E-04        | 1.67E-03     |
| alpha <sub>1</sub> | 1.46E-03          | 4.20E-03      | 7.85E-03      | 3.49E-03    | 8.20E-03      | $1.42E-03$      | 2.48E-03     |
| alpha 2            | 1.42E-03          | 7.06E-03      | 8.54E-03      | 6.99E-06    | 1.46E-03      | 7.33E-03        | 8.41E-04     |
| lambda 1           | 9.18E-04          | 8.85E-04      | 7.10E-03      | 1.49E-03    | 7.19E-03      | 2.93E-03        | 5.15E-03     |
| lambda 2           | $6.93E-03$        | 9.84E-03      | 3.87E-03      | 2.28E-03    | 5.18E-04      | 4.76E-04        | 1.24E-03     |

*Tablica A.99 Hiperparametri linearnog modela IBM dataseta pri stackingregressor ansamblu*

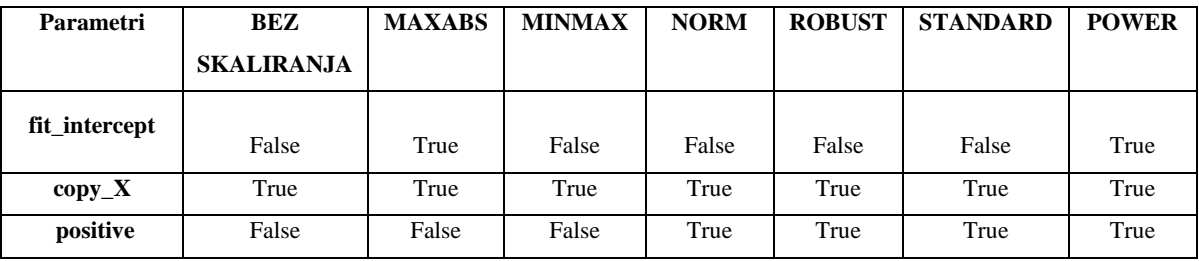

*Tablica A.100 Hiperparametri MLP modela IBM dataseta pri stackingregressor ansamblu*

| <b>Parametri</b>   | <b>BEZ</b>        | <b>MAXABS</b> | <b>MINMAX</b> | <b>NORM</b>                  | <b>ROBUST</b> | <b>STANDARD</b> | <b>POWER</b>             |
|--------------------|-------------------|---------------|---------------|------------------------------|---------------|-----------------|--------------------------|
|                    | <b>SKALIRANJA</b> |               |               |                              |               |                 |                          |
|                    |                   |               |               | (58, 50, 22, 42, 91, 82, 95, | (99, 84,      |                 | (67, 56, 90, 17, 11, 82, |
| tupleHid           | (69, 49)          | (32, 20)      | (61, 29, 41)  | 28, 64                       | 36, 30)       | (73, 54)        | 100, 58                  |
| actType            | identity          | relu          | relu          | relu                         | relu          | identity        | tanh                     |
| solver             | lbfgs             | lbfgs         | lbfgs         | lbfgs                        | lbfgs         | lbfgs           | lbfgs                    |
| alpha              | 3.58E-04          | 2.78E-04      | 8.68E-04      | 7.57E-04                     | 5.19E-04      | 1.21E-04        | 6.97E-04                 |
| batch_size         | 1477              | 1490          | 1576          | 621                          | 1461          | 200             | 1515                     |
| learn rate         | constant          | constant      | adaptive      | constant                     | constant      | invscaling      | invscaling               |
| learning rate init | 2.212602          | 0.333747      | 6.96817       | 6.802933                     | 4.18018       | 5.710356        | 2.033778                 |
| max_iter           | 1875              | 1568          | 1296          | 1344                         | 967           | 1898            | 1284                     |
| tol                | 6.57E-05          | 4.40E-07      | $3.64E-05$    | 4.19E-05                     | 8.78E-05      | $6.21E-0.5$     | 5.78E-05                 |
| warm start         | True              | True          | False         | True                         | False         | True            | False                    |

| <b>Parametri</b> | BEZ              | <b>MAXABS</b> | <b>MINMAX</b> | <b>NORM</b> | <b>ROBUST</b> | <b>STANDARD</b> | <b>POWER</b> |
|------------------|------------------|---------------|---------------|-------------|---------------|-----------------|--------------|
|                  | <b>SKALIRANJ</b> |               |               |             |               |                 |              |
|                  | A                |               |               |             |               |                 |              |
|                  |                  |               |               |             |               |                 |              |
| eps              | 7.65E-01         | 9.42E-01      | 6.00E-01      | 1.73E-01    | 9.76E-01      | 9.41E-02        | 7.87E-01     |
| n nonzero coefs  | 799              | 78            | 160           | 23          | 710           | 176             | 207          |
| jitter           | None             | None          | None          | None        | None          | None            | None         |

*Tablica A.101 Hiperparametri Lars modela IBM dataseta pri stackingregressor ansamblu*

*Tablica A.102 Hiperparametri Lasso modela IBM dataseta pri stackingregressor ansamblu*

| <b>Parametri</b> | <b>BEZ</b>        | <b>MAXABS</b> | <b>MINMAX</b> | <b>NORM</b> | <b>ROBUST</b> | <b>STANDARD</b> | <b>POWER</b> |
|------------------|-------------------|---------------|---------------|-------------|---------------|-----------------|--------------|
|                  | <b>SKALIRANJA</b> |               |               |             |               |                 |              |
|                  |                   |               |               |             |               |                 |              |
| alpha            | 9.44E-01          | $6.93E-01$    | 1.78E-01      | 4.00E-02    | 7.65E-01      | 9.65E-01        | 1.14E-01     |
| max iter         | 1814              | 1758          | 7625          | 7112        | 4246          | 2801            | 2108         |
| warm start       | True              | True          | True          | True        | True          | True            | False        |
| positive         | False             | False         | False         | True        | True          | True            | False        |
| tol              | 4.25E-05          | 7.82E-05      | 1.71E-05      | 1.33E-05    | 2.83E-05      | 2.28E-05        | 8.20E-05     |

*Tablica A.103 Hiperparametri LassoLars modela IBM dataseta pri stackingregressor ansamblu*

| Parametri | BEZ               | <b>MAXABS</b> | <b>MINMAX</b> | <b>NORM</b> | <b>ROBUST</b> | <b>STANDARD</b> | <b>POWER</b> |
|-----------|-------------------|---------------|---------------|-------------|---------------|-----------------|--------------|
|           | <b>SKALIRANJA</b> |               |               |             |               |                 |              |
|           |                   |               |               |             |               |                 |              |
| alpha     | 9.92E-02          | 9.53E-02      | 1.83E-02      | 9.55E-02    | 8.56E-02      | 2.75E-02        | 3.34E-02     |
| max iter  | 3133              | 4292          | 3738          | 2133        | 4456          | 2354            | 4621         |
| positive  | True              | True          | False         | False       | False         | False           | True         |
| jitter    | $6.05E-06$        | 5.04E-06      | 5.78E-06      | 3.60E-07    | 9.39E-06      | 8.39E-06        | 1.78E-06     |
| eps       | 5.60E-05          | 1.15E-06      | 8.11E-06      | 8.72E-05    | 5.99E-05      | $6.13E-05$      | 9.87E-05     |

*Tablica A.104 Hiperparametri ARDR modela IBM dataseta pri stackingregressor ansamblu*

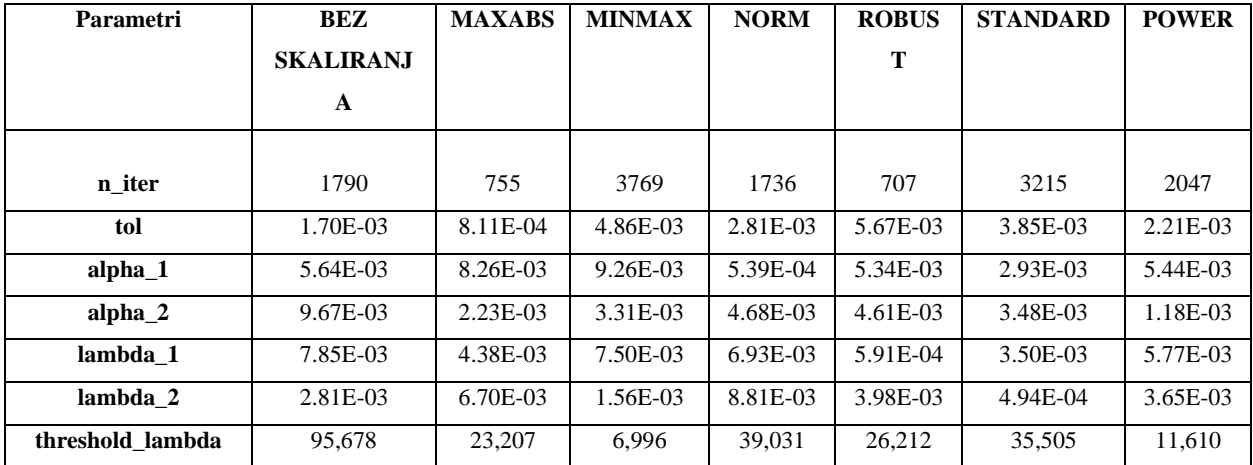

*Tablica A.105 Hiperparametri BayesianRidge modela IBM dataseta pri stackingregressor ansamblu*

| <b>Parametri</b> | <b>BEZ</b>        | <b>MAXABS</b> | <b>MINMAX</b> | <b>NORM</b> | <b>ROBUST</b> | <b>STANDARD</b> | <b>POWER</b> |
|------------------|-------------------|---------------|---------------|-------------|---------------|-----------------|--------------|
|                  | <b>SKALIRANJA</b> |               |               |             |               |                 |              |
| n iter           | 1489              | 629           | 1418          | 519         | 1442          | 1953            | 736          |
| tol              | 5.47E-03          | 8.80E-03      | 4.04E-03      | 4.94E-03    | 7.77E-03      | 9.31E-03        | 9.70E-03     |
| alpha $1$        | 2.53E-03          | 4.15E-03      | 1.24E-03      | 3.94E-03    | 3.67E-03      | 8.17E-03        | 8.60E-03     |
| alpha 2          | 3.70E-03          | 2.93E-03      | 5.65E-03      | 9.15E-03    | 8.11E-03      | 7.51E-03        | 8.42E-03     |
| lambda 1         | 4.60E-03          | $6.68E-03$    | 7.23E-03      | $6.07E-03$  | 5.40E-03      | 4.56E-04        | 4.80E-03     |
| lambda 2         | 9.38E-05          | 2.58E-03      | 6.43E-03      | 8.93E-03    | $1.04E-04$    | 8.12E-03        | 9.36E-04     |

*Tablica A.106 Hiperparametri linearnog modela IBM dataseta pri votingregressor ansamblu*

| <b>Parametri</b> | <b>BEZ</b>        | <b>MAXABS</b> | <b>MINMAX</b> | <b>NORM</b> | <b>ROBUST</b> | <b>STANDARD</b> | <b>POWER</b> |
|------------------|-------------------|---------------|---------------|-------------|---------------|-----------------|--------------|
|                  | <b>SKALIRANJA</b> |               |               |             |               |                 |              |
| fit intercept    | False             | False         | False         | False       | False         | False           | False        |
| $copy_X$         | True              | True          | True          | True        | True          | True            | True         |
| positive         | False             | False         | False         | True        | True          | True            | True         |

*Tablica A.107 Hiperparametri MLP modela IBM dataseta pri votingregressor ansamblu*

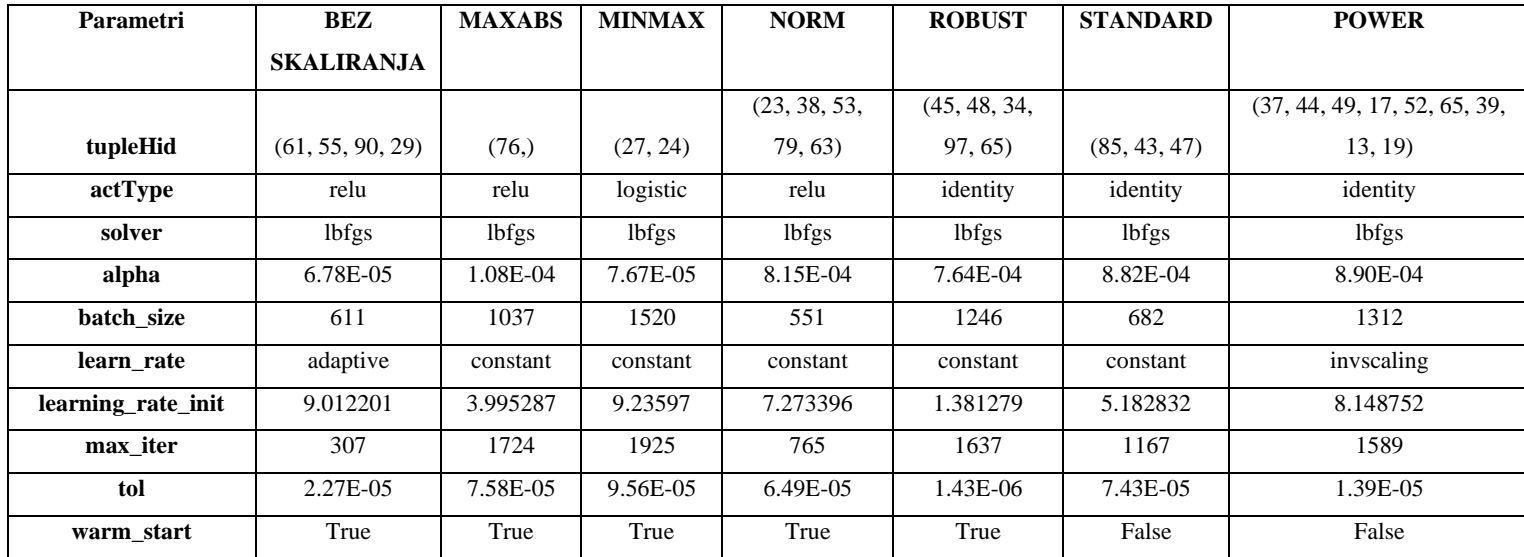

| <b>Parametri</b> | BEZ              | <b>MAXABS</b> | <b>MINMAX</b> | <b>NORM</b> | <b>ROBUST</b> | <b>STANDARD</b> | <b>POWER</b> |
|------------------|------------------|---------------|---------------|-------------|---------------|-----------------|--------------|
|                  | <b>SKALIRANJ</b> |               |               |             |               |                 |              |
|                  | A                |               |               |             |               |                 |              |
|                  |                  |               |               |             |               |                 |              |
| eps              | 3.22E-01         | 4.55E-01      | 3.97E-01      | $2.03E-01$  | 5.41E-01      | 2.32E-01        | 5.36E-01     |
| n nonzero coefs  | 6                | 239           | 821           | 230         | 695           | 868             | 532          |
| jitter           | None             | None          | None          | None        | None          | None            | None         |

*Tablica A.108 Hiperparametri Lars modela IBM dataseta pri votingregressor ansamblu*

*Tablica A.109 Hiperparametri Lasso modela IBM dataseta pri votingregressor ansamblu*

| <b>Parametri</b> | <b>BEZ</b>        | <b>MAXABS</b> | <b>MINMAX</b> | <b>NORM</b> | <b>ROBUST</b> | <b>STANDARD</b> | <b>POWER</b> |
|------------------|-------------------|---------------|---------------|-------------|---------------|-----------------|--------------|
|                  | <b>SKALIRANJA</b> |               |               |             |               |                 |              |
|                  |                   |               |               |             |               |                 |              |
| alpha            | 8.51E-01          | 1.99E-04      | 3.66E-01      | 1.60E-02    | 1.18E-01      | 5.58E-02        | $1.62E-01$   |
| max iter         | 1989              | 5109          | 1620          | 4421        | 8350          | 2920            | 5855         |
| warm start       | True              | False         | True          | False       | True          | True            | True         |
| positive         | True              | True          | True          | True        | True          | True            | True         |
| tol              | 7.54E-05          | 3.73E-05      | 4.64E-05      | 2.75E-06    | 9.19E-05      | 8.48E-05        | 4.30E-05     |

*Tablica A.110 Hiperparametri LassoLars modela IBM dataseta pri votingregressor ansamblu*

| Parametri | BEZ               | <b>MAXABS</b> | <b>MINMAX</b> | <b>NORM</b> | <b>ROBUST</b> | <b>STANDARD</b> | <b>POWER</b> |
|-----------|-------------------|---------------|---------------|-------------|---------------|-----------------|--------------|
|           | <b>SKALIRANJA</b> |               |               |             |               |                 |              |
|           |                   |               |               |             |               |                 |              |
| alpha     | 9.91E-02          | 5.04E-02      | 7.24E-04      | 4.84E-02    | 3.61E-03      | 9.32E-03        | 5.67E-02     |
| max iter  | 2310              | 3605          | 1607          | 2467        | 4450          | 1279            | 1510         |
| positive  | False             | False         | False         | True        | False         | False           | False        |
| jitter    | 2.49E-06          | 8.48E-06      | $9.23E-06$    | 8.74E-06    | 8.83E-06      | 1.97E-06        | 1.00E-05     |
| eps       | 7.35E-05          | 9.03E-05      | 3.16E-06      | $4.62E-05$  | 6.74E-05      | 9.91E-05        | 6.83E-05     |

*Tablica A.111 Hiperparametri ARDR modela IBM dataseta pri votingregressor ansamblu*

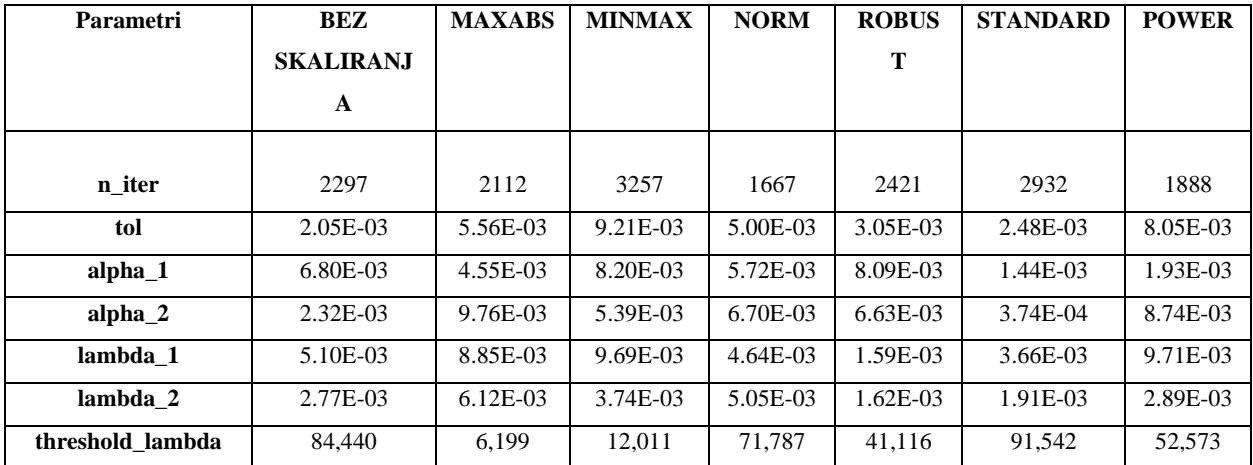

*Tablica A.112 Hiperparametri BayesianRidge modela IBM dataseta pri votingregressor ansamblu*

| <b>Parametri</b>   | <b>BEZ</b>        | <b>MAXABS</b> | <b>MINMAX</b> | <b>NORM</b> | <b>ROBUST</b> | <b>STANDARD</b> | <b>POWER</b> |
|--------------------|-------------------|---------------|---------------|-------------|---------------|-----------------|--------------|
|                    | <b>SKALIRANJA</b> |               |               |             |               |                 |              |
|                    |                   |               |               |             |               |                 |              |
| n iter             | 842               | 1565          | 824           | 461         | 933           | 601             | 1753         |
| tol                | $6.52E-03$        | 5.10E-04      | 4.47E-03      | 1.84E-03    | 7.06E-03      | 7.73E-03        | 1.81E-03     |
| alpha <sub>1</sub> | $6.80E-03$        | 1.19E-03      | 2.68E-03      | 4.30E-03    | 9.05E-03      | 8.10E-03        | $6.91E-03$   |
| alpha 2            | 2.50E-03          | 3.87E-04      | 7.53E-03      | 8.07E-03    | $6.90E-03$    | 5.06E-03        | 6.84E-03     |
| lambda 1           | 8.42E-03          | 3.93E-03      | 5.90E-03      | 1.79E-03    | 9.01E-03      | 4.46E-03        | 5.40E-03     |
| lambda 2           | 4.83E-03          | 5.56E-04      | 2.76E-03      | 9.14E-03    | 8.89E-03      | 4.15E-03        | $6.64E-03$   |

### **A.5.INTC**

*Tablica A.113 Hiperparametri linearnog modela INTC dataseta pri metodi nasumičnog traženja hiperparametara*

| <b>Parametri</b> | BEZ               | <b>MAXABS</b> | <b>MINMAX</b> | <b>NORM</b> | <b>ROBUST</b> | <b>STANDARD</b> | <b>POWER</b> |
|------------------|-------------------|---------------|---------------|-------------|---------------|-----------------|--------------|
|                  | <b>SKALIRANJA</b> |               |               |             |               |                 |              |
| fit intercept    | False             | False         | True          | False       | False         | False           | False        |
| $copy_X$         | True              | True          | True          | True        | True          | True            | True         |
| positive         | False             | False         | False         | True        | True          | True            | True         |

*Tablica A.114 Hiperparametri MLP modela INTC dataseta pri metodi nasumičnog traženja hiperparametara*

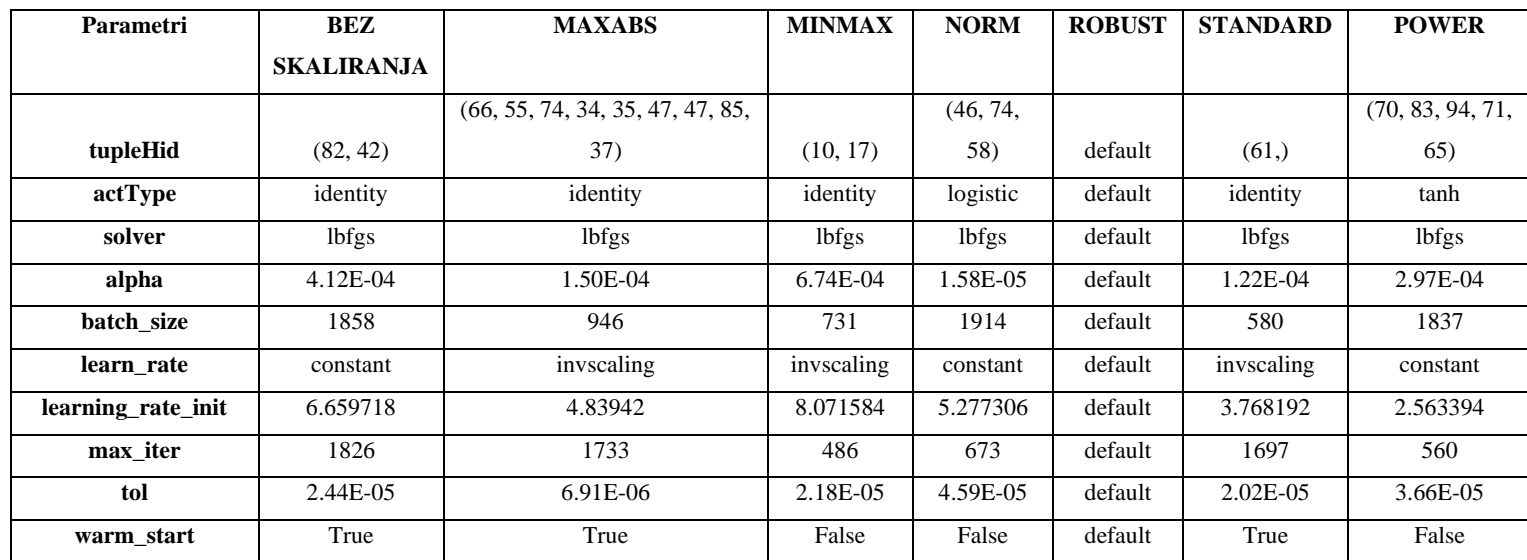

*Tablica A.115 Hiperparametri Lars modela INTC dataseta pri metodi nasumičnog traženja hiperparametara*

| <b>Parametri</b> | <b>BEZ</b>       | <b>MAXABS</b> | <b>MINMAX</b> | <b>NORM</b> | <b>ROBUST</b> | <b>STANDARD</b> | <b>POWER</b> |
|------------------|------------------|---------------|---------------|-------------|---------------|-----------------|--------------|
|                  | <b>SKALIRANJ</b> |               |               |             |               |                 |              |
|                  | A                |               |               |             |               |                 |              |
|                  |                  |               |               |             |               |                 |              |
| eps              | 2.76E-03         | default       | default       | default     | 9.85E-03      | 1.10E-02        | 3.64E-02     |
| n nonzero coefs  | 90               | default       | default       | default     | 248           | 200             | 407          |
| jitter           | None             | default       | default       | default     | None          | None            | None         |

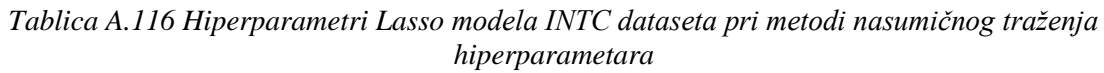

| <b>Parametri</b> | BEZ               | <b>MAXABS</b> | <b>MINMAX</b> | <b>NORM</b> | <b>ROBUST</b> | <b>STANDARD</b> | <b>POWER</b> |
|------------------|-------------------|---------------|---------------|-------------|---------------|-----------------|--------------|
|                  | <b>SKALIRANJA</b> |               |               |             |               |                 |              |
|                  |                   |               |               |             |               |                 |              |
| alpha            | 1.36E-02          | 5.96E-04      | 4.77E-04      | default     | 2.80E-01      | $6.50E-04$      | 2.87E-03     |
| max iter         | 8842              | 7104          | 5209          | default     | 1561          | 7024            | 2871         |
| warm start       | False             | True          | True          | default     | False         | False           | True         |
| positive         | True              | True          | True          | default     | True          | False           | True         |
| tol              | 3.95E-06          | 9.47E-05      | 1.44E-05      | default     | 9.59E-05      | 7.95E-05        | 6.51E-05     |

*Tablica A.117 Hiperparametri LassoLars modela INTC dataseta pri metodi nasumičnog traženja hiperparametara*

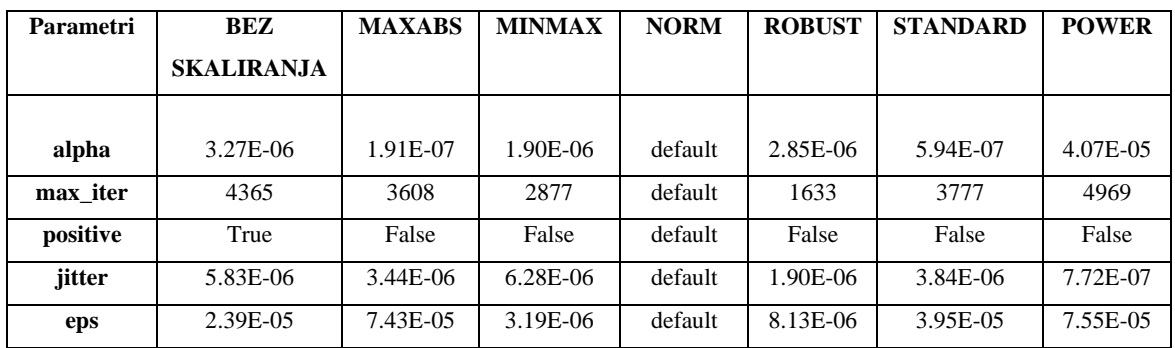

*Tablica A.118 Hiperparametri ARDR modela INTC dataseta pri metodi nasumičnog traženja hiperparametara*

| <b>Parametri</b> | <b>BEZ</b>       | <b>MAXABS</b>         | <b>MINMAX</b> | <b>NORM</b> | <b>ROBUS</b> | <b>STANDARD</b> | <b>POWER</b> |
|------------------|------------------|-----------------------|---------------|-------------|--------------|-----------------|--------------|
|                  | <b>SKALIRANJ</b> |                       |               |             | T            |                 |              |
|                  | A                |                       |               |             |              |                 |              |
|                  |                  |                       |               |             |              |                 |              |
| n iter           | 2313             | 525                   | 3472          | default     | 3697         | 973             | 3032         |
| tol              | 9.50E-03         | 2.00E-03              | 1.72E-03      | default     | 7.89E-03     | 7.53E-03        | 7.02E-04     |
| alpha 1          | $6.04E-03$       | 9.56E-03              | 8.54E-03      | default     | 8.02E-03     | 4.27E-05        | 4.65E-03     |
| alpha 2          | 8.18E-03         | 3.41 <sub>E</sub> -03 | 9.92E-03      | default     | 2.99E-03     | 7.85E-03        | 1.78E-03     |
| lambda 1         | 3.30E-03         | 7.56E-03              | 1.39E-03      | default     | $6.72E-03$   | 6.98E-03        | 7.83E-03     |
| lambda 2         | 1.32E-05         | 7.37E-03              | 9.01E-03      | default     | 3.17E-03     | 9.47E-03        | 7.58E-03     |
| threshold lambda | 23,068           | 23,086                | 11,920        | default     | 29,137       | 25,737          | 15,300       |

*Tablica A.119 Hiperparametri BayesianRidge modela INTC dataseta pri metodi nasumičnog traženja hiperparametara*

| <b>Parametri</b> | <b>BEZ</b>        | <b>MAXABS</b> | <b>MINMAX</b> | <b>NORM</b> | <b>ROBUST</b> | <b>STANDARD</b> | <b>POWER</b> |
|------------------|-------------------|---------------|---------------|-------------|---------------|-----------------|--------------|
|                  | <b>SKALIRANJA</b> |               |               |             |               |                 |              |
| n iter           | 1569              | 498           | 1946          | 3948        | 1516          | 2728            | 1295         |
| tol              | 4.70E-03          | 1.50E-03      | 7.46E-03      | 3.74E-03    | 7.57E-03      | 4.44E-03        | 5.20E-03     |
| alpha $1$        | 6.97E-03          | 1.58E-04      | 2.18E-03      | 9.00E-03    | $6.99E-03$    | 9.63E-03        | $4.26E-03$   |
| alpha 2          | 1.61E-03          | 7.60E-03      | 9.00E-04      | 1.20E-06    | 3.08E-03      | 7.44E-03        | 7.95E-03     |
| lambda 1         | 5.24E-03          | 7.02E-04      | 3.94E-04      | 5.26E-03    | 4.33E-03      | 2.88E-03        | 7.16E-03     |
| lambda 2         | $6.69E-03$        | 5.19E-03      | 9.64E-03      | 9.32E-03    | $6.16E-03$    | $6.11E-03$      | 4.37E-03     |

*Tablica A.120 Hiperparametri linearnog modela INTC dataseta pri metodi unakrsne validacije*

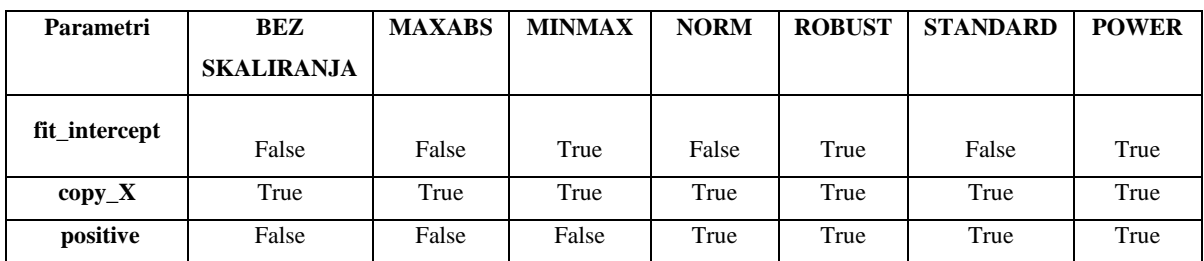

| <b>Parametri</b>   | <b>BEZ</b>        | <b>MAXABS</b>    | <b>MINMAX</b> | <b>NORM</b>  | <b>ROBUST</b>        | <b>STANDARD</b> | <b>POWER</b>          |
|--------------------|-------------------|------------------|---------------|--------------|----------------------|-----------------|-----------------------|
|                    | <b>SKALIRANJA</b> |                  |               |              |                      |                 |                       |
|                    | (30, 33, 56, 10,  | (33, 96, 11, 25, |               | (54, 15, 34, | (47, 90, 21, 92, 86, |                 | (23, 40, 15, 100, 57, |
| tupleHid           | 43, 83, 80)       | 84, 29, 38)      | (18, 15)      | 43, 89, 22)  | 78, 79, 35, 34)      | (21, 19, 73)    | 46, 48, 69, 90        |
| actType            | relu              | relu             | identity      | relu         | identity             | relu            | relu                  |
| solver             | lbfgs             | <i>lbfgs</i>     | <i>lbfgs</i>  | <i>lbfgs</i> | lbfgs                | <i>lbfgs</i>    | lbfgs                 |
| alpha              | 9.63E-04          | 2.53E-04         | 7.16E-04      | 1.34E-04     | 4.65E-04             | 6.57E-04        | 8.98E-04              |
| batch size         | 1469              | 1344             | 720           | 210          | 681                  | 796             | 500                   |
| learn rate         | constant          | invscaling       | invscaling    | constant     | invscaling           | invscaling      | constant              |
| learning rate init | 7.233881          | 4.773745         | 7.823963      | 6.402862     | 7.196343             | 2.964997        | 6.098857              |
| max iter           | 1167              | 330              | 801           | 1329         | 450                  | 1429            | 210                   |
| tol                | 6.20E-05          | 5.84E-05         | 1.62E-06      | 8.27E-05     | 3.64E-05             | 5.31E-05        | 7.41E-05              |
| warm_start         | False             | True             | False         | False        | False                | False           | False                 |

*Tablica A.121 Hiperparametri MLP modela INTC dataseta pri metodi unakrsne validacije*

*Tablica A.122 Hiperparametri Lars modela INTC dataseta pri metodi unakrsne validacije*

| <b>Parametri</b> | BEZ              | <b>MAXABS</b> | <b>MINMAX</b> | <b>NORM</b> | <b>ROBUST</b> | <b>STANDARD</b> | <b>POWER</b> |
|------------------|------------------|---------------|---------------|-------------|---------------|-----------------|--------------|
|                  | <b>SKALIRANJ</b> |               |               |             |               |                 |              |
|                  | A                |               |               |             |               |                 |              |
|                  |                  |               |               |             |               |                 |              |
| eps              | 4.86E-01         | 5.43E-01      | 2.42E-01      | 6.39E-01    | $4.11E-01$    | 8.35E-02        | 2.13E-01     |
| n nonzero coefs  | 534              | 861           | 991           | 22          | 63            | 346             | 428          |
| jitter           | None             | None          | None          | None        | None          | None            | None         |

*Tablica A.123 Hiperparametri Lasso modela INTC dataseta pri metodi unakrsne validacije*

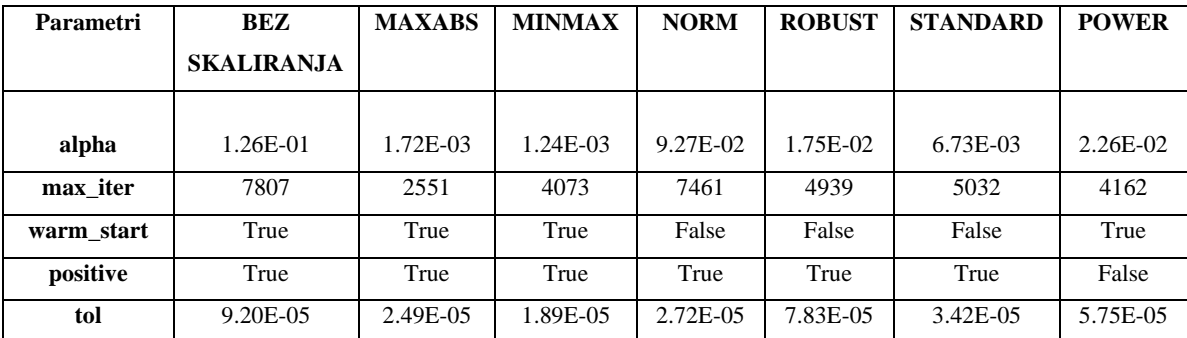

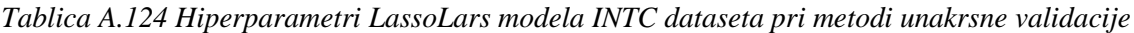

| <b>Parametri</b> | <b>BEZ</b>        | <b>MAXABS</b> | <b>MINMAX</b> | <b>NORM</b> | <b>ROBUST</b> | <b>STANDARD</b> | <b>POWER</b> |
|------------------|-------------------|---------------|---------------|-------------|---------------|-----------------|--------------|
|                  | <b>SKALIRANJA</b> |               |               |             |               |                 |              |
|                  |                   |               |               |             |               |                 |              |
| alpha            | 7.37E-04          | 7.68E-05      | 1.29E-04      | 5.87E-03    | 5.43E-05      | 1.19E-04        | 1.32E-04     |
| max iter         | 2822              | 3137          | 1076          | 3551        | 2872          | 1910            | 4888         |
| positive         | False             | True          | False         | False       | False         | True            | False        |
| jitter           | 2.01E-06          | $2.90E-06$    | $6.09E-06$    | 1.62E-07    | 5.30E-06      | 5.35E-06        | 7.87E-06     |
| eps              | 5.58E-05          | 7.95E-05      | 7.58E-05      | 1.65E-05    | 6.52E-05      | 5.14E-05        | 5.36E-05     |

*Tablica A.125 Hiperparametri ARDR modela INTC dataseta pri metodi unakrsne validacije*

| Parametri        | <b>BEZ</b>       | <b>MAXABS</b> | <b>MINMAX</b> | <b>NORM</b> | <b>ROBUS</b> | <b>STANDARD</b> | <b>POWER</b> |
|------------------|------------------|---------------|---------------|-------------|--------------|-----------------|--------------|
|                  | <b>SKALIRANJ</b> |               |               |             | T            |                 |              |
|                  | A                |               |               |             |              |                 |              |
|                  |                  |               |               |             |              |                 |              |
| n iter           | 323              | 867           | 3107          | 2721        | 2319         | 686             | 3725         |
| tol              | 3.08E-03         | 1.88E-03      | 5.29E-03      | 7.08E-03    | 5.17E-03     | 2.00E-03        | 4.05E-03     |
| alpha $1$        | 5.84E-03         | $6.65E-04$    | 8.97E-03      | $2.25E-04$  | 8.67E-03     | 7.15E-03        | 6.91E-03     |
| alpha $2$        | 6.82E-03         | 4.58E-03      | 6.97E-03      | 9.10E-03    | 1.77E-04     | 3.86E-03        | 4.23E-03     |
| lambda 1         | 2.08E-03         | 7.76E-03      | 9.04E-03      | 5.95E-03    | 7.61E-04     | 7.38E-03        | 5.95E-03     |
| lambda 2         | 4.10E-03         | 4.26E-03      | 3.60E-03      | 3.79E-03    | 8.26E-03     | 7.20E-03        | 9.03E-03     |
| threshold lambda | 51,359           | 54,339        | 49,246        | 78,230      | 30,913       | 76,756          | 52,957       |

*Tablica A.126 Hiperparametri BayesianRidge modela INTC dataseta pri metodi unakrsne validacije*

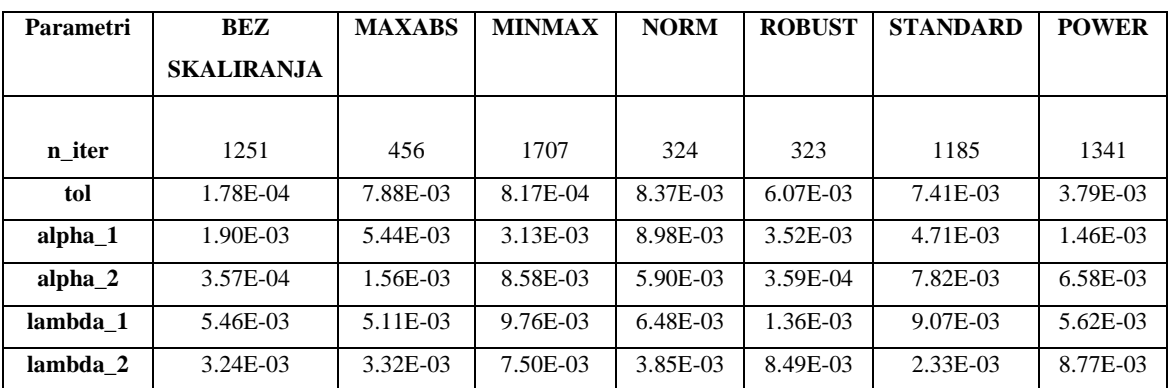

*Tablica A.127 Hiperparametri linearnog modela INTC dataseta pri stackingregressor ansamblu*

| <b>Parametri</b> | BEZ               | <b>MAXABS</b> | <b>MINMAX</b> | <b>NORM</b> | <b>ROBUST</b> | <b>STANDARD</b> | <b>POWER</b> |
|------------------|-------------------|---------------|---------------|-------------|---------------|-----------------|--------------|
|                  | <b>SKALIRANJA</b> |               |               |             |               |                 |              |
| fit_intercept    | False             | False         | False         | False       | True          | True            | False        |
| $copy_X$         | True              | True          | True          | True        | True          | True            | True         |
| positive         | False             | False         | False         | True        | True          | True            | True         |

*Tablica A.128 Hiperparametri MLP modela INTC dataseta pri stackingregressor ansamblu*

| <b>Parametri</b>   | <b>BEZ</b>        | <b>MAXABS</b>        | <b>MINMAX</b> | <b>NORM</b>          | <b>ROBUST</b> | <b>STANDARD</b> | <b>POWER</b>         |
|--------------------|-------------------|----------------------|---------------|----------------------|---------------|-----------------|----------------------|
|                    | <b>SKALIRANJA</b> |                      |               |                      |               |                 |                      |
|                    | (27, 39, 66, 88,  | (60, 97, 31, 77, 84, | (47, 20, 45,  | (91, 35, 38, 82, 75, |               |                 | (38, 40, 74, 38, 70, |
| tupleHid           | 61)               | 46, 44, 66, 42)      | 43)           | 99, 67, 29)          | (14, 93)      | (15, 59)        | 46, 45, 38, 50)      |
| actType            | tanh              | relu                 | identity      | identity             | tanh          | logistic        | logistic             |
| solver             | lbfgs             | lbfgs                | lbfgs         | lbfgs                | <i>lbfgs</i>  | lbfgs           | lbfgs                |
| alpha              | $6.32E-04$        | 5.73E-04             | 7.77E-04      | 9.37E-04             | 2.09E-04      | $6.61E-04$      | 6.88E-04             |
| batch size         | 1617              | 487                  | 1256          | 1437                 | 1464          | 1789            | 1644                 |
| learn rate         | constant          | constant             | adaptive      | constant             | invscaling    | invscaling      | invscaling           |
| learning rate init | 4.115399          | 3.540497             | 1.898929      | 4.103074             | 9.701375      | 6.108533        | 7.240081             |
| max iter           | 1994              | 1795                 | 1344          | 1157                 | 1661          | 1705            | 1416                 |
| tol                | 8.15E-05          | 2.67E-05             | 8.37E-05      | 4.85E-05             | 8.26E-05      | 1.70E-05        | 3.45E-05             |
| warm_start         | True              | False                | True          | True                 | False         | False           | False                |

*Tablica A.129 Hiperparametri Lars modela INTC dataseta pri stackingregressor ansamblu*

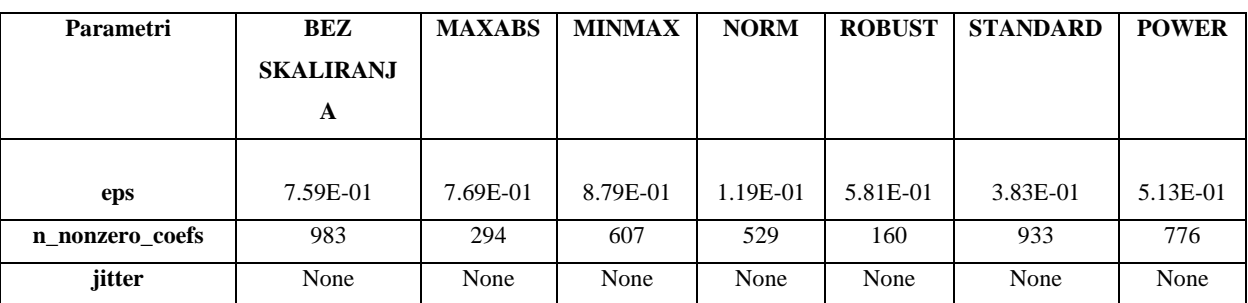

| <b>Parametri</b> | BEZ               | <b>MAXABS</b> | <b>MINMAX</b> | <b>NORM</b> | <b>ROBUST</b> | <b>STANDARD</b> | <b>POWER</b> |
|------------------|-------------------|---------------|---------------|-------------|---------------|-----------------|--------------|
|                  | <b>SKALIRANJA</b> |               |               |             |               |                 |              |
|                  |                   |               |               |             |               |                 |              |
| alpha            | 1.50E-01          | 4.52E-01      | 7.71E-01      | 7.73E-01    | 8.02E-01      | 9.97E-01        | 7.48E-01     |
| max iter         | 5037              | 3224          | 8032          | 5129        | 8336          | 5688            | 4281         |
| warm start       | False             | True          | False         | True        | False         | True            | False        |
| positive         | False             | False         | False         | True        | False         | True            | False        |
| tol              | 9.49E-05          | 5.79E-05      | 1.00E-05      | 1.72E-05    | 2.03E-05      | 7.08E-05        | 3.05E-05     |

*Tablica A.130 Hiperparametri Lasso modela INTC dataseta pri stackingregressor ansamblu*

*Tablica A.131 Hiperparametri LassoLars modela INTC dataseta pri stackingregressor ansamblu*

| <b>Parametri</b> | BEZ               | <b>MAXABS</b> | <b>MINMAX</b> | <b>NORM</b> | <b>ROBUST</b> | <b>STANDARD</b> | <b>POWER</b> |
|------------------|-------------------|---------------|---------------|-------------|---------------|-----------------|--------------|
|                  | <b>SKALIRANJA</b> |               |               |             |               |                 |              |
|                  |                   |               |               |             |               |                 |              |
| alpha            | 9.76E-02          | $6.30E-02$    | 9.69E-02      | 3.36E-02    | 8.34E-02      | 3.12E-02        | 2.52E-02     |
| max iter         | 1297              | 1548          | 3028          | 4536        | 4857          | 3792            | 2811         |
| positive         | False             | True          | True          | True        | False         | False           | False        |
| jitter           | $2.52E-06$        | 2.84E-06      | 1.89E-06      | 5.00E-06    | 3.45E-06      | 5.82E-06        | 1.58E-07     |
| eps              | 2.54E-05          | 1.78E-06      | 8.16E-05      | 8.98E-05    | 3.46E-05      | 7.70E-05        | 3.11E-05     |

*Tablica A.132 Hiperparametri ARDR modela INTC dataseta pri stackingregressor ansamblu*

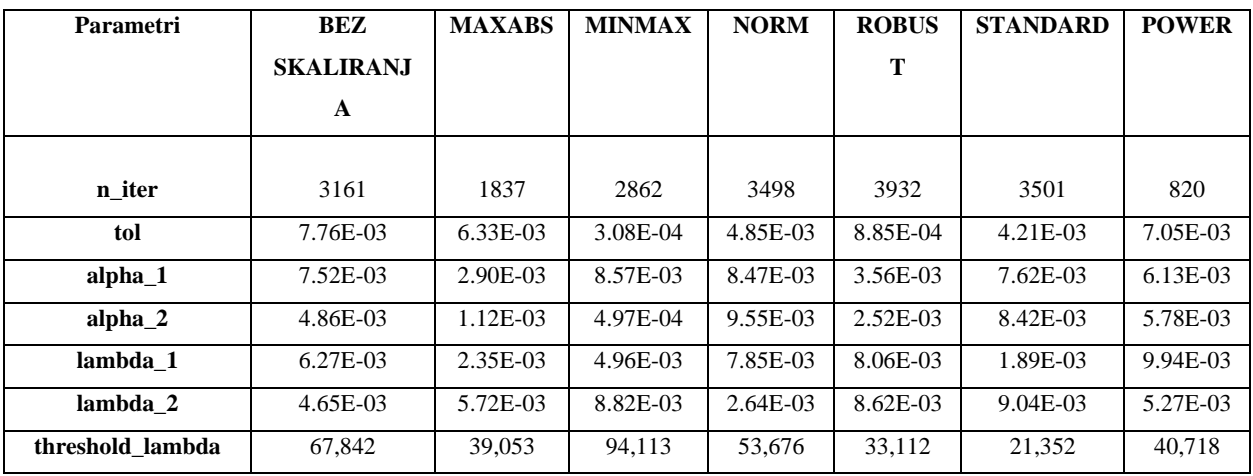

*Tablica A.133 Hiperparametri Bayesian ridge modela INTC dataseta pri stackingregressor ansamblu*

| <b>Parametri</b>   | <b>BEZ</b>        | <b>MAXABS</b> | <b>MINMAX</b> | <b>NORM</b> | <b>ROBUST</b>         | <b>STANDARD</b> | <b>POWER</b> |
|--------------------|-------------------|---------------|---------------|-------------|-----------------------|-----------------|--------------|
|                    | <b>SKALIRANJA</b> |               |               |             |                       |                 |              |
|                    |                   |               |               |             |                       |                 |              |
| n iter             | 563               | 1595          | 1235          | 1875        | 1426                  | 343             | 375          |
| tol                | 9.89E-03          | 7.48E-03      | 4.20E-03      | 5.85E-03    | 6.55E-03              | 8.04E-03        | 8.44E-03     |
| alpha <sub>1</sub> | 5.81E-03          | 5.28E-03      | 2.21E-03      | 7.67E-03    | 5.41 <sub>E</sub> -03 | 7.24E-03        | $6.41E-03$   |
| alpha 2            | 2.03E-05          | 5.59E-03      | 4.98E-03      | 3.59E-03    | 2.69E-03              | 8.37E-03        | 3.46E-03     |
| lambda 1           | 5.26E-03          | 9.70E-03      | 6.59E-03      | 8.30E-03    | 9.12E-03              | 9.57E-03        | $6.07E-03$   |
| lambda 2           | 1.35E-04          | 3.48E-03      | 4.23E-03      | 4.67E-03    | 9.67E-03              | 5.64E-03        | 2.40E-03     |

*Tablica A.134 Hiperparametri linearnog modela INTC dataseta pri votingregressor ansamblu*

| <b>Parametri</b> | <b>BEZ</b>        | <b>MAXABS</b> | <b>MINMAX</b> | <b>NORM</b> | <b>ROBUST</b> | <b>STANDARD</b> | <b>POWER</b> |
|------------------|-------------------|---------------|---------------|-------------|---------------|-----------------|--------------|
|                  | <b>SKALIRANJA</b> |               |               |             |               |                 |              |
| fit intercept    | False             | False         | False         | True        | False         | True            | False        |
| $copy_X$         | True              | True          | True          | True        | True          | True            | True         |
| positive         | False             | False         | False         | True        | True          | True            | True         |

*Tablica A.135 Hiperparametri MLP modela INTC dataseta pri votingregressor ansamblu*

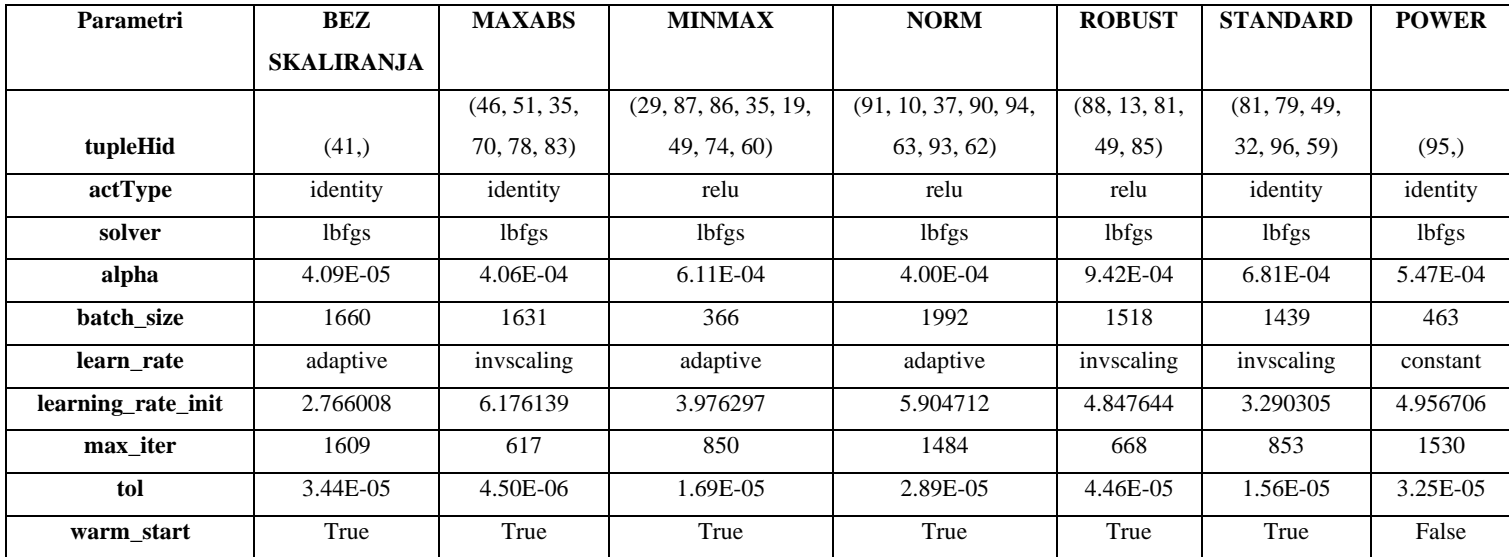

| <b>Parametri</b> | BEZ              | <b>MAXABS</b> | <b>MINMAX</b> | <b>NORM</b> | <b>ROBUST</b> | <b>STANDARD</b> | <b>POWER</b> |
|------------------|------------------|---------------|---------------|-------------|---------------|-----------------|--------------|
|                  | <b>SKALIRANJ</b> |               |               |             |               |                 |              |
|                  | A                |               |               |             |               |                 |              |
|                  |                  |               |               |             |               |                 |              |
| eps              | 8.17E-01         | 6.50E-01      | 4.78E-01      | 4.61E-01    | 9.58E-01      | 1.53E-01        | 9.34E-02     |
| n nonzero coefs  | 570              | 611           | 213           | 182         | 208           | 558             | 390          |
| jitter           | None             | None          | None          | None        | None          | None            | None         |

*Tablica A.136 Hiperparametri Lars modela INTC dataseta pri votingregressor ansamblu*

*Tablica A.137 Hiperparametri Lasso modela INTC dataseta pri votingregressor ansamblu*

| <b>Parametri</b> | <b>BEZ</b>        | <b>MAXABS</b> | <b>MINMAX</b> | <b>NORM</b> | <b>ROBUST</b> | <b>STANDARD</b> | <b>POWER</b> |
|------------------|-------------------|---------------|---------------|-------------|---------------|-----------------|--------------|
|                  | <b>SKALIRANJA</b> |               |               |             |               |                 |              |
|                  |                   |               |               |             |               |                 |              |
| alpha            | 3.94E-01          | 4.97E-01      | 7.96E-03      | 9.77E-02    | 1.13E-01      | 4.85E-01        | 1.73E-01     |
| max iter         | 2580              | 6510          | 1124          | 2606        | 5944          | 1151            | 2735         |
| warm start       | False             | False         | False         | True        | True          | True            | False        |
| positive         | True              | True          | True          | False       | True          | True            | False        |
| tol              | $6.03E-05$        | 4.04E-05      | 1.87E-05      | 5.18E-05    | 3.48E-05      | 8.80E-05        | 3.69E-06     |

*Tablica A.138 Hiperparametri LassoLars modela INTC dataseta pri votingregressor ansamblu*

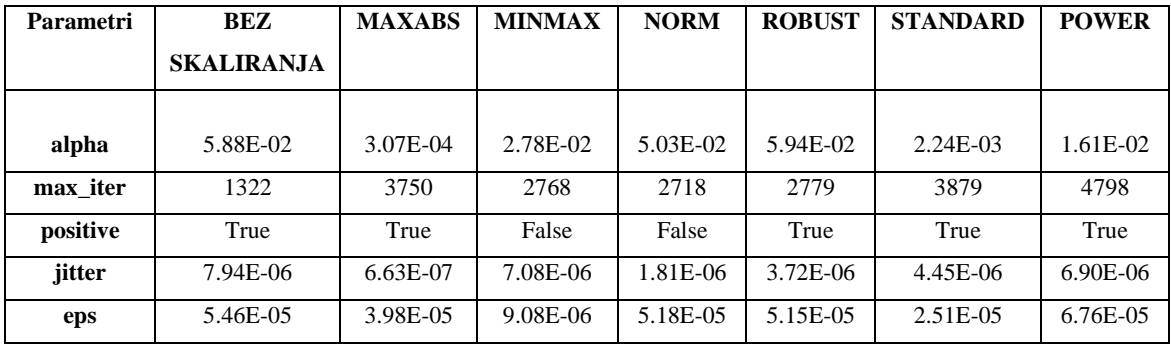

| Parametri        | <b>BEZ</b>       | <b>MAXABS</b> | <b>MINMAX</b> | <b>NORM</b> | <b>ROBUS</b> | <b>STANDARD</b> | <b>POWER</b> |
|------------------|------------------|---------------|---------------|-------------|--------------|-----------------|--------------|
|                  | <b>SKALIRANJ</b> |               |               |             | T            |                 |              |
|                  | A                |               |               |             |              |                 |              |
|                  |                  |               |               |             |              |                 |              |
| n iter           | 3900             | 3418          | 3516          | 1793        | 3339         | 2799            | 454          |
| tol              | 1.89E-03         | 7.32E-04      | 2.44E-04      | 6.96E-03    | 5.62E-03     | 3.55E-03        | 5.68E-04     |
| alpha 1          | 9.97E-03         | 7.55E-03      | 9.37E-03      | 1.66E-04    | 8.24E-03     | 6.41E-03        | 5.36E-03     |
| alpha $2$        | 3.96E-03         | 6.77E-03      | 3.35E-04      | 3.79E-03    | 4.74E-03     | 8.02E-03        | 9.59E-03     |
| lambda 1         | 2.35E-03         | 9.56E-03      | 3.52E-03      | 8.33E-03    | 7.01E-03     | 9.10E-04        | 8.33E-03     |
| lambda 2         | 5.00E-03         | 4.42E-03      | $9.62E-03$    | 9.54E-03    | 6.44E-03     | 6.41E-03        | 9.66E-04     |
| threshold_lambda | 21,994           | 16.644        | 67,411        | 35.546      | 10,499       | 8,547           | 53.920       |

*Tablica A.139 Hiperparametri ARDR modela INTC dataseta pri votingregressor ansamblu*

*Tablica A.140 Hiperparametri BayesianRidge modela INTC dataseta pri votingregressor ansamblu*

| Parametri | <b>BEZ</b>        | <b>MAXABS</b> | <b>MINMAX</b> | <b>NORM</b> | <b>ROBUST</b> | <b>STANDARD</b> | <b>POWER</b> |
|-----------|-------------------|---------------|---------------|-------------|---------------|-----------------|--------------|
|           | <b>SKALIRANJA</b> |               |               |             |               |                 |              |
| n iter    | 1236              | 1327          | 1862          | 1823        | 813           | 1635            | 833          |
| tol       | 2.68E-03          | $6.29E-03$    | 5.03E-03      | 3.66E-03    | 4.31E-03      | 7.08E-03        | 5.87E-03     |
| alpha 1   | 9.76E-03          | 7.85E-04      | 2.41E-04      | 2.24E-03    | 2.55E-03      | 4.51E-03        | 6.31E-03     |
| alpha $2$ | $6.82E-03$        | 9.43E-03      | 4.05E-03      | 5.28E-03    | 4.66E-03      | 3.61E-04        | $6.03E-03$   |
| lambda 1  | 2.48E-03          | 9.85E-03      | 8.79E-03      | 1.14E-03    | 4.74E-03      | 6.55E-03        | 8.60E-03     |
| lambda 2  | 1.94E-03          | 7.56E-03      | 6.51E-03      | 2.69E-03    | 9.56E-03      | 1.24E-03        | 8.36E-03     |

### **B. Primjer programskog koda.**

#### **B.1. Primjer MLP modela za AMD dataset**

```
import pandas as pd
import matplotlib.pyplot as plt
import seaborn as sns #Za korelacijsku mapu 
import numpy as np
from sklearn.metrics import r2_score
from sklearn.metrics import mean_absolute_error
from sklearn.metrics import mean_squared_error
data_AMD= pd.read_csv('AMD.csv')#.sample(frac=1)
data_AMD.drop( # Brisanje redova tako da sve pocinje od istog 
datuma
     labels=range(0, (len(data_AMD)-10454)),
     axis=0, # 0 znaci da se brisu redovi
    inplace=True # True znaci da zamijenjuje dataset, inace se 
stvara nova varijabla ili tako nes
    )
data_AMD=data_AMD.reset_index(drop=True) #restart indexa od 0
data_AMD["Date"]= np.linspace(0,len(data_AMD["Date"])-
1,len(data_AMD["Date"]))
data_AMD['Date'] = data_AMD['Date'].astype(int)#datum u integer
y = data_AMD.pop("Close")
X = data<sup>-</sup> AMD
from sklearn.model_selection import train_test_split
X_train, X_test, y_train, y_test = train_test_split(X, y, test_size=0.3,
random_state=42)
#Mlp
from sklearn.neural_network import MLPRegressor
regr_mlp = MLPRegressor()
regr_mlp.fit(X_train, y_train)
print('MLP')
y_pred_mlp=regr_mlp.predict(X_test)
print('Vrijednosti iz treninga')
print(r2_score(y_train, regr_mlp.predict(X_train)),'r2')
print(mean_absolute_error(y_train, regr_mlp.predict(X_train)),'mean abslute 
error')
print(mean_squared_error(y_train, regr_mlp.predict(X_train),
squared=False),'RMSE')
print('')
print('Vrijednosti na testu')
print(r2_score(y_test, y_pred_mlp),'r2')
print(mean_absolute_error(y_test, y_pred_mlp),'mean abslute error')
print(mean_squared_error(y_test, y_pred_mlp, squared=False),'RMSE')
print('')
#standardna deviacija i mean arrayevi koji idu u np.mean,np.std
array_mlp_r2=[r2_score(y_train, regr_mlp.predict(X_train)) , r2_score(y_test,
y_pred_mlp)]
```

```
array_mlp_mae=[mean_absolute_error(y_train, regr_mlp.predict(X_train)) ,
mean_absolute_error(y_test, y_pred_mlp)]
array_mlp_rmse=[mean_squared_error(y_train, regr_mlp.predict(X_train),
squared=False) , mean_squared_error(y_test, y_pred_mlp, squared=False)]
print('r2 srednja vrijednost i deviacija')
standard_mean_mlp_r2=np.mean(array_mlp_r2,dtype=float)
standard_std_mlp_r2=np.std(array_mlp_r2,dtype=float)
print('srednja vrijednost ',standard_mean_mlp_r2) 
print('standardna deviacija',standard_std_mlp_r2)
print('')
print('mae srednja vrijednost i deviacija')
standard_mean_mlp_mae=np.mean(array_mlp_mae,dtype=float)
standard_std_mlp_mae=np.std(array_mlp_mae,dtype=float)
print('srednja vrijednost ',standard_mean_mlp_mae) 
print('standardna deviacija',standard_std_mlp_mae)
print('')
standard_mean_mlp_rmse=np.mean(array_mlp_rmse,dtype=float)
standard_std_mlp_rmse=np.std(array_mlp_rmse,dtype=float)
print('rmse srednja vrijednost i deviacija')
print('srednja vrijednost ',standard_mean_mlp_rmse) 
print('standardna deviacija',standard_std_mlp_rmse)
print('')
print('')
print('')
```
## **B.2. Primjer MLP modela s nasumičnim traženjem hiperparametara pri power skaliranju na AMD datasetu**

```
import pandas as pd
import random 
import numpy as np 
from sklearn.model_selection import train_test_split 
from sklearn.neural_network import MLPRegressor
from sklearn.metrics import r2_score, mean_absolute_error, mean_squared_error
data_AMD= pd.read_csv('AMD.csv')#.sample(frac=1)
data_AMD.drop( # Brisanje redova tako da sve pocinje od istog 
datuma
    labels=range(0, (len(data_AMD)-10454)),
    axis=0, # 0 znaci da se brisu redovi
    inplace=True # True znaci da zamijenjuje dataset, inace se 
stvara nova varijabla
    )
data_AMD=data_AMD.reset_index(drop=True) #restart indexa od 0
data_AMD["Date"]= np.linspace(0,len(data_AMD["Date"])-
1,len(data_AMD["Date"]))
data_AMD['Date'] = data_AMD['Date'].astype(int)#datum u integer
#scaler
from sklearn.preprocessing import PowerTransformer
transformer = PowerTransformer().fit(data_AMD)
data2 = transformer.transform(data_AMD)
data_AMD= pd.DataFrame(data=data2, columns=data_AMD.columns)
```

```
y = data_AMD.pop("Close")
X = data_AMD 
X_train, X_test, y_train, y_test = train_test_split(X,y, test_size=0.3,
random state = 42)
def RandHypSearch():
     parameters = []
     numHidLayers = random.randint(2,10)
     hidLayers = []
     for i in range(1,numHidLayers,1):
         hidLayers.append(random.randint(10,100))
     tupleHid = tuple(hidLayers)
     print(type(tupleHid))
     actType =random.choice(['identity', 'logistic', 'tanh', 'relu'])
     solver = random.choice(['lbfgs'])
     alpha = random.uniform(0 , 0.001)
     batch_size = random.randint(200,2000)
     learn_rate = random.choice(['constant', 'invscaling', 'adaptive'])
     learning_rate_init=random.uniform(0.001,10)
     max_iter = random.randint(200,2000)
    tol = random.minform(0, 1e-4) warm_start=random.choice(['True','False']) 
     parameters = [tupleHid,
                   actType,
                  solver,
                  alpha,
                  batch_size,
                  learn_rate,
                  learning_rate_init,
                  max_iter,
                  tol,
                  warm_start,]
     print("paramters = {}".format(parameters))
file1.write("{}\t{}\t{}\t{}\t{}\t{}\t{}\t{}\t{}\t{}\n".format(parameters[0],
                                            parameters[1],
                                            parameters[2],
                                            parameters[3],
                                            parameters[4],
                                            parameters[5],
                                            parameters[6],
                                            parameters[7],
                                            parameters[8],
                                            parameters[9],
 ))
     return parameters 
def MLPR(parameter, X_train, y_train, X_test, y_test):
     mlpr = MLPRegressor(hidden_layer_sizes=parameter[0],
                         activation=parameter[1],
                         solver=parameter[2],
                         alpha= parameter[3],
                         batch_size=parameter[4],
                         learning_rate=parameter[5],
                         learning_rate_init=parameter[6],
                         max_iter= parameter[7],
                         tol = parameter[8],
                         warm_start=parameter[9],)
     mlpr.fit(X_train, y_train)
     R2Train = r2_score(y_train, mlpr.predict(X_train))
```

```
 R2Test = r2_score(y_test, mlpr.predict(X_test))
     MAETrain = mean_absolute_error(y_train, mlpr.predict(X_train))
     MAETest = mean_absolute_error(y_test, mlpr.predict(X_test))
     RMSETrain = mean_squared_error(y_train, mlpr.predict(X_train),
squared=False)
     RMSETest = mean_squared_error(y_test, mlpr.predict(X_test),
squared=False)
     MeanR2 = np.mean([R2Train, R2Test])
     MeanMAE = np.mean([MAETrain, MAETest])
     MeanRMSE = np.mean([RMSETrain, RMSETest])
     STDR2 = np.std([R2Train, R2Test])
     STDMAE = np.std([MAETrain, MAETest])
     STDRMSE = np.std([RMSETrain, RMSETest])
     print("R2Train = {}".format(R2Train))
     print("MAETrain = {}".format(MAETrain))
     print("RMSETrain = {}".format(RMSETrain))
     print("R2Test = {}".format(R2Test))
     print("MAETest = {}".format(MAETest))
     print("RMSETest = {}".format(RMSETest))
     print("MeanR2 = {}".format(MeanR2))
     print("MeanMAE = {}".format(MeanMAE))
     print("MeanRMSE = {}".format(MeanRMSE))
     print("STDR2 = {}".format(STDR2))
     print("STDMAE = {}".format(STDMAE))
     print("STDRMSE = {}".format(STDRMSE))
     print("R2Train = {}".format(R2Train))
     print("MAETrain = {}".format(MAETrain))
     file2.write("R2Train = {}\n".format(R2Train))
     file2.write("MAETrain = {}\n".format(MAETrain))
     file2.write("RMSETrain = {}\n".format(RMSETrain))
     file2.write("R2Test = {}\n".format(R2Test))
     file2.write("MAETest = {}\n".format(MAETest))
     file2.write("RMSETest = {}\n".format(RMSETest))
     file2.write("MeanR2 = {}\n".format(MeanR2))
     file2.write("MeanMAE = {}\n".format(MeanMAE))
     file2.write("MeanRMSE = {}\n".format(MeanRMSE))
     file2.write("STDR2 = {}\n".format(STDR2))
     file2.write("STDMAE = {}\n".format(STDMAE))
     file2.write("STDRMSE = {}\n".format(STDRMSE))
     file2.write("R2Train = {}\n".format(R2Train))
     file2.write("MAETrain = {}\n".format(MAETrain))
     return MeanR2
name = "MLPHYPESearch"
file1 = open("{}_Hyperparameters.dat".format(name), "w")
file2 = open("{}_Results.dat".format(name), "w")
k = 0
while True:
     print("iteration number = {}".format(k))
     file1.write("##########################################")
     file2.write("##########################################")
     file1.write("iteration number = {}\n".format(k))
     file2.write("iteration number = {}\n".format(k))
     try:
         param = RandHypSearch()
         res = MLPR(param, X_train, y_train, X_test, y_test)
         file1.write("MeanR2 = {}\n".format(res))
         k += 1
         if res > 0.9999:
             print("Solution is found!")
```

```
 break
     except ZeroDivisionError:
         print("dijeljenje s nulom!")
     except ValueError:
         print('Overflow')
file1.close()
file2.close()
```
# **B.3. Primjer MLP modela s unakrsnom validacijom pri power skaliranju na AMD datasetu**

```
119
mport numpy as np 
import pandas as pd 
import os 
import random
from sklearn.model_selection import train_test_split
from sklearn.metrics import mean_absolute_error
from sklearn.metrics import mean_squared_error
from sklearn.model_selection import KFold 
from sklearn.neural_network import MLPRegressor
from sklearn.model selection import cross validate
data_AMD= pd.read_csv('AMD.csv')#.sample(frac=1)
data_AMD.drop( # Brisanje redova tako da sve pocinje od istog 
datuma
     labels=range(0, (len(data_AMD)-10454)),
     axis=0, # 0 znaci da se brisu redovi
     inplace=True 
     )
data_AMD=data_AMD.reset_index(drop=True) #restart indexa od 0
data_AMD["Date"]= np.linspace(0,len(data_AMD["Date"])-
1,len(data_AMD["Date"]))
data_AMD['Date'] = data_AMD['Date'].astype(int)#datum u integer
#scaler
from sklearn.preprocessing import PowerTransformer
transformer = PowerTransformer().fit(data_AMD)
data2 = transformer.transform(data_AMD)
data_AMD= pd.DataFrame(data=data2, columns=data_AMD.columns)
y = data_AMD.pop("Close")
X = data_AMD 
X_train, X_test, y_train, y_test = train_test_split(X,y, test_size=0.3,
random_state = 42)
def MLPParRandomSearch():
     parameters = []
     numHidLayers = random.randint(2,10)
     hidLayers = []
     for i in range(1,numHidLayers,1):
        hidLayers.append(random.randint(10,100))
     tupleHid = tuple(hidLayers)
```

```
 print(type(tupleHid))
     actType =random.choice(['identity', 'logistic', 'tanh', 'relu'])
     solver = random.choice(['lbfgs'])
     alpha = random.uniform(0 , 0.001)
     batch_size = random.randint(200,2000)
     learn_rate = random.choice(['constant', 'invscaling', 'adaptive'])
     learning_rate_init=random.uniform(0.001,10)
     max_iter = random.randint(200,2000)
     tol = random.uniform(0,1e-4)
     warm_start=random.choice(['True','False'])
     parameters.append(tupleHid)
     parameters.append(actType)
     parameters.append(solver)
     parameters.append(alpha)
     parameters.append(batch_size)
     parameters.append(learn_rate)
     parameters.append(learning_rate_init)
     parameters.append(max_iter)
     parameters.append(tol)
     parameters.append(warm_start)
file0.write("{}\t{}\t{}\t{}\t{}\t{}\t{}\t{}\t{}\t{}\n".format(parameters[0],
parameters[1],
parameters[2],
parameters[3],
parameters[4],
parameters[5],
parameters[6],
parameters[7],
parameters[8],
parameters[9]))
     file0.flush()
     return parameters 
def MLPRegCV(parameters, X_train,y_train,X_test, y_test):
     model = MLPRegressor(hidden_layer_sizes=parameters[0],
                          activation=parameters[1],
                          solver=parameters[2],
                          alpha= parameters[3],
                          batch_size=parameters[4],
                          learning_rate=parameters[5],
                          learning_rate_init=parameters[6],
                          max_iter= parameters[7],
                          tol = parameters[8],
                          warm_start=parameters[9])
     cvmodel = cross_validate(model, X_train, y_train, cv=5,
                               scoreing = ("r2", "neg_mean_absolute_error",
                                           "neg_root_mean_squared_error"),
                                return_train_score=True)
print("###################################################################")
```
**print(**"# Results from CV 5 Cross Validation Using Multiple Metric"**)**

```
print("###################################################################")
    print("All Scores From CV5 = {}".format(cvmodel))
##########################################################################
     #Train Test Scores 
##########################################################################
     file1.write("R2 Train Scores = {}\n".format(cvmodel['train_r2']))
     file1.write("R2 Test Scores = {}\n".format(cvmodel['test_r2']))
     file1.write("MAE Train Scores = 
{}\n".format(abs(cvmodel['train_neg_mean_absolute_error'])))
     file1.write("MAE Test Scores = 
{}\n".format(abs(cvmodel['test_neg_mean_absolute_error'])))
     file1.write("RMSE Train Scores = 
{}\n".format(abs(cvmodel['train_neg_root_mean_squared_error'])))
     file1.write("RMSE Test Scores = 
{}\n".format(abs(cvmodel['test_neg_root_mean_squared_error'])))
print("###################################################################")
    print("# Calculate Mean and Standard Deviation of Metric values ")
print("###################################################################")
     AvrR2ScoreTrain = np.mean(cvmodel['train_r2'])
     StdR2ScoreTrain = np.std(cvmodel['train_r2'])
     AvrR2ScoreTest = np.mean(cvmodel['test_r2'])
     StdR2ScoreTest = np.std(cvmodel['test_r2'])
     AvrAllR2Score = np.mean([AvrR2ScoreTrain,AvrR2ScoreTest])
     StdAllR2Score = np.std([AvrR2ScoreTrain, AvrR2ScoreTest])
    AvrMAEScoreTrain = np.mean(abs(cvmodel['train_neg_mean_absolute_error']))
     StdMAEScoreTrain = np.std(abs(cvmodel['train_neg_mean_absolute_error']))
    AvrMAEScoreTest = np.mean(abs(cvmodel['test_neg_mean_absolute_error']))
     StdMAEScoreTest = np.std(abs(cvmodel['test_neg_mean_absolute_error']))
    AvrAllMAEScore = np.mean([AvrMAEScoreTrain, AvrMAEScoreTest])
     StdAllMAEScore = np.std([AvrMAEScoreTrain, AvrMAEScoreTest])
    AvrRMSEScoreTrain =
np.mean(abs(cvmodel['train_neg_root_mean_squared_error']))
     StdRMSEScoreTrain =
np.std(abs(cvmodel['train_neg_root_mean_squared_error']))
    AvrRMSEScoreTest =
np.mean(abs(cvmodel['test_neg_root_mean_squared_error']))
    StdRMSEScoreTest =
np.std(abs(cvmodel['test_neg_root_mean_squared_error']))
     AvrAllRMSEScore = np.mean([AvrRMSEScoreTrain, AvrRMSEScoreTest])
     StdAllRMSEScore = np.std([AvrRMSEScoreTrain, AvrRMSEScoreTest])
     print("CV-R^2 Score = {}".format(AvrAllR2Score))
     print("CV-STD R^2 Score = {}".format(StdAllR2Score))
     print("CV-MAE Score = {}".format(AvrAllMAEScore))
     print("CV-STD MAE Score = {}".format(StdAllMAEScore))
     print("CV-RMSE Score ={}".format(AvrAllRMSEScore))
     print("CV-STD RMSE Score = {}".format(StdAllRMSEScore))
file1.write("##############################################################\n
"+\
                 "AvrR2Score Train = {}\n".format(AvrR2ScoreTrain)+\
                 "StdR2Score Train = {}\n".format(StdR2ScoreTrain)+\
                 "AvrR2Score Test = {}\n".format(AvrR2ScoreTest)+\
                 "StdR2Score Test = {}\n".format(StdR2ScoreTest)+\
                 "AvrAllR2Score = {}\n".format(AvrAllR2Score)+\
                 "StdAllR2Score = {}\n".format(StdAllR2Score)+\
                 "AvrMAEScore Train = {}\n".format(AvrMAEScoreTrain)+\
```

```
 "StdMAEScore Train = {}\n".format(StdMAEScoreTrain)+\
                 "AvrMAEScore Test = {}\n".format(AvrMAEScoreTest)+\
                 "StdMAEScore Test ={}\n".format(StdMAEScoreTest)+\
                 "AvrAllMAEScore = {}\n".format(AvrAllMAEScore)+\
                 "StdAllMAEScore = {}\n".format(StdAllMAEScore)+\
                 "AvrRMSEScore Train = {}\n".format(AvrRMSEScoreTrain)+\
                 "StdRMSEScore Train = {}\n".format(StdRMSEScoreTrain)+\
                 "AvrRMSEScore Test = {}\n".format(AvrRMSEScoreTest)+\
                 "StdRMSEScore Test = {}\n".format(StdRMSEScoreTest)+\
                 "AvrAllRMSEScore = {}\n".format(AvrAllRMSEScore)+\
                 "StdAllRMSEScore = {}\n".format(StdAllRMSEScore)+\
"###############################################################\n")
     if AvrAllR2Score > 0.99:
print("###############################################################")
         print(" Final Evaluation")
print("################################################################")
file1.write("###############################################################\
n")
         file1.write(" Final Evaluation\n")
file1.write("################################################################
\n")
         model.fit(X_train,y_train)
         R2Test = model.score(X_test,y_test)
         MAETest = mean_absolute_error(y_test, model.predict(X_test))
         RMSETest = np.sqrt(mean_squared_error(y_test, model.predict(X_test)))
        print("R^2 Test = \{\}".format(R2Test) print("MAE Test = {}".format(MAETest))
         print("RMSE Test = {}".format(RMSETest))
file1.write("########################################################\n")
         file1.write("model R^2 Test = {}\n".format(R2Test))
         file1.write("MAE Test = {}\n".format(MAETest))
         file1.write("RMSE Test = {}\n".format(RMSETest))
file1.write("########################################################\n")
         file1.flush()
         return R2Test
     else:
         return AvrAllR2Score
name = "MLP_CV5"
file0 = open("{}_parameters.data".format(name), "w")
file1 = open("{}_results.data".format(name), "w")
test = MLPParRandomSearch()
print(test)
k = 0while True:
     print("Current Iteration = {}".format(k))
     Param = MLPParRandomSearch()
     test = MLPRegCV(Param,X_train,y_train, X_test, y_test)
     k+=1
     if test > 0.999:
         print("Solution is Found!!")
         file1.write("Solution is Found!")
         file1.flush()
         break
     else:
         continue
```

```
file0.close()
file1.close()
```
#### **B.4. Primjer StackingRegressor ansambla na AMD datasetu**

```
123
import numpy as np 
import pandas as pd 
import os 
import random
from sklearn.model_selection import train_test_split
from sklearn.metrics import r2_score
from sklearn.metrics import mean_absolute_error
from sklearn.metrics import mean_squared_error
from sklearn.model_selection import KFold 
from sklearn.linear_model import ARDRegression
from sklearn.model selection import cross validate
from sklearn.linear_model import LassoLars
from sklearn.linear_model import Lars
from sklearn.linear_model import ARDRegression
from sklearn.linear_model import BayesianRidge
from sklearn.linear_model import Lasso
from sklearn.linear_model import LinearRegression
from sklearn.neural_network import MLPRegressor
from sklearn.ensemble import StackingRegressor 
data_AMD= pd.read_csv('AMD.csv')#.sample(frac=1)
data_AMD.drop( # Brisanje redova tako da sve pocinje od istog 
datuma
     labels=range(0, (len(data_AMD)-10454)),
     axis=0, # 0 znaci da se brisu redovi
     inplace=True 
     )
data_AMD=data_AMD.reset_index(drop=True) #restart indexa od 0
data_AMD["Date"]= np.linspace(0,len(data_AMD["Date"])-
1,len(data_AMD["Date"]))
data_AMD['Date'] = data_AMD['Date'].astype(int)#datum u integer
y = data_AMD.pop("Close")
X = data_AMD 
X_train, X_test, y_train, y_test = train_test_split(X,y, test_size=0.3,
random state = 42)
def StackingEnsamble(X_train,X_test, y_train, y_test):
     def ARDRandomizedGridSearch():
         parametersList = []
         NumIter = random.randint(300,4000)
         tolerance = random.uniform(1e-6,1e-2)
         alpha1 = random.uniform(1e-6,1e-2)
         alpha2 = random.uniform(1e-6,1e-2)
         lambda1 = random.uniform(1e-6,1e-2)
         lambda2 = random.uniform(1e-6,1e-2)
         thresholdLambda = random.randint(1000,100000)
         parametersList = [NumIter,
                           tolerance,
                          alpha1,
                          alpha2,
                          lambda1,
                          lambda2,
                          thresholdLambda]
```

```
 print("ARDR list of randomly chosen parameters = 
{}".format(parametersList))
         file0.write("ARD_PARAMETERS = " + str(NumIter)+"\t"+\
                      str(tolerance)+"\t"+\
                      str(alpha1)+"\t"+\
                      str(alpha2)+"\t"+\
                      str(lambda1)+"\t"+\
                      str(lambda2)+"\t"+\
                      str(thresholdLambda)+"\n")
         file0.flush()
         return parametersList 
     def BayesianRandomizedSearch():
         parameters = []
         n_iter = random.randint(300,2000)
         tol= random.uniform(0,1e-2)
        alpha 1 = \text{random}.\text{uniform}(0,1e-2)alpha 2 = \text{random}.\text{uniform}(0,1e-2) lambda_1 = random.uniform(0,1e-2)
         lambda_2 = random.uniform(0,1e-2) 
         parameters = [n_iter,
                        tol,
                       alpha_1,
                       alpha_2,
                       lambda_1,
                       lambda_2]
         print("Bayes Chosen parameters = {}".format(parameters))
         file0.write("Bayes_PARAM = " + str(n_iter)+"\t"+\
                       str(tol)+"\t"+\
                       str(alpha_1)+"\t"+\
                       str(alpha_2)+"\t"+\
                       str(lambda_1)+"\t"+\
                       str(lambda_2)+"\n")
         file0.flush()
         return parameters
     def LassRandomParam():
         parameters = []
         alpha = random.uniform(0,1)
         max_iter= random.randint(1000,9000)
         warm_start = random.choice(['True','False'])
         positive = random.choice(['True','False'])
         tol=random.uniform(1e-7,1e-4)
         parameters = [alpha,
                        max_iter,
                       warm_start,
                       positive,
                       tol]
         print("Lasso Chosen parameters = {}".format(parameters))
         file0.write("Lass_PARAM = " + str(alpha)+"\t"+\
                      str(max_iter)+"\t"+\
                      str(warm_start)+"\t"+\
                      str(positive)+"\t"+\
                      str(tol)+"\n")
         file0.flush()
         return parameters
     def LinearRandomizedGridSearch():
         parameters = []
         fitIntercept = random.choice([True, False])
         parameters = [fitIntercept]
         print("Linear Chosen Parameters = {}".format(parameters[0]))
         file0.write("Linear = " + str(fitIntercept)+"\n")
```

```
 file0.flush()
         return parameters 
     def MLPParRandomSearch():
         parameters = []
         numHidLayers = random.randint(2,10)
         hidLayers = []
         for i in range(1,numHidLayers,1):
             hidLayers.append(random.randint(10,100))
         tupleHid = tuple(hidLayers)
         print(type(tupleHid))
         actType =random.choice(['identity', 'logistic', 'tanh', 'relu'])
         solver = random.choice(['lbfgs'])
         alpha = random.uniform(0 , 0.001)
         batch_size = random.randint(200,2000)
         learn_rate = random.choice(['constant', 'invscaling', 'adaptive'])
         learning_rate_init=random.uniform(0.001,10)
         max_iter = random.randint(200,2000)
         tol = random.uniform(0,1e-4)
         warm_start=random.choice(['True','False'])
         parameters.append(tupleHid)
         parameters.append(actType)
         parameters.append(solver)
         parameters.append(alpha)
         parameters.append(batch_size)
         parameters.append(learn_rate)
         parameters.append(learning_rate_init)
         parameters.append(max_iter)
         parameters.append(tol)
         parameters.append(warm_start)
         print("MLP Chosen parameters = {}".format(parameters))
         file0.write(" MLP_PARAM = 
{}\t{}\t{}\t{}\t{}\t{}\t{}\t{}\t{}\t{}\n".format(parameters[0],
parameters[1],
parameters[2],
parameters[3],
parameters[4],
parameters[5],
parameters[6],
parameters[7],
parameters[8],
parameters[9]))
         file0.flush()
         return parameters 
     def LARSRandomizedSearch():
         parametersList = []
         eps = random.uniform(0,1)
         n_nonzero_coefs= random.randint(1,1000)
         jitter = random.choice(['None','None'])
         parametersList = [eps,
```

```
 n_nonzero_coefs,
                           jitter]
         print("LARS list of randomly chosen parameters = 
{}".format(parametersList))
         file0.write("Lars_PARAM = " + str(eps)+"\t"+\
                      str(n_nonzero_coefs)+"\t"+\
                     str(i\overline{i}tter)+"\overline{\nabla}n" file0.flush()
         return parametersList
     def LASSLARSRandomizedSearch():
         parameters = []
        alpha = random.uniform(0, 0.1) max_iter= random.randint(1000,5000)
         positive = random.choice(['True','False'])
         jitter = random.uniform(0,0.00001)
         eps = random.uniform(0,0.0001)
         parameters = [alpha,
                        max_iter,
                       positive,
                       jitter,
                       eps]
         print("LassoLars Chosen parameters = {}".format(parameters))
         file0.write("LassLars_PARAM = " + str(alpha)+"\t"+\
                      str(max_iter)+"\t"+\
                      str(positive)+"\t"+\
                      str(jitter)+"\t"+\
                      str(eps)+"\n")
         file0.flush()
         return parameters
     ARDParam = ARDRandomizedGridSearch()
     BayesianParam = BayesianRandomizedSearch()
     LassoParam = LassRandomParam()
     LinParam = LinearRandomizedGridSearch()
    MLPParam = MLPParRandomSearch()
     LarsParam = LARSRandomizedSearch()
     LassLarsParam = LASSLARSRandomizedSearch()
     estimators = [('ARD', ARDRegression(n_iter = ARDParam[0],
                            tol = ARDParam[1],
                            alpha_1 = ARDParam[2],
                            alpha_2 = ARDParam[3],
                            lambda_1 = ARDParam[4],
                            lambda_2 = ARDParam[5],
                            threshold_lambda = ARDParam[6])),
                    ('Br', BayesianRidge(n_iter=BayesianParam[0],
                                        tol=BayesianParam[1],
                                        alpha_1=BayesianParam[2],
                                        alpha_2=BayesianParam[3],
                                        lambda_1=BayesianParam[4],
                                        lambda_2=BayesianParam[5])),
                    ('Lr', Lasso(alpha=LassoParam[0],
                                        max_iter=LassoParam[1],
                                        warm_start=LassoParam[2],
                                        positive=LassoParam[3],
                                        tol=LassoParam[4])),
```
**(**'LinR'**,** LinearRegression**(**fit\_intercept**=False)),**

**(**'MLP'**,** MLPRegressor**(**hidden\_layer\_sizes**=**MLPParam**[**0**],**

```
 activation=MLPParam[1],
                               solver=MLPParam[2],
                               alpha= MLPParam[3],
                               batch_size=MLPParam[4],
                               learning_rate=MLPParam[5],
                               learning_rate_init=MLPParam[6],
                               max_iter= MLPParam[7],
                               tol = MLPParam[8],
                               warm_start=MLPParam[9])),
                    ('Lars', Lars(eps=LarsParam[0],
                                  n_nonzero_coefs=LarsParam[1],
                                  jitter=None)),
                    ('LassoLars', LassoLars(alpha=LassLarsParam[0], 
#Parametri algoritma
                          max_iter=LassLarsParam[1],
                          positive=LassLarsParam[2],
                          jitter=LassLarsParam[3],
                          eps=LassLarsParam[4]))]
     model = StackingRegressor(estimators=estimators,
                              final_estimator = None,
                              # cv='prefit'
                             )
     cvmodel = cross_validate(model, X_train, y_train, cv=5,
                               scoreing = ("r2" "neg_mean_absolute_error",
                                           "neg_root_mean_squared_error"),
                                return_train_score=True)
print("###################################################################")
     print("# Results from CV 5 Cross Validation Using Multiple Metric")
print("###################################################################")
     print("All Scores From CV5 = {}".format(cvmodel))
     #Train Test Scores 
     file1.write("R2 Train Scores = {}\n".format(cvmodel['train_r2']))
    file1.write("R2 Test Scores = \{\}\n\in \mathbb{C}".format(cvmodel['test r2']))
     file1.write("MAE Train Scores = 
{}\n".format(abs(cvmodel['train_neg_mean_absolute_error'])))
     file1.write("MAE Test Scores = 
{}\n".format(abs(cvmodel['test_neg_mean_absolute_error'])))
     file1.write("RMSE Train Scores = 
{}\n".format(abs(cvmodel['train_neg_root_mean_squared_error'])))
     file1.write("RMSE Test Scores = 
{}\n".format(abs(cvmodel['test_neg_root_mean_squared_error'])))
print("###################################################################")
     print("# Calculate Mean and Standard Deviation of Metric values ")
print("###################################################################")
     AvrR2ScoreTrain = np.mean(cvmodel['train_r2'])
     StdR2ScoreTrain = np.std(cvmodel['train_r2'])
     AvrR2ScoreTest = np.mean(cvmodel['test_r2'])
     StdR2ScoreTest = np.std(cvmodel['test_r2'])
     AvrAllR2Score = np.mean([AvrR2ScoreTrain,AvrR2ScoreTest])
     StdAllR2Score = np.std([AvrR2ScoreTrain, AvrR2ScoreTest])
     AvrMAEScoreTrain = np.mean(abs(cvmodel['train_neg_mean_absolute_error']))
     StdMAEScoreTrain = np.std(abs(cvmodel['train_neg_mean_absolute_error']))
     AvrMAEScoreTest = np.mean(abs(cvmodel['test_neg_mean_absolute_error']))
```

```
 StdMAEScoreTest = np.std(abs(cvmodel['test_neg_mean_absolute_error']))
     AvrAllMAEScore = np.mean([AvrMAEScoreTrain, AvrMAEScoreTest])
     StdAllMAEScore = np.std([AvrMAEScoreTrain, AvrMAEScoreTest])
     AvrRMSEScoreTrain =
np.mean(abs(cvmodel['train_neg_root_mean_squared_error']))
     StdRMSEScoreTrain =
np.std(abs(cvmodel['train_neg_root_mean_squared_error']))
     AvrRMSEScoreTest =
np.mean(abs(cvmodel['test_neg_root_mean_squared_error']))
     StdRMSEScoreTest =
np.std(abs(cvmodel['test_neg_root_mean_squared_error']))
     AvrAllRMSEScore = np.mean([AvrRMSEScoreTrain, AvrRMSEScoreTest])
     StdAllRMSEScore = np.std([AvrRMSEScoreTrain, AvrRMSEScoreTest])
     print("CV-R^2 Score = {}".format(AvrAllR2Score))
     print("CV-STD R^2 Score = {}".format(StdAllR2Score))
     print("CV-MAE Score = {}".format(AvrAllMAEScore))
     print("CV-STD MAE Score = {}".format(StdAllMAEScore))
     print("CV-RMSE Score ={}".format(AvrAllRMSEScore))
     print("CV-STD RMSE Score = {}".format(StdAllRMSEScore))
file1.write("##############################################################\n
"+\
                 "AvrR2Score Train = {}\n".format(AvrR2ScoreTrain)+\
                 "StdR2Score Train = {}\n".format(StdR2ScoreTrain)+\
                 "AvrR2Score Test = {}\n".format(AvrR2ScoreTest)+\
                 "StdR2Score Test = {}\n".format(StdR2ScoreTest)+\
                 "AvrAllR2Score = {}\n".format(AvrAllR2Score)+\
                 "StdAllR2Score = {}\n".format(StdAllR2Score)+\
                 "AvrMAEScore Train = {}\n".format(AvrMAEScoreTrain)+\
                 "StdMAEScore Train = {}\n".format(StdMAEScoreTrain)+\
                 "AvrMAEScore Test = {}\n".format(AvrMAEScoreTest)+\
                 "StdMAEScore Test ={}\n".format(StdMAEScoreTest)+\
                 "AvrAllMAEScore = {}\n".format(AvrAllMAEScore)+\
                 "StdAllMAEScore = {}\n".format(StdAllMAEScore)+\
                 "AvrRMSEScore Train = {}\n".format(AvrRMSEScoreTrain)+\
                 "StdRMSEScore Train = {}\n".format(StdRMSEScoreTrain)+\
                 "AvrRMSEScore Test = {}\n".format(AvrRMSEScoreTest)+\
                 "StdRMSEScore Test = {}\n".format(StdRMSEScoreTest)+\
                 "AvrAllRMSEScore = {}\n".format(AvrAllRMSEScore)+\
                 "StdAllRMSEScore = {}\n".format(StdAllRMSEScore)+\
"###############################################################\n")
     if AvrAllR2Score > 0.9999:
print("###############################################################")
         print(" Final Evaluation")
print("################################################################")
file1.write("###############################################################\
n")
         file1.write(" Final Evaluation\n")
file1.write("################################################################
\n")
         model.fit(X_train,y_train)
         R2Test = model.score(X_test,y_test)
         MAETest = mean_absolute_error(y_test, model.predict(X_test))
```

```
 RMSETest = np.sqrt(mean_squared_error(y_test, model.predict(X_test)))
         print("R^2 Test = {}".format(R2Test))
         print("MAE Test = {}".format(MAETest))
         print("RMSE Test = {}".format(RMSETest))
file1.write("########################################################\n")
         file1.write("Final R^2 Test = {}\n".format(R2Test))
         file1.write("Final MAE Test = {}\n".format(MAETest))
         file1.write("Final RMSE Test = {}\n".format(RMSETest))
file1.write("########################################################\n")
         file1.flush()
         return R2Test
     else:
         return AvrAllR2Score
name = "AMD_bez_skaliranja"
#############################################################
file0 = open("{}_CV5_Param.dat".format(name),"w")
file1 = open("{}_CV5_score.dat".format(name),'w')
k = 0
res_best=0
while True:
     print("Current Iteration = {}".format(k))
     k+=1
     res = StackingEnsamble(X_train, X_test, y_train, y_test)
     if res>res_best:
        res_best=res
     print('Najbolji rez do sad:',res_best, 'Trenutni rez',res)
     if res > 0.999:
         print("Solution is Found!")
         break
     else:
         continue
file1.close()
```
### **B.5. Primjer VotingRegressor ansambla na AMD datasetu**

```
import numpy as np 
import pandas as pd 
import os 
import random
from sklearn.model_selection import train_test_split
from sklearn.metrics import r2_score
from sklearn.metrics import mean_absolute_error
from sklearn.metrics import mean_squared_error
from sklearn.model_selection import KFold 
from sklearn.linear_model import ARDRegression
from sklearn.model_selection import cross_validate
from sklearn.linear_model import LassoLars
from sklearn.linear_model import Lars
from sklearn.linear_model import ARDRegression
from sklearn.linear_model import BayesianRidge
from sklearn.linear_model import Lasso
from sklearn.linear_model import LinearRegression
from sklearn.neural_network import MLPRegressor
from sklearn.ensemble import VotingRegressor
data_AMD= pd.read_csv('AMD.csv')#.sample(frac=1)
data_AMD.drop( # Brisanje redova tako da sve pocinje od istog 
datuma
     labels=range(0, (len(data_AMD)-10454)),
     axis=0, # 0 znaci da se brisu redovi
     inplace=True 
     )
data_AMD=data_AMD.reset_index(drop=True) #restart indexa od 0
data_AMD["Date"]= np.linspace(0,len(data_AMD["Date"])-
1,len(data_AMD["Date"]))
data_AMD['Date'] = data_AMD['Date'].astype(int)#datum u integer
y = data_AMD.pop("Close")
X = data_AMD 
X_train, X_test, y_train, y_test = train_test_split(X,y, test_size=0.3,
random_state = 42)
def VotingEnsamble(X_train,X_test, y_train, y_test):
     def ARDRandomizedGridSearch():
         parametersList = []
        NumIter = random.randint(300,4000)
        tolerance = random.uniform(1e-6,1e-2)
         alpha1 = random.uniform(1e-6,1e-2)
         alpha2 = random.uniform(1e-6,1e-2)
         lambda1 = random.uniform(1e-6,1e-2)
         lambda2 = random.uniform(1e-6,1e-2)
         thresholdLambda = random.randint(1000,100000)
         parametersList = [NumIter,
                           tolerance,
                          alpha1,
                          alpha2,
                          lambda1,
                          lambda2,
                          thresholdLambda]
         print("ARDR list of randomly chosen parameters = 
{}".format(parametersList))
         file0.write("ARD_PARAMETERS = " + str(NumIter)+"\t"+\
```

```
 str(tolerance)+"\t"+\
                  str(alpha1)+"\t"+\
                  str(alpha2)+"\t"+\
                  str(lambda1)+"\t"+\
                  str(lambda2)+"\t"+\
                  str(thresholdLambda)+"\n")
     file0.flush()
     return parametersList 
 def BayesianRandomizedSearch():
     parameters = []
     n_iter = random.randint(300,2000)
     tol= random.uniform(0,1e-2)
     alpha_1 = random.uniform(0,1e-2)
     alpha_2 = random.uniform(0,1e-2)
     lambda_1 = random.uniform(0,1e-2)
     lambda_2 = random.uniform(0,1e-2) 
     parameters = [n_iter,
                    tol,
                   alpha_1,
                   alpha_2,
                   lambda_1,
                   lambda_2]
     print("Bayes Chosen parameters = {}".format(parameters))
    file0.write("Bayes PARAM = " + str(n iter)+"\t"+\
                   str(tol)+"\t"+\
                   str(alpha_1)+"\t"+\
                   str(alpha_2)+"\t"+\
                  str(\text{lambda} \quad 1) +"\t"+ str(lambda_2)+"\n")
     file0.flush()
     return parameters
 def LassRandomParam():
     parameters = []
     alpha = random.uniform(0,1)
     max_iter= random.randint(1000,9000)
     warm_start = random.choice(['True','False'])
     positive = random.choice(['True','False'])
     tol=random.uniform(1e-7,1e-4)
     parameters = [alpha,
                    max_iter,
                   warm_start,
                   positive,
                   tol]
     print("Lasso Chosen parameters = {}".format(parameters))
     file0.write("Lass_PARAM = " + str(alpha)+"\t"+\
                  str(max_iter)+"\t"+\
                  str(warm_start)+"\t"+\
                  str(positive)+"\t"+\
                  str(tol)+"\n")
     file0.flush()
     return parameters
 def LinearRandomizedGridSearch():
     parameters = []
     fitIntercept = random.choice([True, False])
     parameters = [fitIntercept]
     print("Linear Chosen Parameters = {}".format(parameters[0]))
    file0.write("Linear = " + str(fitIntercept)+"\n")
     file0.flush()
     return parameters
```

```
 def MLPParRandomSearch():
         parameters = []
         numHidLayers = random.randint(2,10)
         hidLayers = []
         for i in range(1,numHidLayers,1):
             hidLayers.append(random.randint(10,100))
         tupleHid = tuple(hidLayers)
         print(type(tupleHid))
         actType =random.choice(['identity', 'logistic', 'tanh', 'relu'])
         solver = random.choice(['lbfgs'])
         alpha = random.uniform(0 , 0.001)
         batch_size = random.randint(200,2000)
         learn_rate = random.choice(['constant', 'invscaling', 'adaptive'])
         learning_rate_init=random.uniform(0.001,10)
         max_iter = random.randint(200,2000)
        tol = random.minform(0, 1e-4) warm_start=random.choice(['True','False'])
         parameters.append(tupleHid)
         parameters.append(actType)
         parameters.append(solver)
         parameters.append(alpha)
         parameters.append(batch_size)
         parameters.append(learn_rate)
         parameters.append(learning_rate_init)
         parameters.append(max_iter)
         parameters.append(tol)
         parameters.append(warm_start)
         print("MLP Chosen parameters = {}".format(parameters))
         file0.write(" MLP_PARAM = 
{}\t{}\t{}\t{}\t{}\t{}\t{}\t{}\t{}\t{}\n".format(parameters[0],
parameters[1],
parameters[2],
parameters[3],
parameters[4],
parameters[5],
parameters[6],
parameters[7],
parameters[8],
parameters[9]))
         file0.flush()
         return parameters 
     def LARSRandomizedSearch():
         parametersList = []
         eps = random.uniform(0,1)
         n_nonzero_coefs= random.randint(1,1000)
         jitter = random.choice(['None','None'])
         parametersList = [eps,
                            n_nonzero_coefs,
                           jitter]
```

```
 print("LARS list of randomly chosen parameters = 
{}".format(parametersList))
         file0.write("Lars_PARAM = " + str(eps)+"\t"+\
                      str(n_nonzero_coefs)+"\t"+\
                     str(jitter)+"\sqrt{n}")
         file0.flush()
         return parametersList
     def LASSLARSRandomizedSearch():
         parameters = []
        alpha = random.uniform(0, 0.1) max_iter= random.randint(1000,5000)
         positive = random.choice(['True','False'])
         jitter = random.uniform(0,0.00001)
         eps = random.uniform(0,0.0001)
         parameters = [alpha,
                        max_iter,
                       positive,
                       jitter,
                       eps]
         print("LassoLars Chosen parameters = {}".format(parameters))
         file0.write("LassLars_PARAM = " + str(alpha)+"\t"+\
                      str(max_iter)+"\t"+\
                      str(positive)+"\t"+\
                      str(jitter)+"\t"+\
                      str(eps)+"\n")
         file0.flush()
         return parameters
    ARDParam = ARDRandomizedGridSearch()
```

```
 BayesianParam = BayesianRandomizedSearch()
 LassoParam = LassRandomParam()
 LinParam = LinearRandomizedGridSearch()
 MLPParam = MLPParRandomSearch()
 LarsParam = LARSRandomizedSearch()
 LassLarsParam = LASSLARSRandomizedSearch()
 estimators = [('ARD', ARDRegression(n_iter = ARDParam[0],
                        tol = ARDParam[1],
                        alpha_1 = ARDParam[2],
                        alpha_2 = ARDParam[3],
                        lambda_1 = ARDParam[4],
                        lambda_2 = ARDParam[5],
                        threshold_lambda = ARDParam[6])),
                ('Br', BayesianRidge(n_iter=BayesianParam[0],
                                    tol=BayesianParam[1],
                                    alpha_1=BayesianParam[2],
                                    alpha_2=BayesianParam[3],
                                    lambda_1=BayesianParam[4],
                                   lambda_2=BayesianParam[5])),
                ('Lr', Lasso(alpha=LassoParam[0],
                                   max_iter=LassoParam[1],
                                    warm_start=LassoParam[2],
                                   positive=LassoParam[3],
                                   tol=LassoParam[4])),
                ('LinR', LinearRegression(fit_intercept=False)),
                 ('MLP', MLPRegressor(hidden_layer_sizes=MLPParam[0],
                           activation=MLPParam[1],
                           solver=MLPParam[2],
```

```
 alpha= MLPParam[3],
                               batch_size=MLPParam[4],
                               learning_rate=MLPParam[5],
                               learning_rate_init=MLPParam[6],
                               max_iter= MLPParam[7],
                               tol = MLPParam[8],
                               warm_start=MLPParam[9])),
                    ('Lars', Lars(eps=LarsParam[0],
                                  n_nonzero_coefs=LarsParam[1],
                                  jitter=None)),
                    ('LassoLars', LassoLars(alpha=LassLarsParam[0], 
#Parametri algoritma
                          max_iter=LassLarsParam[1],
                          positive=LassLarsParam[2],
                          jitter=LassLarsParam[3],
                          eps=LassLarsParam[4]))]
     model = VotingRegressor(estimators=estimators)
     cvmodel = cross_validate(model, X_train, y_train, cv=5,
                               scoring = ("r2", "neg_mean_absolute_error",
                                          "neg_root_mean_squared_error"),
                                return_train_score=True)
print("###################################################################")
     print("# Results from CV 5 Cross Validation Using Multiple Metric")
print("###################################################################")
     print("All Scores From CV5 = {}".format(cvmodel))
     #Train Test Scores 
     file1.write("R2 Train Scores = {}\n".format(cvmodel['train_r2']))
    file1.write("R2 Test Scores = \{\}\n\|".format(cymodel<sup>['test r2']))</sup>
     file1.write("MAE Train Scores = 
{}\n".format(abs(cvmodel['train_neg_mean_absolute_error'])))
     file1.write("MAE Test Scores = 
{}\n".format(abs(cvmodel['test_neg_mean_absolute_error'])))
     file1.write("RMSE Train Scores = 
{}\n".format(abs(cvmodel['train_neg_root_mean_squared_error'])))
     file1.write("RMSE Test Scores = 
{}\n".format(abs(cvmodel['test_neg_root_mean_squared_error'])))
print("###################################################################")
     print("# Calculate Mean and Standard Deviation of Metric values ")
print("###################################################################")
     AvrR2ScoreTrain = np.mean(cvmodel['train_r2'])
     StdR2ScoreTrain = np.std(cvmodel['train_r2'])
     AvrR2ScoreTest = np.mean(cvmodel['test_r2'])
     StdR2ScoreTest = np.std(cvmodel['test_r2'])
     AvrAllR2Score = np.mean([AvrR2ScoreTrain,AvrR2ScoreTest])
     StdAllR2Score = np.std([AvrR2ScoreTrain, AvrR2ScoreTest])
     AvrMAEScoreTrain = np.mean(abs(cvmodel['train_neg_mean_absolute_error']))
     StdMAEScoreTrain = np.std(abs(cvmodel['train_neg_mean_absolute_error']))
     AvrMAEScoreTest = np.mean(abs(cvmodel['test_neg_mean_absolute_error']))
     StdMAEScoreTest = np.std(abs(cvmodel['test_neg_mean_absolute_error']))
     AvrAllMAEScore = np.mean([AvrMAEScoreTrain, AvrMAEScoreTest])
     StdAllMAEScore = np.std([AvrMAEScoreTrain, AvrMAEScoreTest])
```

```
 AvrRMSEScoreTrain =
np.mean(abs(cvmodel['train_neg_root_mean_squared_error']))
     StdRMSEScoreTrain =
np.std(abs(cvmodel['train_neg_root_mean_squared_error']))
     AvrRMSEScoreTest =
np.mean(abs(cvmodel['test_neg_root_mean_squared_error']))
     StdRMSEScoreTest =
np.std(abs(cvmodel['test_neg_root_mean_squared_error']))
     AvrAllRMSEScore = np.mean([AvrRMSEScoreTrain, AvrRMSEScoreTest])
     StdAllRMSEScore = np.std([AvrRMSEScoreTrain, AvrRMSEScoreTest])
     print("CV-R^2 Score = {}".format(AvrAllR2Score))
     print("CV-STD R^2 Score = {}".format(StdAllR2Score))
     print("CV-MAE Score = {}".format(AvrAllMAEScore))
     print("CV-STD MAE Score = {}".format(StdAllMAEScore))
     print("CV-RMSE Score ={}".format(AvrAllRMSEScore))
     print("CV-STD RMSE Score = {}".format(StdAllRMSEScore))
file1.write("##############################################################\n
"+\
                 "AvrR2Score Train = {}\n".format(AvrR2ScoreTrain)+\
                 "StdR2Score Train = {}\n".format(StdR2ScoreTrain)+\
                 "AvrR2Score Test = {}\n".format(AvrR2ScoreTest)+\
                 "StdR2Score Test = {}\n".format(StdR2ScoreTest)+\
                 "AvrAllR2Score = {}\n".format(AvrAllR2Score)+\
                 "StdAllR2Score = {}\n".format(StdAllR2Score)+\
                 "AvrMAEScore Train = {}\n".format(AvrMAEScoreTrain)+\
                 "StdMAEScore Train = {}\n".format(StdMAEScoreTrain)+\
                 "AvrMAEScore Test = {}\n".format(AvrMAEScoreTest)+\
                 "StdMAEScore Test ={}\n".format(StdMAEScoreTest)+\
                 "AvrAllMAEScore = {}\n".format(AvrAllMAEScore)+\
                 "StdAllMAEScore = {}\n".format(StdAllMAEScore)+\
                 "AvrRMSEScore Train = {}\n".format(AvrRMSEScoreTrain)+\
                 "StdRMSEScore Train = {}\n".format(StdRMSEScoreTrain)+\
                 "AvrRMSEScore Test = {}\n".format(AvrRMSEScoreTest)+\
                 "StdRMSEScore Test = {}\n".format(StdRMSEScoreTest)+\
                 "AvrAllRMSEScore = {}\n".format(AvrAllRMSEScore)+\
                 "StdAllRMSEScore = {}\n".format(StdAllRMSEScore)+\
"###############################################################\n")
     if AvrAllR2Score > 0.9999:
print("###############################################################")
         print(" Final Evaluation")
print("################################################################")
file1.write("###############################################################\
n")
         file1.write(" Final Evaluation\n")
file1.write("################################################################
\n")
         model.fit(X_train,y_train)
         R2Test = model.score(X_test,y_test)
         MAETest = mean_absolute_error(y_test, model.predict(X_test))
         RMSETest = np.sqrt(mean_squared_error(y_test, model.predict(X_test)))
         print("R^2 Test = {}".format(R2Test))
         print("MAE Test = {}".format(MAETest))
         print("RMSE Test = {}".format(RMSETest))
```
```
file1.write("Final R^2 Test = \{\}\n^n.format(R2Test))
      file1.write("Final MAE Test = {}\n".format(MAETest))
      file1.write("Final RMSE Test = \{\}\n^n.format(RMSETest))
file1.flush()return R2Test
   else:
      return AvrAllR2Score
name = "AMD bez skaliranja"file0 = open("[] CV5Param.dat".format(name), "w")file1 = open("{}'] CV5 score.dat".format(name),'w')
k = 0res best=0
while True:
   print("Current Iteration = {}\.format(k))
   k+1res = VotingEnsamble(X train, X test, y train, y test)
   if res>res best:
      res best=res
   print('Najbolji rez do sad:', res best, 'Trenutni rez', res)
   if res > 0.99:
      print ("Solution is Found!")
      break
   else:
      continue
file1.close()
```